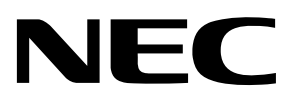

**Application Note** 

# **DMA Transfers to SD Card and External SRAM**

Document no. U19133EU1V0AN00 ©February 2008. NEC Electronics America, Inc. All rights reserved.

The information in this document is current as of February 2008. The information is subject to change without notice. For actual design-in, refer to the latest publications of NEC Electronics data sheets or data books, etc., for the most upto-date specifications of NEC Electronics products. Not all products and/or types are available in every country. Please check with an NEC sales representative for availability and additional information.

No part of this document may be copied or reproduced in any form or by any means without prior written consent of NEC Electronics. NEC Electronics assumes no responsibility for any errors that may appear in this document.

NEC Electronics does not assume any liability for infringement of patents, copyrights or other intellectual property rights of third parties by or arising from the use of NEC Electronics products listed in this document or any other liability arising from the use of such NEC Electronics products. No license, express, implied or otherwise, is granted under any patents, copyrights or other intellectual property rights of NEC Electronics or others.

Descriptions of circuits, software and other related information in this document are provided for illustrative purposes in semiconductor product operation and application examples. The incorporation of these circuits, software and information in the design of customer's equipment shall be done under the full responsibility of customer. NEC Electronics no responsibility for any losses incurred by customers or third parties arising from the use of these circuits, software and information.

While NEC Electronics endeavors to enhance the quality, reliability and safety of NEC Electronics products, customers agree and acknowledge that the possibility of defects thereof cannot be eliminated entirely. To minimize risks of damage to property or injury (including death) to persons arising from defects in NEC Electronics products, customers must incorporate sufficient safety measures in their design, such as redundancy, fire-containment and anti-failure features.

NEC Electronics products are classified into the following three quality grades: "Standard", "Special" and "Specific".

The "Specific" quality grade applies only to NEC Electronics products developed based on a customer-designated "quality assurance program" for a specific application. The recommended applications of NEC Electronics product depend on its quality grade, as indicated below. Customers must check the quality grade of each NEC Electronics product before using it in a particular application.

"Standard": Computers, office equipment, communications equipment, test and measurement equipment, audio and visual equipment, home electronic appliances, machine tools, personal electronic equipment and industrial robots.

"Special": Transportation equipment (automobiles, trains, ships, etc.), traffic control systems, anti-disaster systems, anti-crime systems, safety equipment and medical equipment (not specifically designed for life support).

"Specific": Aircraft, aerospace equipment, submersible repeaters, nuclear reactor control systems, life support systems and medical equipment for life support, etc.

The quality grade of NEC Electronics products is "Standard" unless otherwise expressly specified in NEC Electronics data sheets or data books, etc. If customers wish to use NEC Electronics products in applications not intended by NEC Electronics, they must contact NEC Electronics sales representative in advance to determine NEC Electronics 's willingness to support a given application.

Notes:

- 1. "NEC Electronics" as used in this statement means NEC Electronics Corporation and also includes its majority-owned subsidiaries.
- 2. "NEC Electronics products" means any product developed or manufactured by or for NEC Electronics (as defined above).

M8E 02.10

# **Revision History**

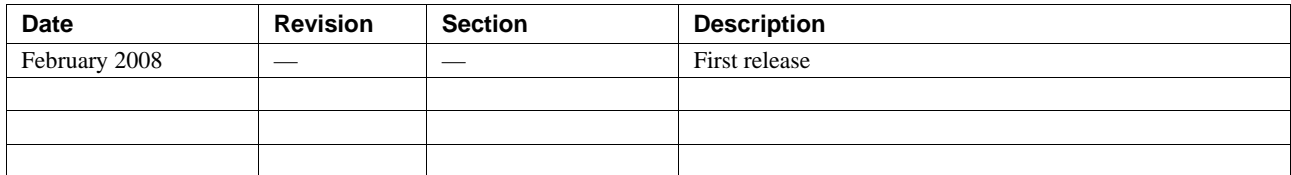

# **Contents**

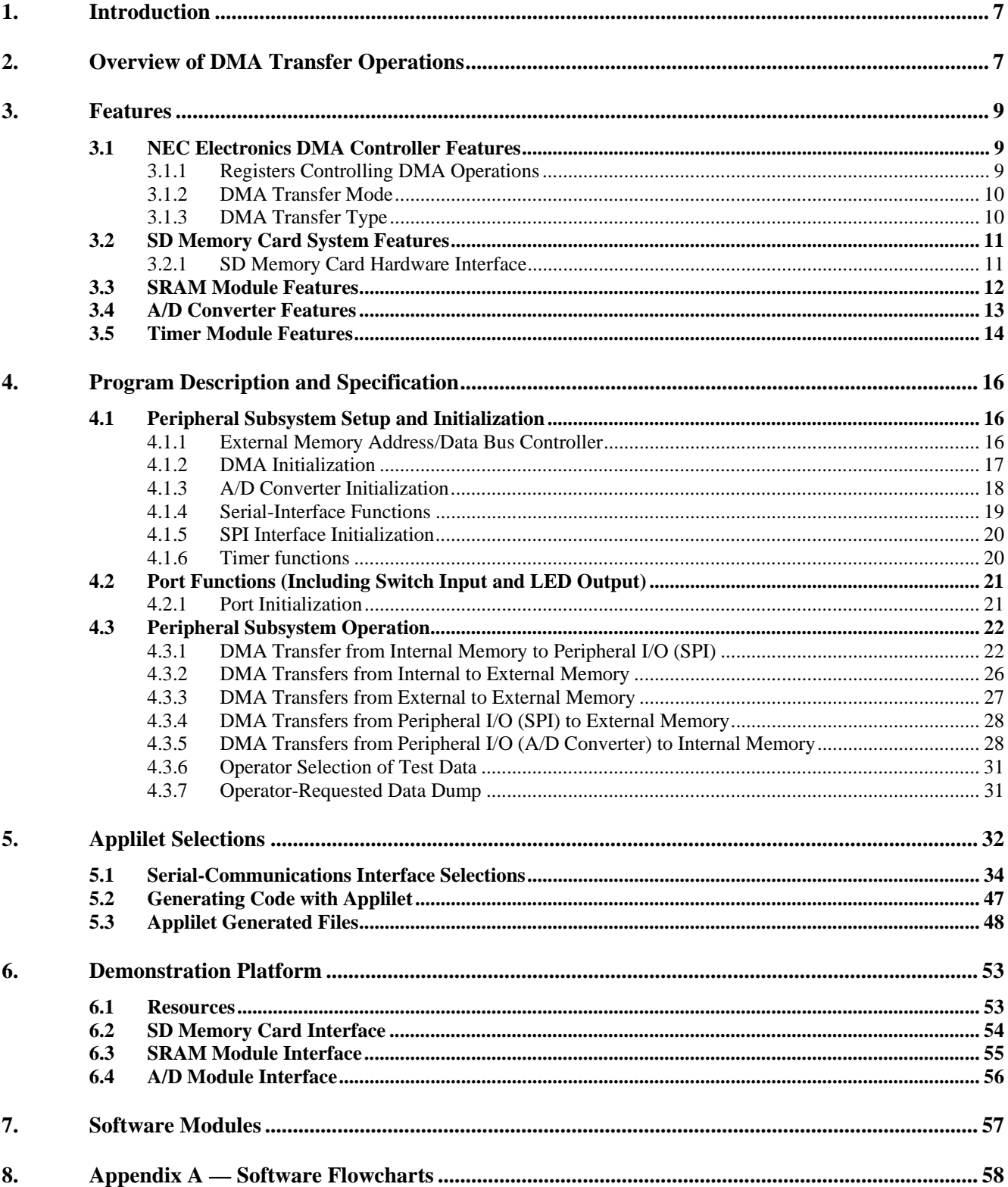

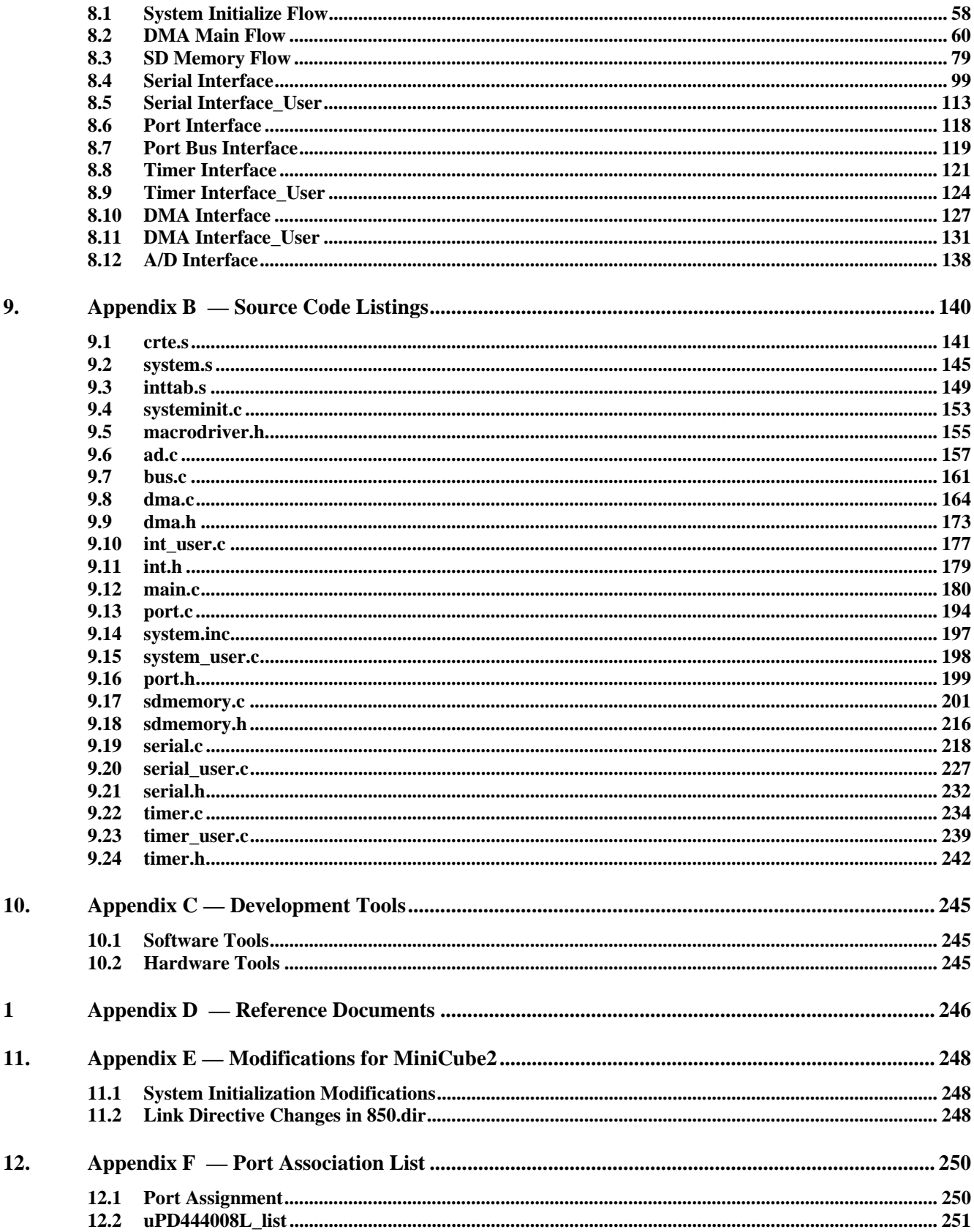

# <span id="page-6-0"></span>**1. Introduction**

This application note provides simple examples of the use of the direct memory access (DMA) controller with other peripherals included in NEC Electronics microcontrollers. The examples illustrate the use of the DMA controller in several typical situations. The AF-EV850 Basic evaluation board, which uses the V850ES JJ2 processor (70F3721), serves as the demonstration platform.

Other features demonstrated in this application note are:

- External-memory access
- $\triangleleft$  Interval-timer operation
- $\triangle$  A/D converter use
- Interrupt-driven UART, using round-robin input buffering
- ◆ MiniCube2 debug

This document includes:

- Descriptions of peripheral features
- Program descriptions and specifications
- $\triangleleft$  Settings for the Applilet
- Demonstration platform description
- Hardware block diagrams
- Software flow charts
- ◆ Software modules

The Applilet is a software tool for generating simple driver code for the processor peripherals. This tool provides a convenient means of generating the initial code for the on-chip peripherals for quick evaluation. Although the code generated usually requires modification for customization to specific requirements, the Applilet provides a quick start. The code generated by the Applilet is derived from the settings described in the section "Applilet Selections."

Reference the microcontroller's user manual and other related documents for additional details.

# **2. Overview of DMA Transfer Operations**

NEC Electronics V850ES Series microcontrollers offer multi-channel, high-speed DMA controllers as onchip peripherals. The microcontrollers support both single-byte and block DMA transfers and perform the DMA operations listed in the table below.

| From                            | То                              |  |
|---------------------------------|---------------------------------|--|
| <b>Internal Memory</b>          | Peripheral I/O (SD Memory Card) |  |
| <b>Internal Memory</b>          | External Memory (SRAM module)   |  |
| External Memory (SRAM module)   | External Memory (SRAM module)   |  |
| Peripheral I/O (SD Memory Card) | External Memory (SRAM module)   |  |
| Peripheral I/O (A/D Converter)  | <b>Internal Memory</b>          |  |

**Table 1. DMA Transfers Demonstrated** 

This application note demonstrates how the DMA controller in a V850ES Series microcontroller transfers data to and from an SD memory card (a removable mass-storage device that uses the same public protocol as MMC). The demonstration uses data obtained by taking readings with the MCU's analog-to-digital converter at timed intervals and automatically storing the readings in memory. The controller also performs the routine task of quickly moving blocks of data from one area of memory to another.

# <span id="page-8-0"></span>**3. Features**

# **3.1 NEC Electronics DMA Controller Features**

The DMA controller implemented as an on-chip peripheral for most NEC Electronics microcontrollers allows the transfer of large data blocks without CPU intervention. After the DMA control registers are programmed, the DMA transfer automatically relocates data from the source to the destination.

The DMA controller controls data transfers between memory and peripheral I/O, between memories, or between peripheral I/O and peripheral I/O, depending on the DMA register settings. A typical DMA controller implemented in NEC Electronics microcontrollers features:

- Multiple independent DMA channels
- ◆ 8- or 16-bit data transfers
- ◆ 64K maximum transfer count
- Support for 2-cycle data transfers—read cycle followed by a write cycle
- Support for single-transfer mode—releases the bus at each byte/half word transfer
- $\triangleleft$  Transfer request sources
	- − Interrupt by on-chip peripheral
	- External input pin
	- − Request by software
- Transfer types
	- − Internal RAM to peripheral I/O
	- − Peripheral I/O to peripheral I/O
	- − Internal RAM to external memory
	- − External memory to external memory

#### **3.1.1 Registers Controlling DMA Operations**

The register settings shown in the table below control DMA operation.

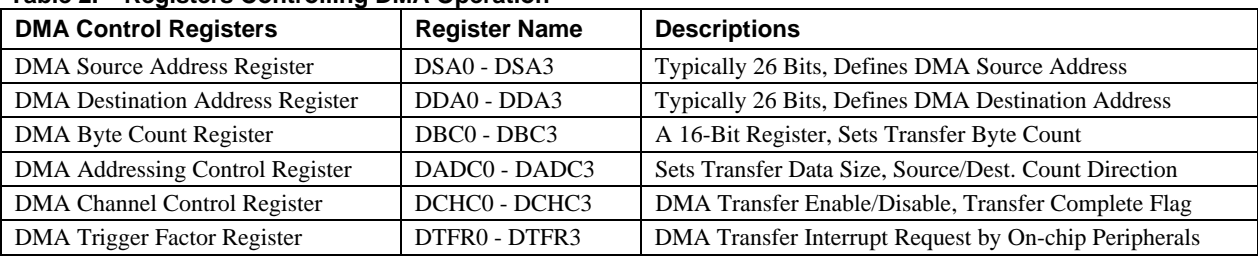

#### **Table 2. Registers Controlling DMA Operation**

#### <span id="page-9-0"></span>**3.1.2 DMA Transfer Mode**

Most V850ES Series microcontrollers support single-transfer mode. In the single-transfer mode, the bus is released at each byte/half word transfer. For a subsequent DMA transfer request, the transfer is performed again. This operation continues until a terminal count occurs.

# **3.1.3 DMA Transfer Type**

Most V850ES Series microcontrollers support two-cycle transfers, where each data transfer includes a read and a write cycle.

During the read cycle, the controller outputs the transfer source address and reads from the source. During the write cycle, the controller outputs the transfer destination address and writes to the destination. An idle cycle of one clock is always inserted between the read and write cycles.

Figure 1 shows a block diagram of the DMA controller in the V850ES/JJ2 microcontroller.

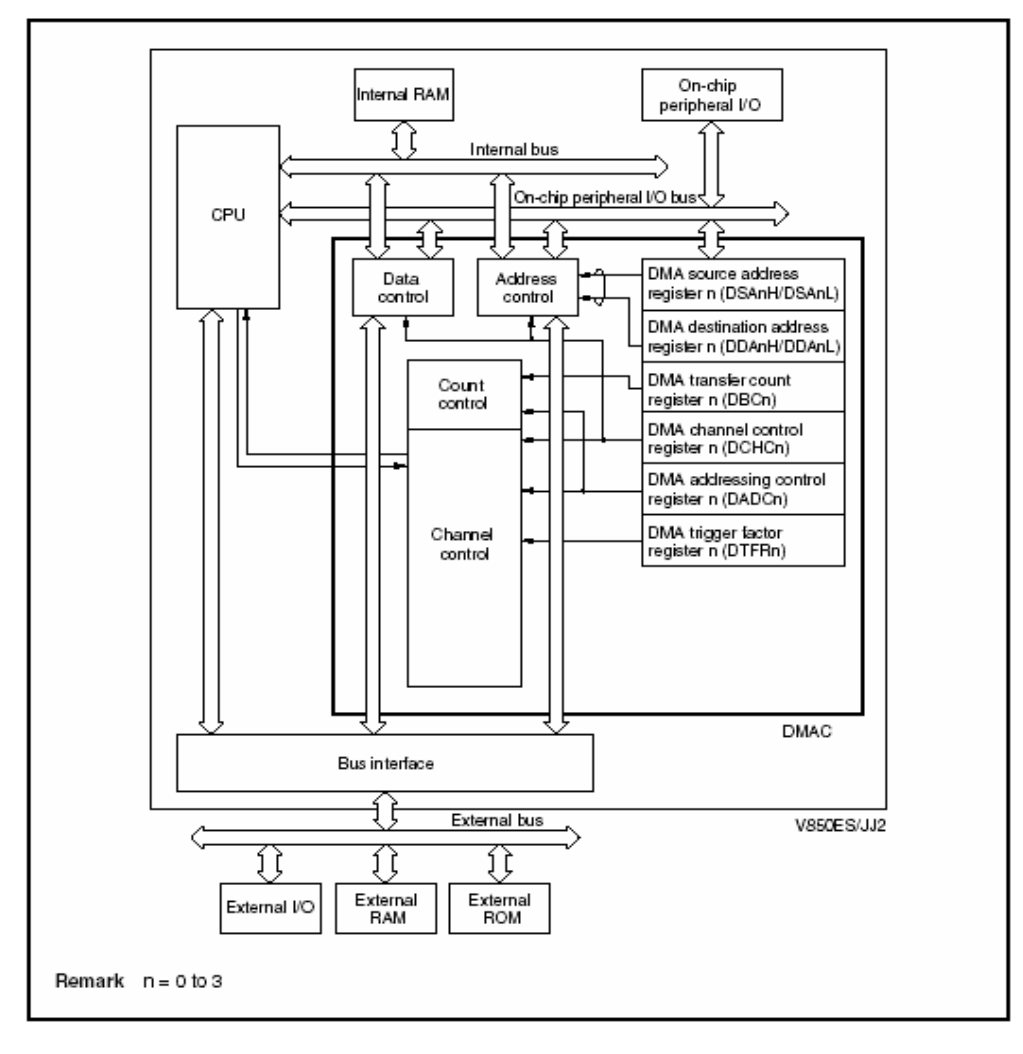

*Figure 1. DMA Controller Block Diagram* 

#### <span id="page-10-0"></span>**3.2 SD Memory Card System Features**

An SD memory card serves as the peripheral I/O device for this DMA transfer demonstration, which uses the Synchronous Peripheral Interface (SPI) mode for transfers. The physical specification and operating information for the SPI mode may be found in the reference documents from the SD Memory Card Association:

- SD Memory Card Physical Layer Specification, Version-1.01
- SD Specification, Part-E1 SDIO Simplified Specification, Version-1.10
- Technical Committee, SD Card Association

The SD memory card provides high capacity and performance with built-in security features. SD memory card communication is based on a 9-pin interface that provides clock, command, four data and three power lines. The maximum operating frequency can be as high as 25 MHz.

The SD memory card provides applications with low-cost storage, implemented with removable cards that support high security levels and a compact, easy-to-implement interface. SD memory cards can be read/write (such as flash, or one-time programmable memory) or read-only (ROM).

#### **3.2.1 SD Memory Card Hardware Interface**

An SD memory card system has two alternative communication methods: SD and SPI. The SD communication mode uses wider bus width, thereby achieving higher-speed data transfers. The SPI standard defines the physical link with the host microcontroller and is commonly used in microcontrollerbased designs. The SD memory-card SPI interface uses the signals shown in the table below.

| Signal      | <b>Name</b> | <b>Description</b>                                        |
|-------------|-------------|-----------------------------------------------------------|
| Chip Select | CS.         | Host Microcontroller to DS Memory Card Chip Select signal |
| Clock       | <b>CLK</b>  | Host Microcontroller to SD Memory Card Clock Signal       |
| Data Input  | DI          | Host Microcontroller to SD Memory Card Data Input signal  |
| Data Output | DO          | SD Memory Card to Host Microcontroller Data Output signal |

**Table 3. SD Memory-Card SPI Interface Control Signals** 

The SD Memory Card system uses nine pins to interface with the microcontroller. The pin assignments for the SPI interface are shown in the following table.

NEC

| <b>Pin</b><br><b>Number</b> | Signal<br><b>Name</b> | <b>VO</b> | <b>Description</b>                              |
|-----------------------------|-----------------------|-----------|-------------------------------------------------|
|                             | CS.                   | Input     | Chip Select Signal, Input with Push-Pull Driver |
| $\overline{2}$              | DI                    | Input     | Data Input, Input with Push-Pull Driver         |
| 3                           | <b>VSS</b>            | Power     | <b>GND</b>                                      |
| $\overline{4}$              | <b>VDD</b>            | Power     | <b>VDD</b>                                      |
| 5                           | CLK.                  | Input     | Clock Input, Input with Push-Pull Driver        |
| 6                           | VSS <sub>2</sub>      | Power     | <b>GND</b>                                      |
| 7                           | DO                    | Output    | Data Output, Output with Push-Pull Driver       |
| 8                           | <b>RSV</b>            | Reserved  |                                                 |
| 9                           | <b>RSV</b>            | Reserved  |                                                 |

<span id="page-11-0"></span>**Table 4. SPI Interface Pin Assignments** 

*Figure 2. SD Interface with V850ES Series Microcontroller via CSI Interface* 

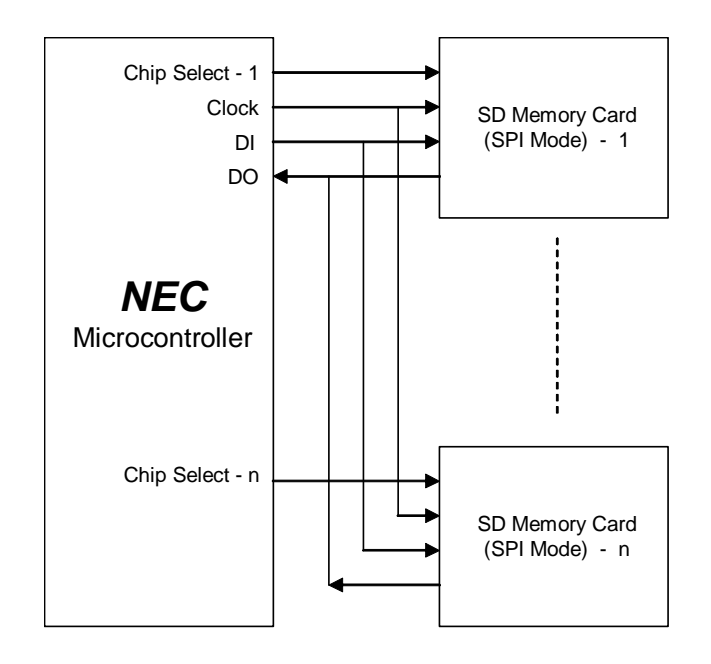

#### **3.3 SRAM Module Features**

control signals. The microcontroller functions as the memory controller. The table below shows the truth table for the SRAM module-access control signals. A 512K-byte SRAM module serves as external memory for the V850ES/JJ2 microcontroller. The SRAM module connects to the V850ES/JJ2 external memory interface signals—its address, data, and read/write

| /CS | /OE | /WE | Mode           | <b>VO</b>      | <b>Supply Current</b> |
|-----|-----|-----|----------------|----------------|-----------------------|
| H   |     |     | Not selected   | High impedance | <b>ISB</b>            |
|     |     | H   | Read           | Dout           | ICC                   |
|     | X   |     | Write          | <b>DIN</b>     |                       |
|     |     | Н   | Output disable | High impedance |                       |

<span id="page-12-0"></span>**Table 5. SRAM Module Access Control Truth Table** 

Note:  $X = Don't$  care

*Figure 3. SRAM Module Connection to V850ES/JJ2 Microcontroller* 

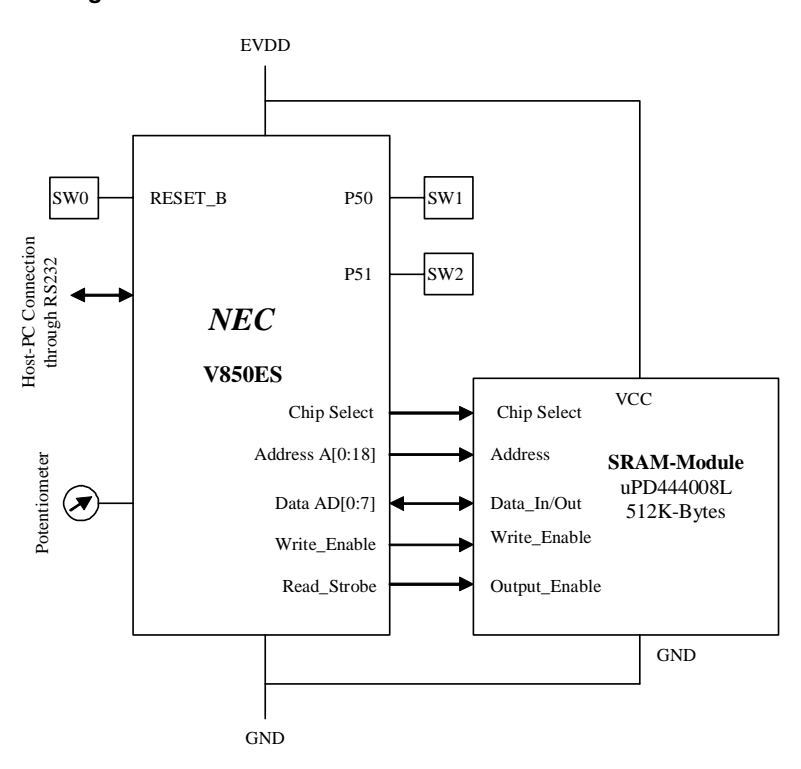

#### **3.4 A/D Converter Features**

The microcontroller's A/D converter has a resolution of 10 bits and can handle 16 analog input-signal channels by selecting one as input and using successive approximation. The input signal must be no more than 3.6 volts.

The converter operates in the following modes:

- Continuous select mode
- Continuous scan mode
- One-shot select mode
- One-shot scan mode

<span id="page-13-0"></span>Any of the following triggers can initiate conversion:

- Software trigger mode
- External trigger mode
- Timer trigger

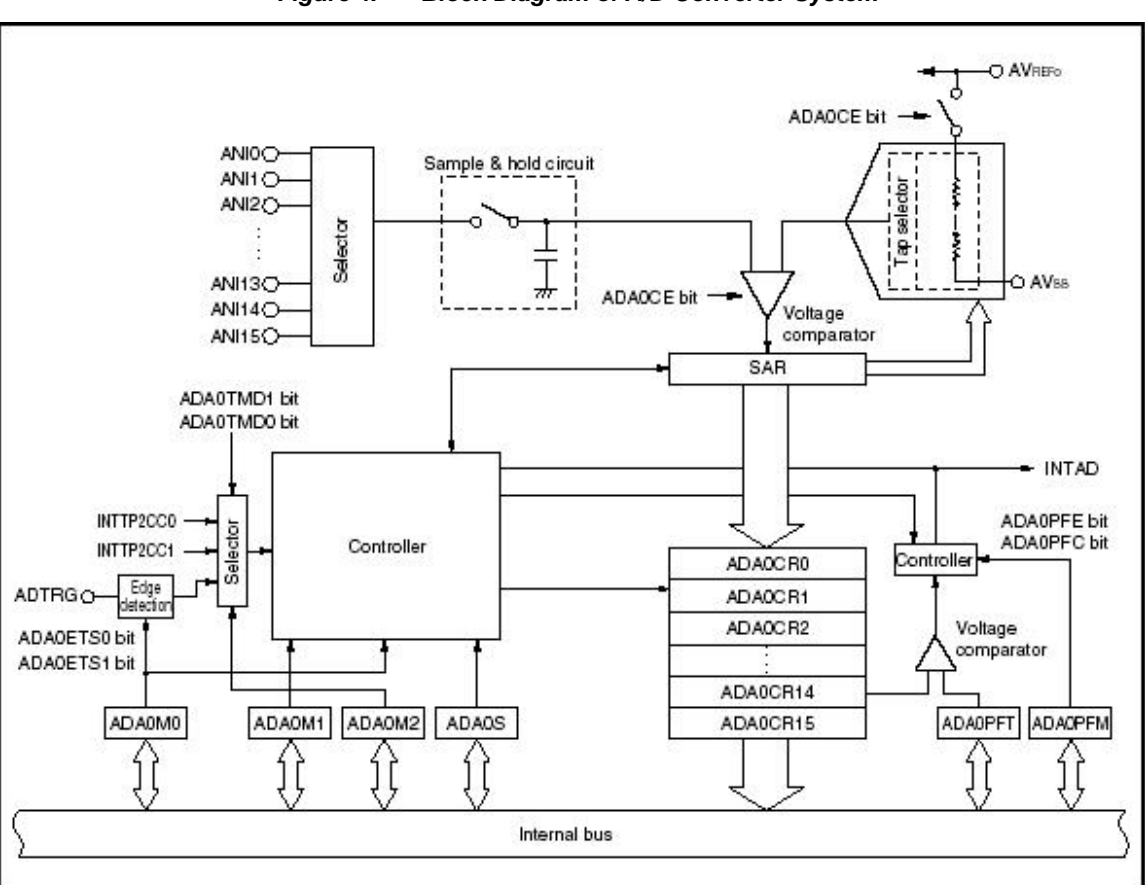

*Figure 4. Block Diagram of A/D Converter System* 

#### **3.5 Timer Module Features**

Timers 0 and 2 are set as interval timers for this demonstration. They use the internal system clock fxx, which is divided down. This clock drives a counter. When the counter matches a compare value, the timer generates an interrupt, then the counter resumes counting.

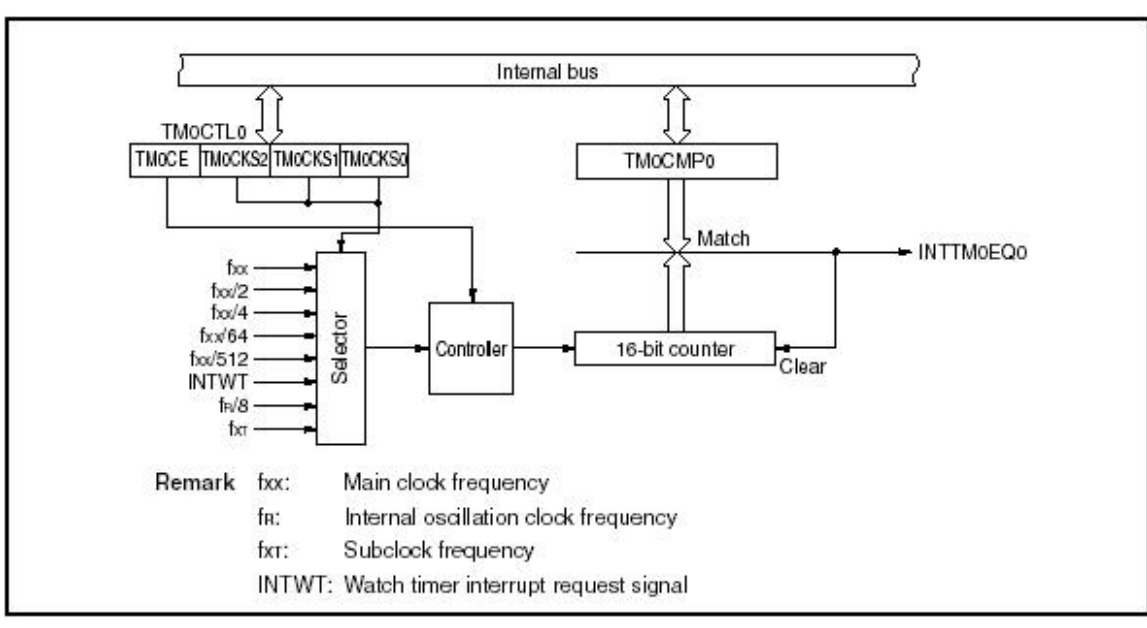

*Figure 5. Interval Timer System* 

# <span id="page-15-0"></span>**4. Program Description and Specification**

The demonstration program uses a V850ES/KJJ2 board (AF-V850ES/JJ2) with an SD memory card for peripheral I/O and an SRAM module for external memory. The following table shows the DMA transfers demonstrated.

| <b>From</b>                     | Т٥                              |  |  |
|---------------------------------|---------------------------------|--|--|
| <b>Internal Memory</b>          | Peripheral I/O (SD Memory Card) |  |  |
| <b>Internal Memory</b>          | External Memory (SRAM Module)   |  |  |
| External Memory (SRAM Module)   | External Memory (SRAM Module)   |  |  |
| Peripheral I/O (SD Memory Card) | External Memory (SRAM Module)   |  |  |
| Peripheral I/O (A/D Converter)  | <b>Internal Memory</b>          |  |  |

**Table 6. DMA Transfers Demonstrated** 

The example program is not intended to demonstrate every possible combination of DMA transfer.

#### **4.1 Peripheral Subsystem Setup and Initialization**

#### **4.1.1 External Memory Address/Data Bus Controller**

The function Bus\_init() sets up and initializes the bus controller, which is an alternate function of selected pins on ports D, CM, CS and CT. These pins are listed in the port association list in Appendix F. Reference the port\_bus\_interface flowchart in Appendix B.

Bus\_init() is called by systeminit.c as part of the startup initialization procedure. Variables for bus size configuration, data-wait, address-wait and bus-cycle control are initialized to their default settings, then customized for the current application:

- Register PMCCM of the port CM control is set to ZERO to negate the /CLKOUT, /WAIT, /HLDACK and /HLDRQ lines and to select the normal I/O port function.
- Setting mode-control register PMCCT of port CT to 0x93 selects the alternate functions of memory write /WR0, /WR1 and memory read /RD.
- Setting mode-control register PMCCS of port CS to 0x02 selects the alternate functions for chip select /CS1.
- $\blacklozenge$  Setting register EXIMC to 0x01, followed by a NOP instruction, selects the separate busaddressing mode rather than the multiplexed bus.
- Setting register BSC to 0x5551 (BS10=0) specifies that /CS1 controls an 8-bit bus.
- $\bullet$  Setting register DWC0 to 0x3373 establishes the number of wait states for /CS1 memory accesses to seven.
- Setting register AWC to 0xFFF3 does not insert an address hold wait to extend the high period of T1 state by one clock, and specifies that the address-setup wait not be inserted, as this would add an additional cycle to the low period of the T1 state.
- Setting register BCC to 0xAAA2 specifies that no idle state is inserted for /CS1 memory accesses. The external SRAM is connected with chip select 1 /CS1, dictating that the memory is in the range

<span id="page-16-0"></span>0x00200000 through 0x003FFFFF. Since the chip is 4M, the effective end address is 0x0028FFFF.

- Setting the port DH mode-control register PMCDH to 0xFF selects an alternate function, which is the output of the address-line data for address lines A16 through A23. For this memory chip, the demonstration uses only lines A16, A17 and A18.
- Setting port DL mode-control register PMCDL to 0x00FF sets the address/data bus I/O lower 8 bits to an alternate function. Because this setting does not use the multiplexed bus method, these lines are strictly data bus I/O. The memory is 8 bits wide, so the demonstration uses only the lower 8 bits—AD0..AD7.
- Setting port 9 function-control register PFC9 to 0x0000 and port 9 extended function control PFCE9 to 0x0000 selects address-line data for output of address lines A0 through A15. Then, setting port 9 mode-control register PMC9H to 0xFFFF selects an alternate function, as previously selected by PFC9 and PFCE9. Setting port 9 function register PF9 to 0x0000 selects normal CMOS output.

# **4.1.2 DMA Initialization**

In this demonstration, accesses to the SD memory card use two DMA controller channels. Only one channel is needed for other functions.

SystemInit calls DMA0\_Init() and DMA1\_Init() to initialize the channels. These routines modify almost all the settings.

Reference the DMA interface flowchart in Appendix B.

#### **4.1.2.1 DMA Setup**

When using the DMA controller, calling DMAn source address sets the data-source address and establishes whether the address will increment, decrement or stay fixed. Next, a call to DMAn destination address sets the destination address and whether the address will increment, decrement or stay fixed. These functions determine if the address is internal or external; an address within the range of 0x03ff0000 through 0x03ffffff is internal. Onboard peripherals are considered external. You must set the transfer count and trigger factor.

#### **4.1.2.2 DMA Setup for SD**

If the device being accessed is CSIB5, the controller used for SD memory via SPI, then two additional functions are available—DMA0\_Setup\_mmc and DMA1\_Setup\_mmc. These functions call DMAn\_Halt to stop the DMA controller, as well as DMAn\_source\_address and DMAn\_destination\_address to set up the appropriate controller. For the SPI interface, every write is accompanied by a read of the same size. These functions also set the transfer count and the trigger factor. Known addresses are supplied, so that the caller needs to provide less information.

Several options, called triggers, can initiate the DMA transfer. Triggers are not required for memory-tomemory transfers, and the operation free-runs to completion. Interrupts can serve as triggers for transfers to <span id="page-17-0"></span>or from devices. An operation that is dependent on some software process can transfer based on a manual trigger.

For the demonstration using the A/D converter, the trigger is the A/D conversion-completion interrupt.

### **4.1.3 A/D Converter Initialization**

The AD\_Init() function, which is called once by systeminit.c, initializes the A/D converter. Reference the A/D interface flowchart in Appendix B.

AD\_Init() selects channel AD1 for input. Channel AD1 connects to the potentiometer on the evaluation board. The DMA interface demonstration described in this application note uses the timer to determine when to take a sample. An interrupt from interval timer 2 triggers A/D conversion. The A/D completion interrupt triggers the DMA transfer of the conversion results to memory.

User selection of demonstration mode 5 converts 256 A/D samples (at a rate dictated by interval timer 2) and stores them in buffer2. For this demonstration, the rate must be slow enough to allow you to change the potentiometer and observe the resulting changes in the data. After taking the samples, the buffer dumps to the console screen.

#### **4.1.3.1 A/D Setup and Initialization**

This application uses DMA channel 0 for receive and channel 1 for transmit. Setting register DTFR0 to a value of 0xAC clears any existing trigger and selects the A/D interrupt as the trigger for the DMA0 transfer.

Calling function AD\_Start() enables the conversion completion interrupt; calling DMA0\_Start enables the DMA0 operation previously set up. The last step in starting automatic, periodic A/D sampling is to call TMP2\_Start() to enable the periodic interrupt.

The routine then enters a loop to wait for DMA0 transfer completion, which happens after 256 transfers. The routines sets a done flag when the count has decremented to -1. The variable sample ticks keeps a count of timer interrupts for use in checking whether transfers have completed. If the transfer does not complete in time, an error message is output and the done flag is set.

When the done flag equals 1, the routine calls AD\_Stop() to stop the A/D conversion and disable the interrupt. A call to TMP2\_Stop() stops the interval timer and related interrupts. Finally, a call to DMA0 Stop() stops further transfers by the DMA0 controller. The routine returns to the main program loop.

Function ad\_to\_mem sets the operation-mode register ADAM0 to stop all conversion, and selects between external trigger mode or time trigger mode. This demonstration uses the timer trigger.

The function sets the conversion time. The processor has a system clock source of fxx=20 MHz, but you change the potentiometer slowly. As this sampling does not require fast conversion time, the demonstration uses a time of 20.7 µs. Setting register bit ADA0HS1 to ZERO selects the normal conversion speed.

<span id="page-18-0"></span>Converter mode register 2 ADAM02 is set to select the interval timer 2 interrupt for conversion trigger input. This trigger is on interrupt INTTP2CC0. The function then selects the input channel, which is port 7 pin P71.

The function stops DMA controllers 0 and 1. Although the demonstration only uses DMA0 to input data, both DMA controllers are stopped because the routine cannot know what functions ran previously. The function sets register DBC0 to the number of samples to be taken, which was input parameter "samples."

Calling DMA0\_source\_addr() formats and sets the address of ASA0CR1, which is considered an external device at a fixed address. Calling DMA0\_destination\_addr formats and sets the address of buffer2, which was passed to the function as an input parameter destination. DMA0 address control increments for each transfer to the destination.

#### **4.1.4 Serial-Interface Functions**

Reference the SPI\_3.0\_serial\_interface flowchart in Appendix A. Reference the serial.c and serial\_user.c source code in Appendix B.

### **4.1.4.1 Serial-Interface Initialization**

- $\blacklozenge$  UART3 Init()
- UART3\_UserInit()

Selecting the alternate function of port PMC8 accesses the UART3 (Universal Asynchronous Receive Transmit) function, which is set to provide 8 data bits, no parity bit, one stop bit and to send the least significant bit first. The baud rate division is based on a 20-MHz clock, and is set to divide down for 9600 baud. Receive and transmit interrupts are used, but at the lowest priority. Initialization enables the UART interrupts, receive and transmit. The user initialization consists of setting up the round-robin buffer put and get pointers to index the start of the receive buffer.

#### **4.1.4.2 Serial-Interface Transmit**

- UART3\_SendData()
- MD\_INTUA3T()
- $\triangleleft$  uart3 tx msg()

The serial-transmit operation is interrupt driven and initiated by a call to the function UART3\_SendData(). Input parameters include the pointer to the string to be sent and the number of characters to be sent. On entry, the routine enables the UART transmit port, saves the input parameters, clears the done flag, and writes the first byte of the string to the UART transmit register. The string pointer increments by one and the number of characters to be sent decrements by one. Control then returns to the caller, and the remainder of the string is sent as part of the interrupt processing.

Completion of the transmission of the character calls the interrupt vector MD\_INTUA3T. This routine checks the count of characters to be sent. If there are no more characters to be sent, the routine sets the done flag and exits the interrupt service. If there are characters to send, the function writes the next character to

<span id="page-19-0"></span>the UART transmit register, increments the data pointer and the decrements the number of characters remaining to send. Finally, the routine exits the UART transmit interrupt-service routine.

# **4.1.4.3 Serial-Interface Receive**

- ◆ UART3 ReceiveData()
- MD\_INTUASR()
- UART3\_Receive()
- Check UART3 Receive()

To receive data over the serial connection, the routines enable the UART receiver and the receive interrupt.

Receiving a character causes the UART to generate an interrupt, and program execution vectors to the MD\_INTUA3R interrupt-service routine. Immediately, this routine enables interrupts to prevent them from being blocked. The function reads the UART status register and checks for errors. If there are no receive errors, the routine reads the receive register and calls function UART3\_Receive() to place the data into the round-robin buffer.

### **4.1.5 SPI Interface Initialization**

 $\triangleleft$  CSIB5\_Init()

This routine configures Port PMC6 to function as the SPI interface, first stopping all operations, and turning off and clearing interrupts. The function configures CSIB5 to operate MSB first, with 8-bit data transfers, in single-transfer mode. The routine selects a transmit clock speed of fxx/64, which is 312.5kHz. Finally, the routine enables the SPI receive and transmit registers. For this demonstration, the SPI interface operates in polled mode and the interrupts are not enabled.

◆ CSIB5 SendData()

Send and receive data are a single function, since the SPI interface requires that you send data to receive data. This routine sends the specified number of bytes from the specified address, then receives the same number of bytes and places them in a SPI receive buffer.

- CSIB5\_select\_SPI()
- CSIB5 deselect SPI()

# **4.1.6 Timer functions**

Reference the SPI\_5.0\_timer\_interface flowchart in Appendix A. Reference the timer.c and timer\_user.c source code in Appendix B.

# **4.1.6.1 Timer Initialization**

- $\blacklozenge$  TMP0 Init()
- TMP0\_User\_Init()
- TMP0\_Start()

<span id="page-20-0"></span>The 16-bit timer, P, provides the interval (periodic) timer interrupt, and uses the internal clock  $fxx/4$  for input. After reaching the set count, the timer restarts. The main function calling TMP0\_Start starts the interval timer.

# **4.1.6.2 Timer Interface**

- $\bullet$  MD INTTP0CC0()
- ◆ SetMsecTimer()
- ◆ CheckMsecTimer()
- $\triangleleft$  delay()

The periodic operations are:

- $\triangleleft$  LED multiplexing
- $\bullet$  Switch-input monitoring
- ◆ Delay-count service

The timer counter value increments, and when the counter value reaches the value in the interval-count register, the counter generates an interrupt, vectoring program execution to the interrupt-service routine at MD\_INTTP0CC0. The interrupt-service routine calls sw\_isr() and led\_mux\_drive().

# **4.2 Port Functions (Including Switch Input and LED Output)**

Reference the SPI\_4.0\_port\_interface, SPI\_4.1\_led\_interface and SPI\_4.2\_switch\_interface flowcharts in Appendix A. Reference the port.c, led\_vjj2.c and sw\_vjj2.c source code in Appendix B.

# **4.2.1 Port Initialization**

◆ PORT Init()

Port initialization consists of setting the registers to their default values, setting the function register for each port, setting the mode register for each port, and setting the mode-control register for each port. Setting the default port value has meaning only if the port bit is output.

#### <span id="page-21-0"></span>**4.3 Peripheral Subsystem Operation**

#### **4.3.1 DMA Transfer from Internal Memory to Peripheral I/O (SPI)**

*Figure 6. Data Transfers from Buffer to Memory Card* 

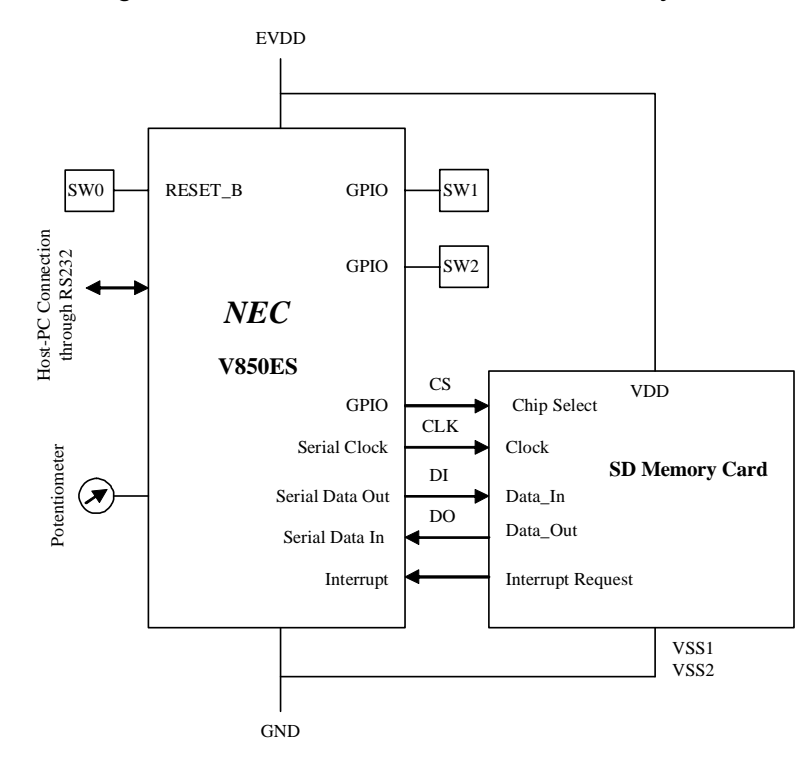

For use in demonstrating DMA transfers from internal memory to peripheral I/O, you need to create a data buffer on the host PC, as described in the section "Operator Selection of Test Data." The DMA functions write the buffer contents into an SD memory card. Then the DMA controller reads the data written into the card and displays the data on the host PC's monitor.

The memory card interface signals connect to a serial I/O port of the V850ES Series microcontroller. The microcontroller connects to the host PC through an RS-232 (UART) interface, using a terminal-emulator program on the host PC. You select this operating mode by entering "1" in response to the demonstration menu.

If you enter "1" or "4" you are prompted for a sector number, because the program calls function get\_sector() to get a sector. Then, the program calls function mem\_to\_mmc to perform the memory-tomemory-card transfer. The function passes parameters of the sector to write to and the start address of buffer1, which contains the data to write. The transfer is always one sector—512 bytes. The next section "SDWiriteSector" describes the SDWriteSector function.

On entry into the mem to mmc function, the routine calls DMA0\_Stop and DMA1\_Stop to stop operations on DMA0 and DMA1. The function then calls SDWriteSector, passing the parameters of the sector number and the address of the data block to be written.

On completion, the function stops DMA0 and DMA1 again before returning to the main loop.

#### **4.3.1.1 SDWriteSector**

The SDWiriteSector function writes 512 data bytes to the specified sector. After selecting the device by lowering the chip-select line, the function builds and sends a CMD24 message. The CMD24 message contains the destination block address, which is the sector number multiplied by 512.

At some point after the message has been sent, the SD card responds with an R1 message. The function then sends count NWR pad characters, as specified by document reference 8 (Appendix D), Table 5-11. The routine switches the transfer mode to 16-bit transfers and sets the DMA source and destination addresses. The function then sends the data.

Upon completion, the function switches the transfer mode back to polled 8-bit mode, and checks for receipt of a data-response token. After receiving the response token, the function sends count NEC pad characters and deselects the device. (Reference 8 (Appendix D) Table 5-11 defines the pad characters.)

For more details, refer to the source code and flowcharts.

The routine checks the return status; if there are errors, the program reports those errors and sets the done flag. If the done flag is not set, calling CSIB5\_polled\_mode(OFF) sets 16-bit mode (remember that these are in little endian order).

Calling CSIB5\_ReceiveDataBlock sets up for receiving the data that returns from the SD card (the same data sent to the card). This data is not used, however, this step provides consistency in handling the data. Calling CSIB5\_SendDataBlock sends the actual data to be written to the SD card.

On return, calling CSIB5\_polled\_mode(ON) puts the controller back in 8-bit polled mode. The routine then calls function check\_send\_done() to check whether the completion flag CSIB5\_send\_done is set. The DMA completion interrupt sets this flag after all sector data is written to the device. The check\_send\_done() routine checks for a specified amount of time before declaring timeout. If check\_send\_done() returns a timeout error, the function deselects the SPI device and returns a timeout error.

If the transfer completes correctly, the routine calls SDmemory DR query to poll for receipt of the dataresponse token. This token is sent after the card completes writing the data to flash memory.

If the response is not received in a specified number of tries, SDmemory\_DR\_query returns a value of MD\_REQ\_TIMEOUT. Otherwise, the function decodes the response token and displays the appropriate message.

Calling send\_pad sends NEC pad characters. The routine deselects the memory card and returns a status of MD\_MASTER\_SEND\_END.

#### **4.3.1.2 CSIB5\_ReceiveDataBlock**

On entry, CSIB5\_ReceiveDataBlock sets the CSIB5\_rcv\_done flag to ZERO. Receipt of the DMA0 completion interrupt sets this flag to ONE. The routine saves the input parameter containing the number of bytes to receive in csibf rcv size, and the receive buffer address input parameter in csib5 rcv pbuf. The routine then calls DMA0. Setup\_mmc to set up DMA controller 0 to receive from SPI port CSIB5, and store data in the receive buffer specified, and to use a trigger factor of 0x38. On return, calling DMA0\_Start enables the DMA0 controller. The routine sets register CB5RIC to enable interrupts on receipt of SPI data. This interrupt is the trigger to the DMA0 controller transfer.

#### **4.3.1.3 DMA0\_Setup\_mmc**

On entry, DMA0\_Setup\_mmc calls DMA0\_Halt to stop DMA0 controller operation. The function then calls DMA0 source addr with the parameters of the source address of 0xfffffd54, which is register CB5RX, and the mode parameter of DMA\_FIXED. Thus, the source does not increment or decrement after each transfer.

On return, DMA0\_Setup\_mmc calls DMA0\_destination\_addr with the destination buffer address of the SPI read. The mode parameter is DMA\_INCR, indicating that the address increments after every transfer to the receive buffer. On return, the routine puts in register DBC0 the number of transfers still to be performed minus one. The transfers stop when the count goes negative, not when reaching zero. The routine sets register DTDR0 to the trigger-factor input parameter and returns to the caller.

#### **4.3.1.4 CSIB5\_SendDataBlock**

On entry, CSIB5\_SendDataBlock calls DMA1\_Stop() to disable channel 1 operation, then initialize the control counters and flags. The function next calls DMA1\_Setup\_mmc to initialize the DMA1 source and destination addresses, transfer count and trigger factor. Remember that the transfer ends when the count decrements to negative, not zero. At that point the program calls DMA1\_Start() to enable the DMA completion interrupt. On completion of all data transfers, the routine calls interrupt-service function MD\_INTDMA1() and sets the CSIB5\_send\_done flag.

CSIB5\_SendDataBlock then enables the CSIB5 transmit interrupt and sets the interrupt priority to six. The routine sets the start trigger in register DHC1 to begin the first transfer. From then on, after sending a word of data, the CSIB5 transmit-complete interrupt (vector 0x39) triggers the DMA controller to load the next word into the CSIB5 transmit register. The routine then returns control to the caller.

#### **4.3.1.5 DMA1\_Setup\_mmc**

On entry, DMA1\_Setup\_mmc calls DMA1\_Halt to stop DMA1 controller operation. Then DMA1 Setup mmc calls function DMA1 source addr with the parameters of the source address (which is the transmit data buffer address) and the mode parameter of DMA\_INCR ( i.e., the source increments after each transfer).

On return, the function calls DMA1\_destination\_addr with the destination address of 0xfffffd56, the SPI transmit register CB5TX. The mode parameter is DMA\_FIXED, to indicate no address change after every transfer to the transmit register. On return, the function sets in register DBC1 the number of transfers to be performed minus one. The transfers stop when the count goes negative, not when reaching zero. The function sets register DTDR1 to the trigger-factor input parameter and returns to the caller.

This function sets DMA1 to increment the source address and fixed destination address, which is the CSIB5 transmit register and 16-bit transfer data. Trigger-factor register DTFR1 is set to the input parameter factor, which is the transmit interrupt vector 0x39. Thus, a transmit interrupt causes the DMA controller to load the transmit register with the next data word from the buffer.

The console display and buffer contents are as follows:

```
DMA Demonstration program (using interrupt I/O) 
Step 1 done (retry 1) now in idle mode 
Step 2 done (retry 2) now in SPI mode 
SDmemory_init done 
read status after init 0x00 card status 0x0000 
  demonstrate read and write memory via DMA interface 
  1 - Internal Memory -> Peripheral I/O (Memory Card) 
  2 - Internal Memory -> External Memory (SRAM module) 
  3 - External Memory -> External Memory 
  4 - Peripheral I/O (Memory Card) -> Internal Memory 
  5 - Peripheral I/O (A/D converter) -> Internal Memory 
  6 - fill buffer with test data 
  7 - fill buffer with random data 
  8 - dump memory 
  enter number of operation to perform - 7 
random data 
buffer1 
fe20 d3e2 8594 e25f 032d 5edc 3e55 7572 
f070 6e65 88ed ce10 a50e 2d91 5178 d535 
fd7a 20a2 411d 8ec7 50f0 a884 3c90 9818 
eff9 854e e590 b067 aaec 50c6 1768 2d5e 
4c69 ffdc 6c70 8493 1cde 632b b98a c309 
5b05 ab7e 8ea8 18af ca62 e047 b843 49de 
24c7 6827 c0e3 3bdc 9ed1 866b 6b9c 6e5d 
6d6b d68b 3a8d 7dff 3e48 d4ab ea61 a0cc 
bc6b 541c f4d0 2cba 10a1 09da 0c1d 0f2c 
5b03 000d a397 5770 3c76 248b 671b ab41 
4e2d ba52 bf8e ce44 a824 e510 5265 218d 
5ea5 219e 801f 1f1a fdc5 c97e e5c7 e055 
10e5 9362 db75 9994 a034 11a7 f6cc 1999 
ae29 30d4 887c 4c14 b90b bb1d 1dbf ba1f 
3c6c d6e4 fede 06bf 2ea7 8535 b1ab 7168 
8268 2547 7506 5778 a822 f000 c75a afb8 
0898 7c70 e21f 8de0 8c57 3a53 3959 a111 
1439 f991 fd15 b75b 01e1 63bf 9cf1 3738 
ae43 7c9d 3d92 a50d f01b 2898 472d 20ae 
9b73 a448 d902 e4d8 fe21 09f1 52da cbb6 
6444 cf04 c98e c65f 93cc 469d 9381 6654 
4ff1 1c05 c223 5705 d6b8 dc2f a26f e24b 
6373 6c3d 3c6b 69ed ad40 8cfa d5ad ec1e 
6788 5c5f 6ed2 88fb c080 d411 4406 f40f 
e3a9 4bdf 4f82 05d1 7651 f346 c507 2922
```

```
1d11 59ef 9666 eed1 f64f e82e eff9 7a1a 
1cbc 6583 ba29 1221 26d6 721b 1be9 9679 
a865 0d4d f237 01a1 afff 101f 5da0 ec83 
4686 b1c1 35ba 09f5 f5a7 020f 8ea9 aa3a 
3f5b 7011 3a9d 3a81 2268 457c 4551 c063 
99de 2830 788c 6266 1b9c 9aba d8a1 de7f 
1bcb 79d2 26f1 1089 8860 7fdc 5f66 71d1 
4dff ffff 
 demonstrate read and write memory via DMA interface 
  1 - Internal Memory -> Peripheral I/O (Memory Card) 
2 - Internal Memory -> External Memory (SRAM module) 
  3 - External Memory -> External Memory 
  4 - Peripheral I/O (Memory Card) -> Internal Memory 
  5 - Peripheral I/O (A/D converter) -> Internal Memory 
  6 - fill buffer with test data 
  7 - fill buffer with random data 
  8 - dump memory 
  enter number of operation to perform - 1 
 enter sector number to use (00-99) 11 
DR message 0x05
data accepted 
SDReadSector from addr 0x00001600 (sector 11) into buffer 0x03ff988c 
 after sector write & read 
  *** buffer data equal *** 
  demonstrate read and write memory via DMA interface 
  1 - Internal Memory -> Peripheral I/O (Memory Card) 
  2 - Internal Memory -> External Memory (SRAM module) 
  3 - External Memory -> External Memory 
  4 - Peripheral I/O (Memory Card) -> Internal Memory 
  5 - Peripheral I/O (A/D converter) -> Internal Memory 
  6 - fill buffer with test data 
  7 - fill buffer with random data 
  8 - dump memory 
  enter number of operation to perform -
```
#### **4.3.2 DMA Transfers from Internal to External Memory**

To demonstrate DMA transfers from internal memory to external memory, you need to create a text file on the host PC. This demonstration writes the text file into the SRAM module (external memory) using DMA controller functions. The microcontroller then reads from the SRAM module and displays the text on the host PC monitor.

<span id="page-26-0"></span>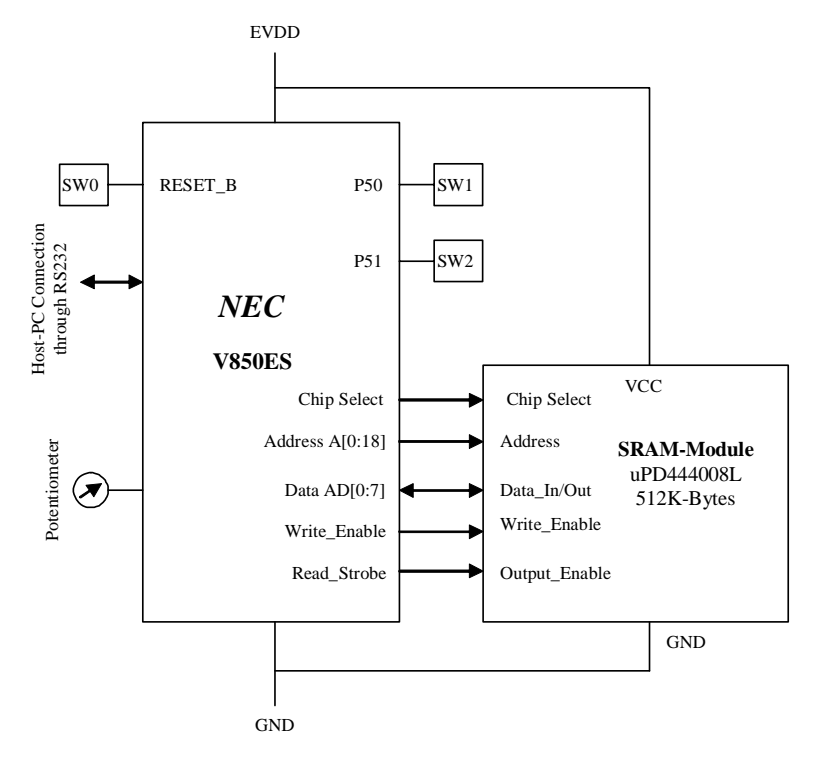

*Figure 7. DMA Transfers from Internal to External Memory* 

The SRAM module interface signals connect to the external-memory-bus control signals of the V850ES Series microcontroller. The microcontroller connects to a host PC through an RS-232 (UART) interface, using a terminal-emulation program running on the host PC.

You request this operation by entering "2" in response to the menu. This operation uses the function mem\_to\_mem, which transfers the text with DMA controller 0. On entry, the function stops DMA controller 0 by calling DMA0\_Stop. The routine sets the transfer size in register DBC0, then sets the source and destination addresses, both incrementing. No trigger operation is required.

The routine calls function DMA0\_Start to enable DMA controller operation. Finally, the function sets the STGn bit in register DCHC0 to ONE, starting the transfer. The function enters a loop to wait for completion of the transfer.

#### **4.3.3 DMA Transfers from External to External Memory**

The demonstration shows how to move a data block from one location in the SRAM module to another location in the module, using the same functions as the previous example. You request this operation by responding to the menu prompt with "3."

#### <span id="page-27-0"></span>**4.3.4 DMA Transfers from Peripheral I/O (SPI) to External Memory**

This example demonstrates moving a block of data from an SD memory card to an SRAM module using DMA transfers. The program writes a text file to the memory card, then moves the data to the SRAM module. The program then reads the data block from the SRAM module and displays the data on the PC monitor.

You select this function by entering "4" in response to the menu prompt. Then the function mmc\_to\_mem is called with parameters of the sector number to read, and the address of buffer2 for storing the data.

Function mmc\_to\_mem stops both DMA channels, then calls SDReadSector with the passed parameters, sector number and buffer address. On return, the function checks for errors, then stops both DMA channels and returns to the main program loop.

#### **4.3.4.1 Function SDReadSector**

The SDReadSector function requests a read of a sector from the SD memory card into the specified buffer. The function selects the device, builds command CMD17, and sends the command with the specified block address. The block address is the sector number multiplied by 512.

The card responds with an R1 message. If this response does not indicate an error, the SDReadSector function begins sending pad characters and looks for a data token. The data token indicates that the start of data follows. After receiving the data token, the function switches to 16-bit mode by calling CSIB5\_polled\_mode.

The function then calls CSIB5\_ReceiveDataBlock, passing the pointer to the buffer and the number of bytes to read, which is 516. On return, the function calls CSIB5\_SendDataBlock to send the 516 bytes that clock in the data. The routine then switches back to 8-bit mode by calling CSIB5\_polled mode and sends NEC count pad characters. The routine deselects the device and returns the status of the read-sector request.

#### **4.3.5 DMA Transfers from Peripheral I/O (A/D Converter) to Internal Memory**

This example demonstrates moving data from the A/D converter, after conversion, to internal memory. The contents of internal memory can be read to the host PC for display. You select this operation by entering "5" at the menu prompt.

A potentiometer (POT1) on the AF-EV850ES/JJ2 evaluation board provides values for A/D conversion as you turn POT1 up or down. The potentiometer's tap connects to ANI0 of the V850ES/JJ2 microcontroller. As the A/D converter provides the digital values, the routine moves the data to internal memory using DMA.

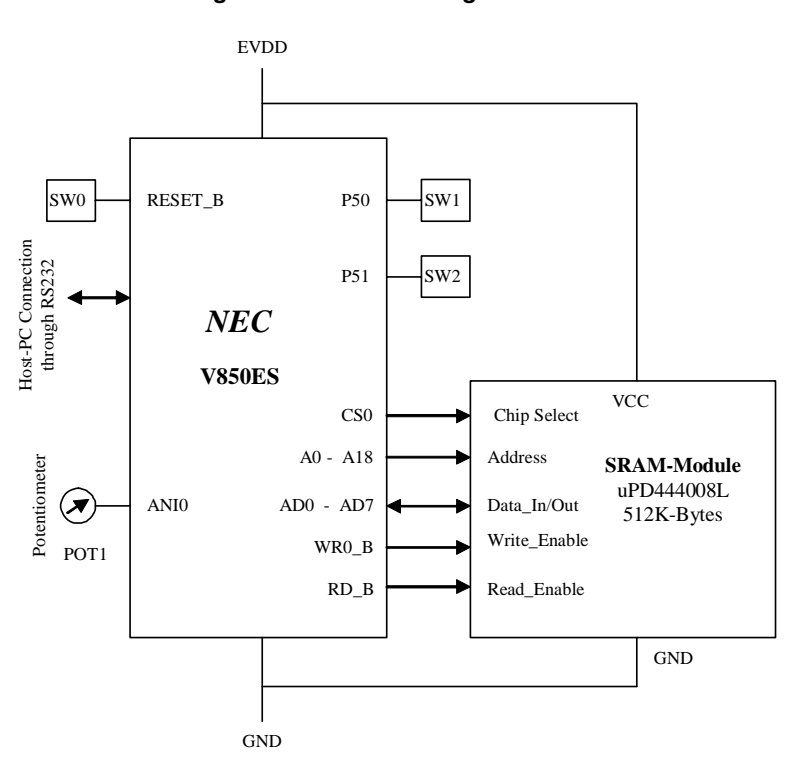

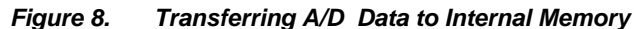

The program calls function ad\_to\_mem with the parameters for the number of samples to be taken and a pointer to the destination for storing the results. The function stops the A/D controller before making any changes. The program sets the conversion speed, and selects interval timer 2 trigger and input from channel 1.

Although this demonstration uses only controller 0, the function stops both DMA controllers. The function stores the number of samples to be taken in register DBC0, sets the source and destination addresses for DMA, and selects the trigger factor of the A/D completion interrupt INTAD.

The function enables the A/D controller by calling AD\_Start function, and then DMA0\_Start to enable DMA controller channel 0 operation. Finally, the routine starts interval timer 2 by calling TMP2\_Start. The routine monitors the DMA completion bits and the number of timer ticks, to ensure that the DMA completes. Upon completion, the function stops the A/D converter, the interval timer 2 controller and DMA controller 0, and control is returned to the main loop of the program.

Below is an example of DMA transfer from the A/D converter to internal memory: DMA Demonstration program (using interrupt I/O) Step 1 done (retry 1) now in idle mode Step 2 done (retry 2) now in SPI mode SDmemory\_init done read status after init 0x00 card status 0x0000 demonstrate read and write memory via DMA interface 1 - Internal Memory -> Peripheral I/O (Memory Card) 2 - Internal Memory -> External Memory (SRAM module) 3 - External Memory -> External Memory 4 - Peripheral I/O (Memory Card) -> Internal Memory 5 - Peripheral I/O (A/D converter) -> Internal Memory 6 - fill buffer with test data 7 - fill buffer with random data 8 - dump memory enter number of operation to perform - 5 takes 10 seconds 95c0 9540 9500 9500 9540 9380 92c0 90c0 8dc0 8d80 8b40 8700 8580 8380 8380 81c0 8040 7c80 7bc0 7bc0 7940 77c0 7980 7640 7500 73c0 7200 6f40 6e40 6b80 6b80 6a80 6b00 6ac0 6b40 6b40 6b80 6b40 6b00 6b40 6b40 6b40 6b40 6b40 6b40 6b40 6b40 6b00 6b00 6b00 6ac0 6b00 6b40 6b40 6b40 6b40 6b40 6b40 6b40 6b00 6b40 6b00 6b00 6ac0 6ac0 6a80 6ac0 6ac0 6ac0 6ac0 6a80 6ac0 6a80 6ac0 6ac0 6a80 6ac0 6b00 6b00 6b00 6ac0 6ac0 6ac0 6b00 6b40 6b40 6b40 6b40 6b40 6b40 6b40 6b40 6b40 6b40 6b80 6bc0 6c80 6e40 6fc0 7100 7480 7900 7bc0 81c0 8340 8440 8700 8b00 8c40 8d00 9240 9640 96c0 96c0 9d00 9dc0 9dc0 9e00 9dc0 9dc0 9dc0 9dc0 9dc0 9dc0 9dc0 9d80 9dc0 9dc0 9dc0 9d80 9dc0 9dc0 9dc0 9dc0 9dc0 9dc0 9dc0 9dc0 9dc0 9dc0 9dc0 9dc0 9d80 9dc0 9dc0 9dc0 9dc0 9dc0 9dc0 9dc0 9dc0 9dc0 9dc0 9dc0 9dc0 9dc0 9dc0 9dc0 9dc0 9dc0 9dc0 9dc0 9d80 9dc0 9dc0

demonstrate read and write memory via DMA interface

```
 1 - Internal Memory -> Peripheral I/O (Memory Card) 
 2 - Internal Memory -> External Memory (SRAM module) 
 3 - External Memory -> External Memory 
 4 - Peripheral I/O (Memory Card) -> Internal Memory 
 5 - Peripheral I/O (A/D converter) -> Internal Memory 
 6 - fill buffer with test data 
 7 - fill buffer with random data 
 8 - dump memory 
 enter number of operation to perform -
```
In this example, the potentiometer was moved back and forth randomly to show that different readings were taken.

#### **4.3.6 Operator Selection of Test Data**

#### **4.3.6.1 Operator-Entered Data**

Selecting "6" in response to the menu prompt allows you to enter 516 characters into buffer1. You must enter all the data. The software appends a start token to the buffer.

#### **4.3.6.2 PC-Generated Data**

If you select "7" in response to the menu prompt, the PC fills buffer 1 with 516 characters of random data. The software appends a start token to the buffer.

#### **4.3.7 Operator-Requested Data Dump**

If you select "8" in response to the menu prompt, the program calls function dump\_buffers to dump buffer1, buffer2, ebuffer1 and ebuffer2 to the PC display.

# <span id="page-31-0"></span>**5. Applilet Selections**

The Applilet tool helps you build a basic code framework to begin a development project. Using a graphical user interface, you select from a menu of options. On completion, the Applilet generates the applicable code. Save these files and modify a copy of them, then if you need to go back and use the Applilet to modify an option or add a new feature, the tool will not overwrite your modified application code.

In this demonstration, the following selections are made for the initial generation of code using the Applilet tool.

Chose main clock operation (see the dialog box below), because the demonstration board provides an external 5-MHz crystal for use as a system clock. Having the PLL function ON multiplies the 5-MHz clock  $(fxx = 4*fx)$ , which provides a 20-MHz system clock. The demonstration does not use watchdogtimer 2.

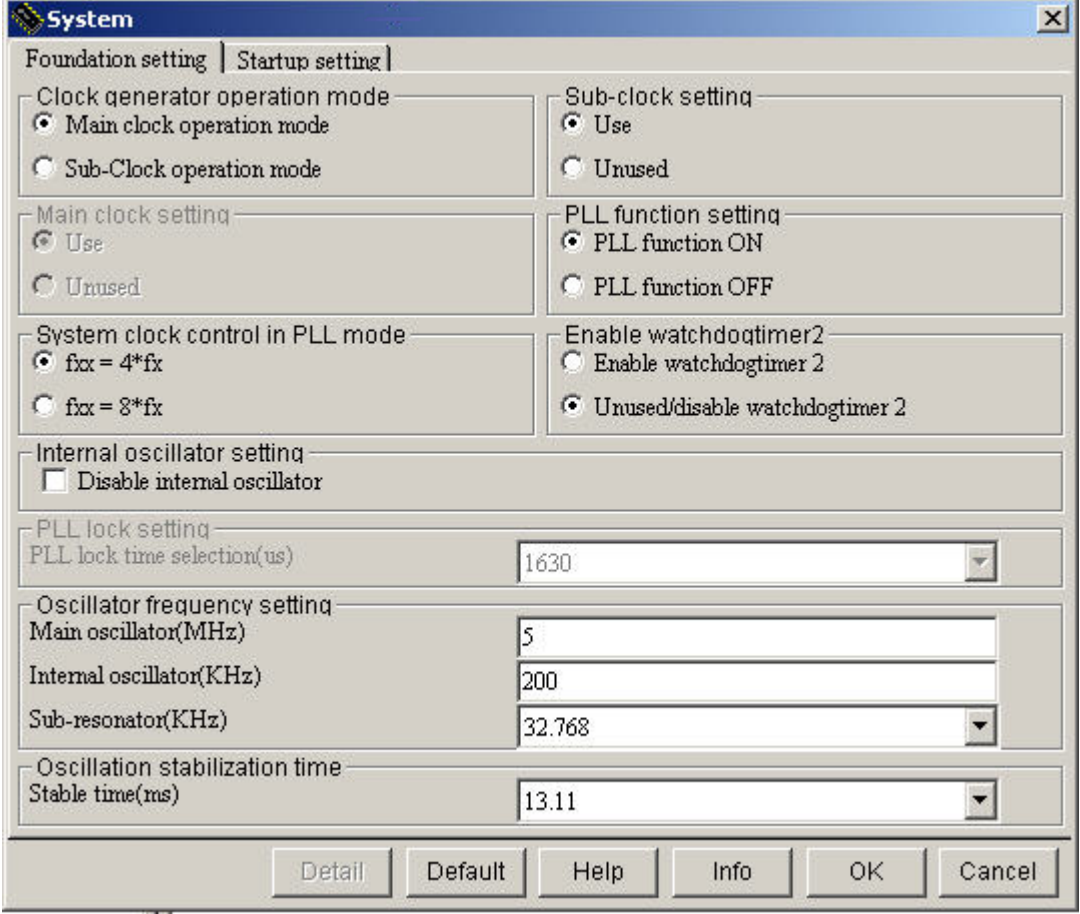

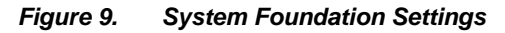

The next screen shows the CPU clock selection. The demonstration uses the on-chip debug mode. Leave the security ID at the default values of 0xff.

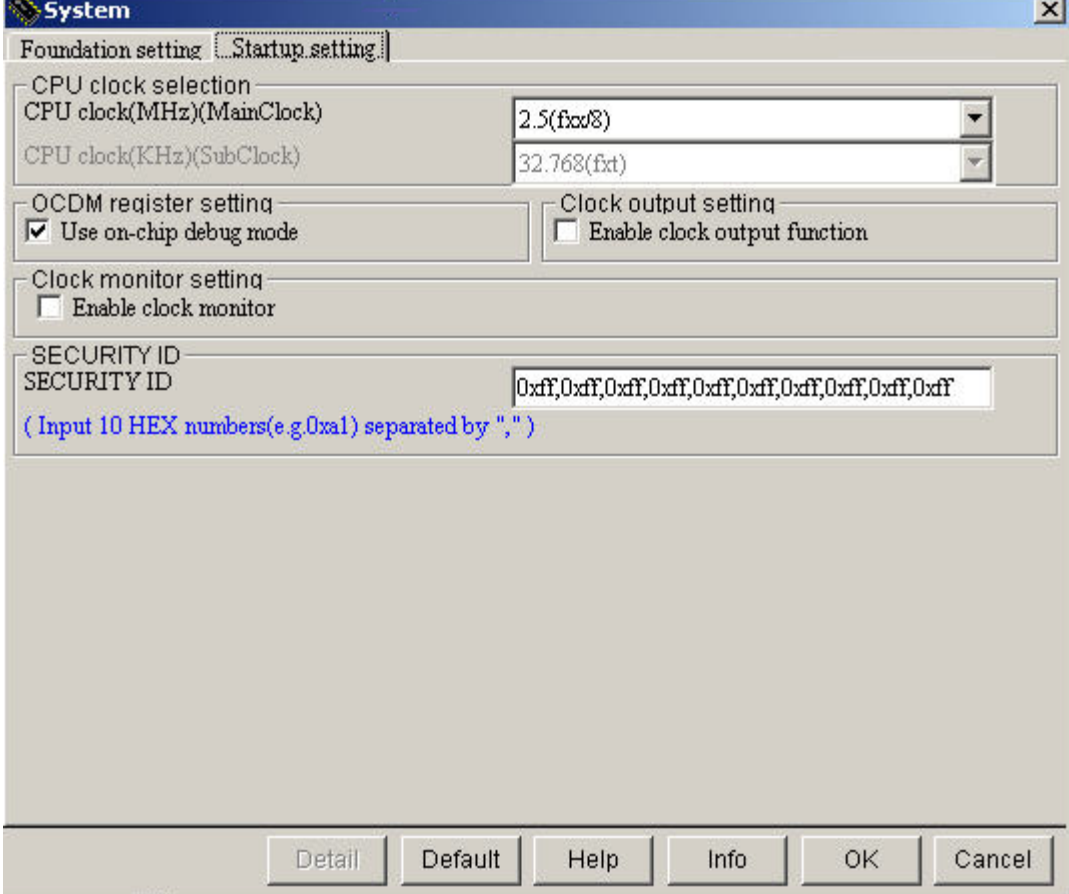

*Figure 10. System Startup Settings* 

### <span id="page-33-0"></span>**5.1 Serial-Communications Interface Selections**

The dialog box shown below lets you pick which serial devices to use. The demonstration uses UART3 and CSIB5.

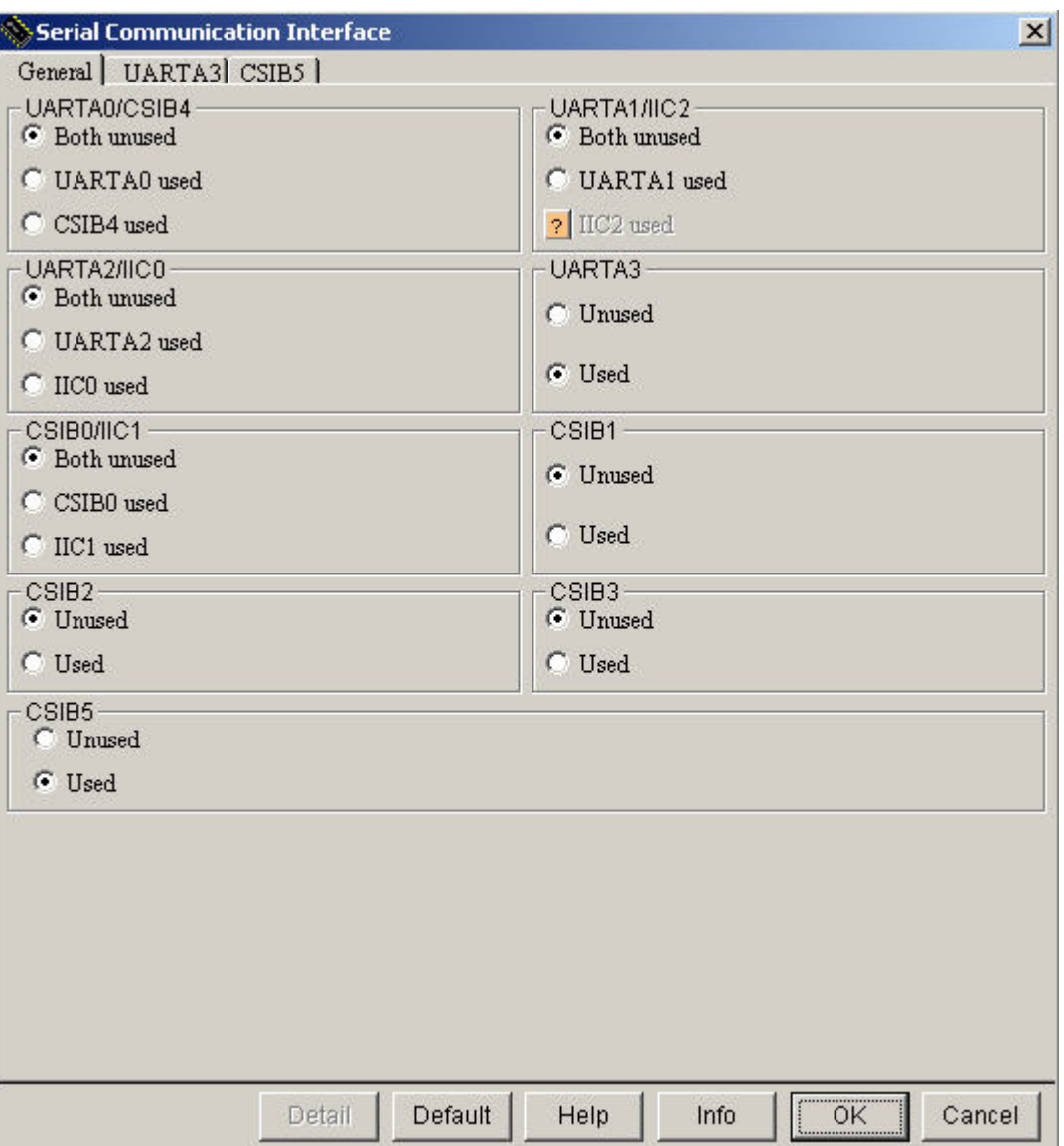

*Figure 11. General Settings for Serial Communication* 

The next screen shows how to configure the Applilet for CSI. The demonstration involves sending and receiving data. The data format is 8 bits, MSB first, single transfers, Type 1 for SPI. The microcontroller is the master and supplies the clock. Using a slow speed avoids problems. Interrupts are used for both send and receive.

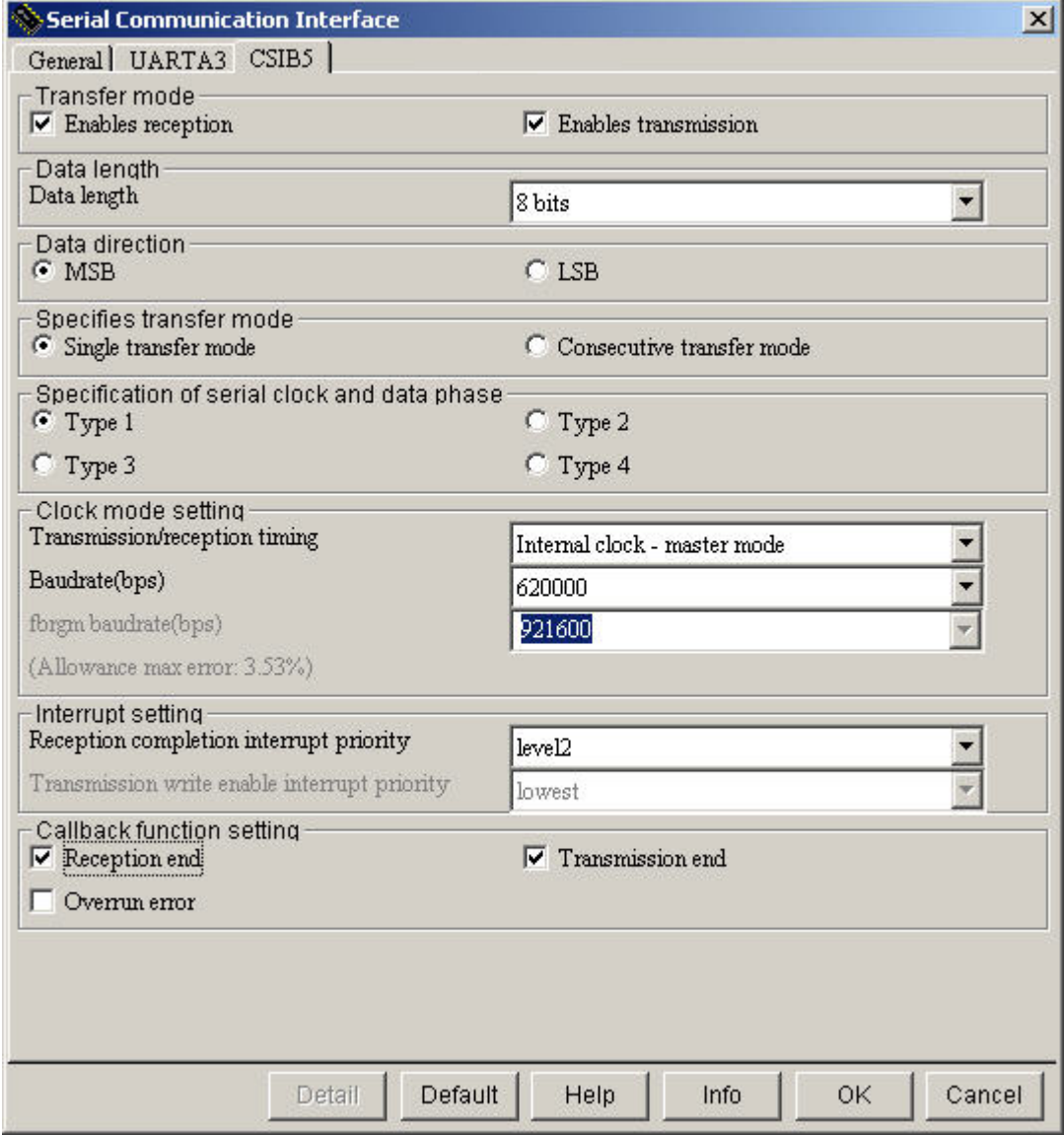

*Figure 12. Serial Communications—CSIB5 Settings* 

The next dialog box configures the Applilet for UART3. The demonstration uses the normal asynchronous serial-communications settings. The software polls for completion on output but uses interrupt-driven input to supply the round-robin buffer.

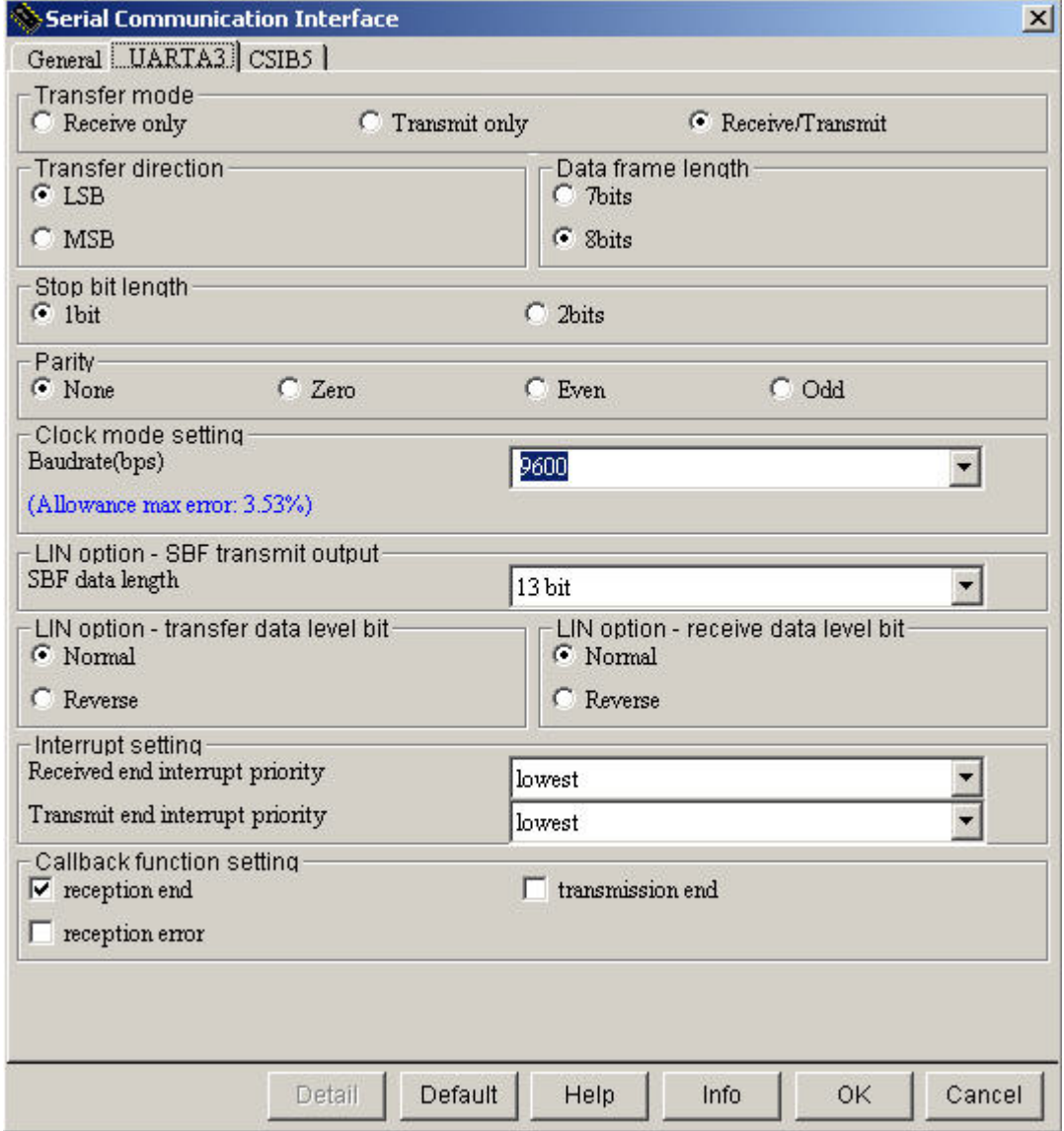

*Figure 13. Serial-Communications Interface UARTA3*
The next dialog box configures the Applilet for Timer 00 (TMP0). The demonstration uses the 16-bit timer TMP0 as an interval timer for the delay function.

*Figure 14. Configuring Timer 00.* 

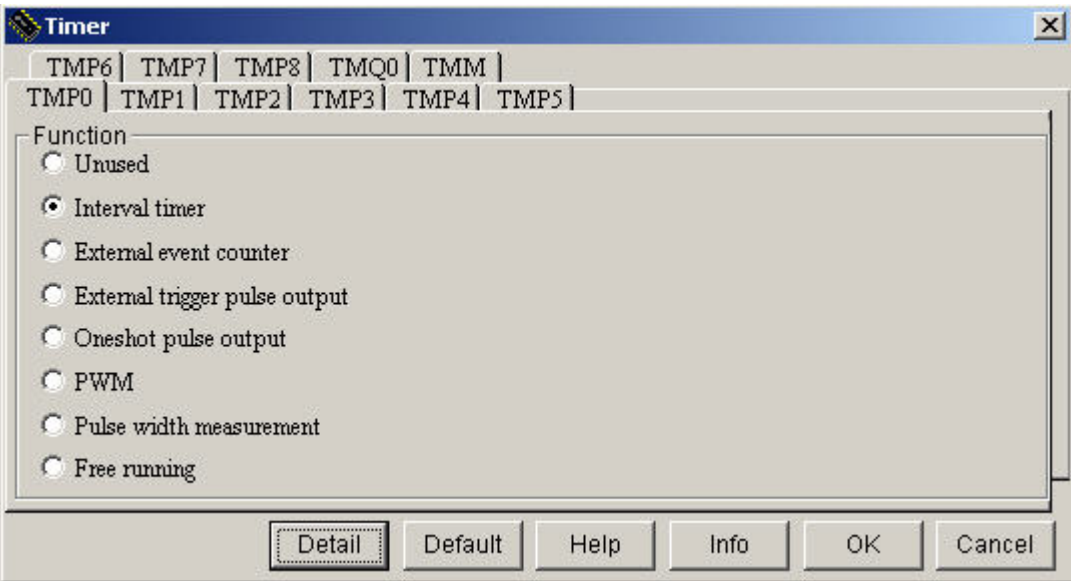

The next screen shows how to set up the interval timer with a rather long interval. The interrupt can be the lowest priority, because these functions are the least important.

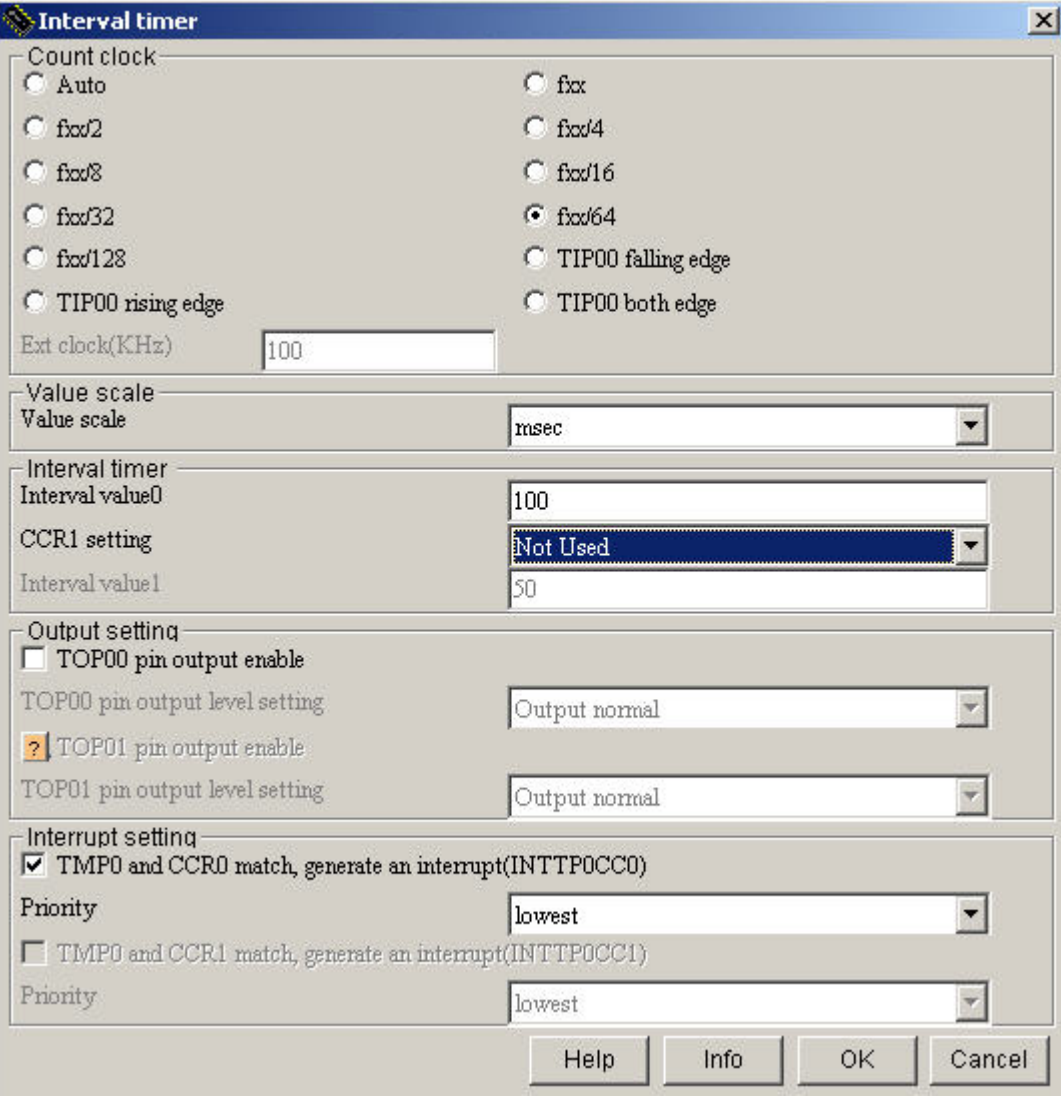

*Figure 15. Setting Up Interval Timer* 

The demonstration requires another timer to drive the timed A/D conversions, so the next dialog box selects timer 2 as an interval timer to serve this interrupt.

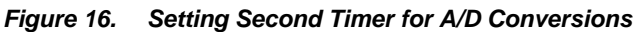

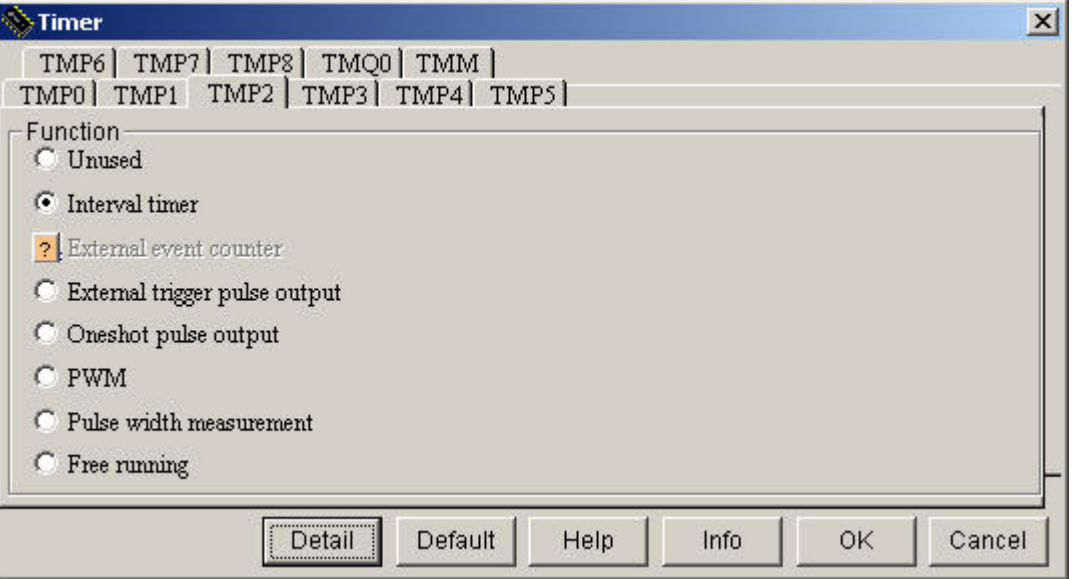

The next Applilet dialog box provides the setup for the interval between analog samples. The chosen internal must allow sufficient time to take the sample. Make the time slow enough so that you can rotate the potentiometer in the time required to convert all of the samples.

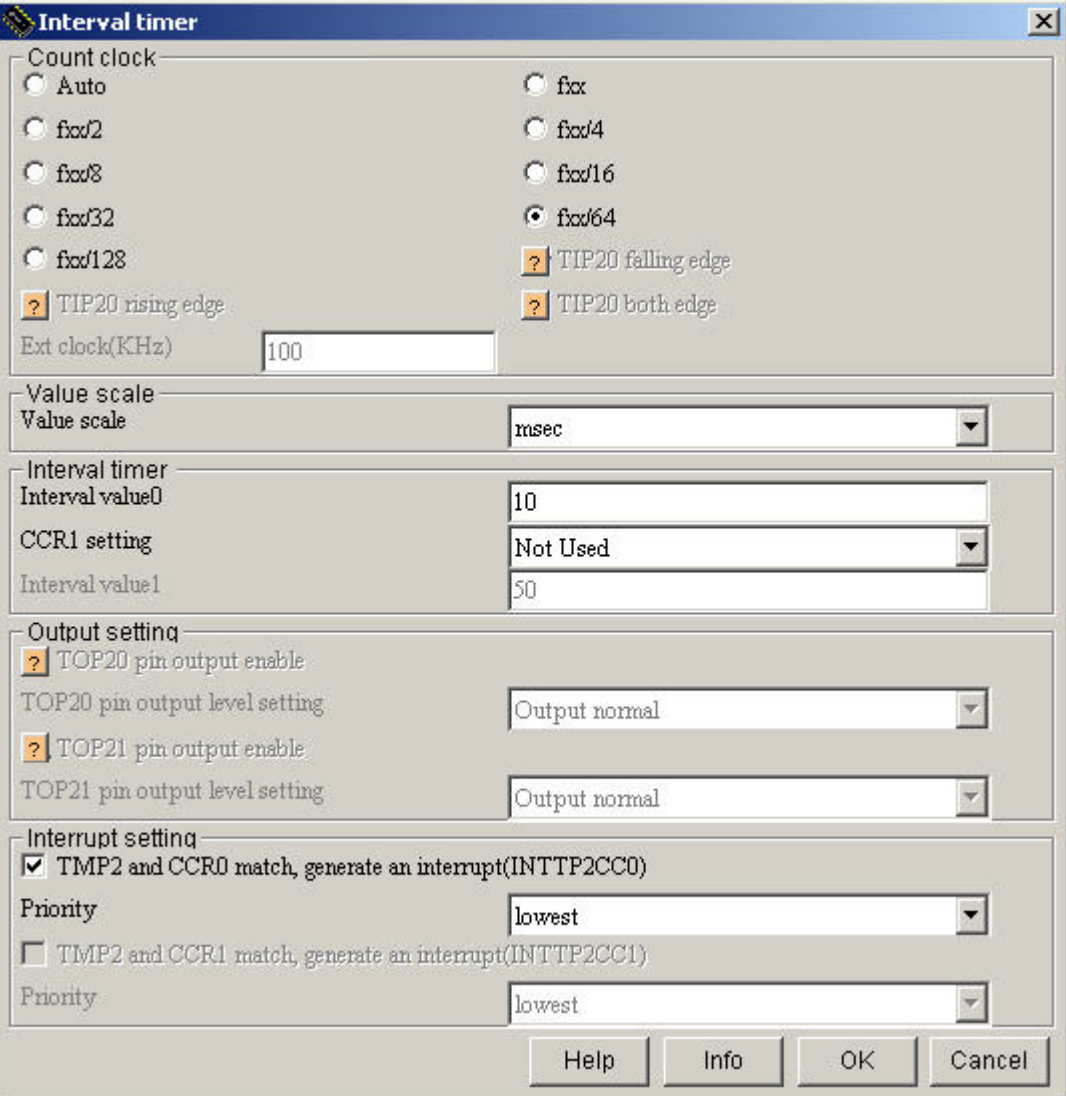

*Figure 17. Setting Interval Between Analog Samples* 

Next, configure the Applilet for I/O ports. Port 3 bit 4 is the SPI chip select for Zigbee (the standard wireless interface), and Port 3 bit 5 is the chip select for the SD memory card. The default is set to HIGH as these are active-LOW selects.

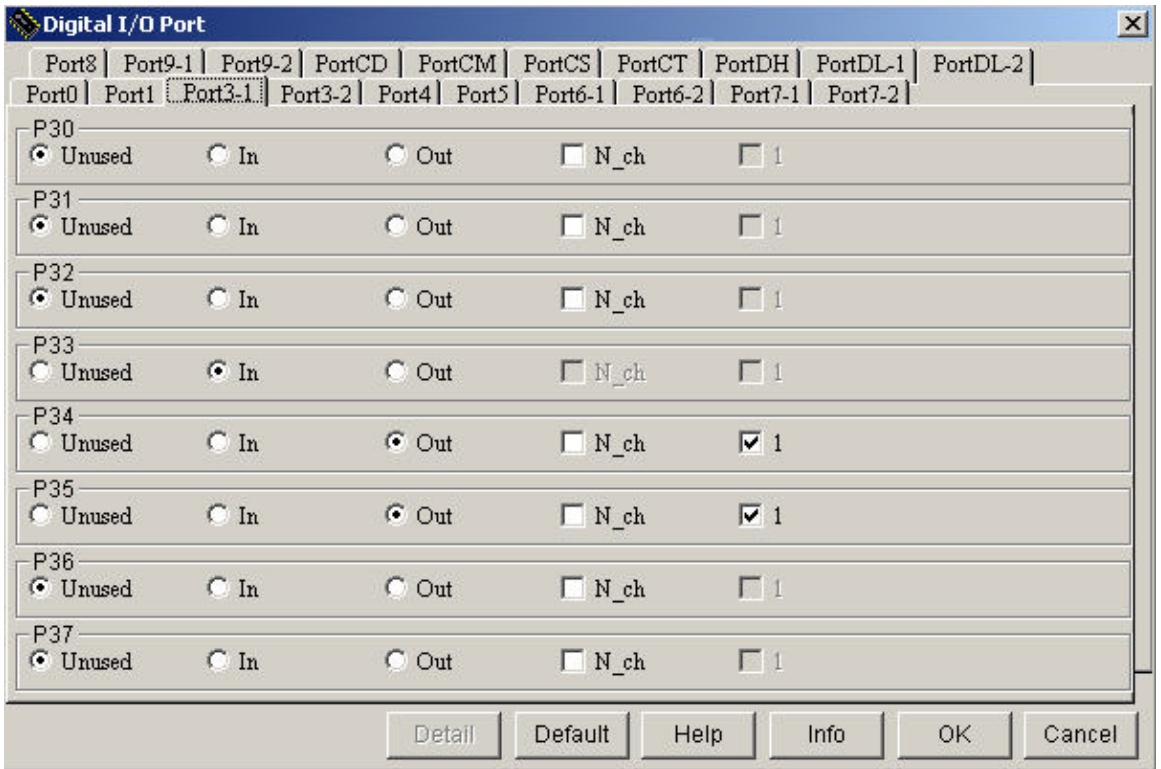

### *Figure 18. Configuring I/O Ports*

The external SRAM is an 8-bit-wide device. The demonstration does not include logic for a multiplexed bus, so choose the microcontroller's simpler separate address and data line bus mode, as shown below.

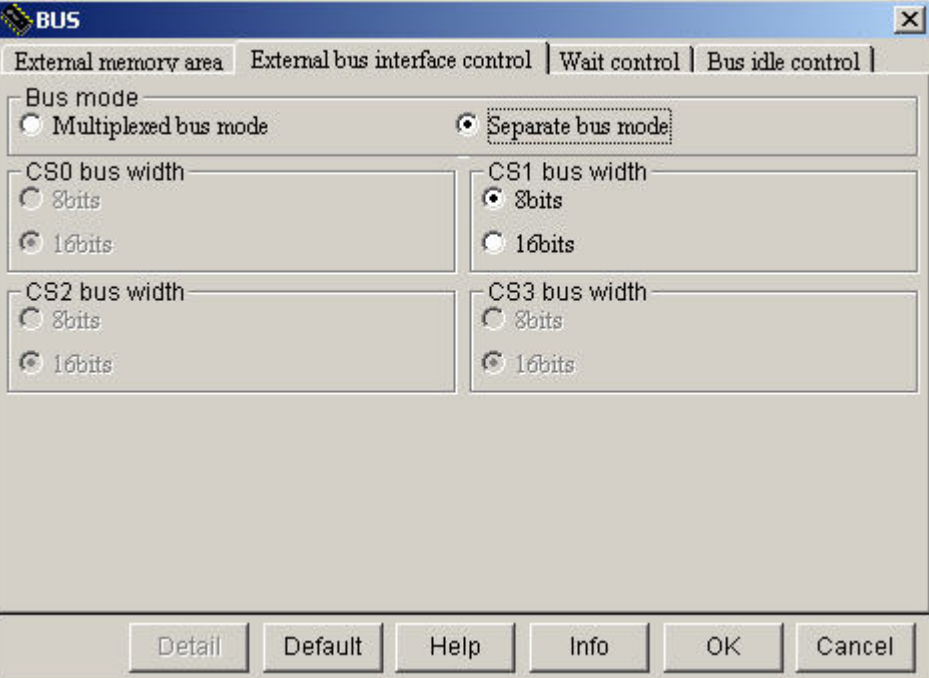

*Figure 19. Configuring Bus* 

The chip-select line for the external SRAM is wired to chip-select 1, so choose CS1 in the next dialog box.

*Figure 20. Defining Memory Area* 

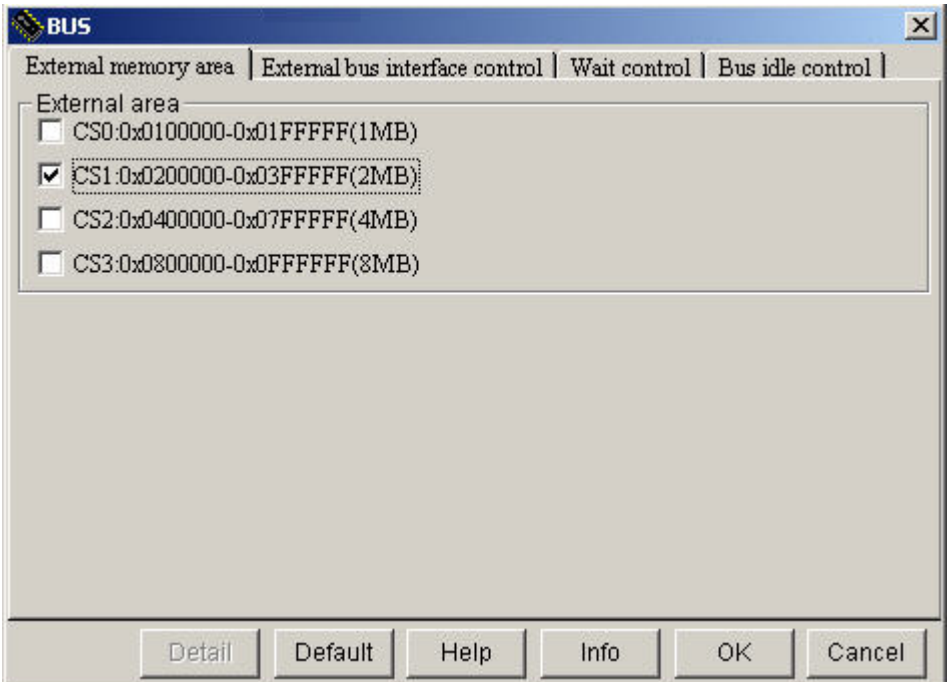

The wait states for CS1 are set as follows.

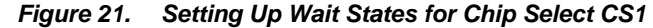

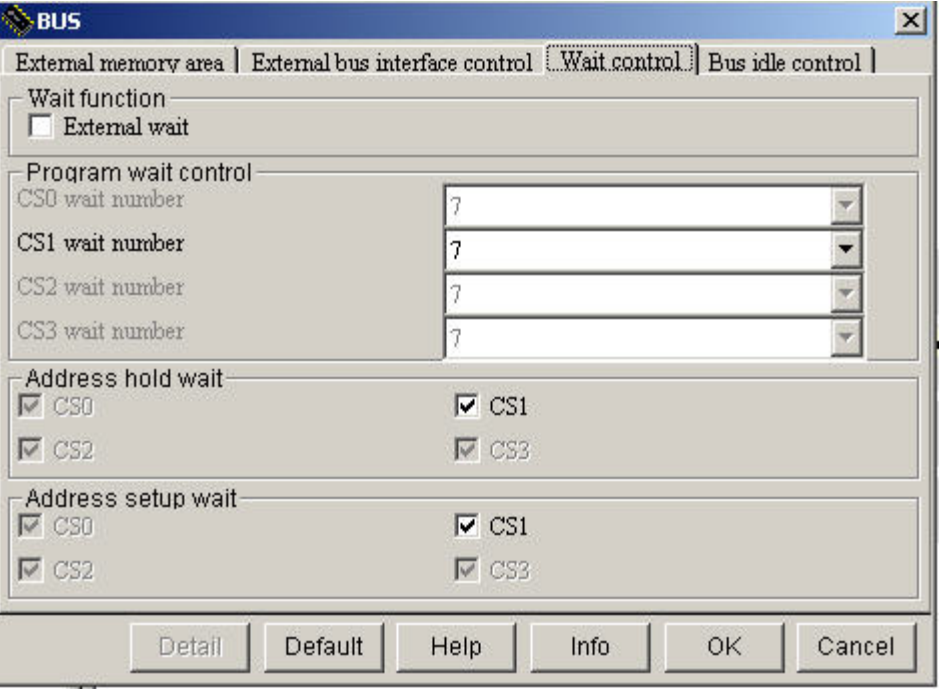

The next dialog box only sets the basic functions to handle channel 0 of the DMA controller. The software modifies these settings to suit the function performed.

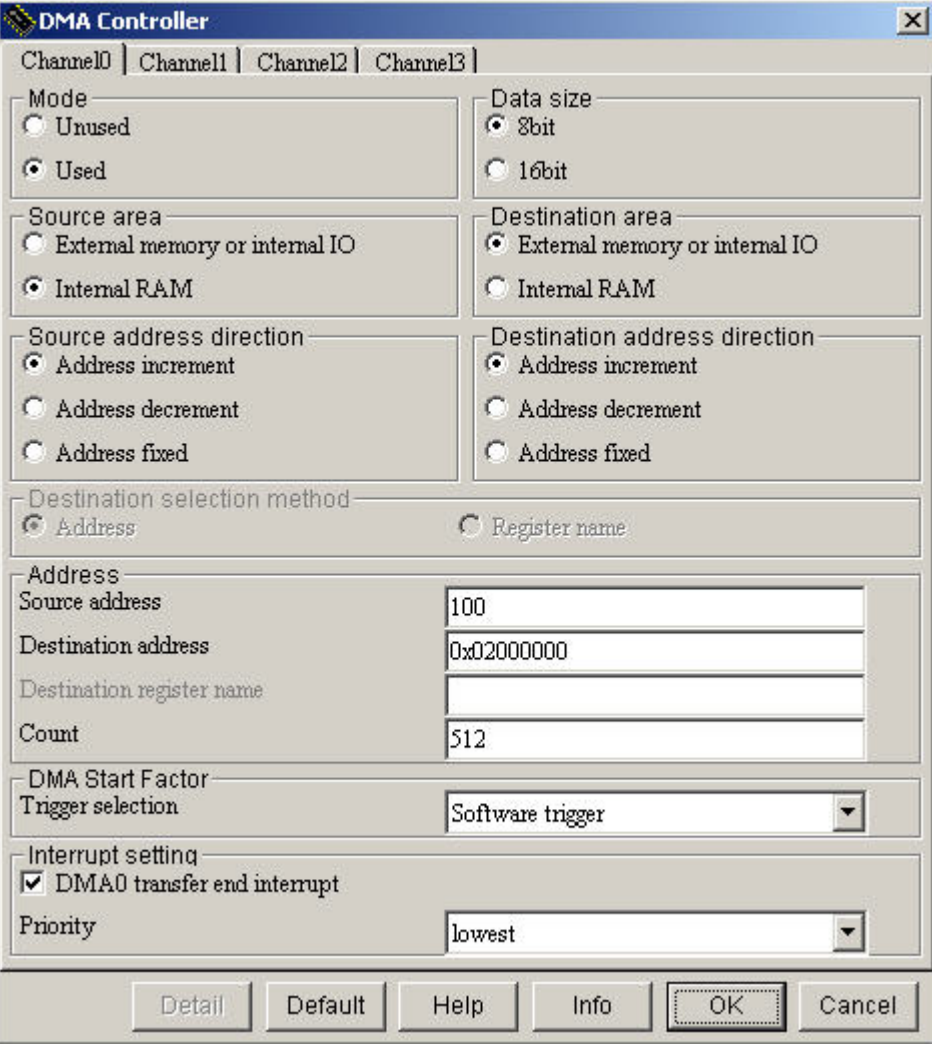

*Figure 22. Configuring DMA Controller Channel 0* 

As with the previous dialog box, the next one simply sets the basic functions to handle channel 1 of the DMA controller. Software modifies these settings to suit the function performed.

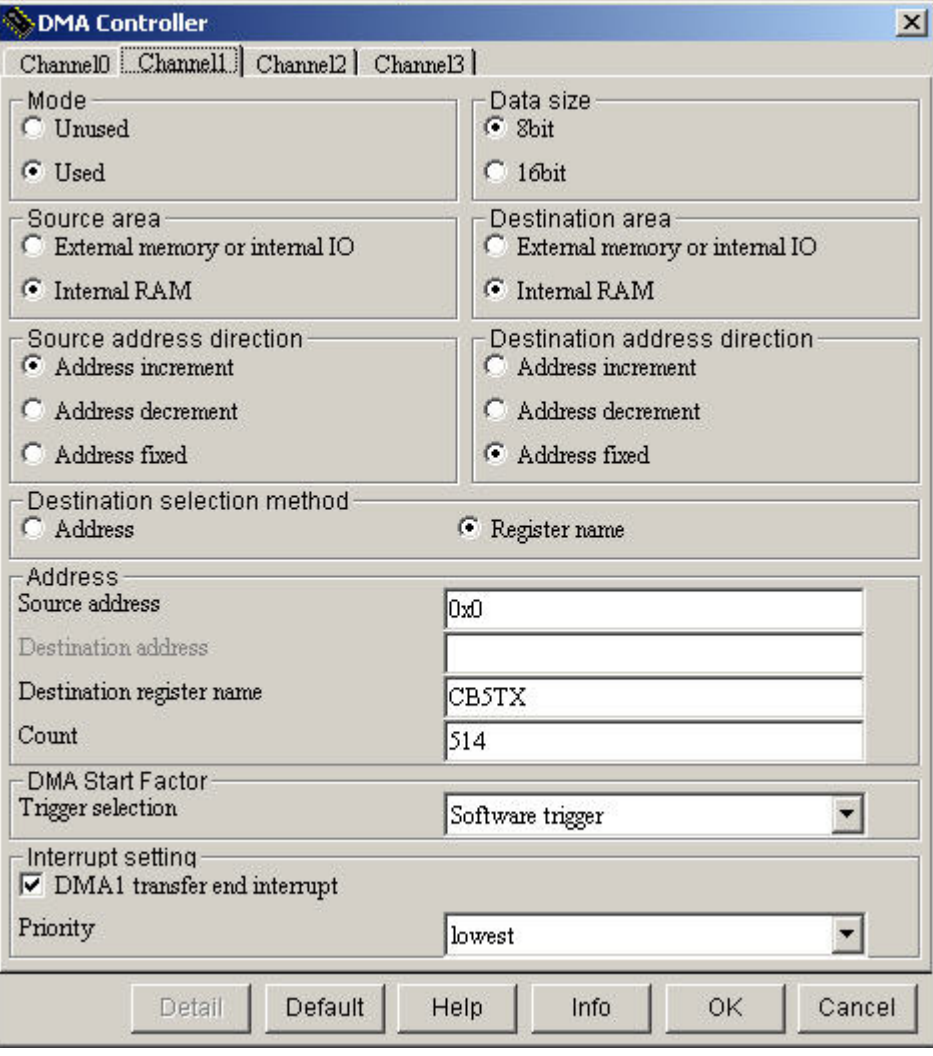

*Figure 23. Configuring DMA Controller Channel 1* 

The next selections connect interval timer 2 as the trigger to start A/D conversion. Completion of the conversion generates an interrupt.

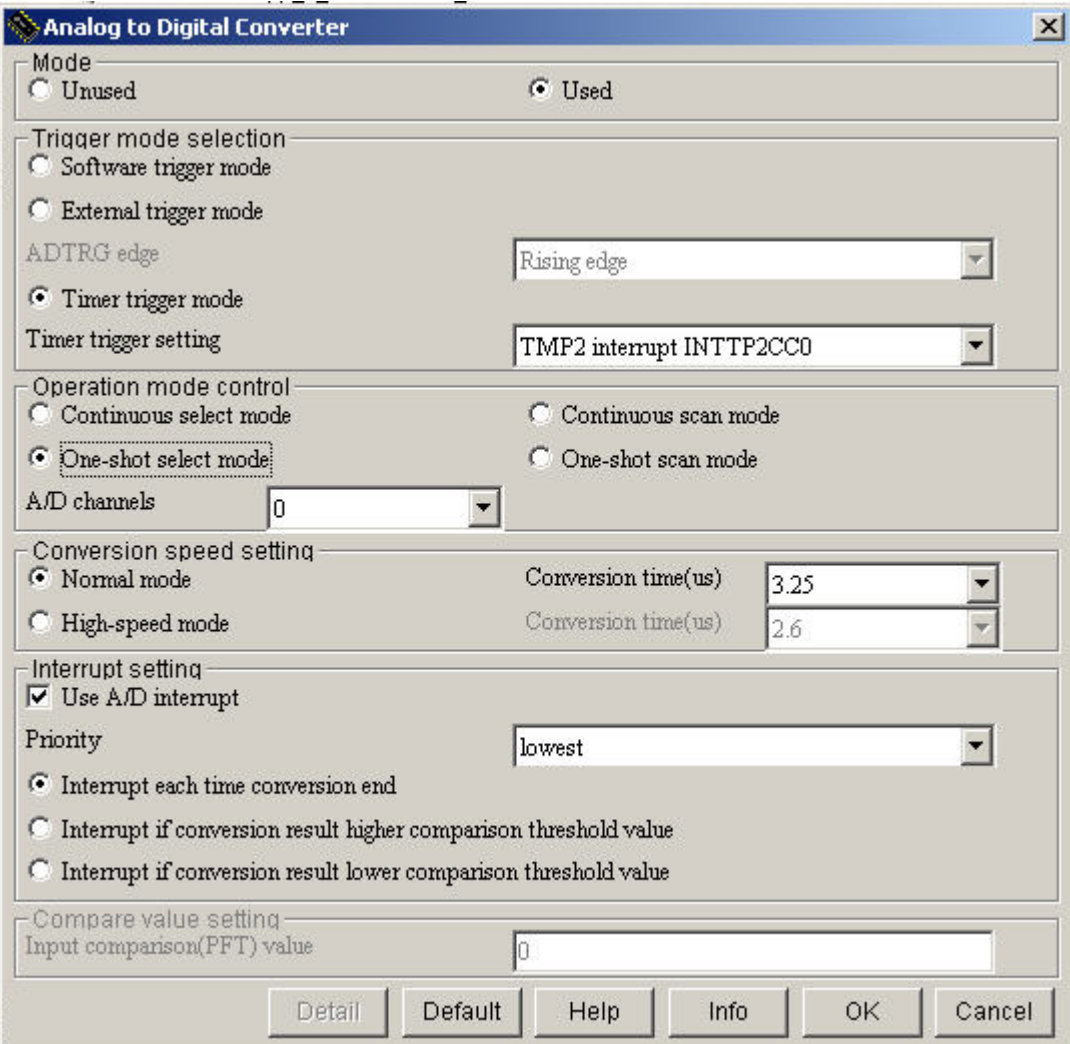

*Figure 24. Connecting Interval Timer as Conversion Trigger* 

à.

### **5.2 Generating Code with Applilet**

After making all the selections, you are ready to generate the base code. Click **Generate** to create the code for the selected peripherals and system initialization.

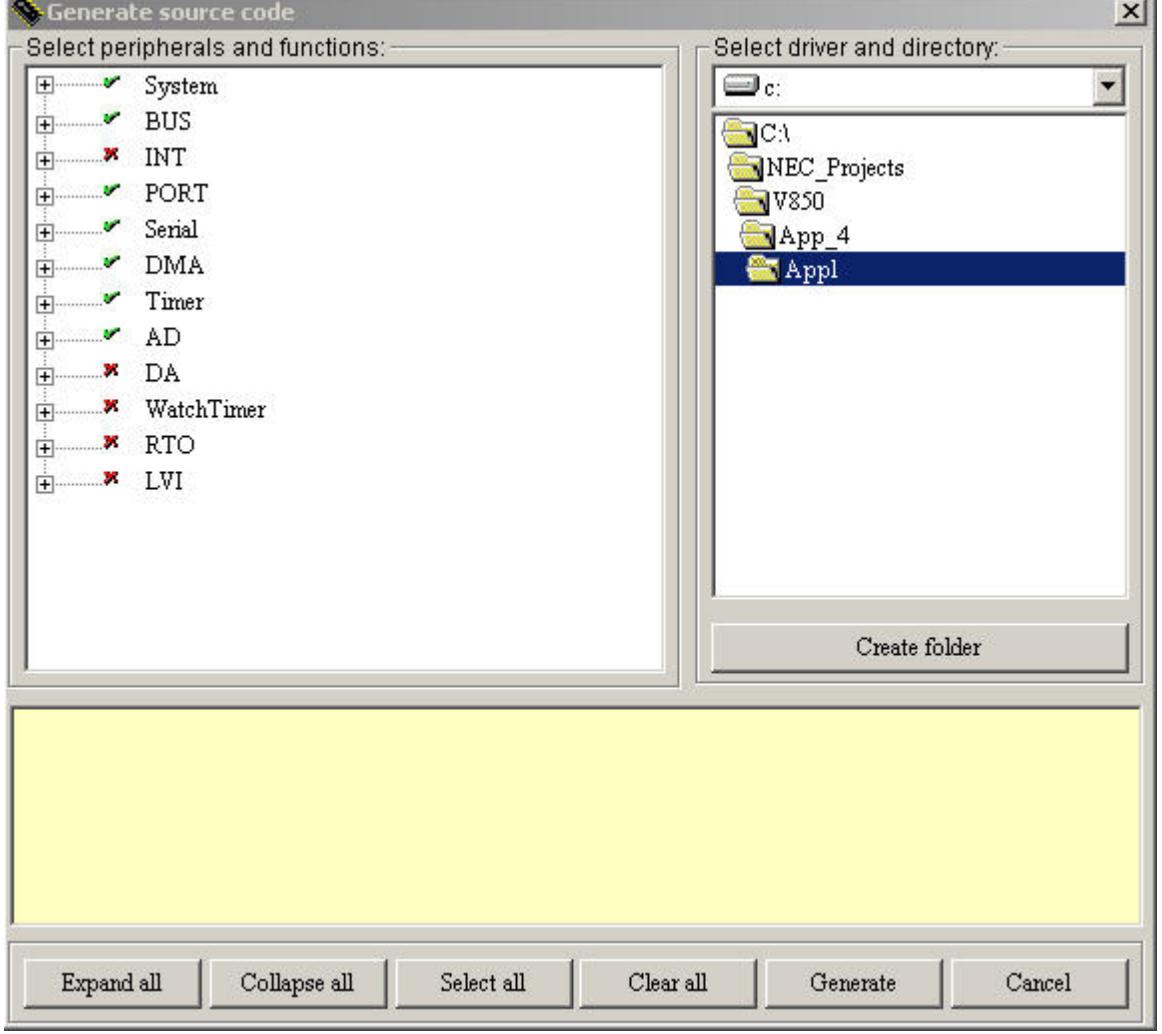

*Figure 25. Generating Code with Applilet* 

# **5.3 Applilet Generated Files**

The screen below shows the list of files generated by the Applilet.

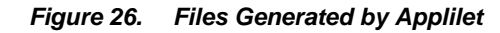

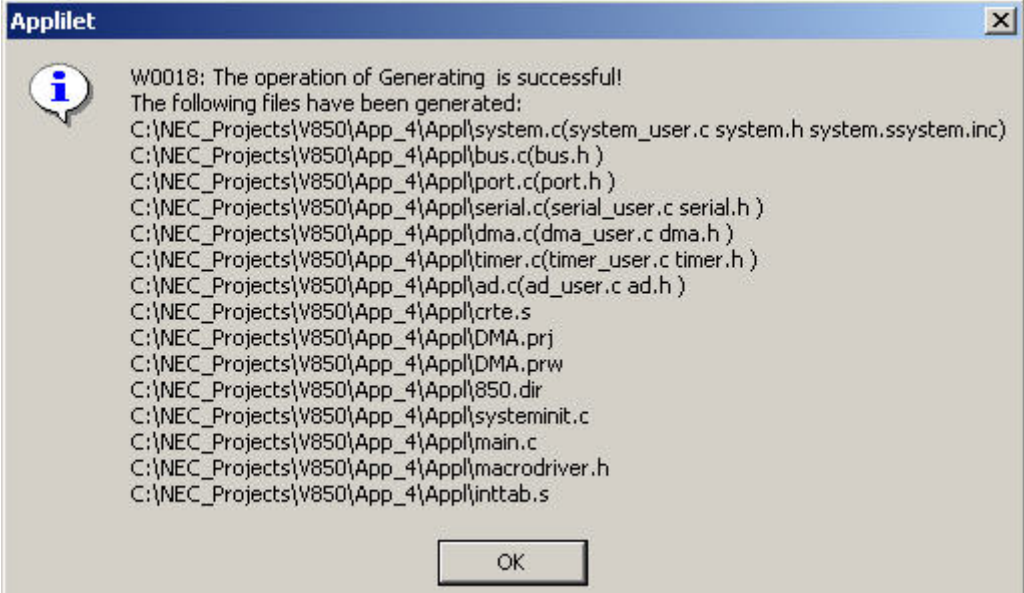

Double-click on the DMA.prw file to bring up the project manager. You may be asked to select the tools the manager should use, as shown in the screen below.

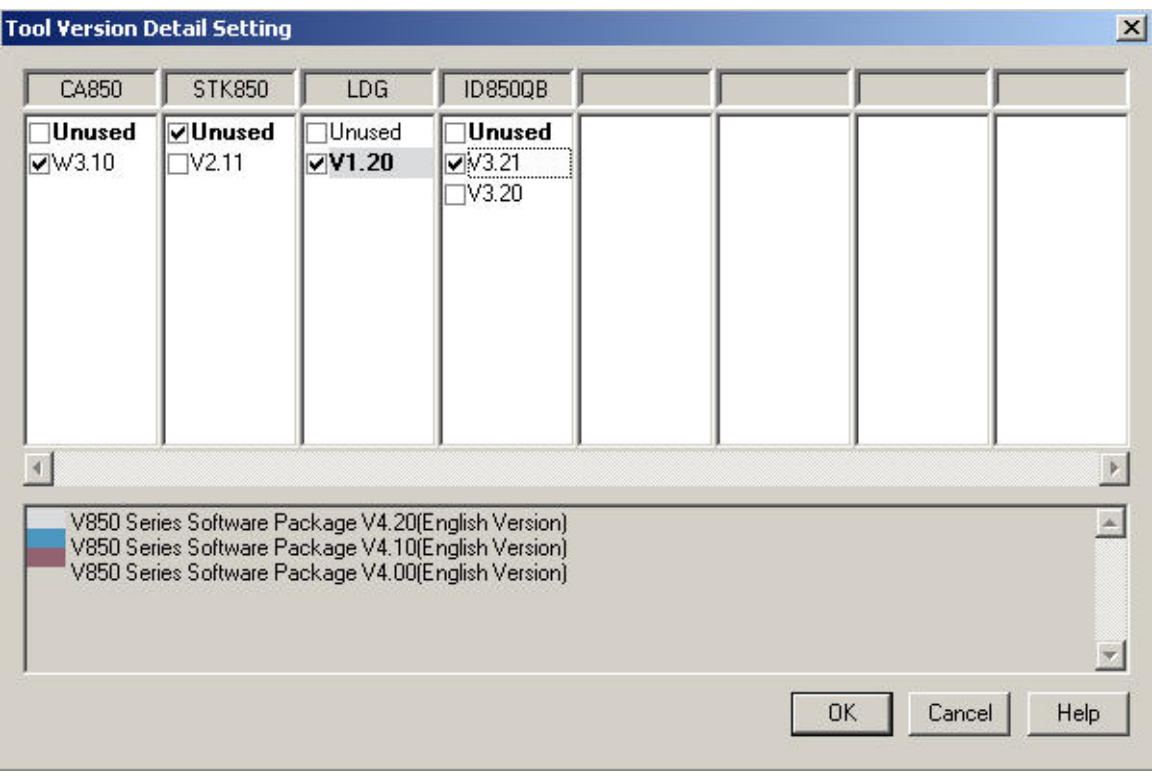

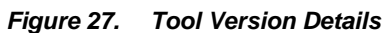

The next screen summarizes the tools used to compile, link and debug the example code.

*Figure 28. Tool Version Summary* 

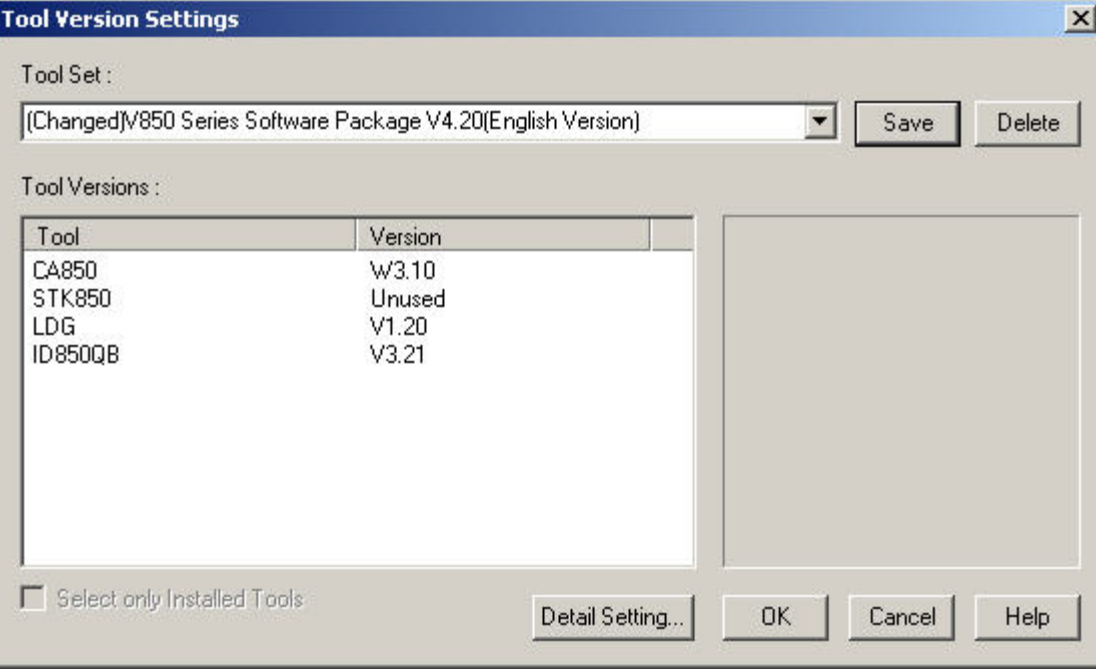

The screen shot below shows an example of the project manager listing all the files in the project.

| PM+ - mdt.prw [OutPut]                                                                                                    |                                                                                                    |                                               |                 |                                                                                                    | $  D $ $\times$   |
|----------------------------------------------------------------------------------------------------|----------------------------------------------------------------------------------------------------|-----------------------------------------------|-----------------|----------------------------------------------------------------------------------------------------|-------------------|
| File Edit Find Layer View Project Build Tool Window Help<br><b>&amp; D B H &amp; Q X &amp; &amp; A CSIB5_R_query</b>                                                                                                    |                                                                                                    |                                               | $  $ 8 $\Box$ ? |                                                                                                    |                   |
| MINI2JJ2 - V850 Series                                                                                                    | Debug Build                                                                                                    | ▼ → 玉虫→ X 羅戸                                  |                 |                                                                                                    |                   |
| ProjectWindow                                                                                                    | $\Box$ $\Box$ $\times$ $\Box$ OutPut                                                                                                    |                                               |                 |                                                                                                    |                   |
| Files<br>Memo<br>E-GS V850 Series : 1 Project(s)<br><b>E-G MINI2JJ2</b><br><b>Ex Source Files</b><br>图 inttab.s<br>由 图 systeminit.c<br>由图 main.c<br><b>E SYSTEM</b> user.c<br><b>E SYSTEM</b> <sub>s</sub><br>·圖 SYSTEM.inc<br>由图 int.c<br>由图 INT_user.c<br>由 圖 port.c<br>由 图 serial.c<br>中國 serial_user.c<br>由 图 timer.c<br>由 图 timer_user.c<br>主题 sdmemory.c<br>中国 dma_user.c<br>in El bus.c<br>由 岡 dma.c<br>i - <sup>pa</sup> ad.c<br><b>E</b> Include Files<br>中国 macrodriver.h<br>由 图 port.h<br>由图 timer.h<br><b>E</b> - <b>M</b> serial.h<br>由 网 int.h<br>主 图 sdmemory.h<br>由 图 system.inc<br>由 圖 bus.h<br>由 图 ad.h<br>由 图 dma.h<br>由 图 stdlib.h<br>由 图 stddef.h<br><b>E</b> Project Related Files<br><b>E</b> Other Files | "C:\Program Files\NEC Electronics Tools\CA850\W3.10\bin\as850.exe" -cpu F3721 -q inttab.s\<br>"C:\Program Files\NEC Electronics Tools\CA850\W3.10\bin\ca850.exe" -cpu F3721 -Xsconst -Xcx><br>"C:\Program Files\NEC Electronics 1\ols\CA850\W3.10\bin\ca850.exe" -cpu F3721 -Xsconst -Xcx><br>"C:\Program Files\NEC Electronics Tools\CA850\W3.10\bin\ca850.exe" -cpu F3721 -Xsconst -Xcx><br>"C:\Program Files\NEC Electronics Tools\CA850\W3.10\bin\as850.exe" -cpu F3721 -q SYSTEM.s*<br>"C:\Program Files\NEC Electronics Tools\CA850\W3.10\bin\ca850.exe" -cpu F3721 -Xsconst -Xcx><br>"C:\Program Files\NEC Electronics Tools\CA850\W3.10\bin\ca850.exe" -cpu F3721 -Xsconst -Xcx><br>"C:\Program Files\NEC Electronics Tools\CA850\W3.10\bin\ca850.exe" -cpu F3721 -Xsconst -Xcx><br>"C:\Program Files\NEC Electronics Tools\CA850\W3.10\bin\ca850.exe" -cpu F3721 -Xsconst -Xcx><br>"C:\Program Files\NEC Electronics Tools\CA850\W3.10\bin\ca850.exe" -cpu F3721 -Xsconst -Xcx><br>"C:\Program Files\NEC Electronics Tools\CA850\W3.10\bin\ca850.exe" -cpu F3721 -Xsconst -Xcx><br>"C:\Program Files\NEC Electronics Tools\CA850\W3.10\bin\ca850.exe" -cpu F3721 -Xsconst -Xcx><br>"C:\Program Files\NEC Electronics Tools\CA850\W3.10\bin\ca850.exe" -cpu F3721 -Xsconst -Xcx><br>"C:\Program File-\NEC Floatroning Toole\CA959\W3.10\bin\ca850.exe" -cpu F3721 -Xsconst -Xcx><br>"C:\Program FilePM+<br>"C:\Program File<br>Ð<br>"C:\Program File<br>"C:\Program File<br>"C:\Program File<br>"C:\Program File<br>"C:\Program File<br>Build Total error(s) : 0 Total warning(s) : 0 [EOF]<br>$\vert \cdot \vert$ | I3500: Build completed normally.<br><b>OK</b> |                 | My W3.10\bin\ca850.exe" -cpu F3721 -Xsconst -Xcx><br>\W3.10\bin\ca850.exe" -cpu F3721 -Xsconst -Xcx><br>\W3.10\bin\ca850.exe" -cpu F3721 -Xsconst -Xcx><br>$\forall$ W3.10\bin\as850.exe" -cpu F3721 -q crte.s*<br>\U3.10\bin\ld850.exe" @mdt.cld*<br>\W3.10\bin\romp850.exe" a.out*<br>\W3.10\bin\hx850.exe" -o romp.hex -fs romp.out\ |                   |
|                                                                                                    |                                                                                                    |                                               |                 |                                                                                                    | L: 1 X: 1 Y: 23 / |

*Figure 29. Project Manager Shows All Files Used* 

The screen capture below shows the program downloaded via the debugger and MiniCube2, running on the demonstration board.

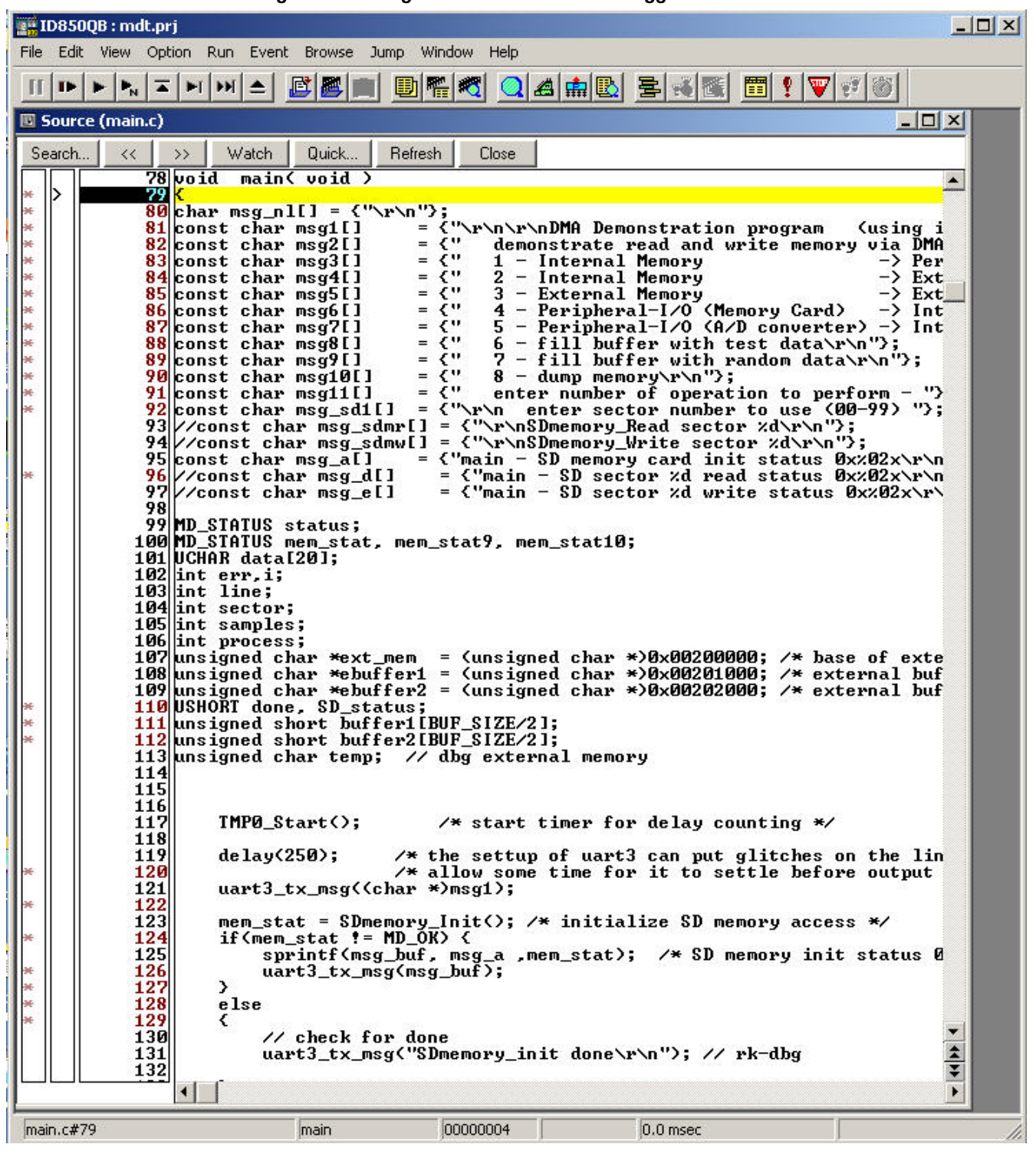

*Figure 30. Program Downloaded Via Debugger and MiniCube2* 

# **6. Demonstration Platform**

The demonstration uses a development board from NEC Electronics. You may be able to duplicate the same hardware using off-the-shelf components along with the NEC Electronics microcontroller of interest.

This demonstration uses the V850ES Demo-Board, AF-V850ES/JJ2, which has an SD memory card interface and an RS-232 connection to the host PC. The board also provides pushbutton switches. An SRAM module is attached to external memory expansion connectors, providing 4 Mbits of storage.

## **6.1 Resources**

The AF-EV850ES/JJ2 board is designed for evaluation of Flash V850ES Series microcontrollers from NEC Electronics.

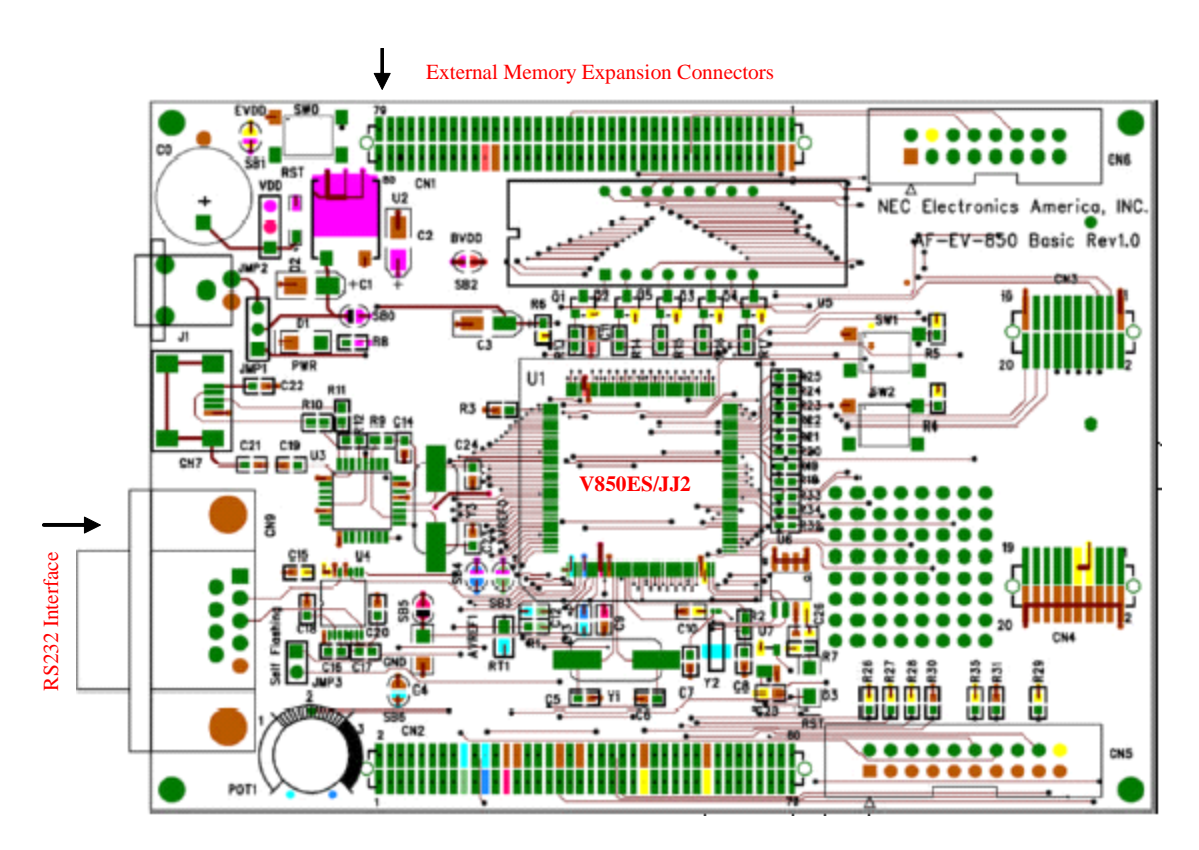

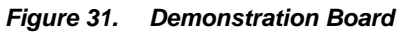

The AF-EV850ES/JJ2 board features:

- NEC Electronics' 850ES/JJ2 D70F3721GJ microcontroller
- USB FTDI chip
- MAXIM MAX232 RS-232 driver for UART host interface
- 4-digit, 7-segment LED
- ◆ A/D potentiometer
- ◆ SD memory card connector
- MiniCUBE debugging interface
- MiniCUBE2 flash programming interface
- External memory and I/O expansion connectors
- USB-to-UART interface
- $\bullet$  User switches

The AF-EV850ES/JJ2 board also provides many other features that are useful for evaluating Flash V850ES Series devices.

#### **6.2 SD Memory Card Interface**

The diagram below shows the connections to the SD memory card. The interrupt-request line is not used and is only available when using the proprietary protocol, and not the SPI interface.

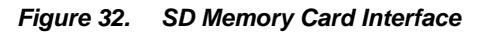

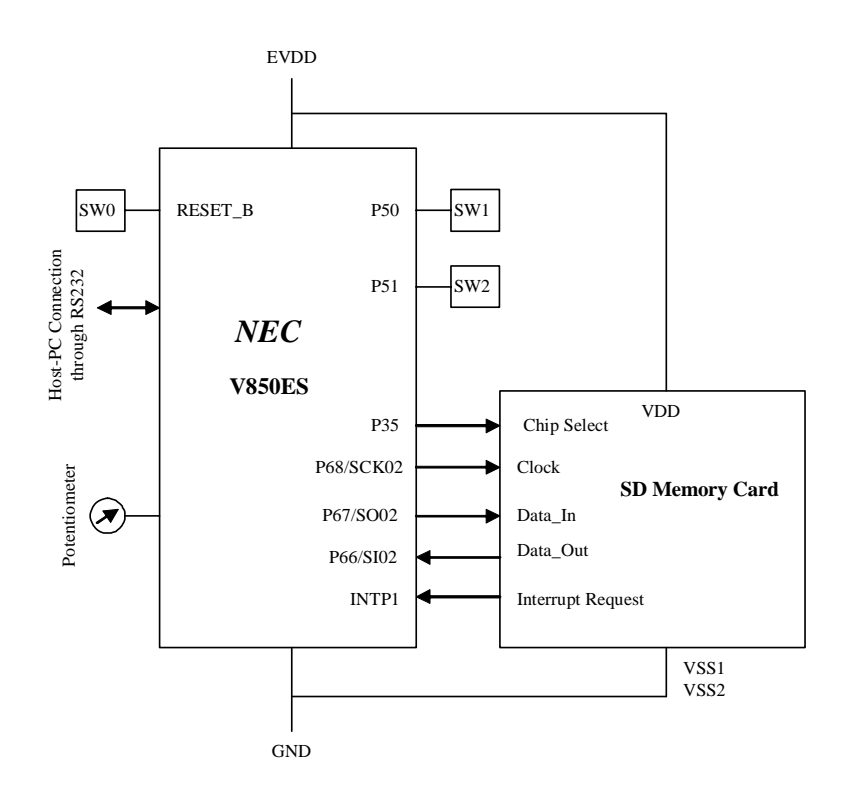

# **6.3 SRAM Module Interface**

The following diagram shows the external memory connection, using chip select 1.

*Figure 33. SRAM Module Interface* 

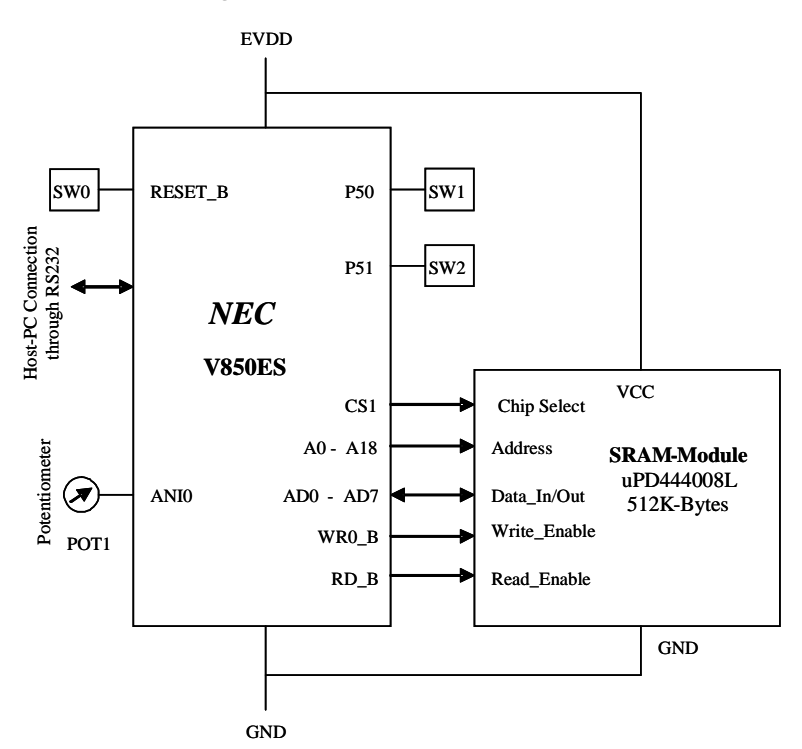

# **6.4 A/D Module Interface**

The following diagram shows the connection for the A/D channel to the potentiometer.

*Figure 34. A/D Module Interface Connections* 

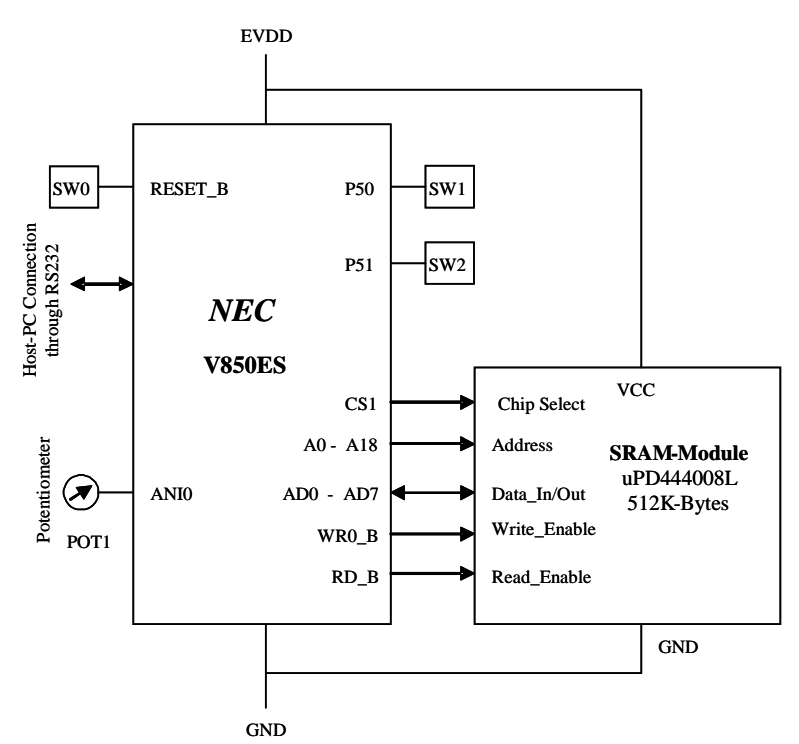

# **7. Software Modules**

The files shown in the table below comprise the software modules for the demonstration program. The table shows which files are generated by the Applilet and which need modification to create the demonstration program. The listings for these files are in Appendix B.

| rapie r.<br><b>JUILWALE MUULLES</b> |                                   |                          |
|-------------------------------------|-----------------------------------|--------------------------|
| <b>File</b>                         | <b>Generated by the Applilet?</b> | <b>Modified by User?</b> |
| crete.s                             | Applilet                          | modified                 |
| system.s                            | Applilet                          |                          |
| system.inc                          | Applilet                          |                          |
| inttab.s                            | Applilet                          | modified for MiniOube2   |
| systeminit.c                        | Applilet                          |                          |
| macrodriver.h                       | Applilet                          | modified                 |
| ad.c                                | Applilet                          | modified                 |
| ad.h                                | Applilet                          | modified                 |
| bus.c                               | Applilet                          |                          |
| bus.h                               | Applilet                          |                          |
| dma.c                               | Applilet                          | modified                 |
| dma_user.c                          | Applilet                          | modified                 |
| int.c                               | Applilet                          |                          |
| int.h                               | Applilet                          |                          |
| int_user.c                          | Applilet                          |                          |
| main.c                              | Applilet                          | modified                 |
| sdmemory.c                          |                                   |                          |
| sdmemory.h                          |                                   |                          |
| serial.c                            | Applilet                          | modified                 |
| serial.h                            | Applilet                          |                          |
| serial_user.c                       | Applilet                          | modified                 |
| port.c                              | Applilet                          |                          |
| port.h                              | Applilet                          |                          |
| system_user.c                       |                                   |                          |
| timer.c                             | Applilet                          |                          |
| timer_user.c                        | Applilet                          | modified                 |
| timer.h                             | Applilet                          |                          |
|                                     |                                   |                          |

**Table 7. Software Modules** 

# **8. Appendix A — Software Flowcharts**

#### **8.1 System Initialize Flow**

#### *Figure 35. DMA\_1.0\_system\_initialize\_flow Part 1*

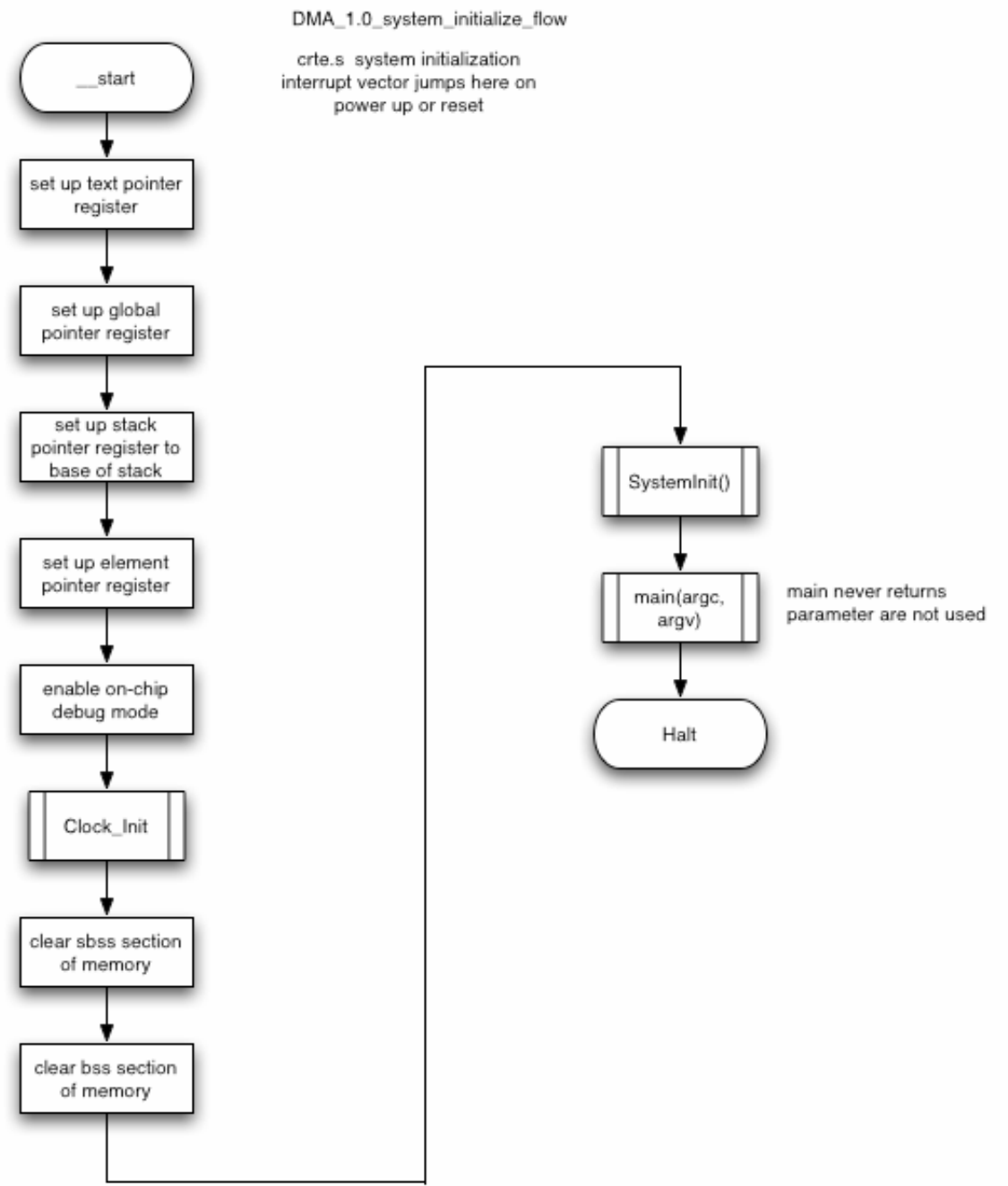

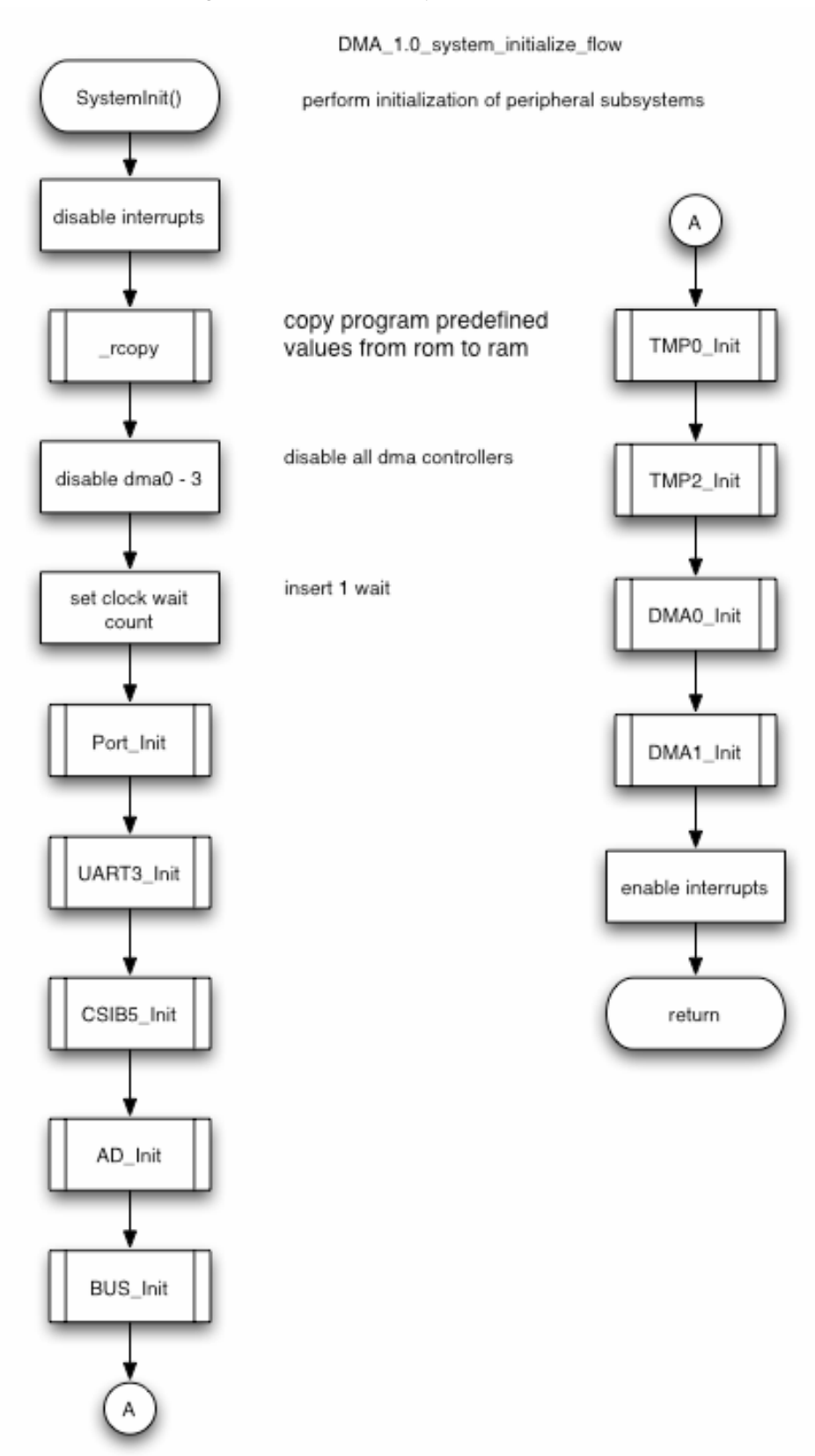

*Figure 36. DMA\_1.0\_system\_initialize\_flow Part 2* 

# **8.2 DMA Main Flow**

#### *Figure 37. DMA\_1.1.0\_main\_flow*

DMA\_1.1.0\_main\_flow

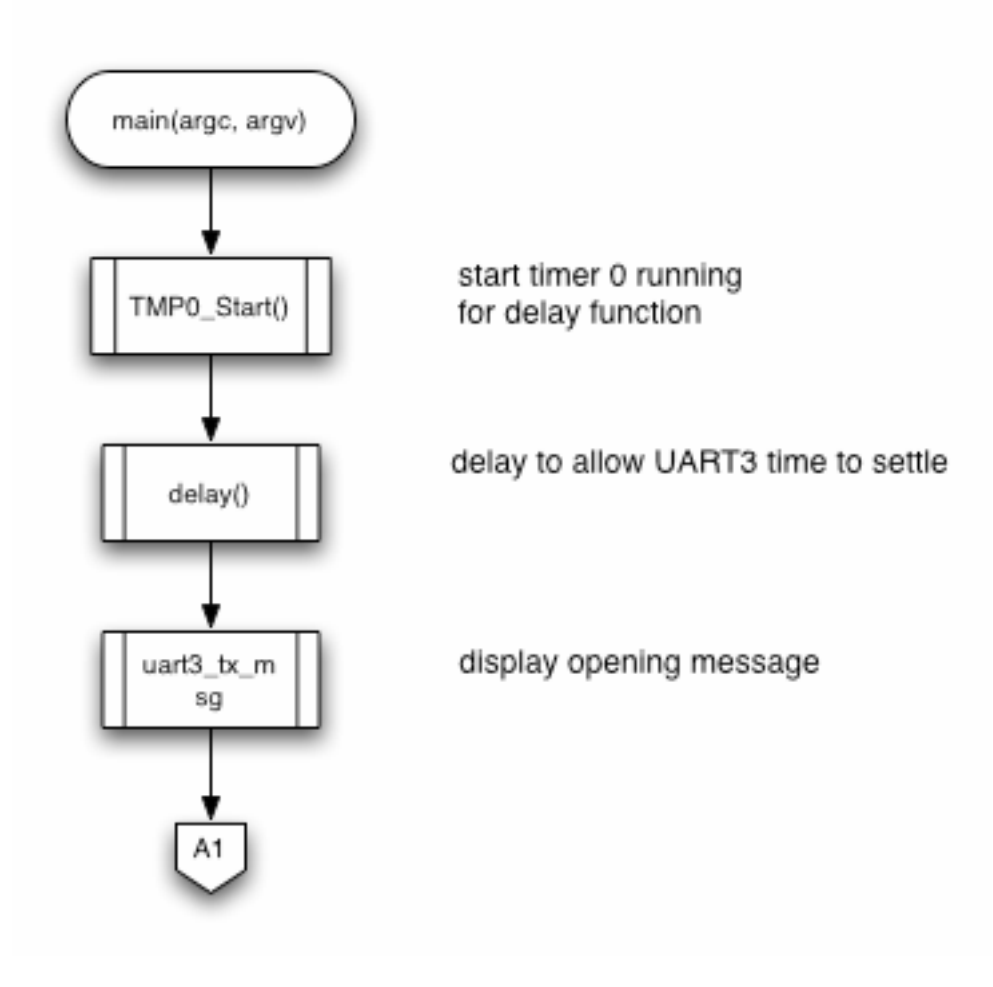

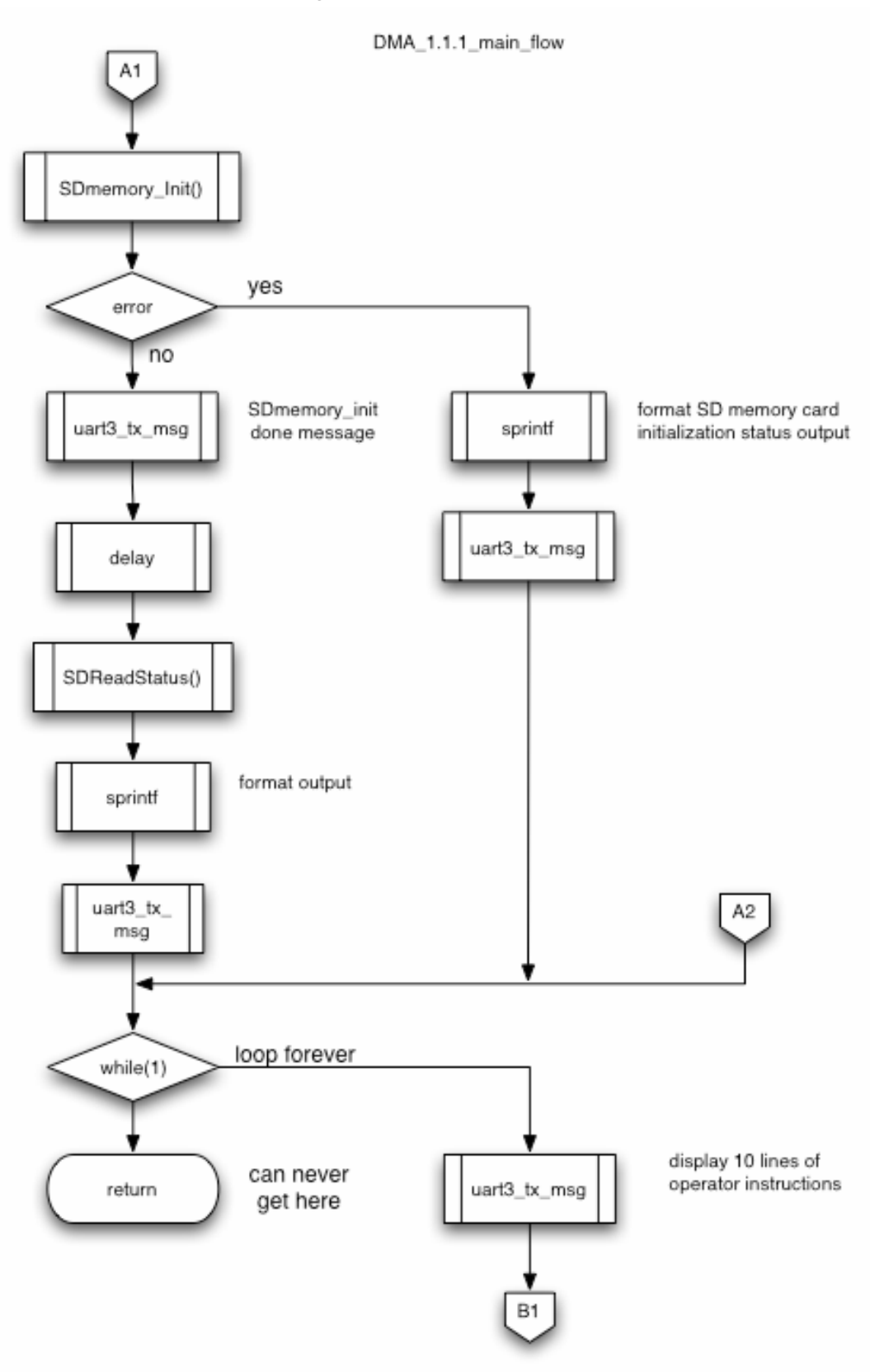

*Figure 38. DMA\_1.1.1\_main\_flow* 

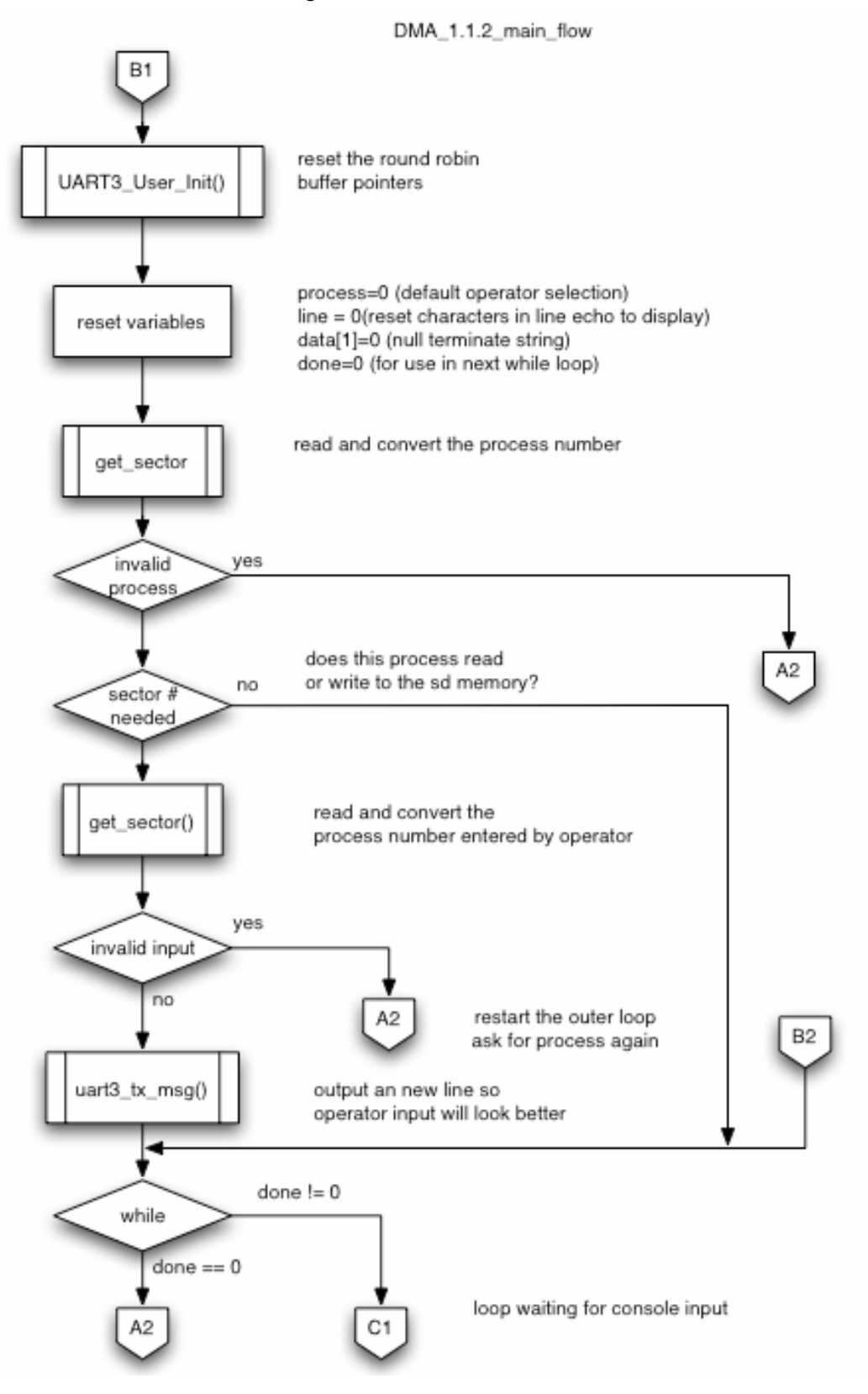

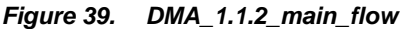

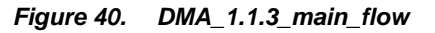

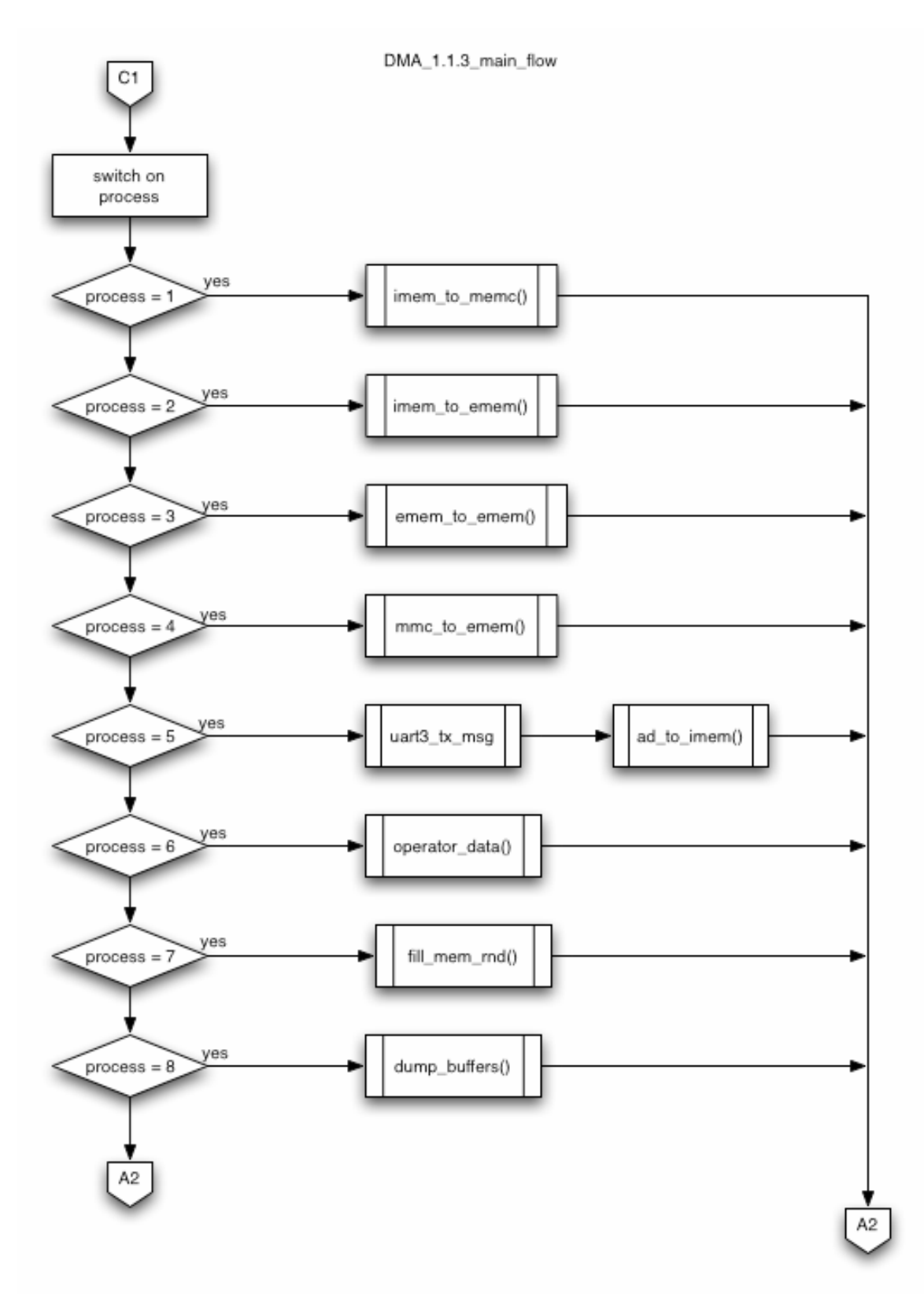

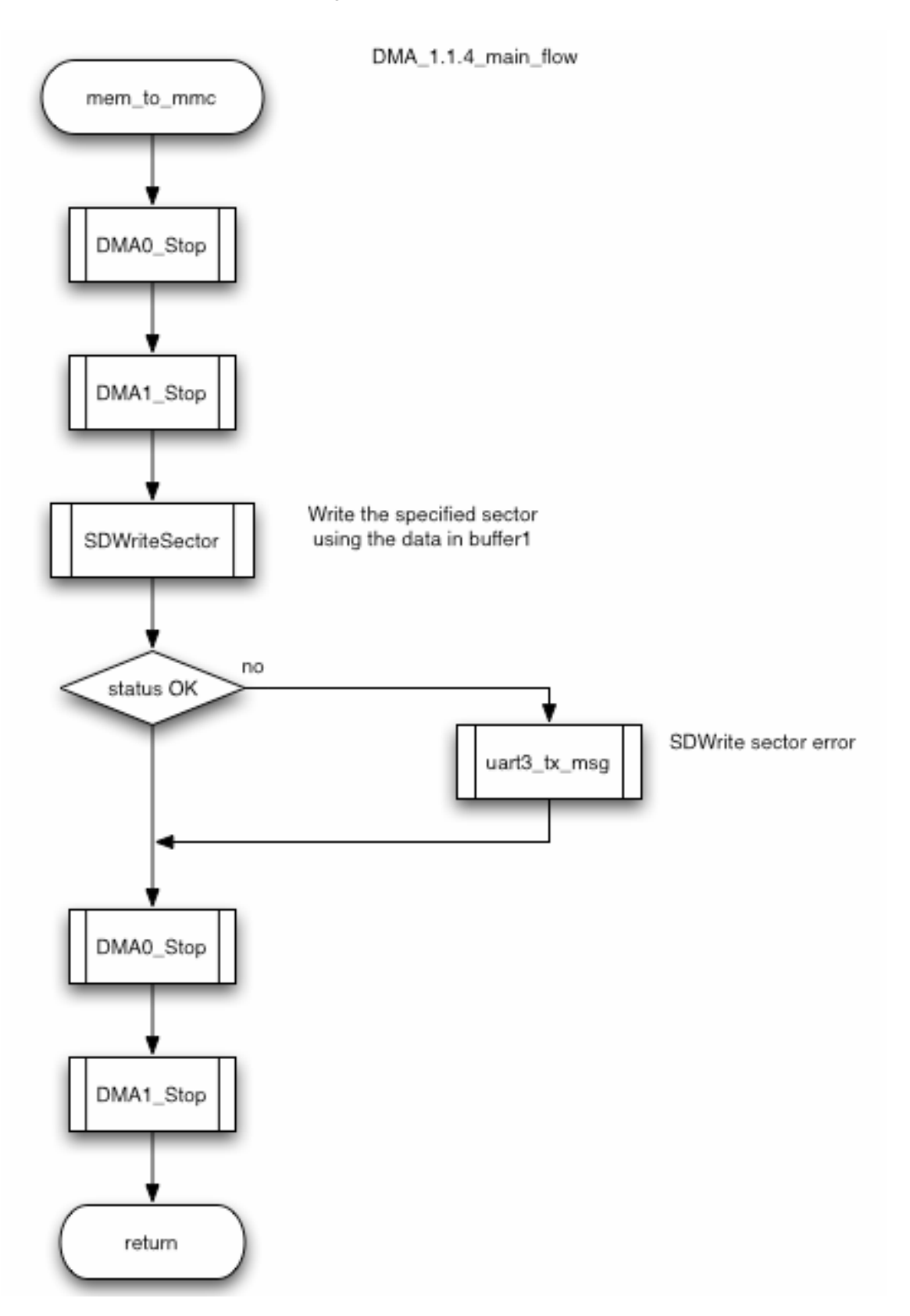

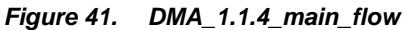

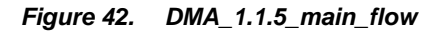

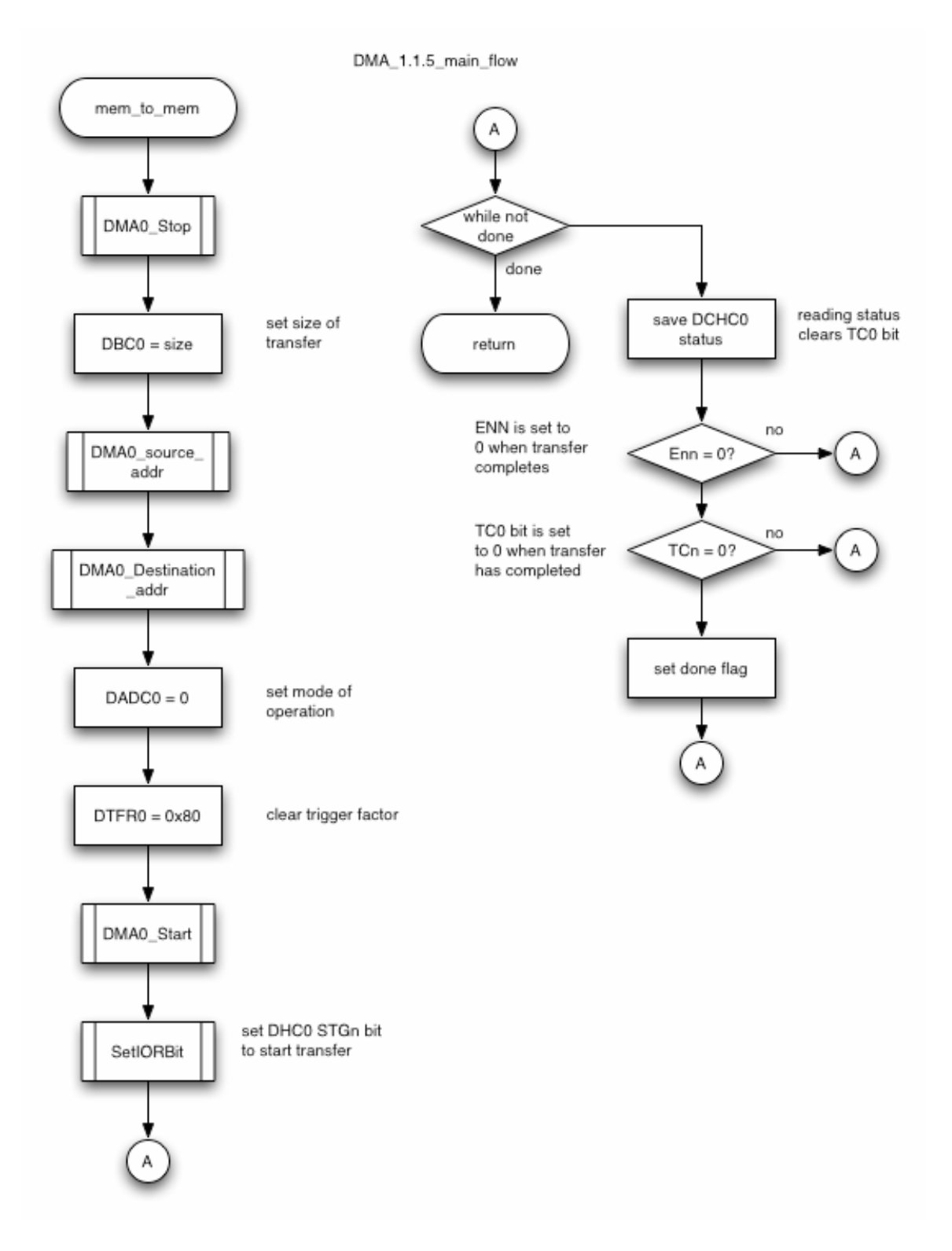

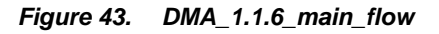

DMA\_1.1.6\_main\_flow

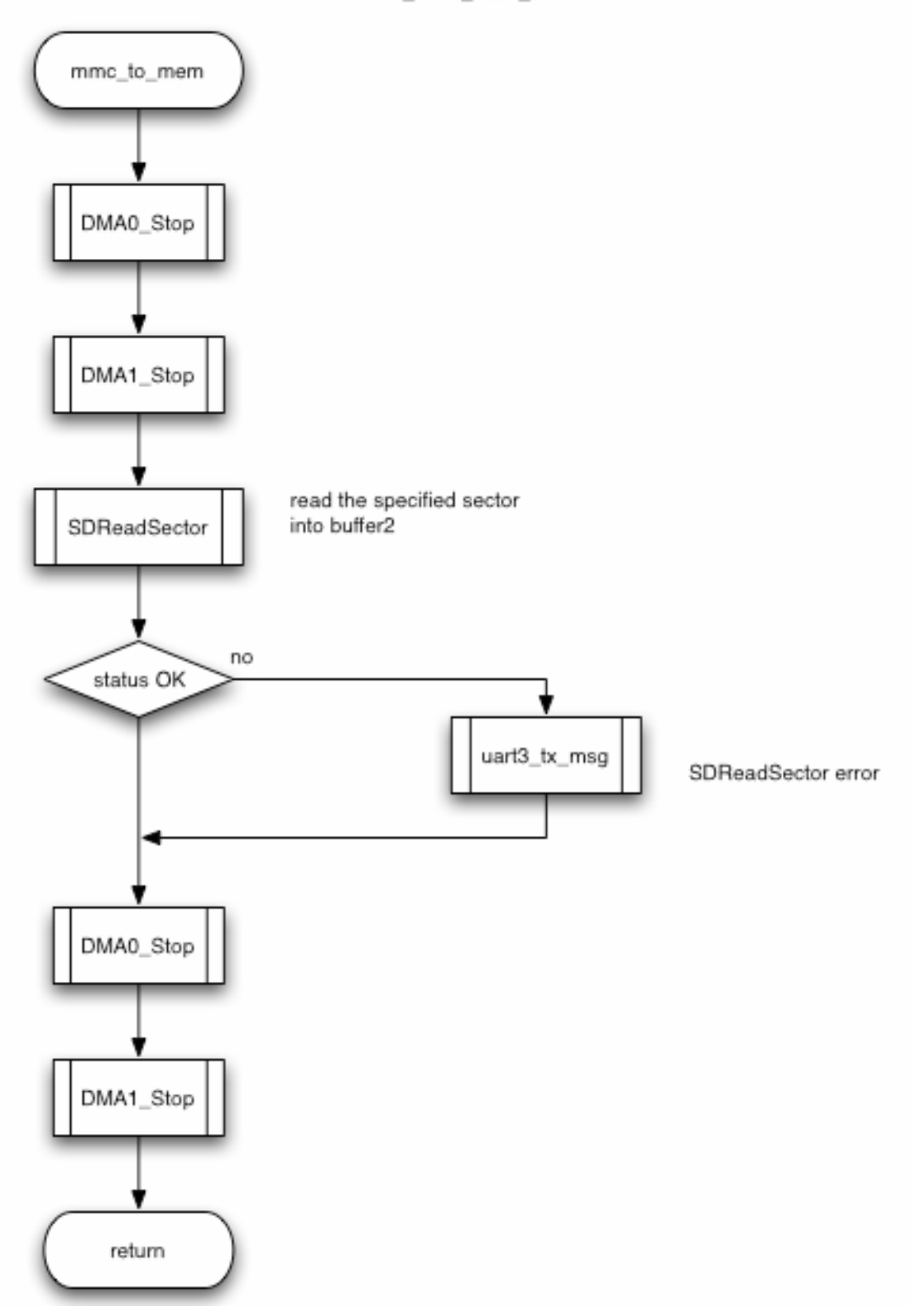

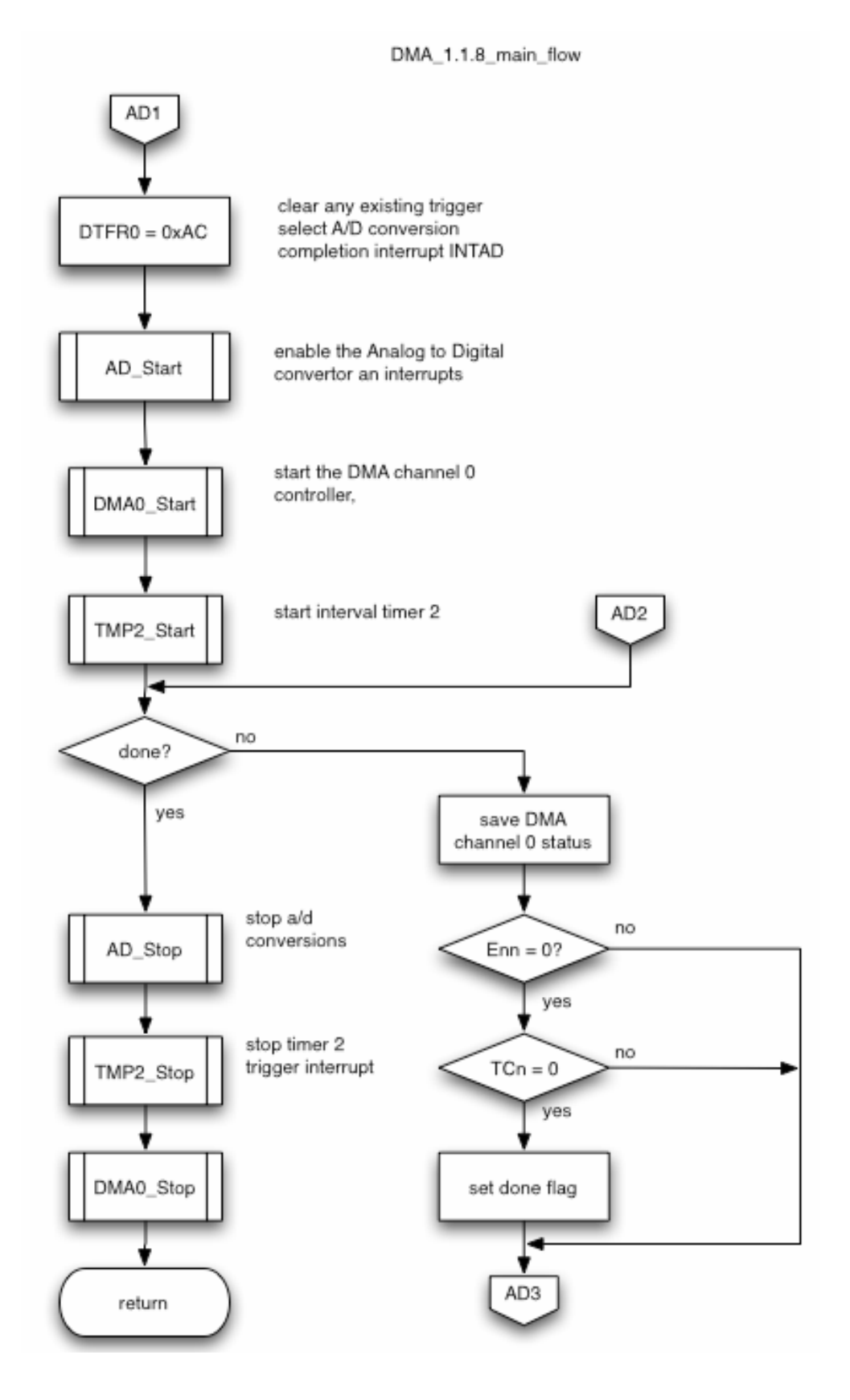

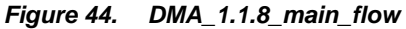

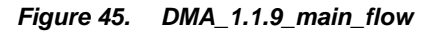

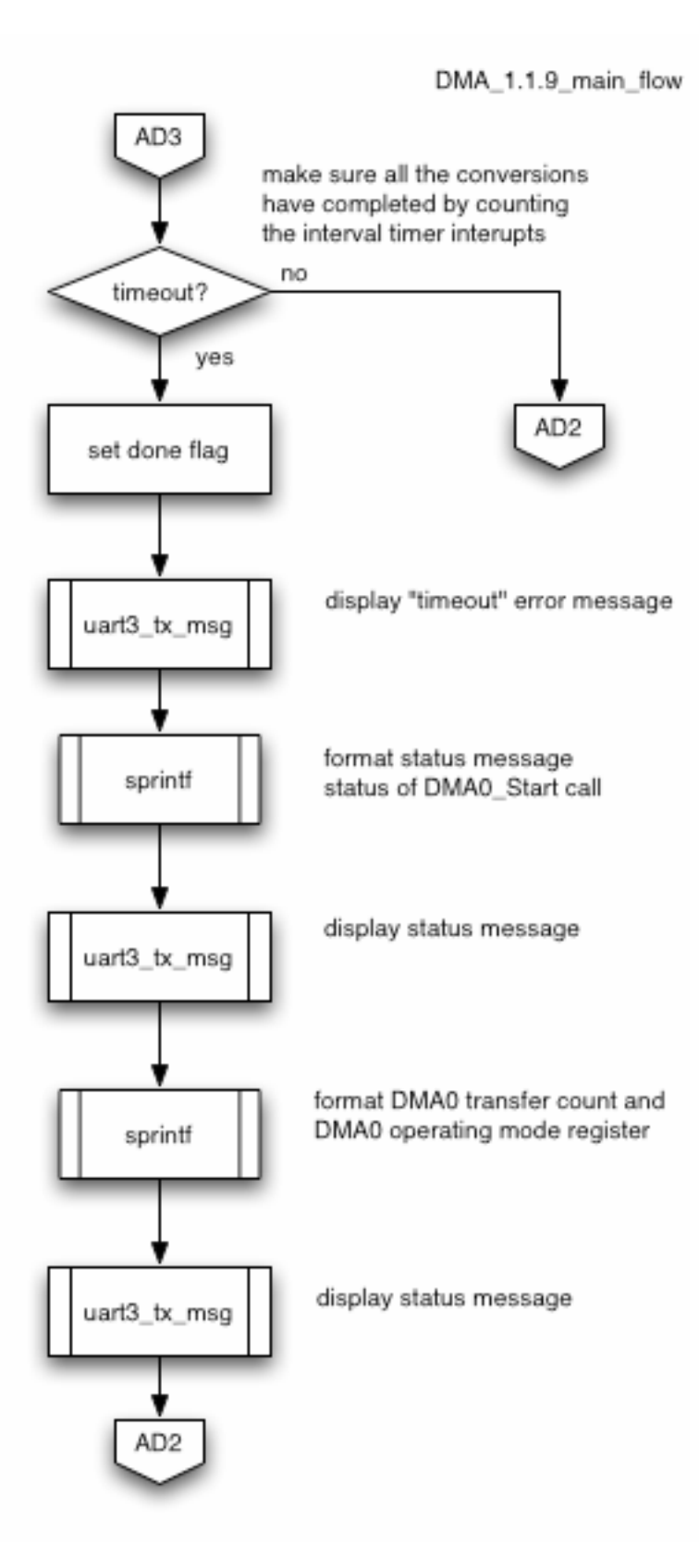

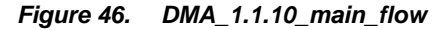

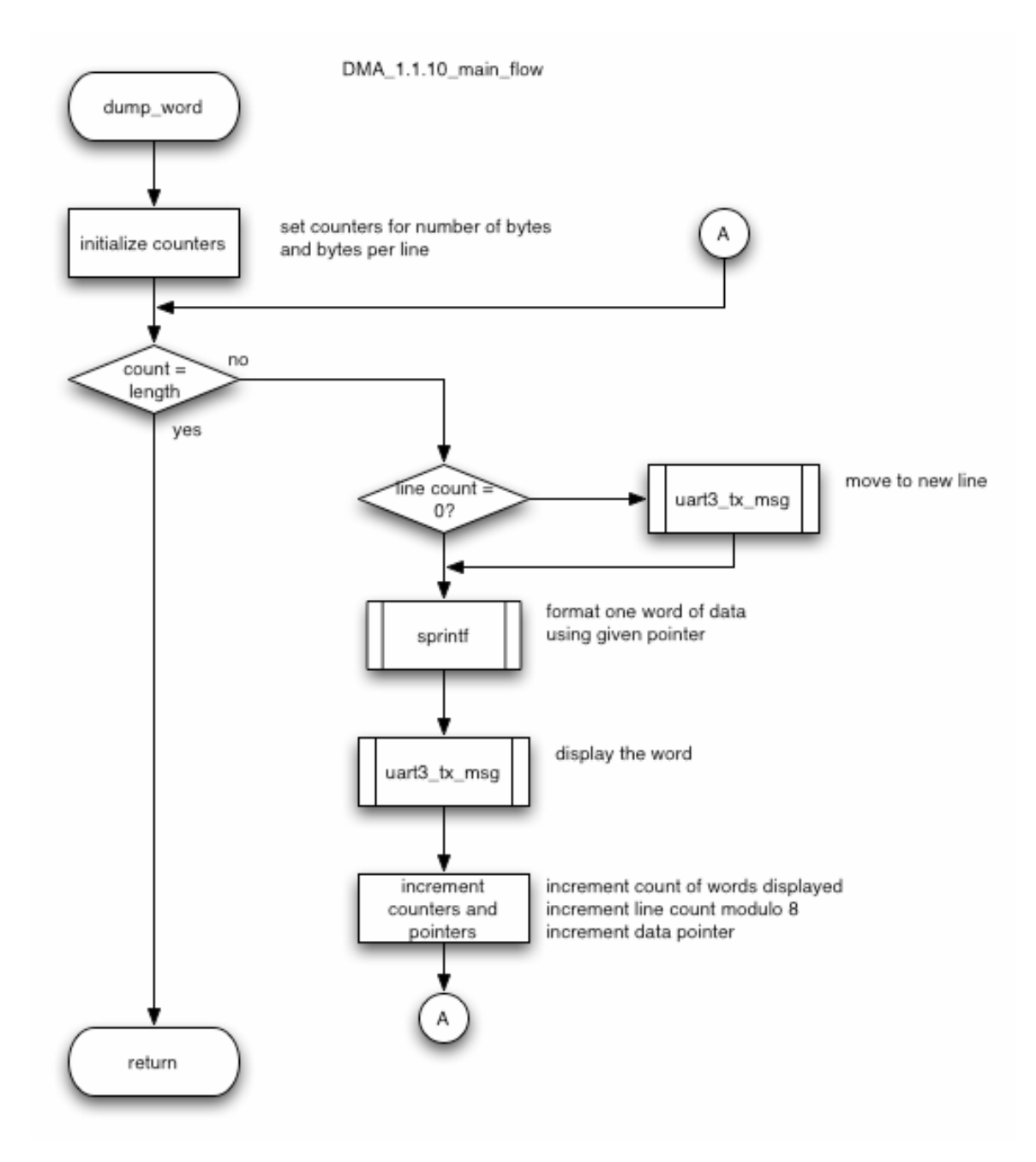

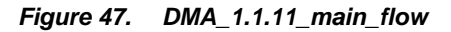

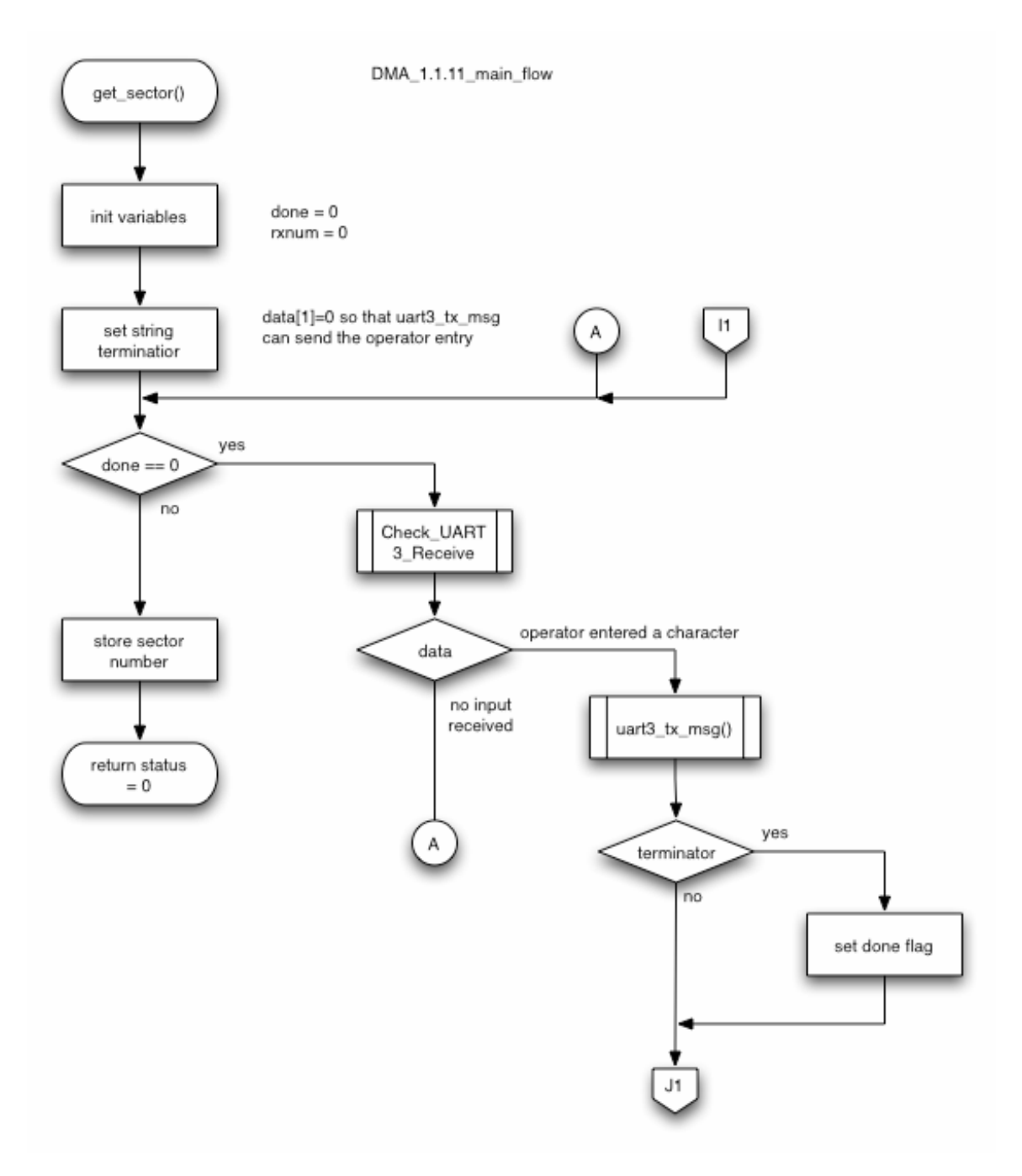

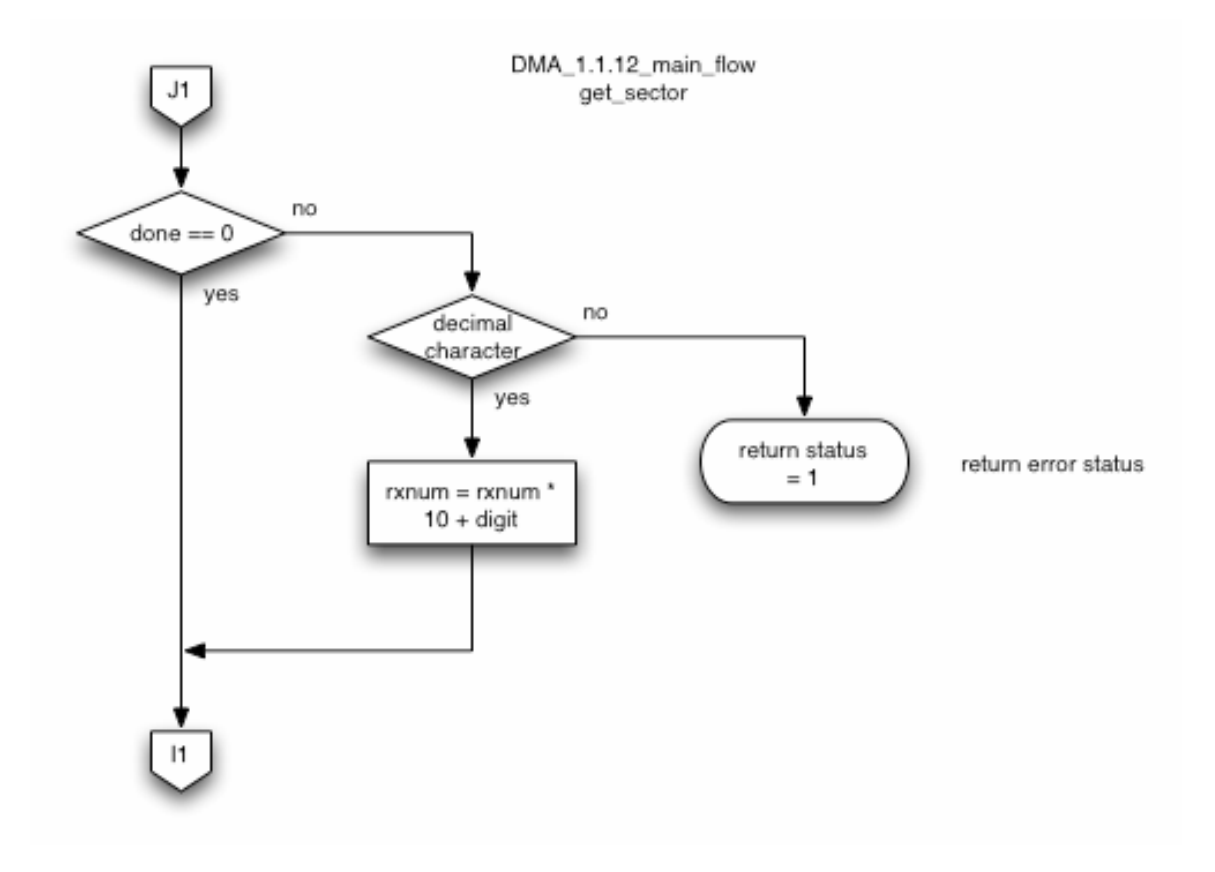

*Figure 48. DMA\_1.1.12\_main\_flow* 

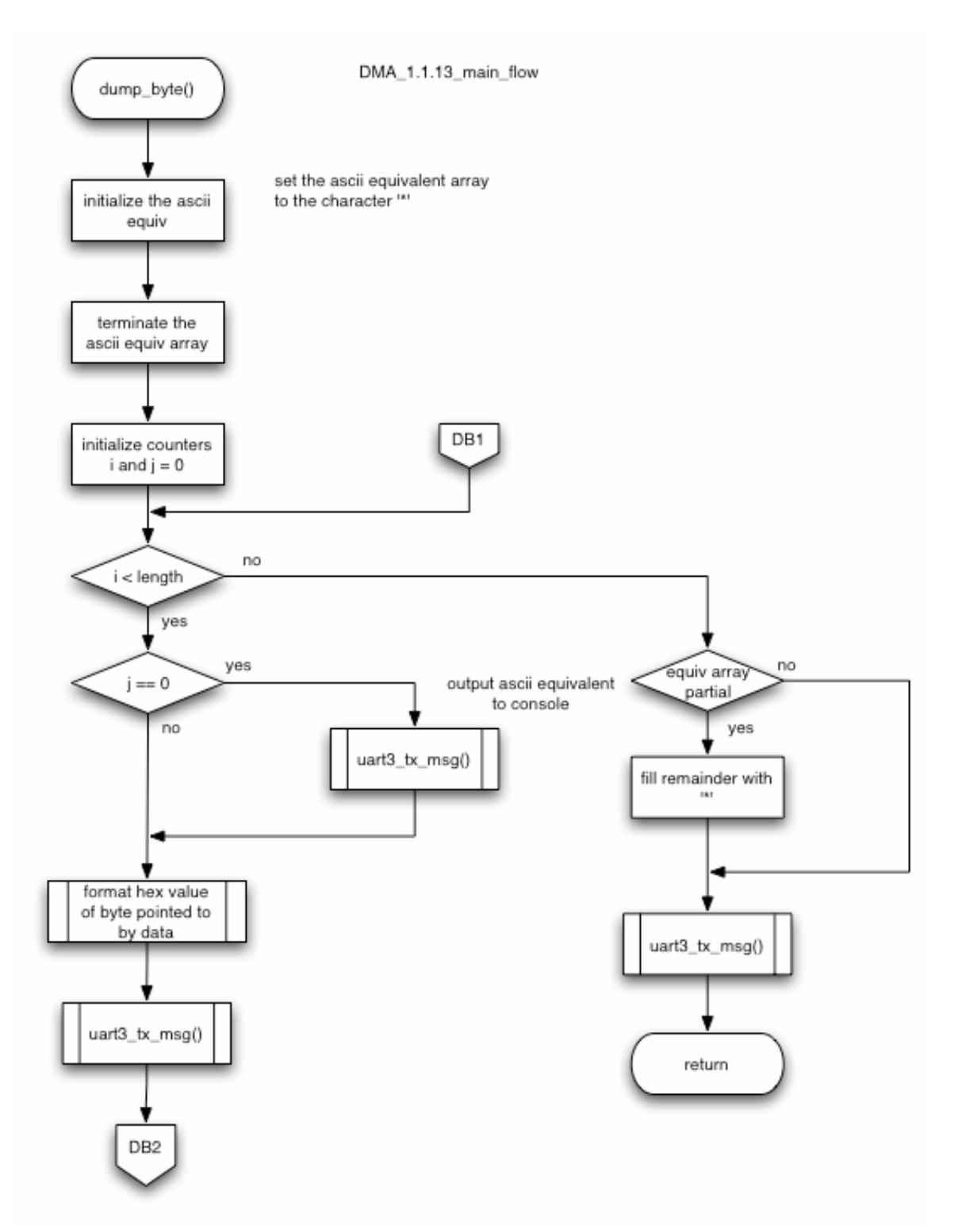

*Figure 49. DMA\_1.1.13\_main\_flow*
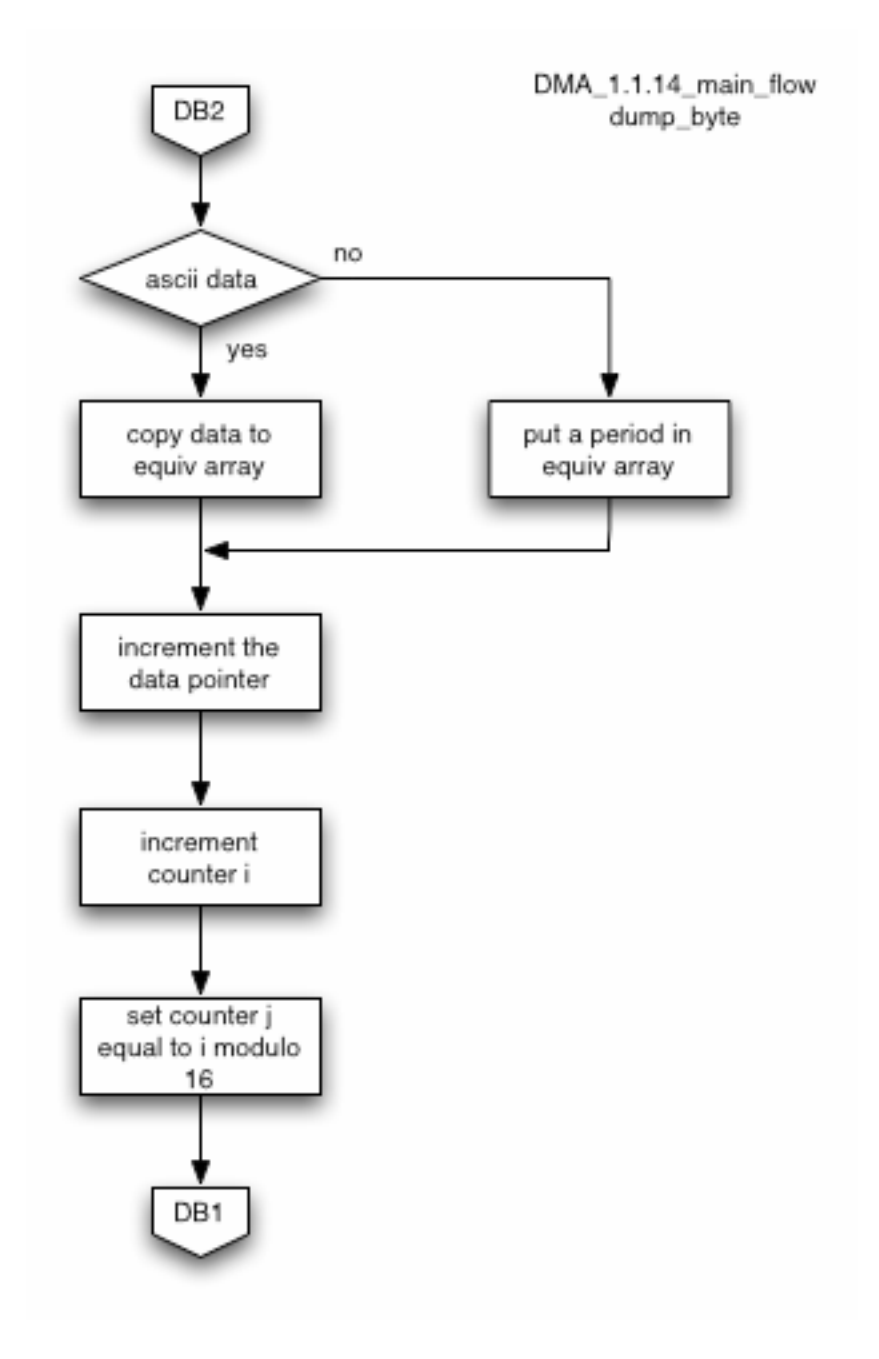

*Figure 50. DMA\_1.1.14\_main\_flow* 

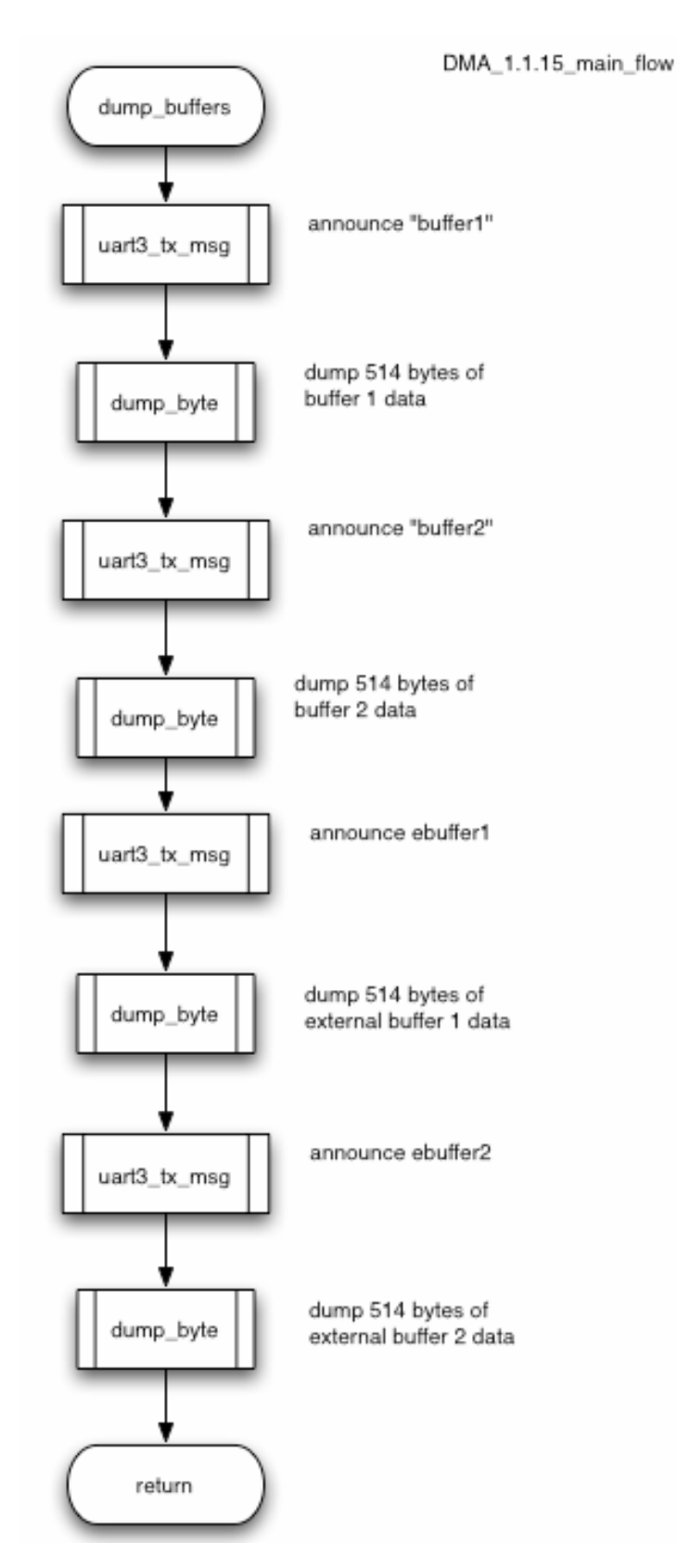

#### *Figure 51. DMA\_1.1.15\_main\_flow*

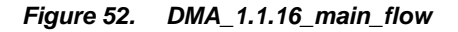

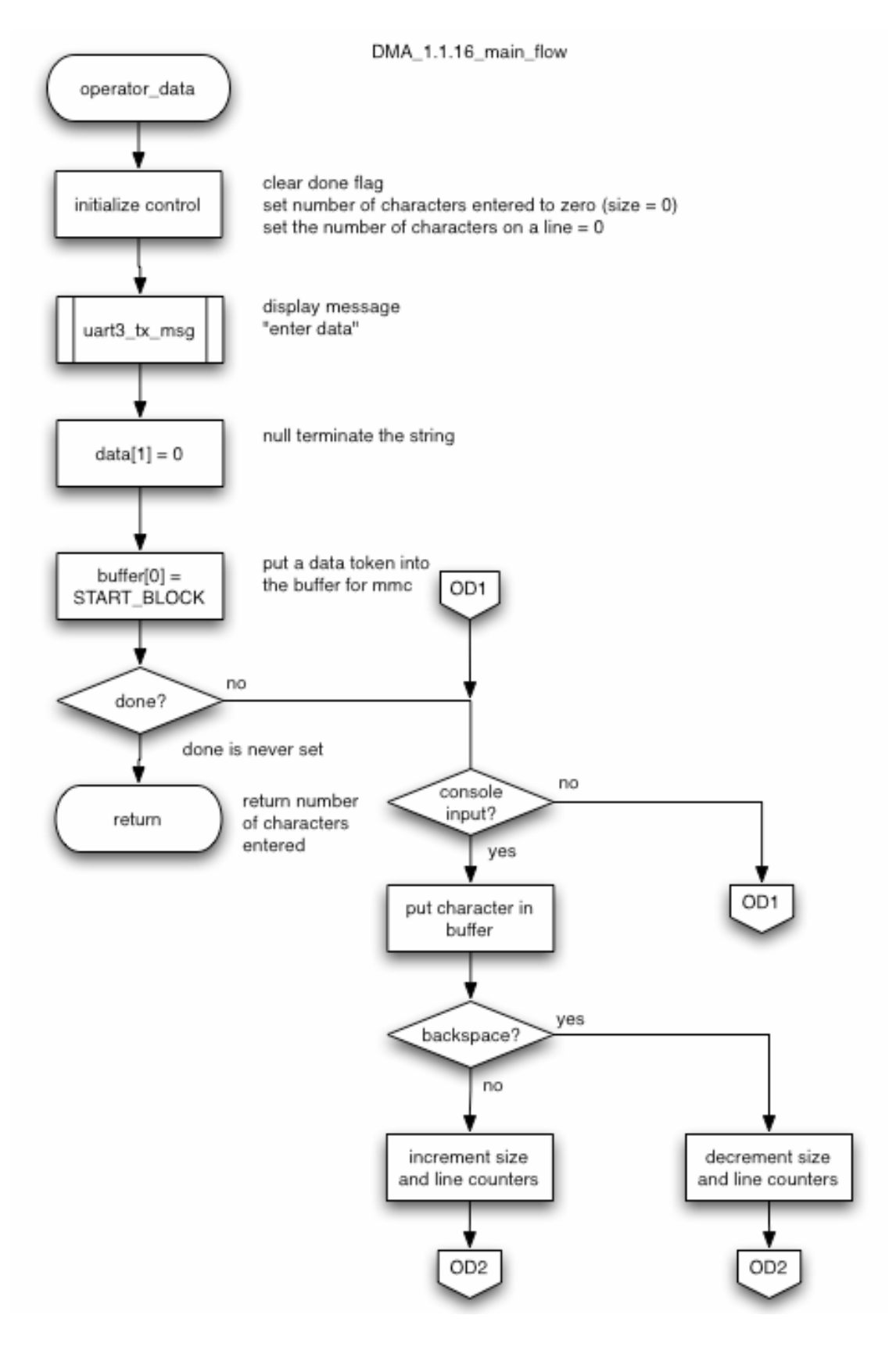

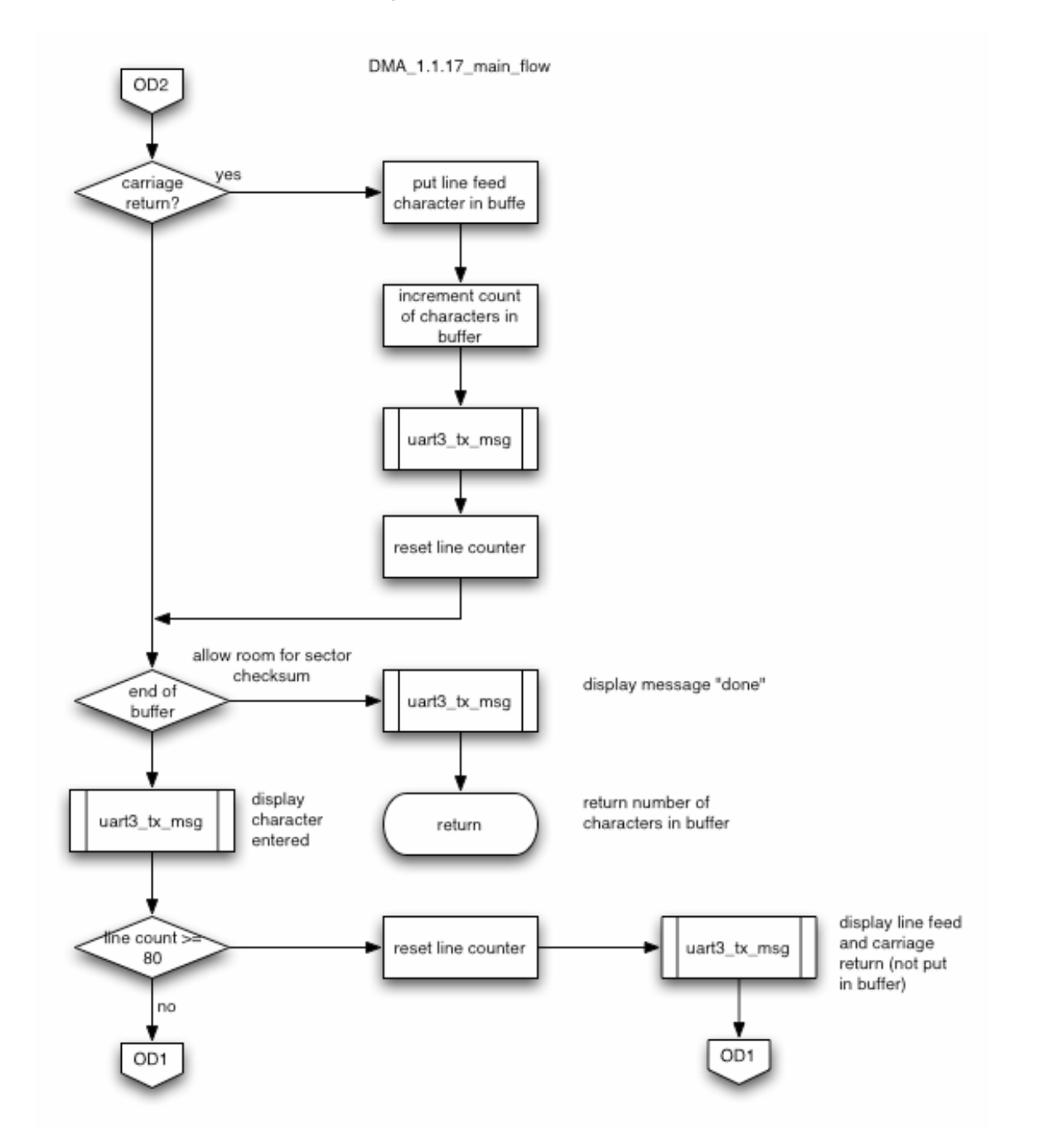

*Figure 53. DMA\_1.1.17\_main\_flow* 

# *Figure 54. DMA\_1.1.18\_main\_flow*

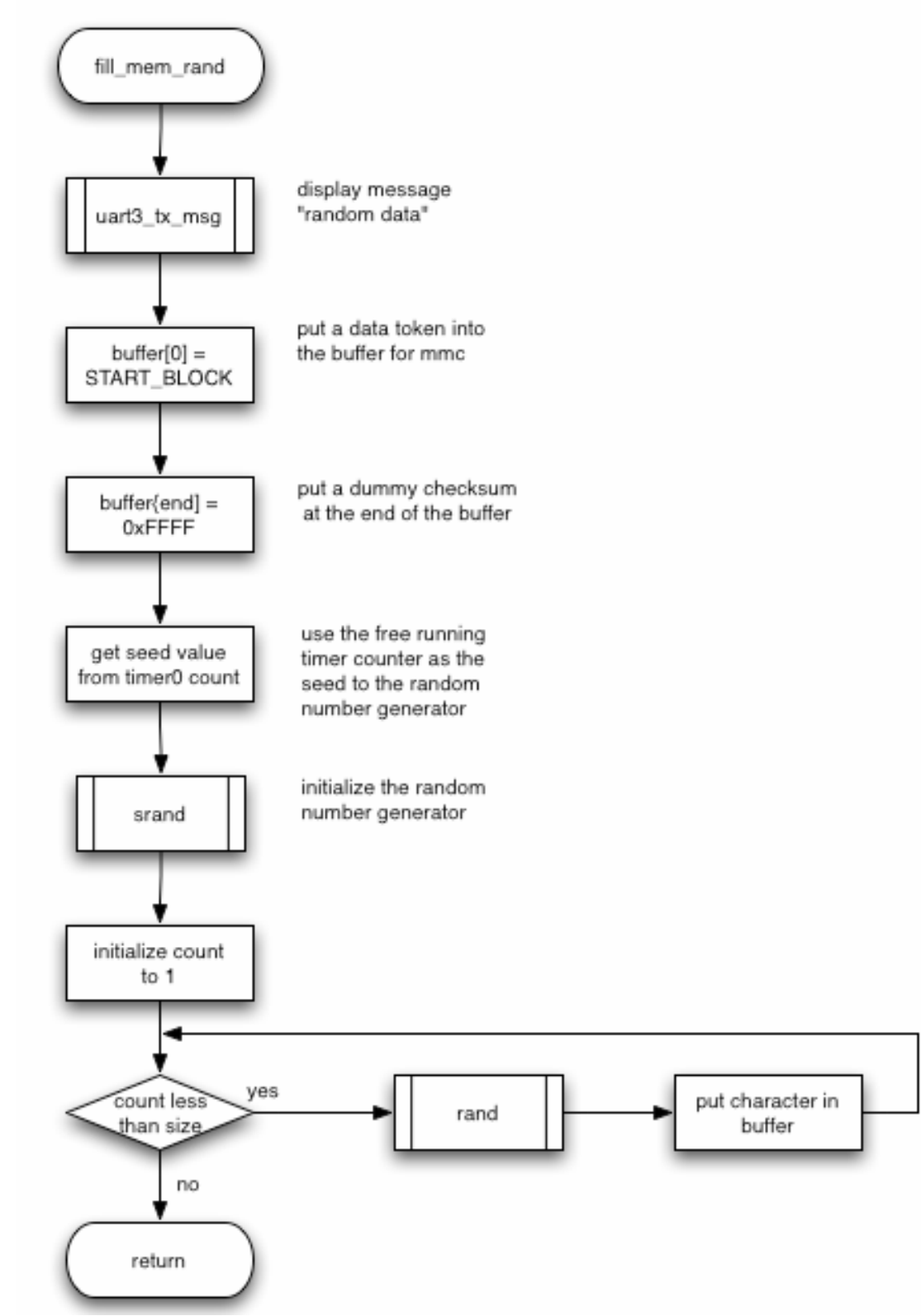

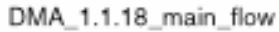

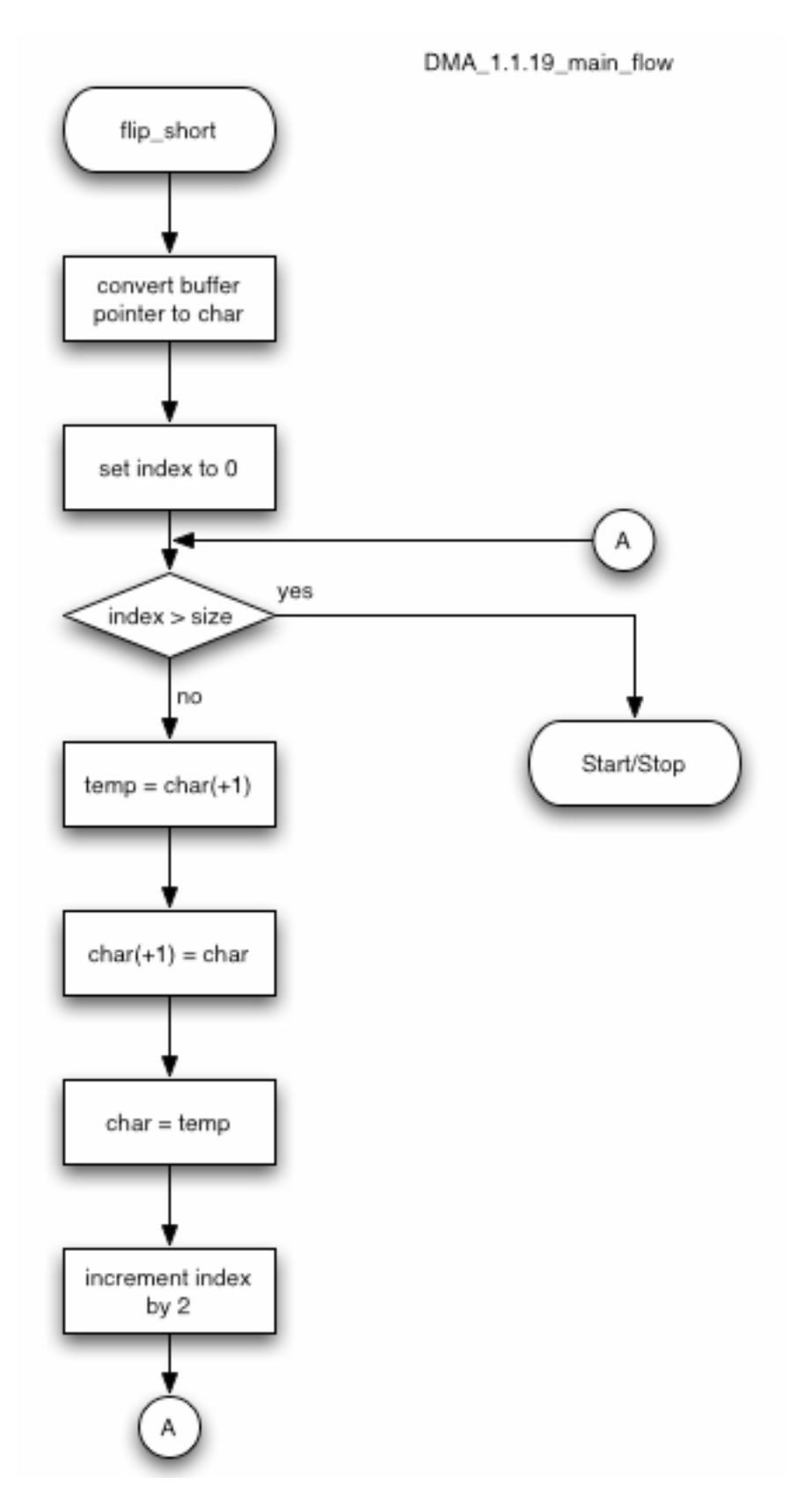

*Figure 55. DMA\_1.1.19\_main\_flow* 

# **8.3 SD Memory Flow**

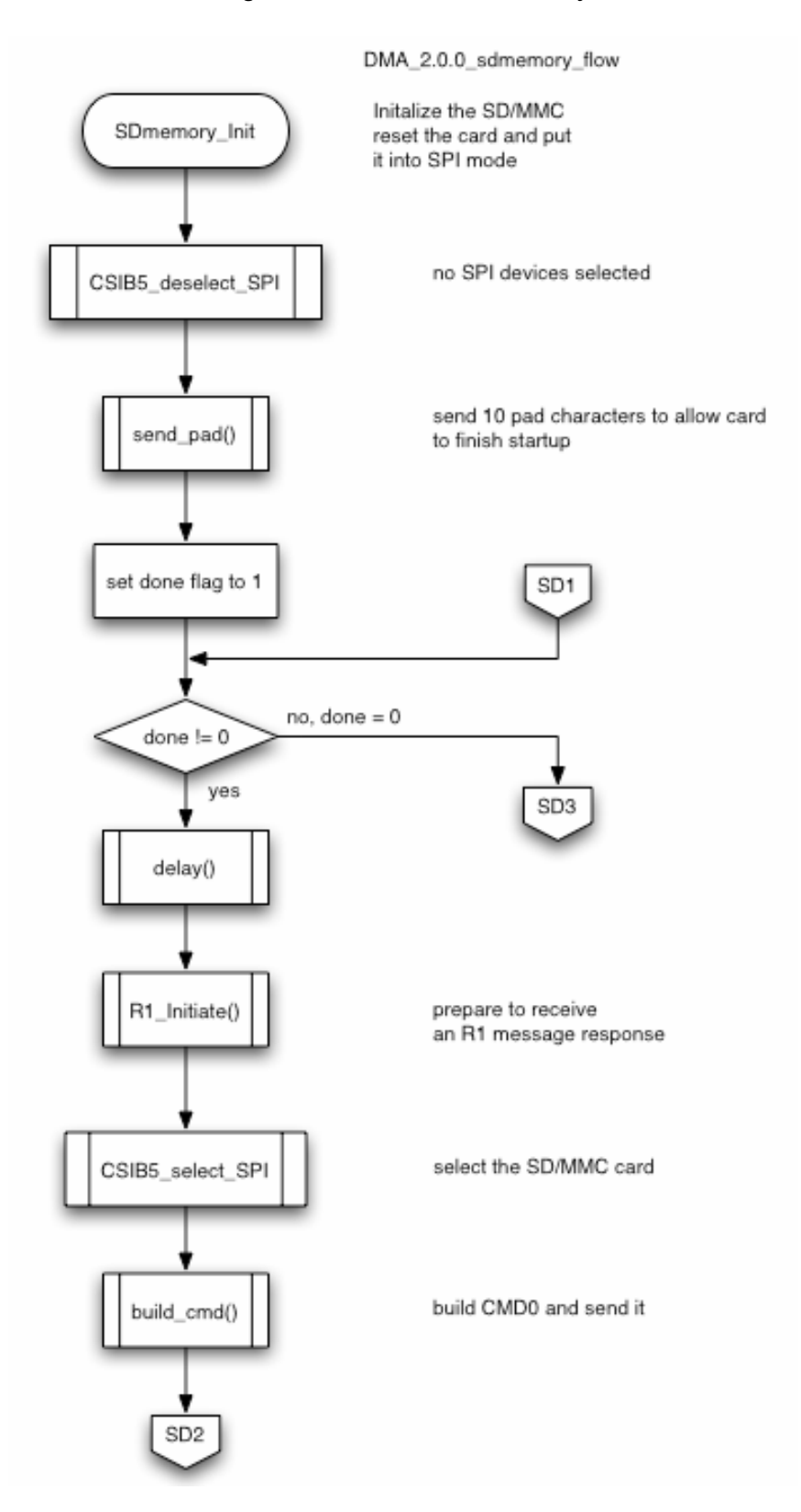

#### *Figure 56. DMA\_2.0.0\_sdmemory\_flow*

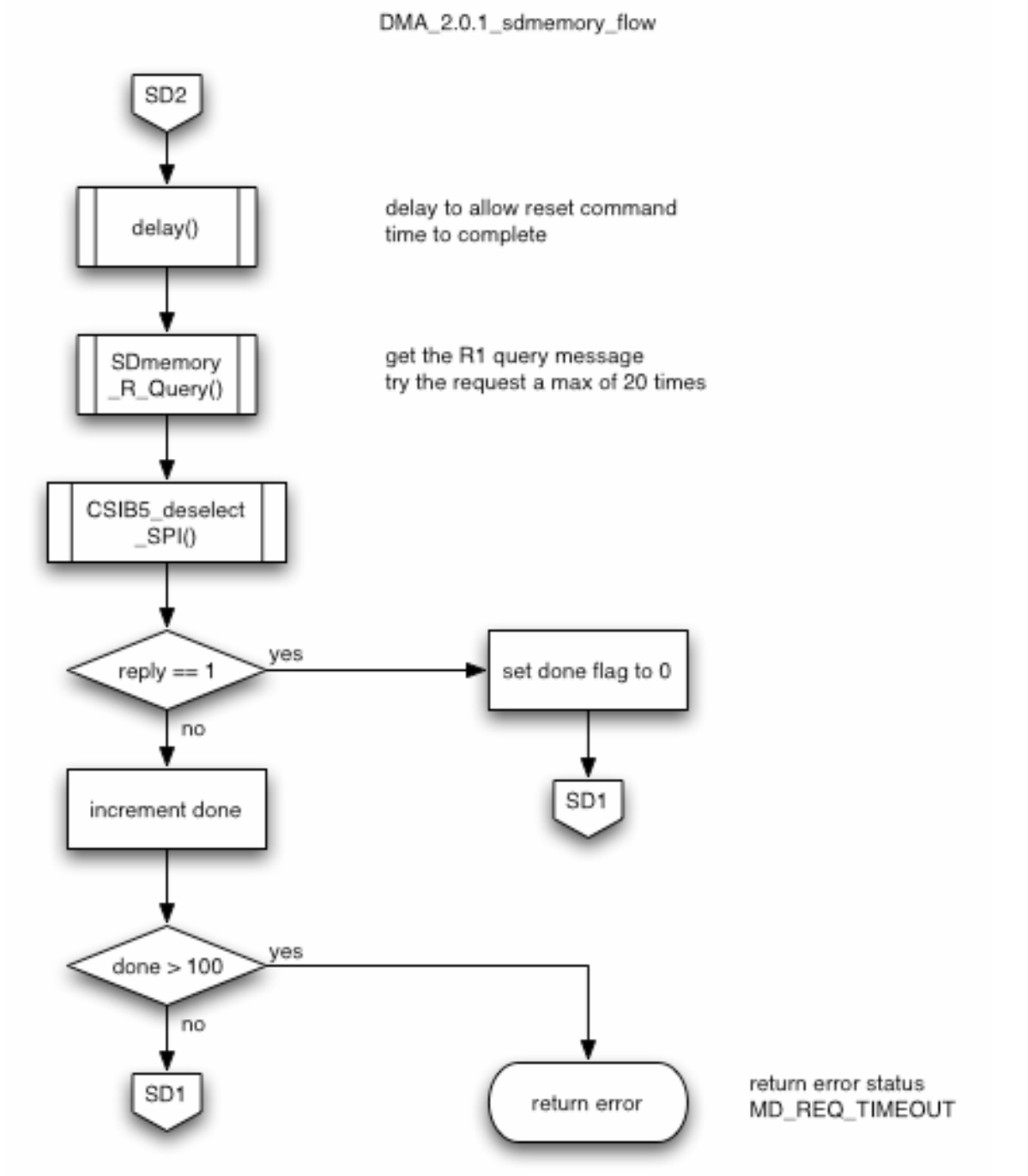

*Figure 57. DMA\_2.0.1\_sdmemory\_flow* 

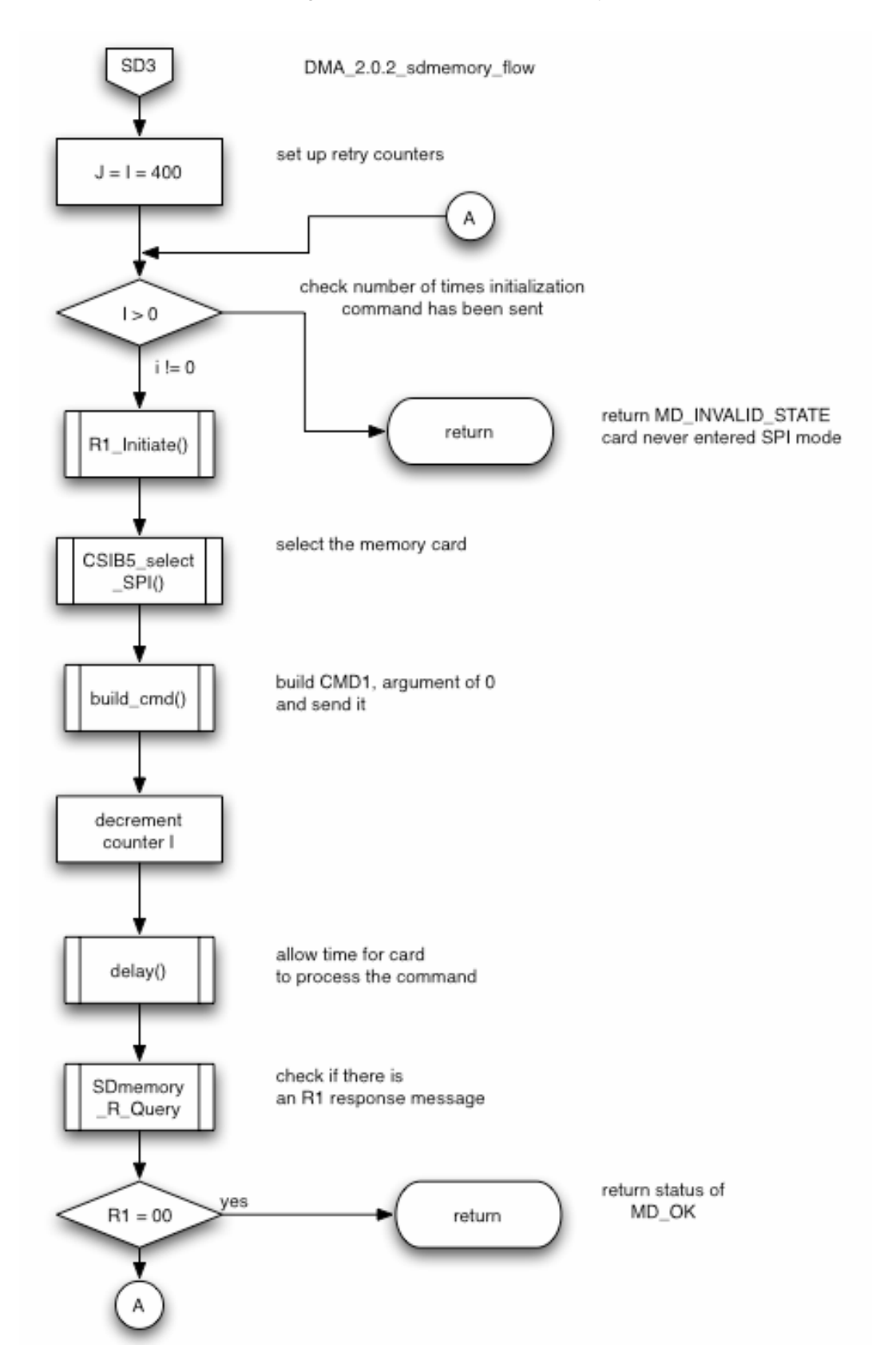

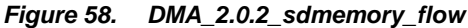

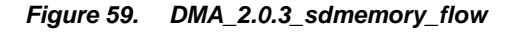

DMA\_2.0.3\_sdmemory\_flow

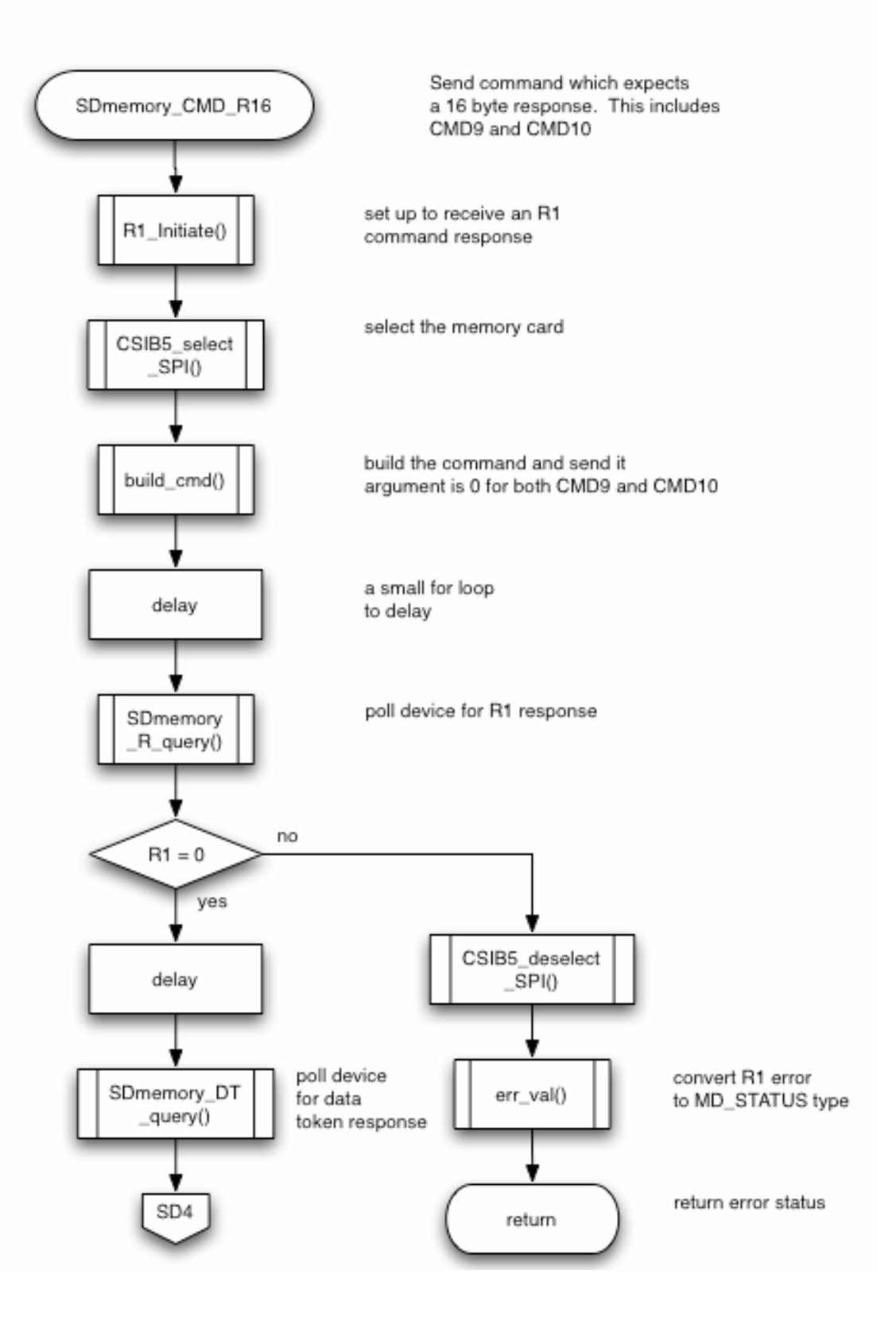

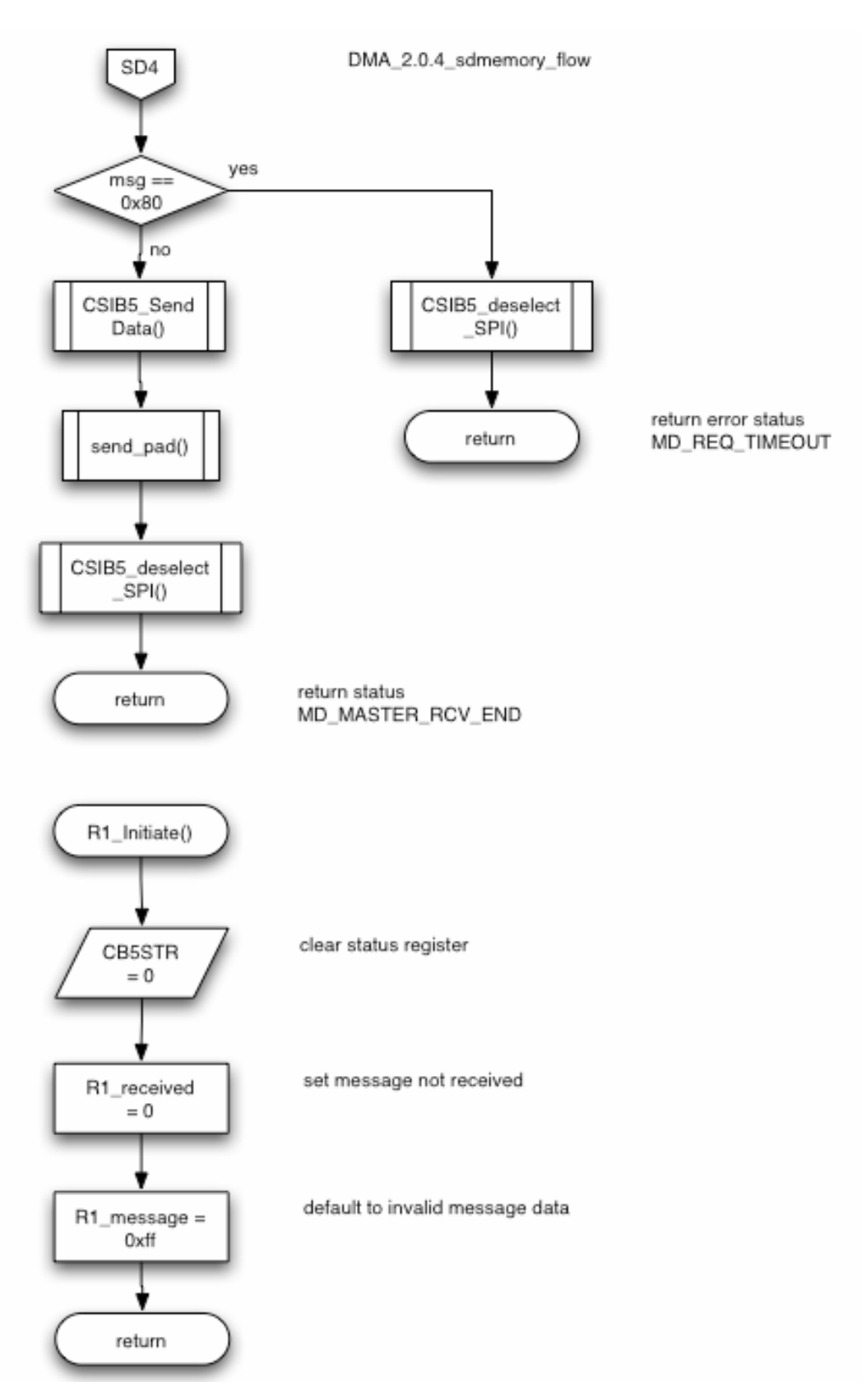

#### *Figure 60. DMA\_2.0.4\_sdmemory\_flow*

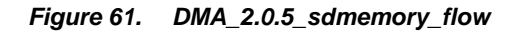

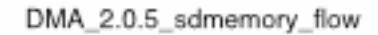

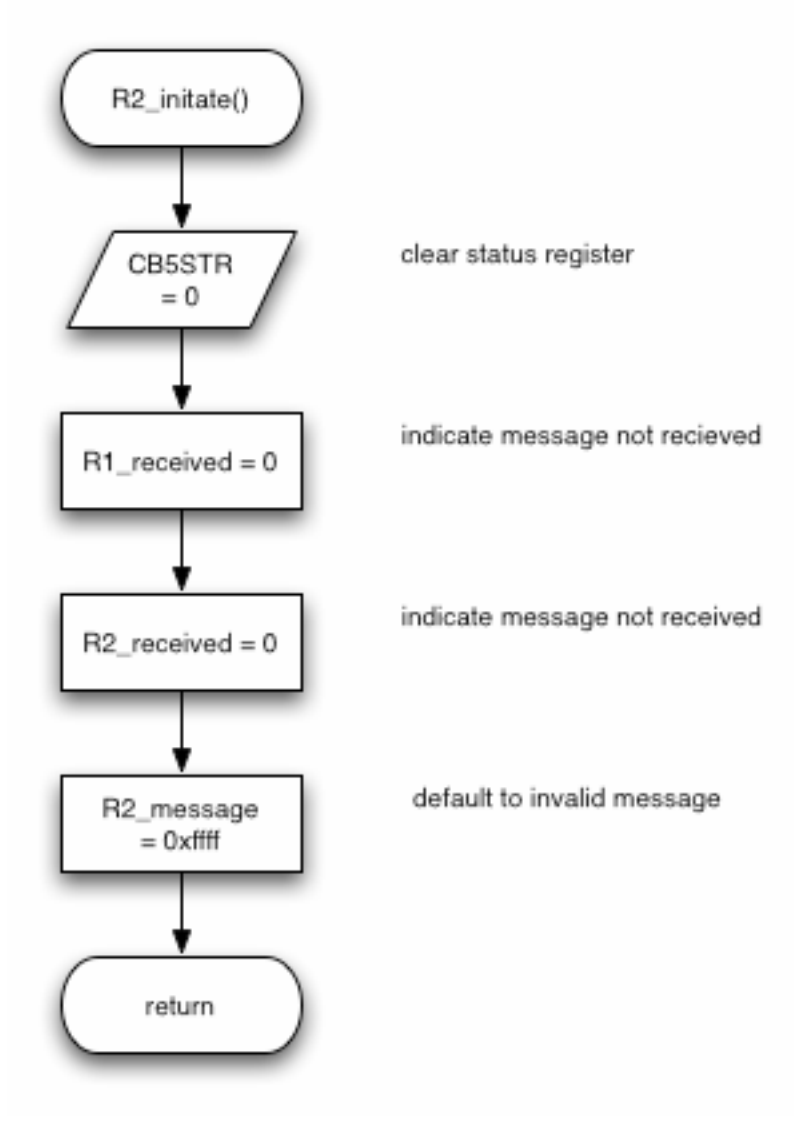

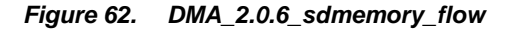

DMA\_2.0.6\_sdmemory\_flow

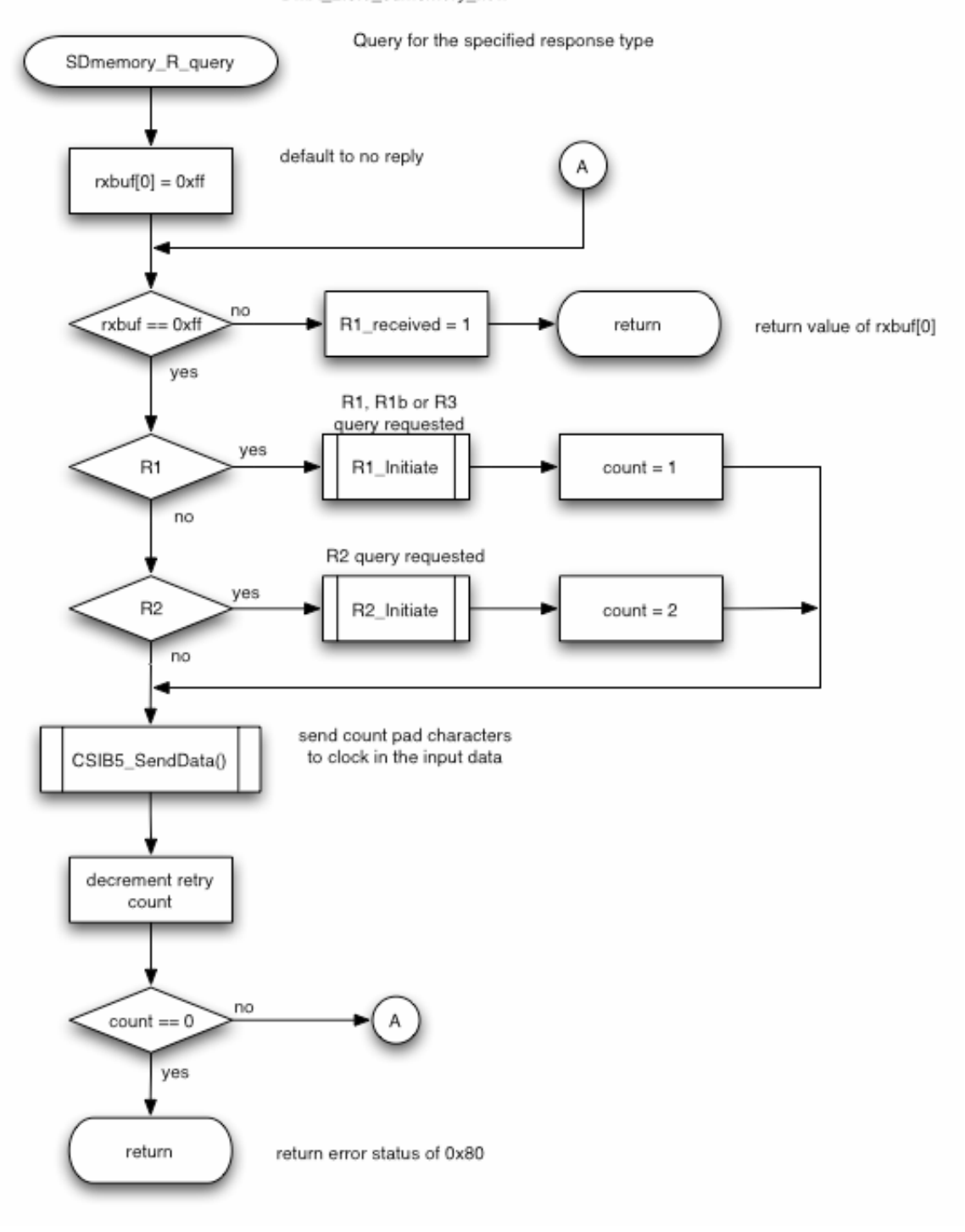

# *Figure 63. DMA\_2.0.7\_sdmemory\_flow*

DMA\_2.0.7\_sdmemory\_flow

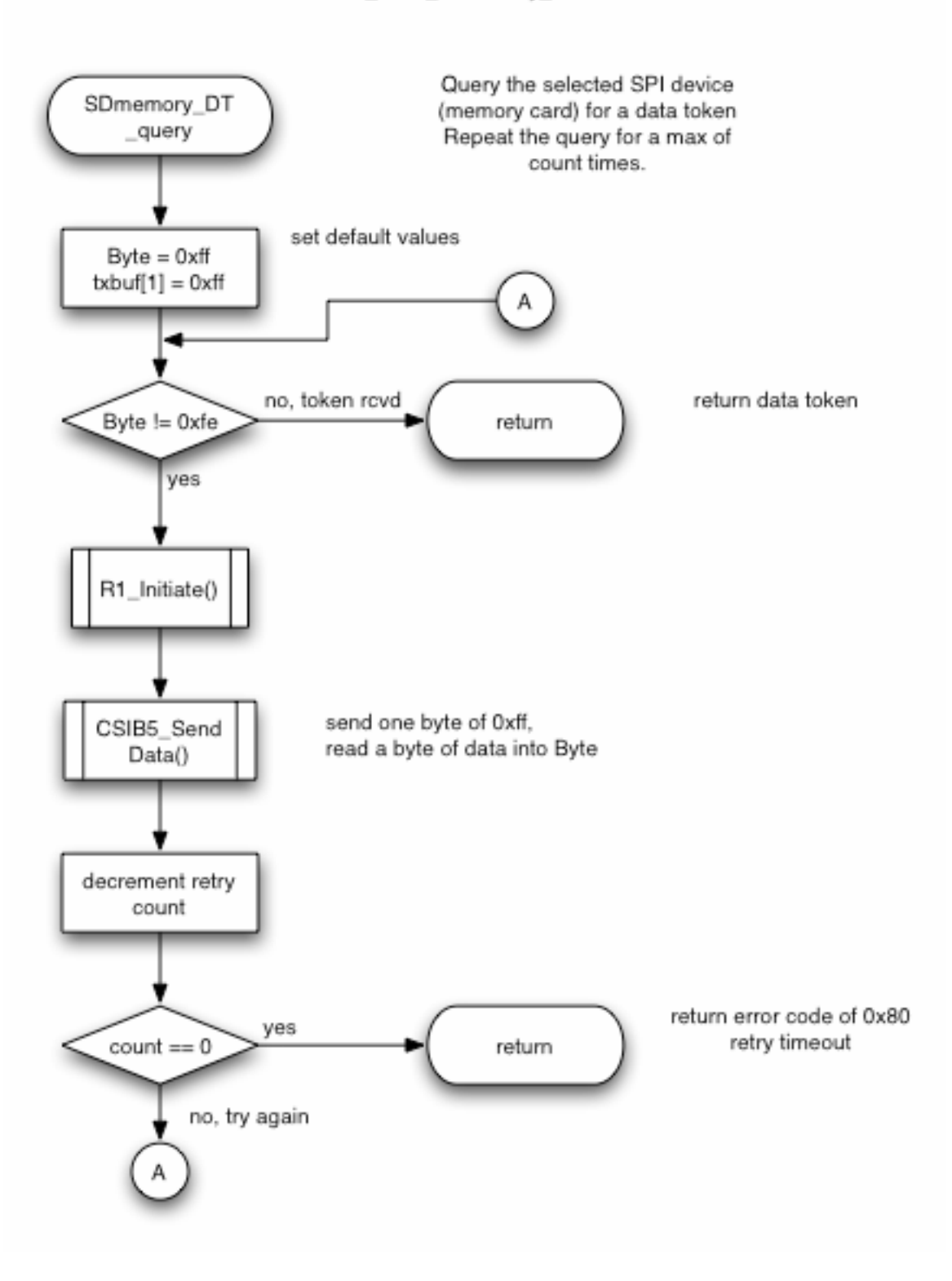

# *Figure 64. DMA\_2.0.8\_sdmemory\_flow*

DMA\_2.0.8\_sdmemory\_flow

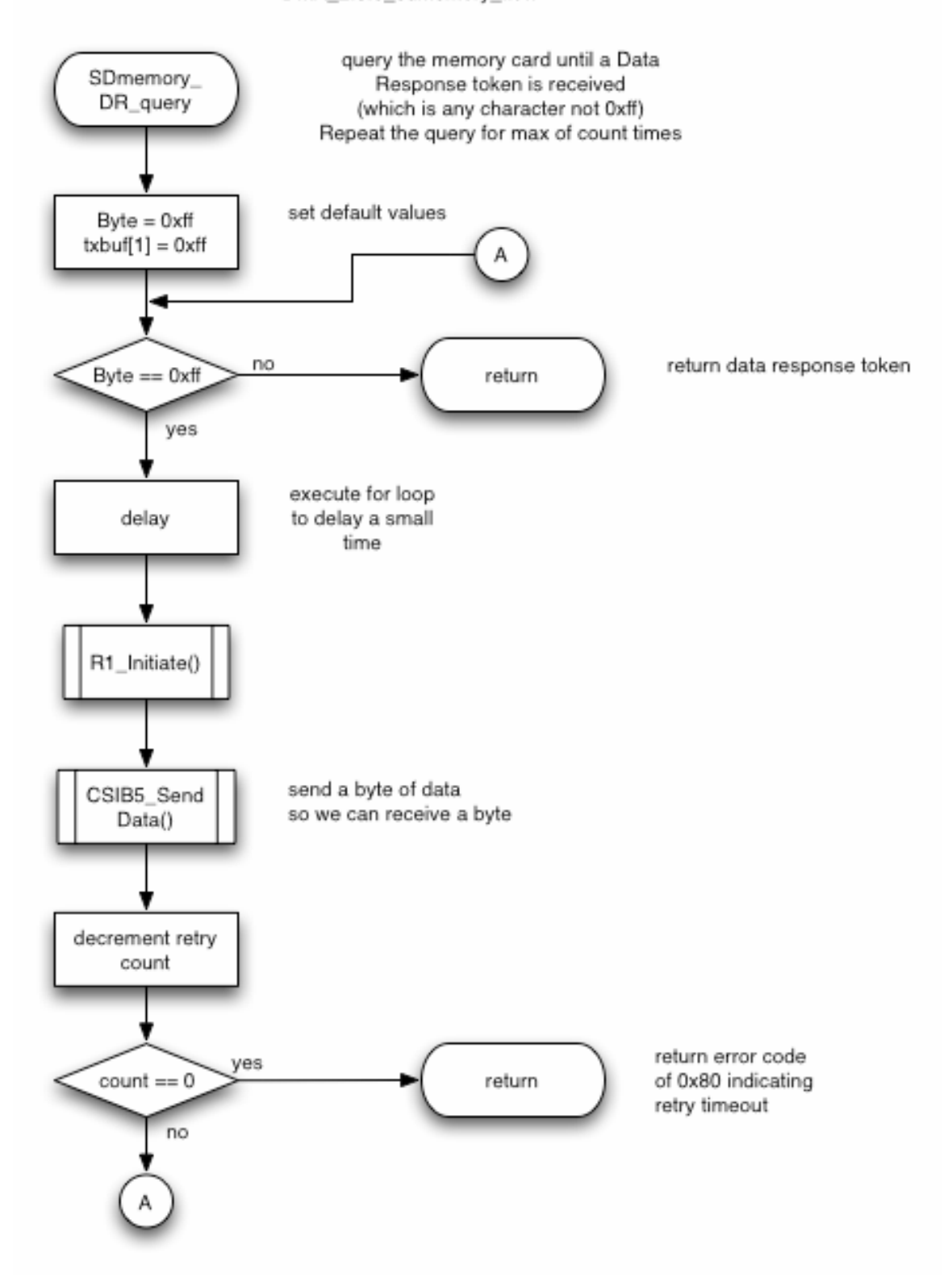

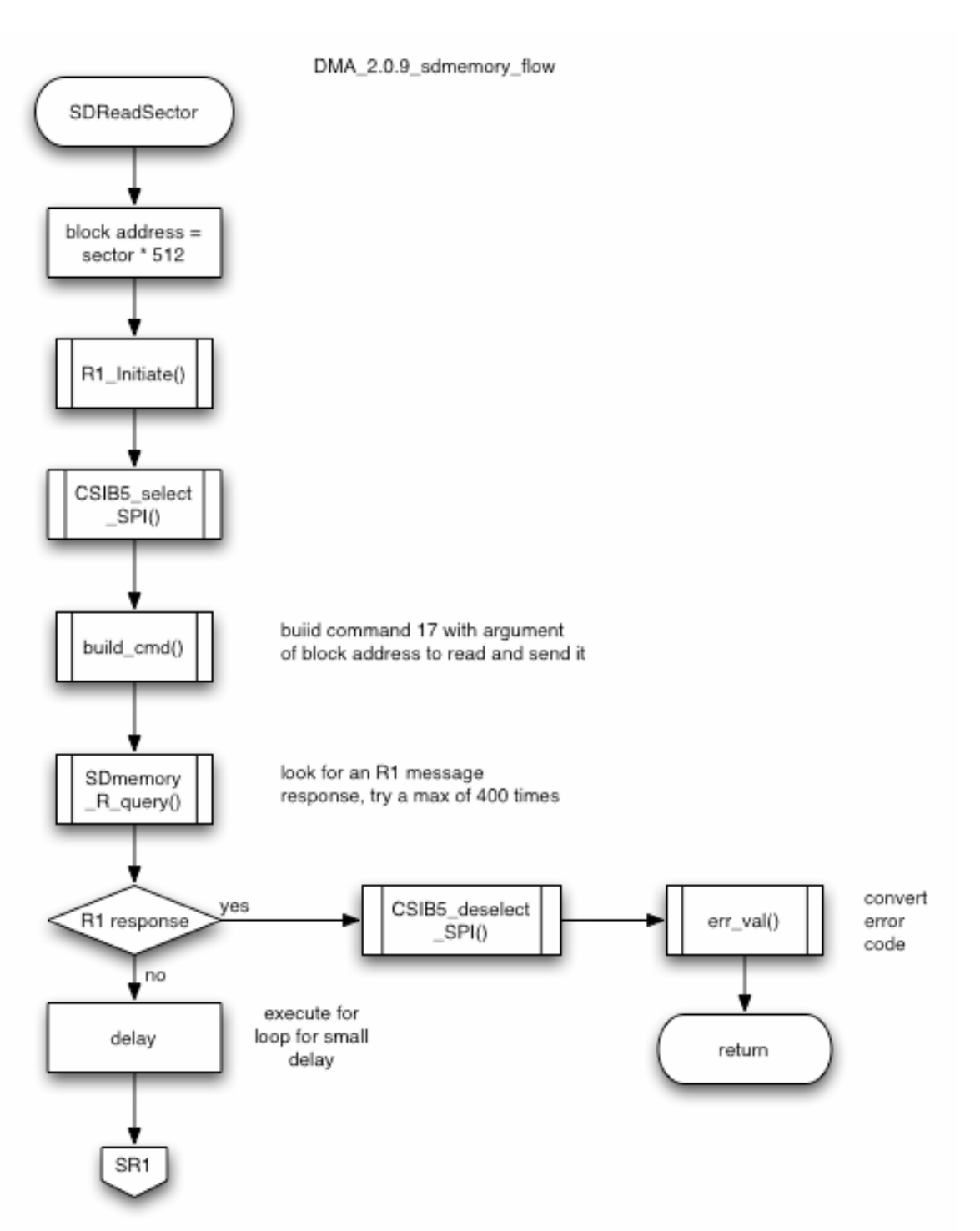

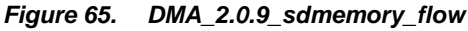

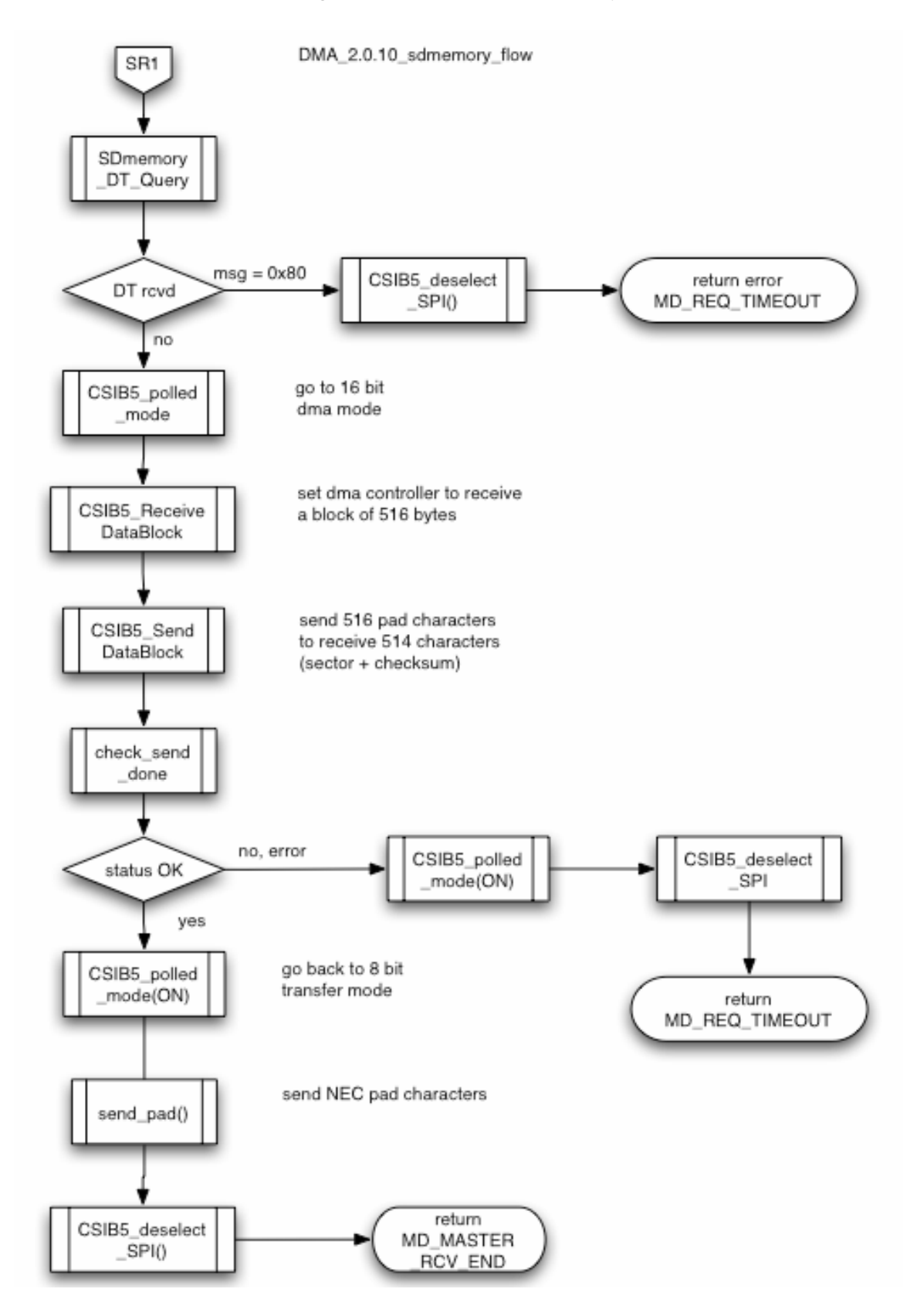

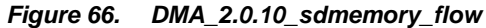

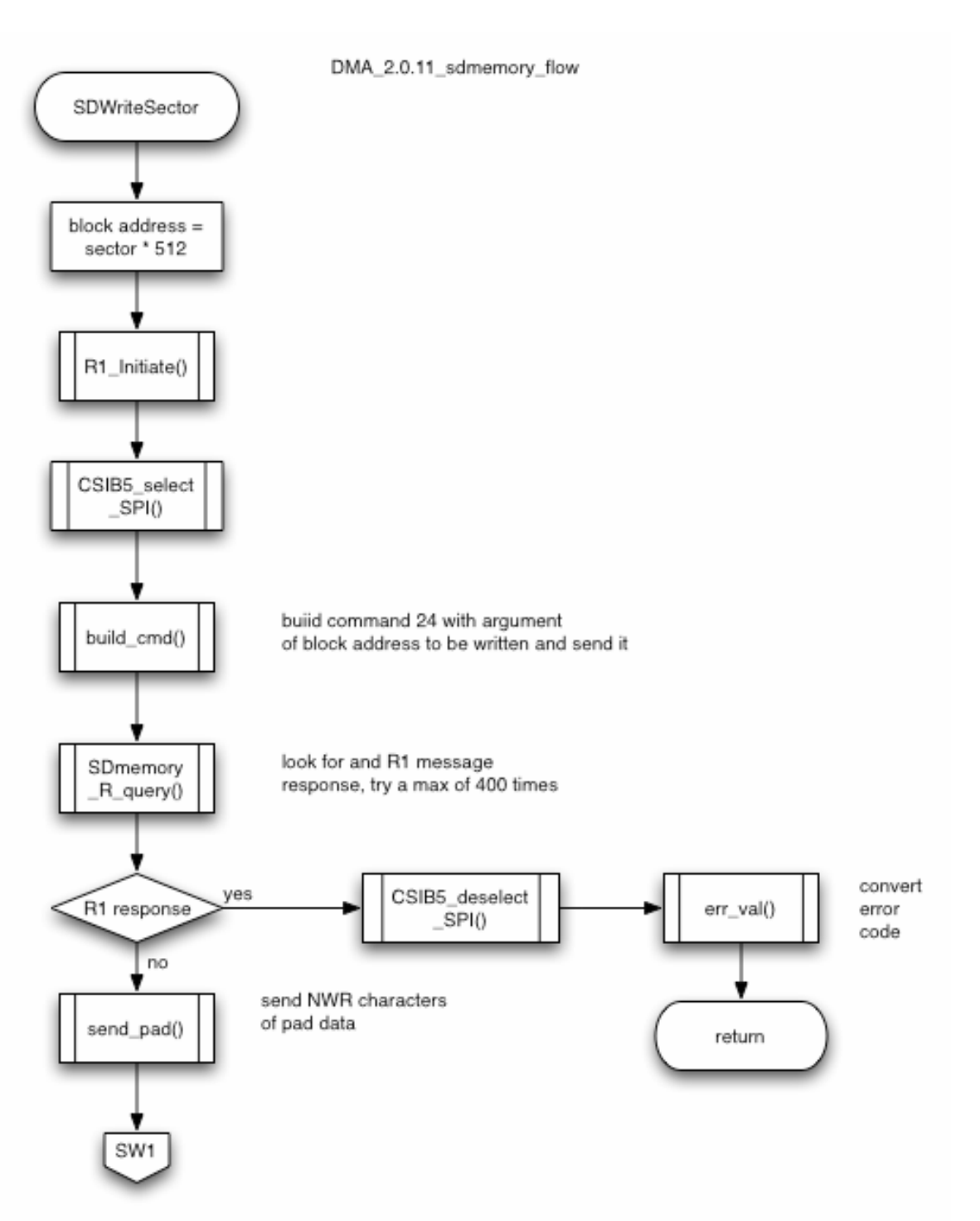

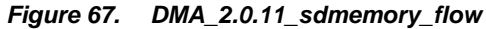

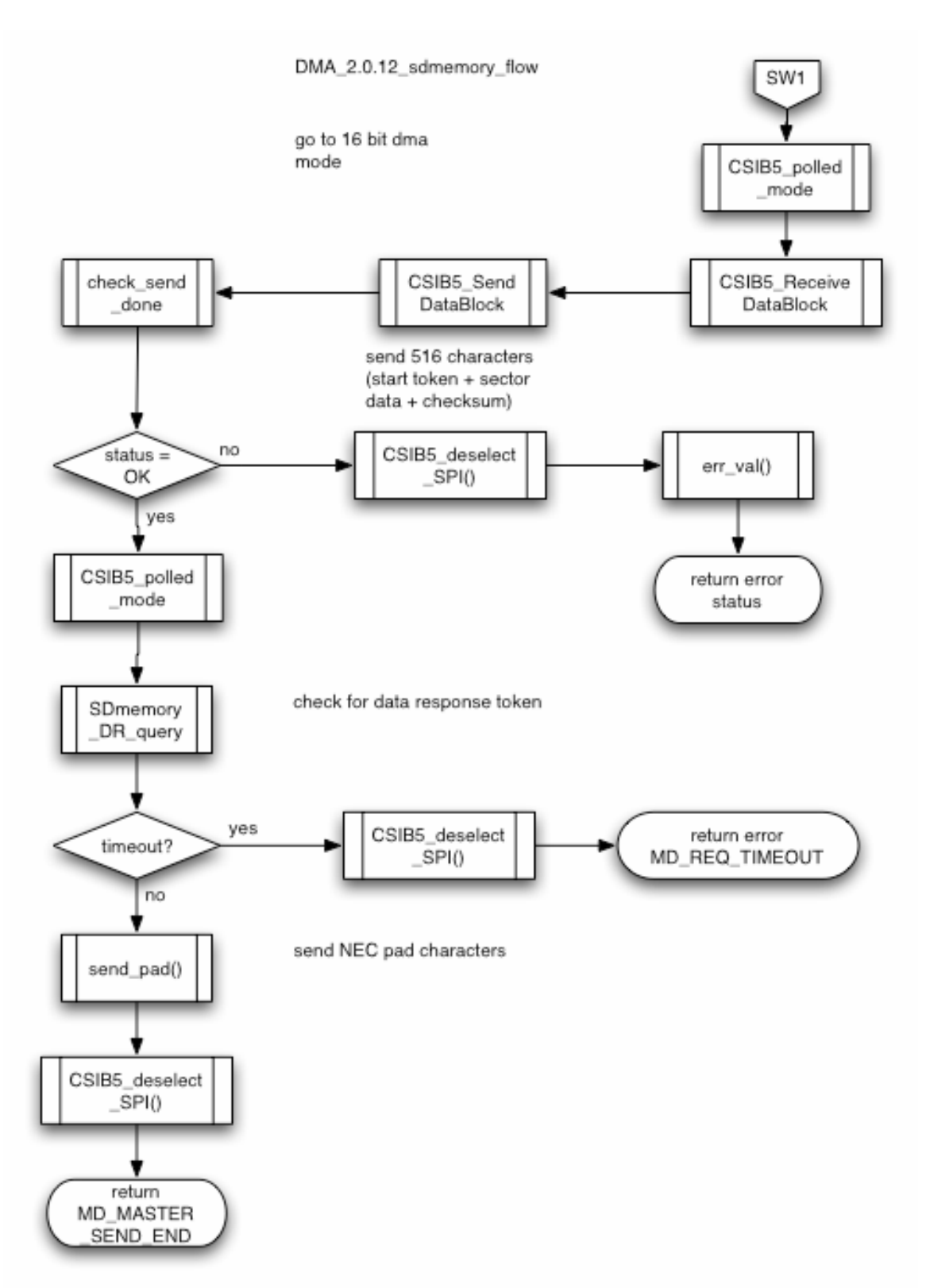

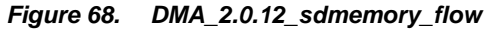

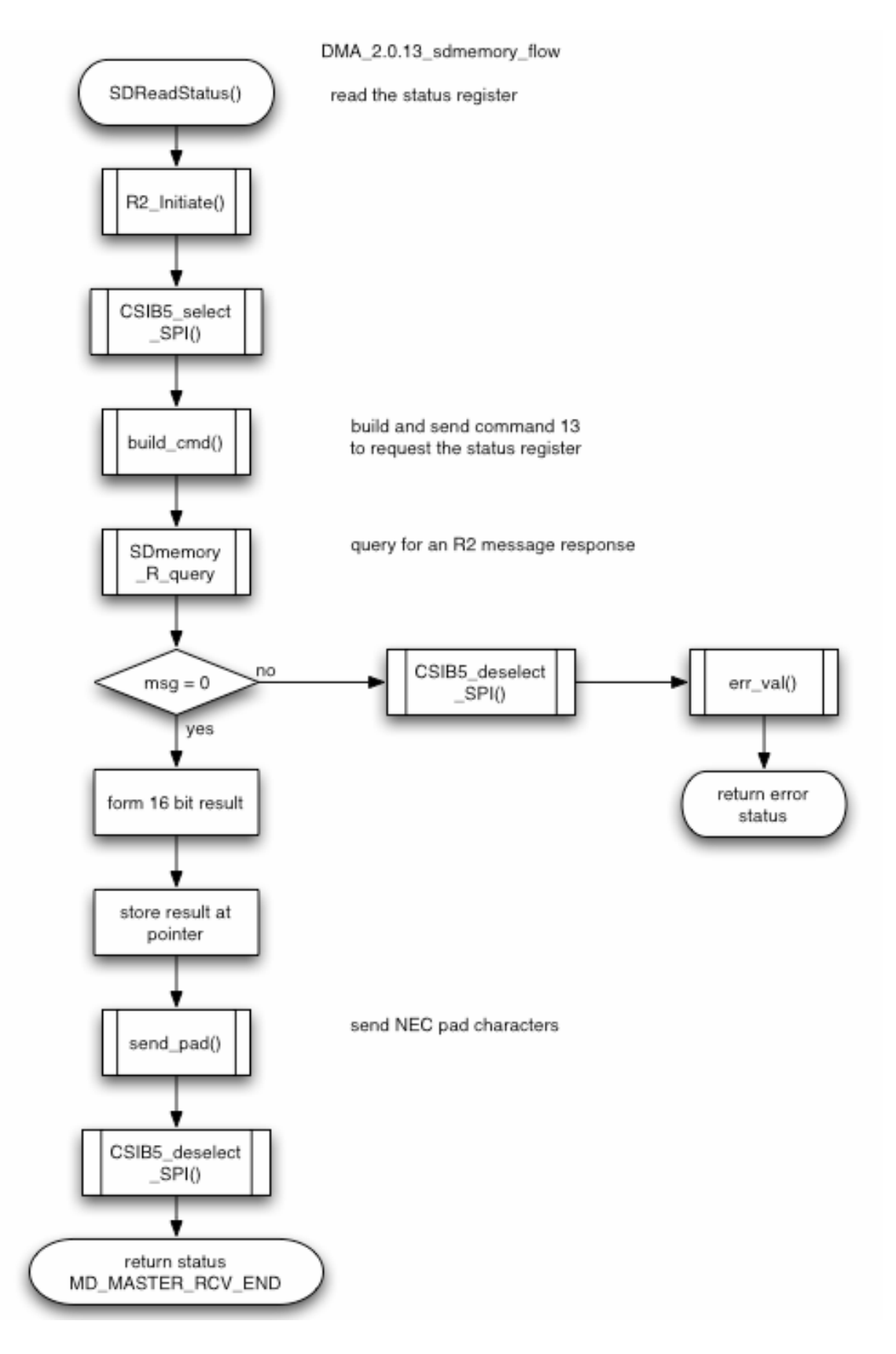

#### *Figure 69. DMA\_2.0.13\_sdmemory\_flow*

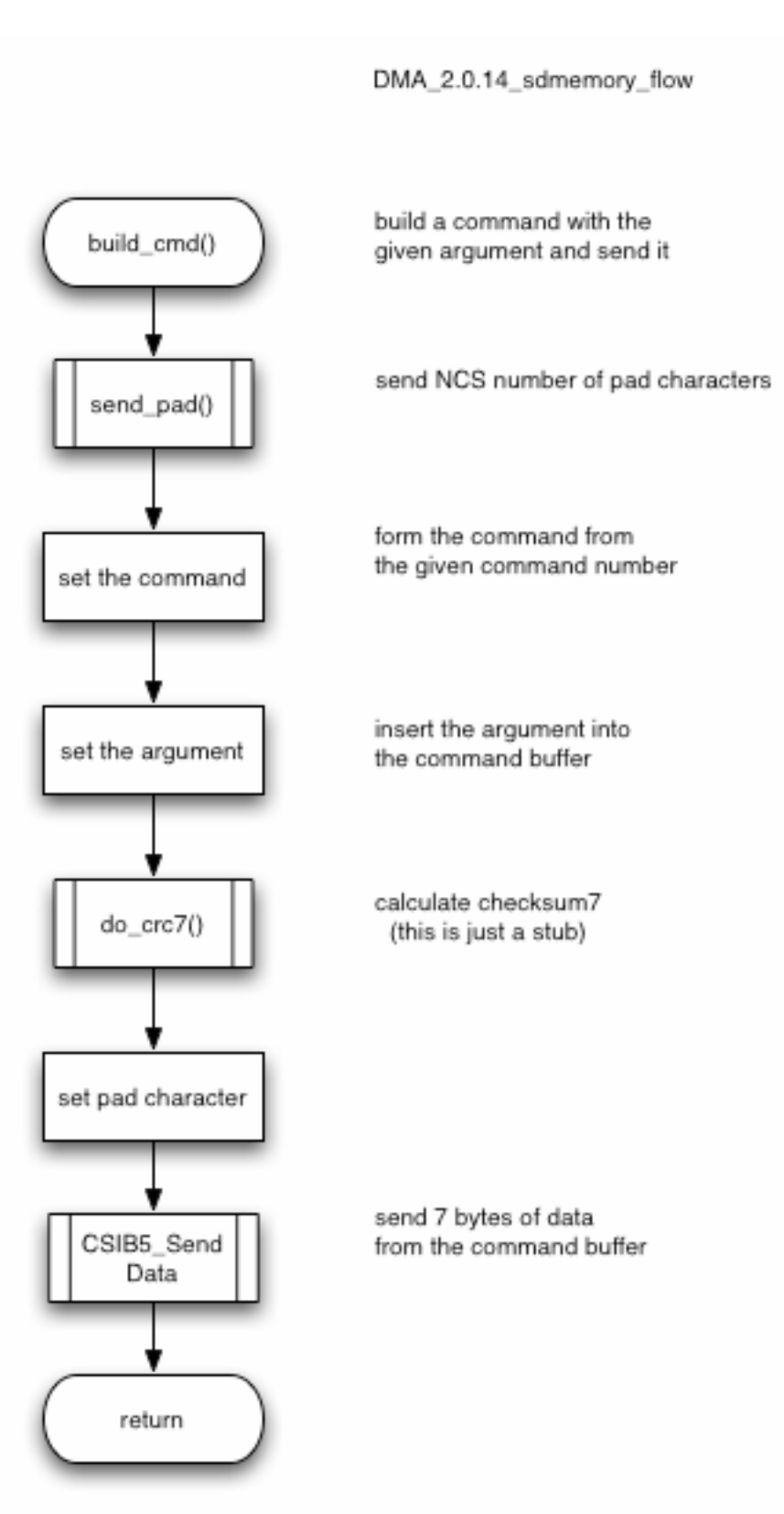

*Figure 70. DMA\_2.0.14\_sdmemory\_flow* 

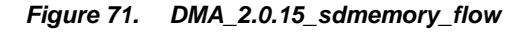

DMA\_2.0.15\_sdmemory\_flow

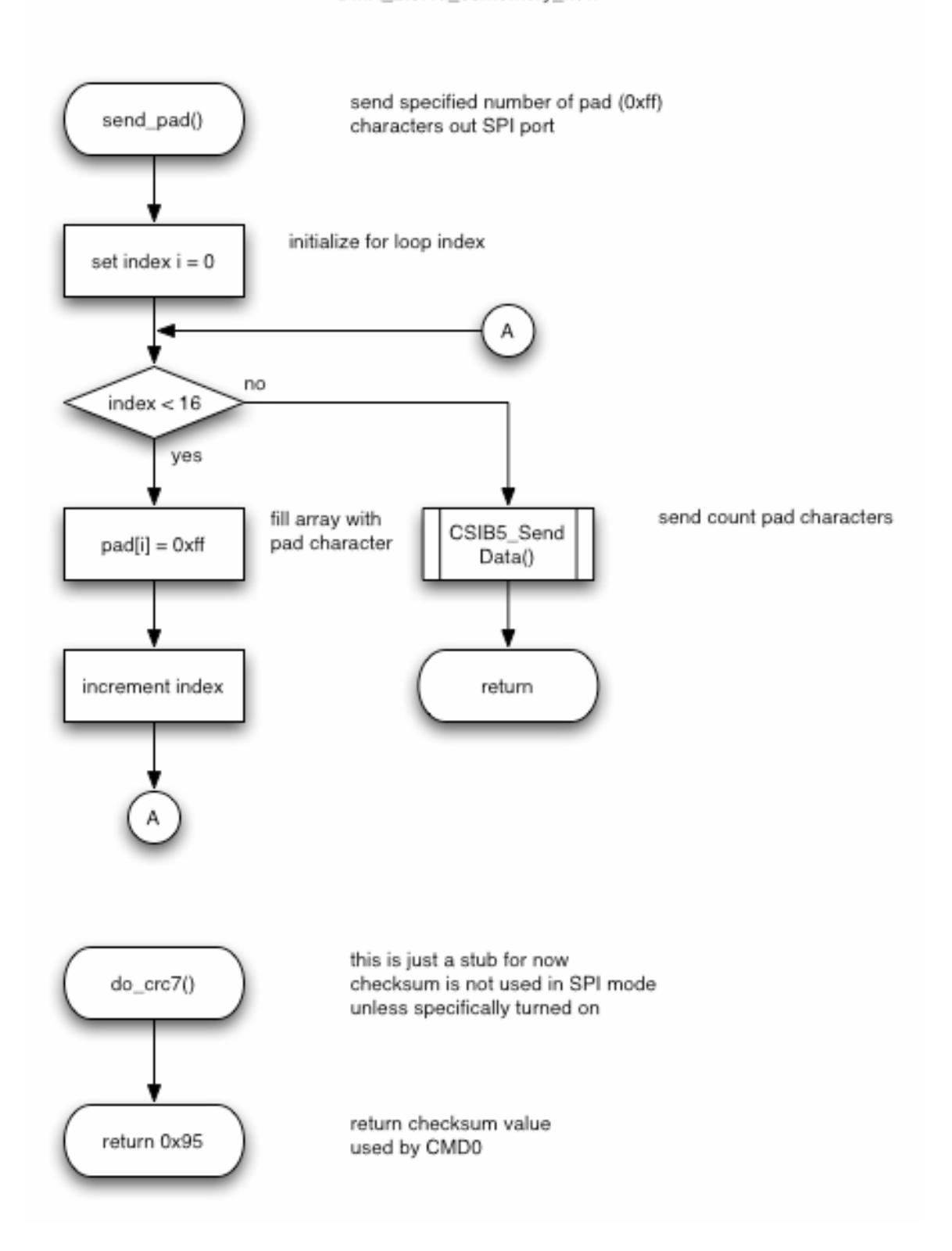

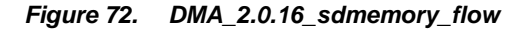

DMA\_2.0.16\_sdmemory\_flow

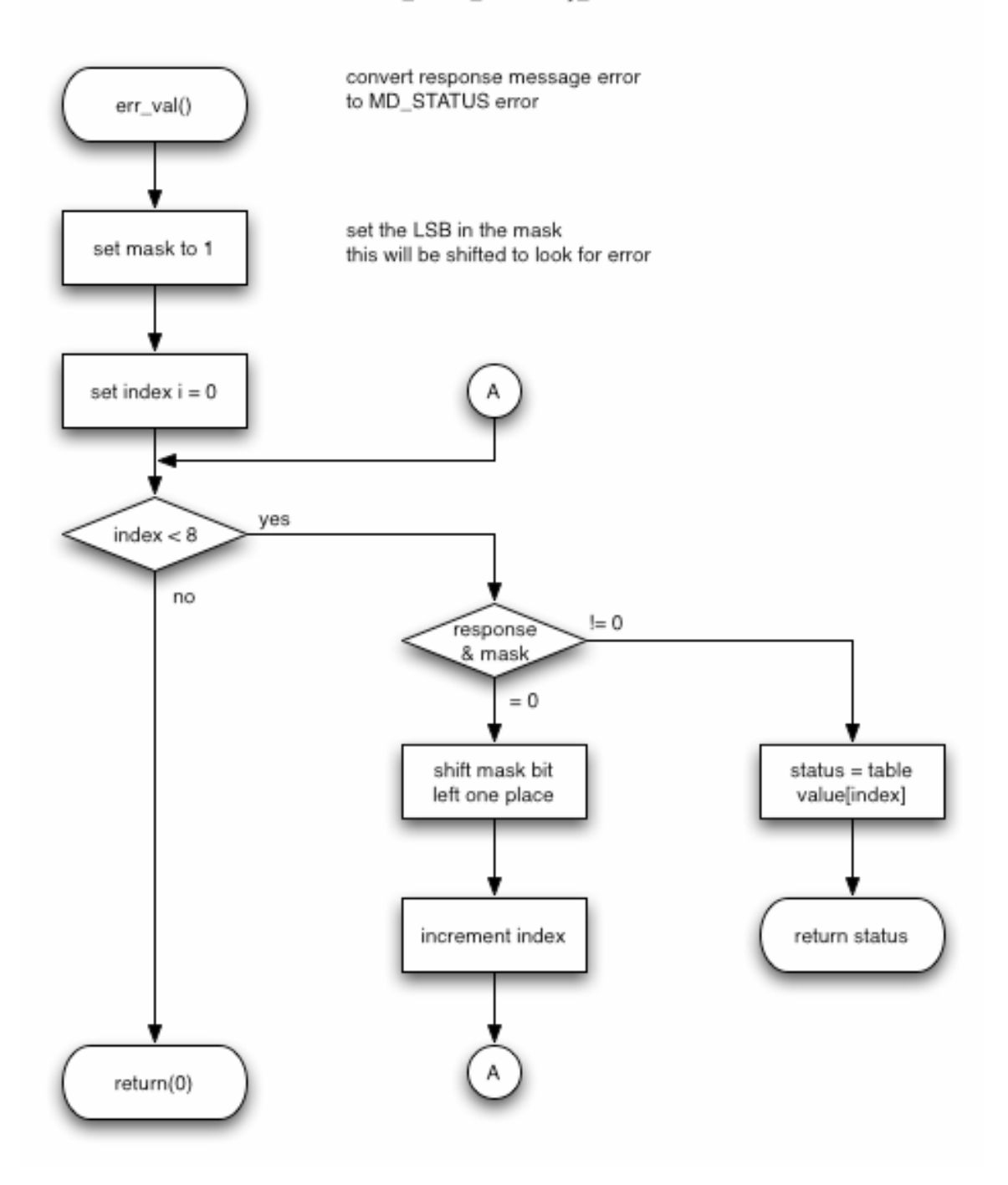

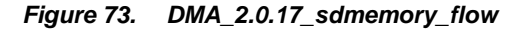

DMA\_2.0.17\_sdmemory\_flow

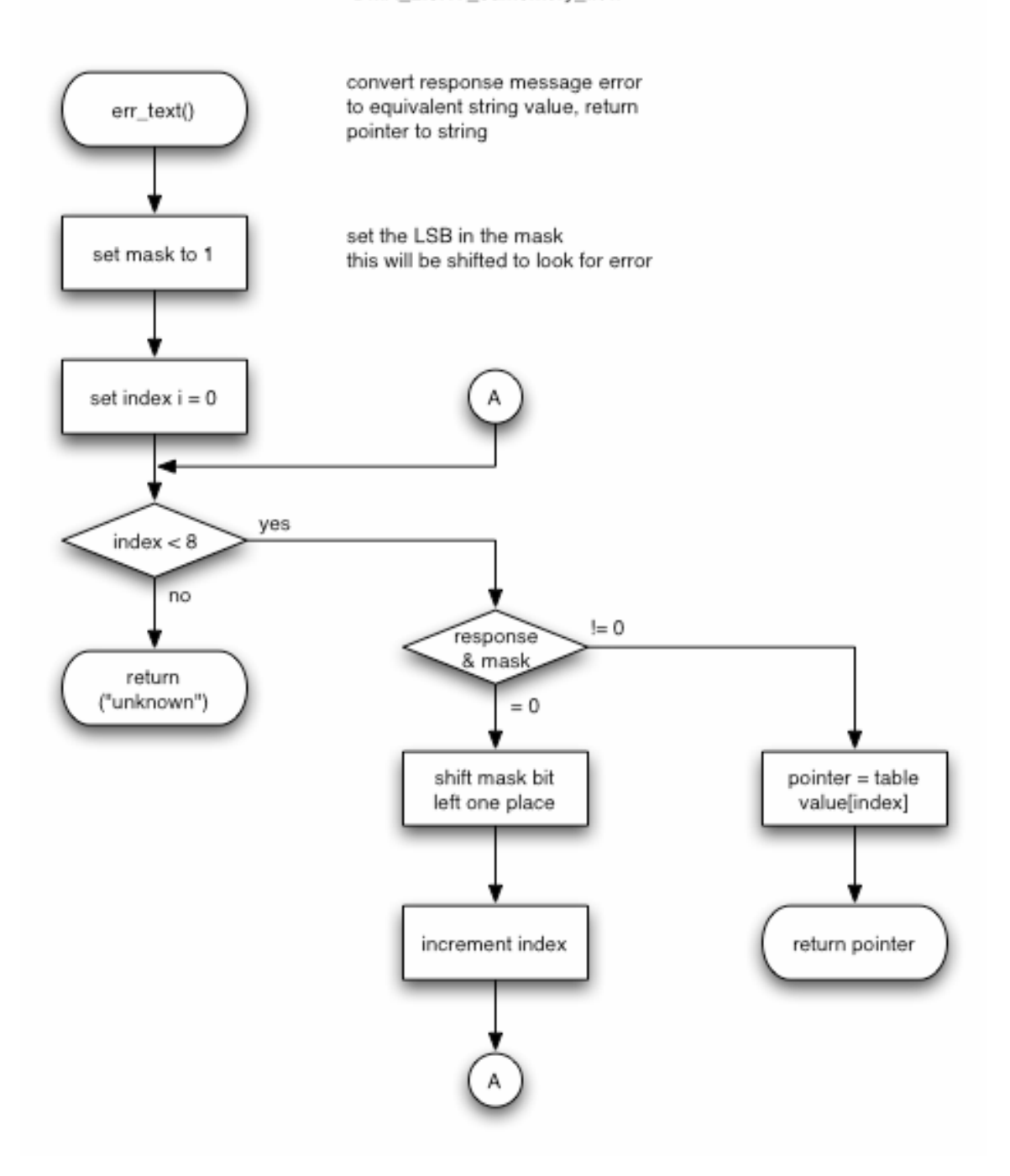

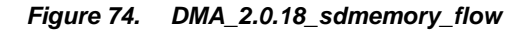

DMA\_2.0.18\_sdmemory\_flow

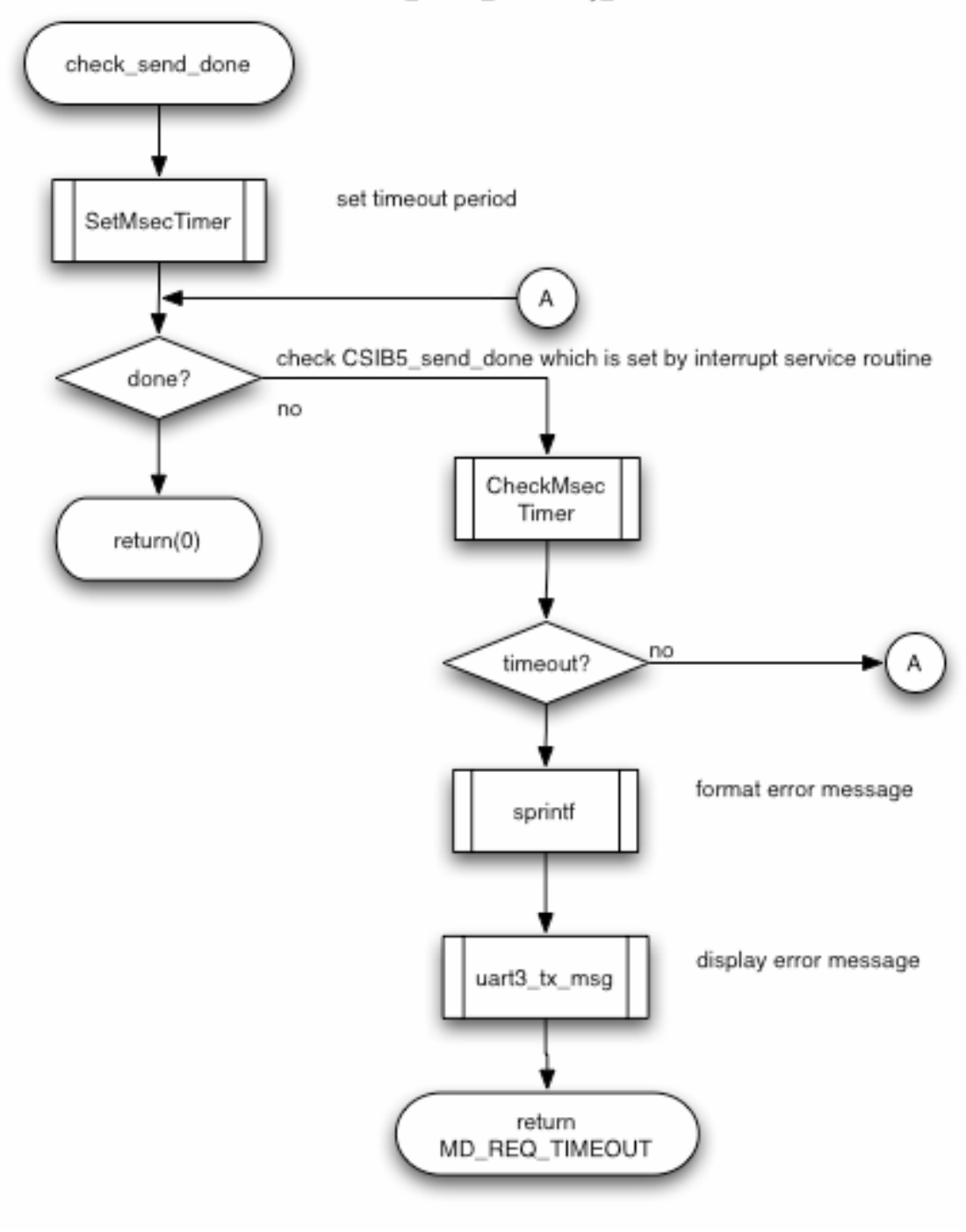

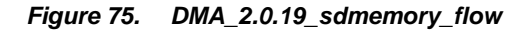

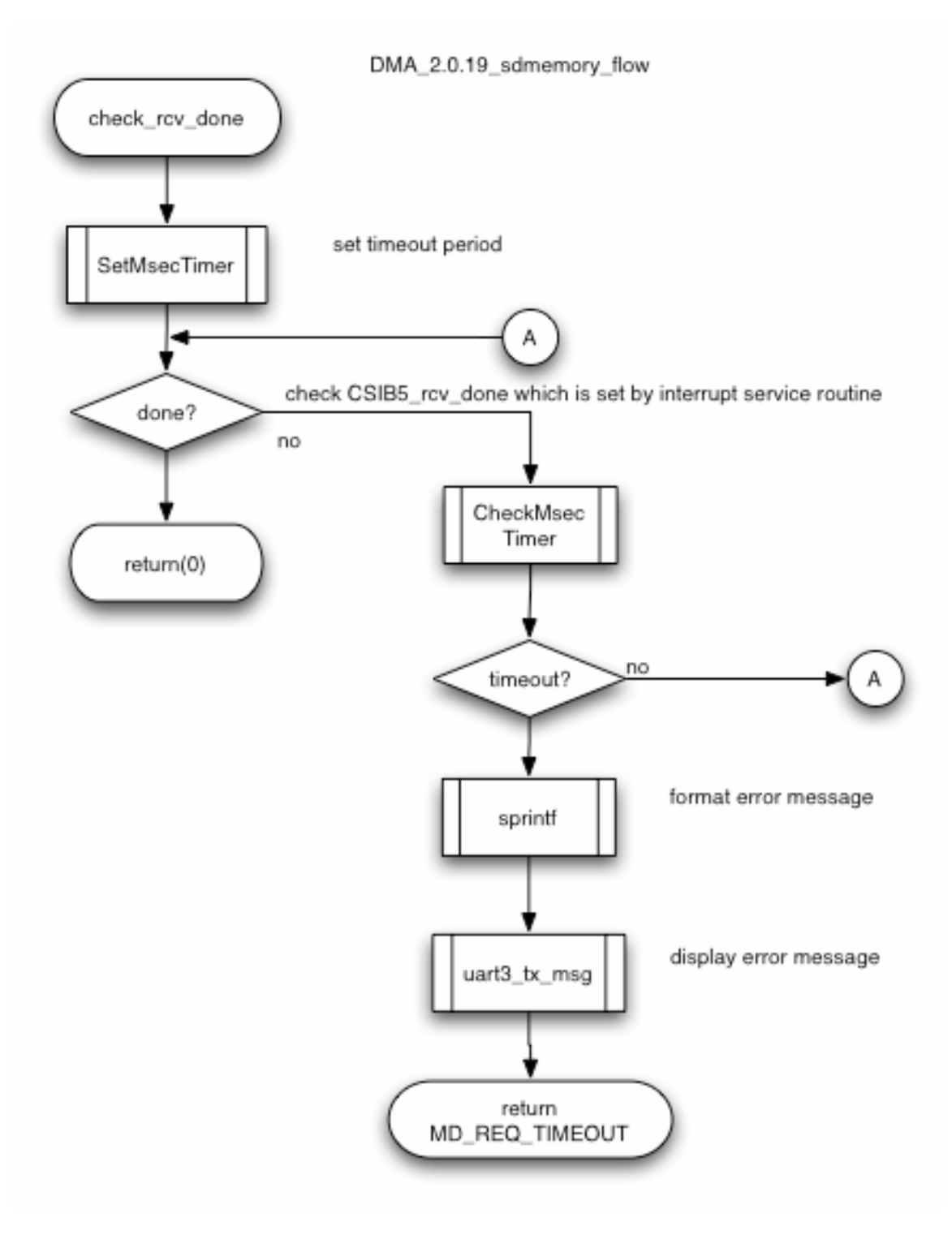

# **8.4 Serial Interface**

# *Figure 76. DMA\_3.0.0\_serial\_interface*

DMA\_3.0.0\_serial\_interface

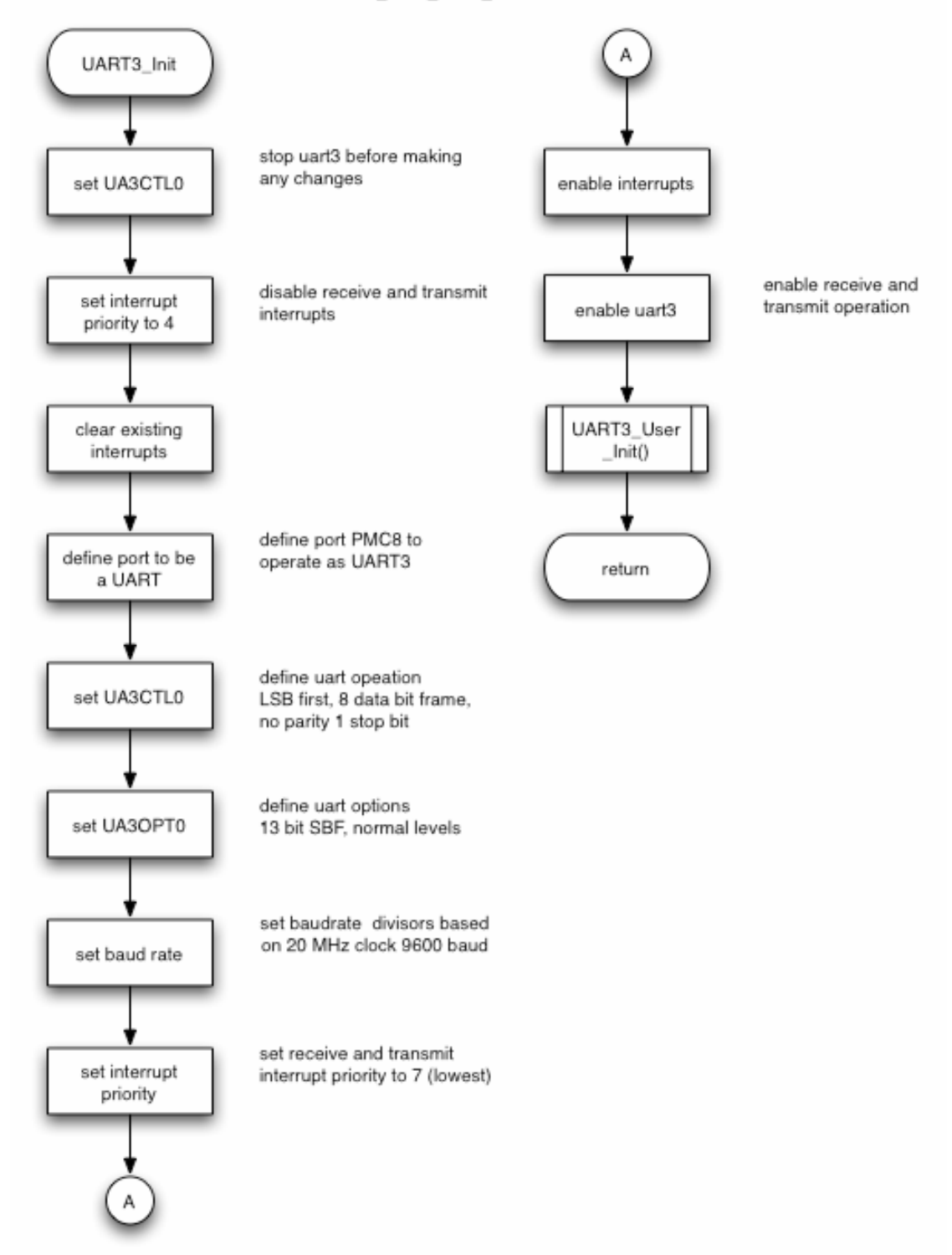

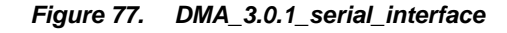

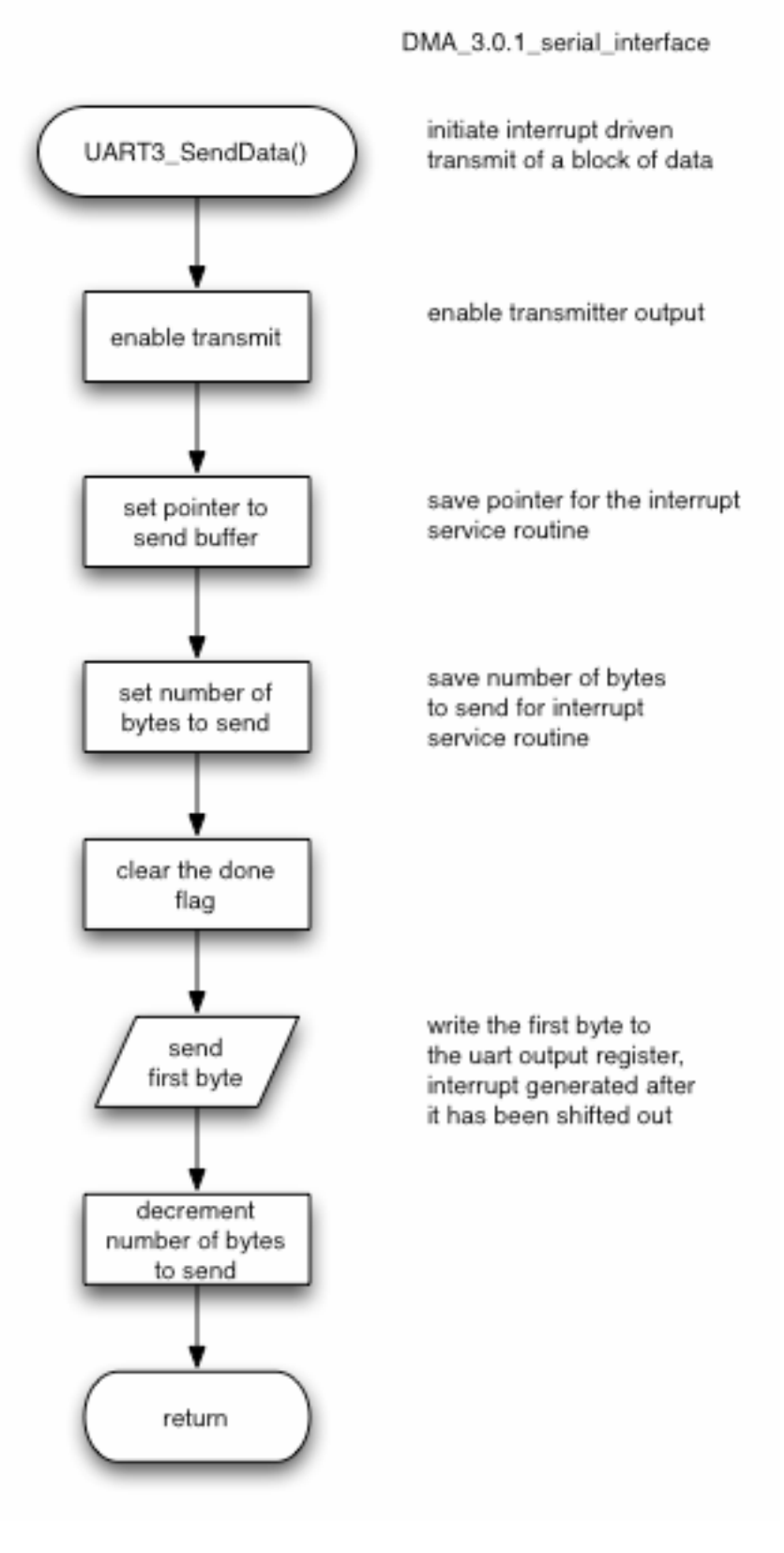

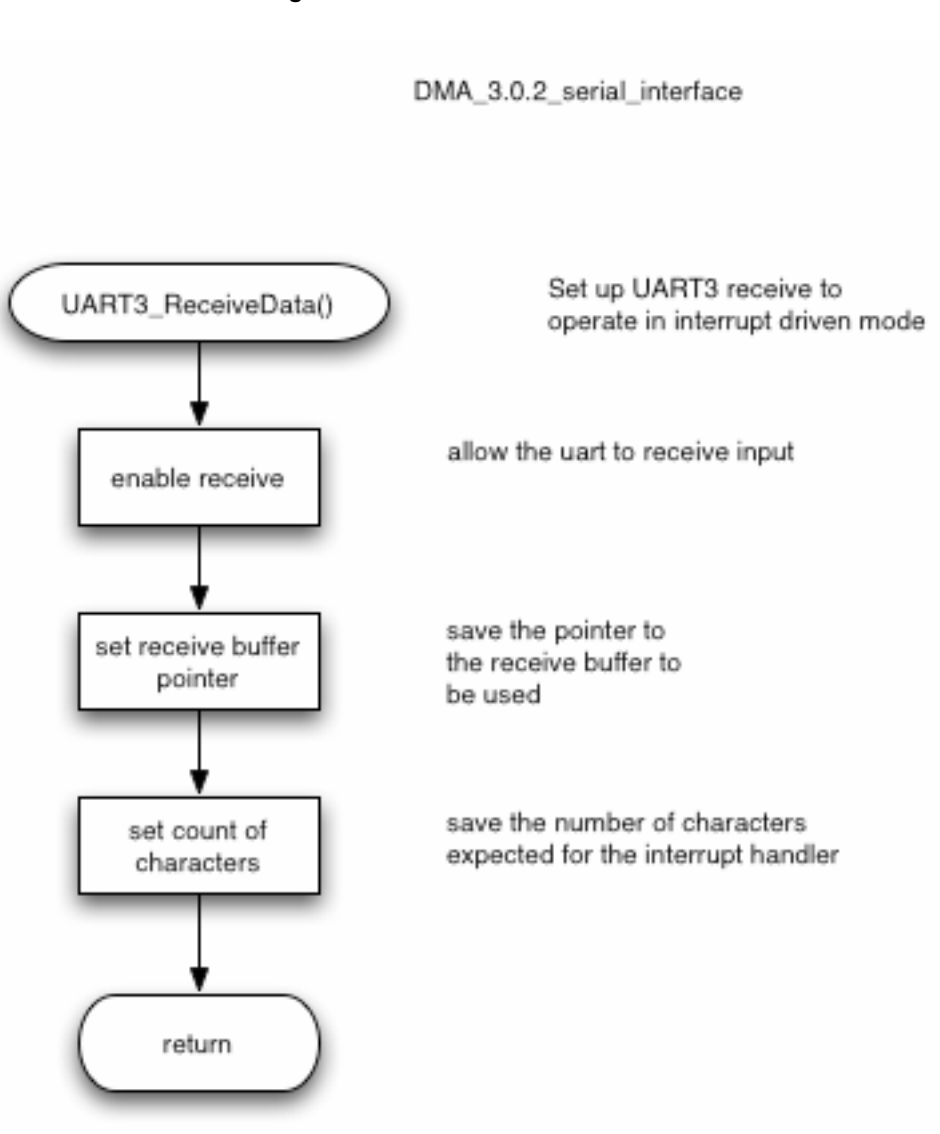

*Figure 78. DMA\_3.0.2\_serial\_interface* 

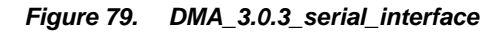

DMA\_3.0.3\_serial\_interface

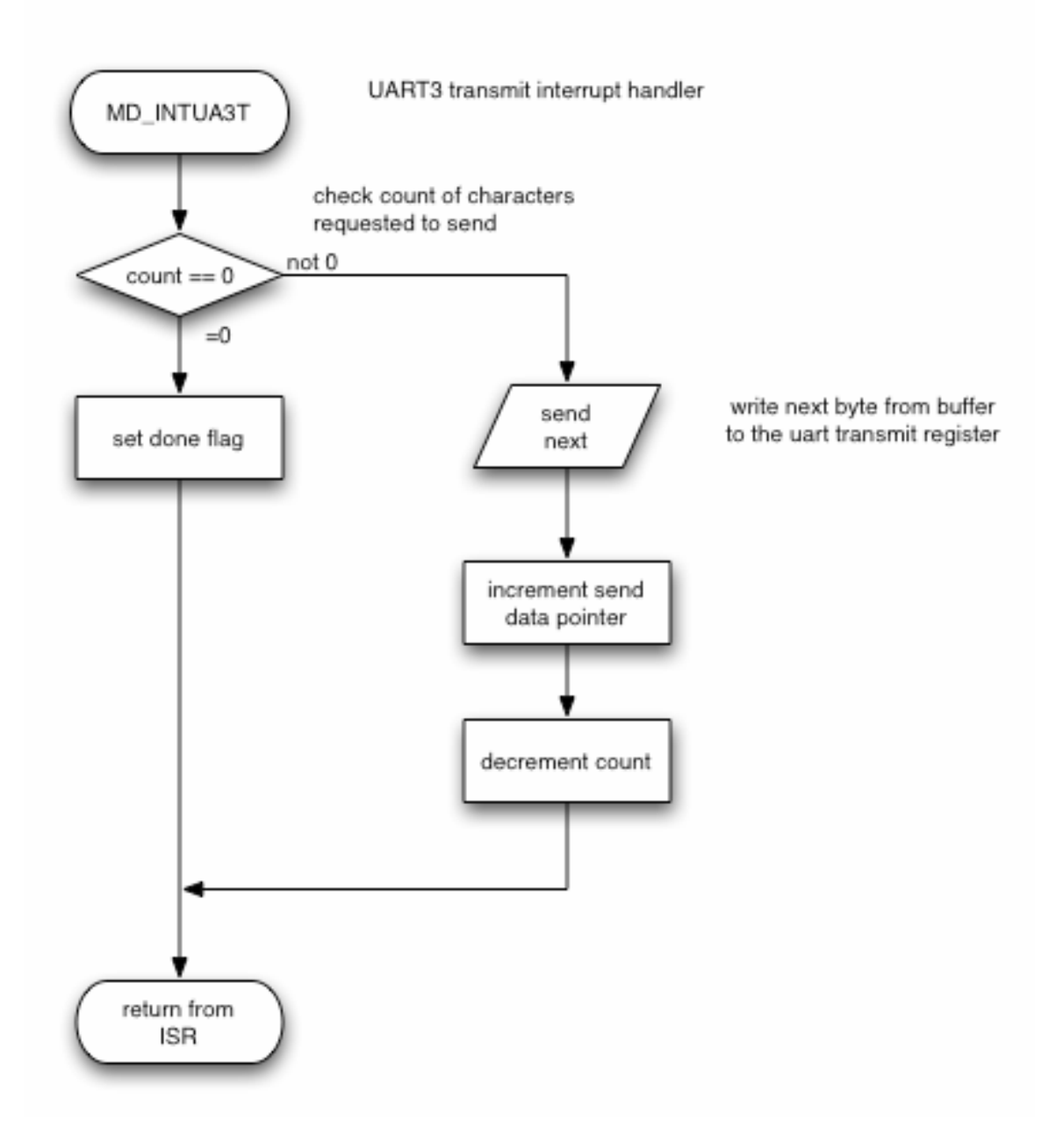

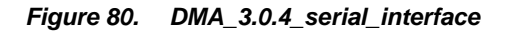

DMA\_3.0.4\_serial\_interface

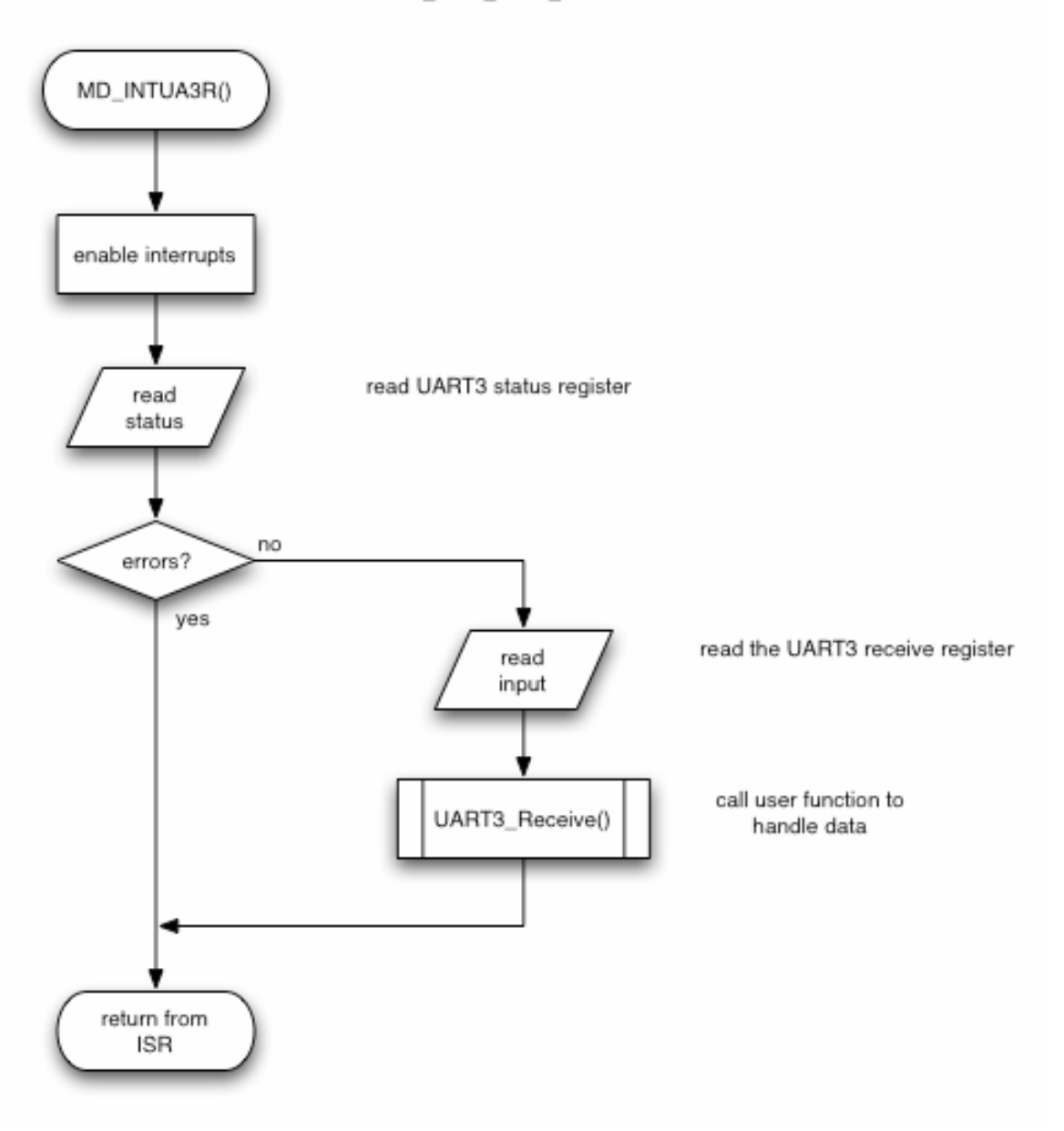

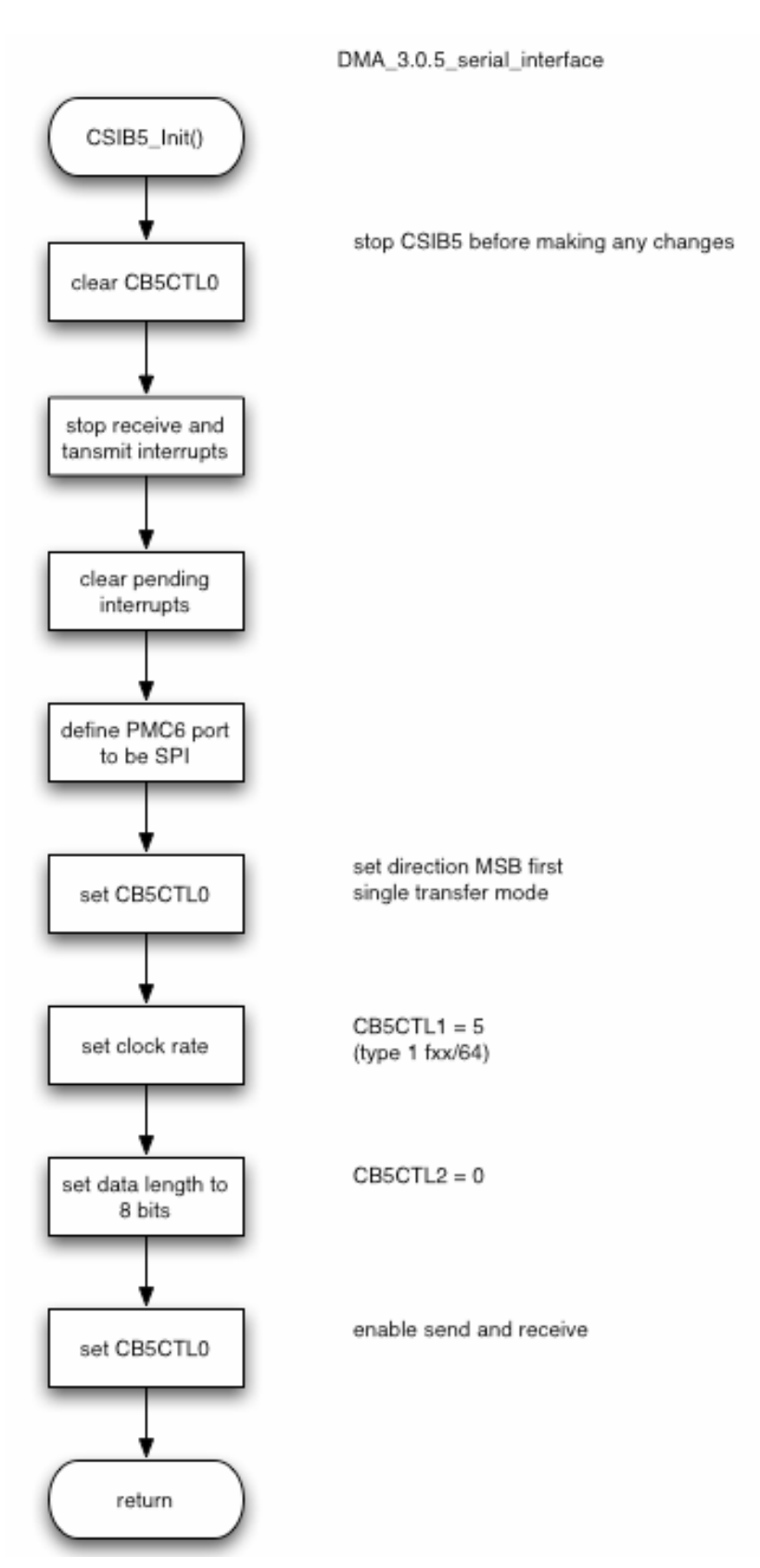

# *Figure 81. DMA\_3.0.5\_serial\_interface*

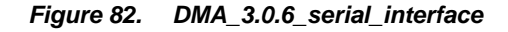

DMA\_3.0.6\_serial\_interface

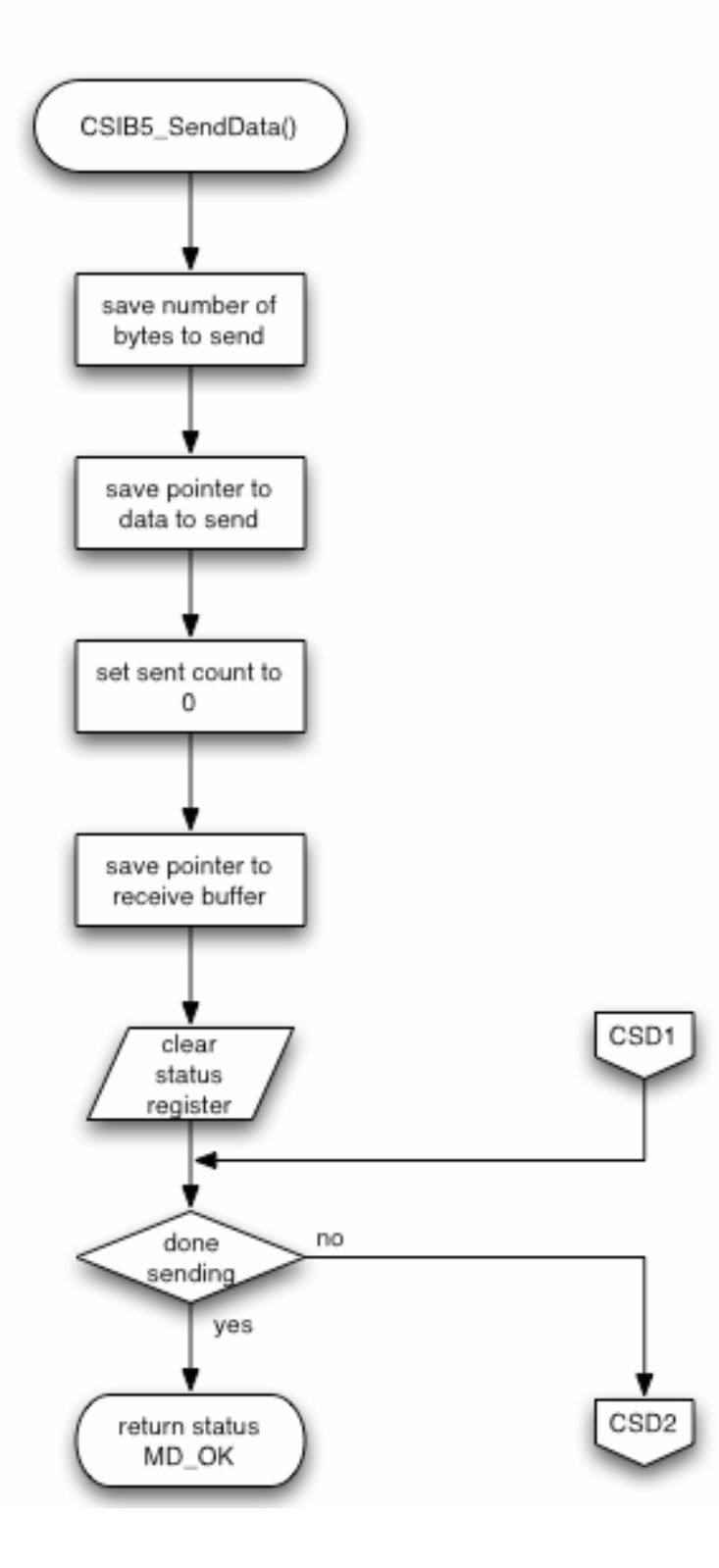

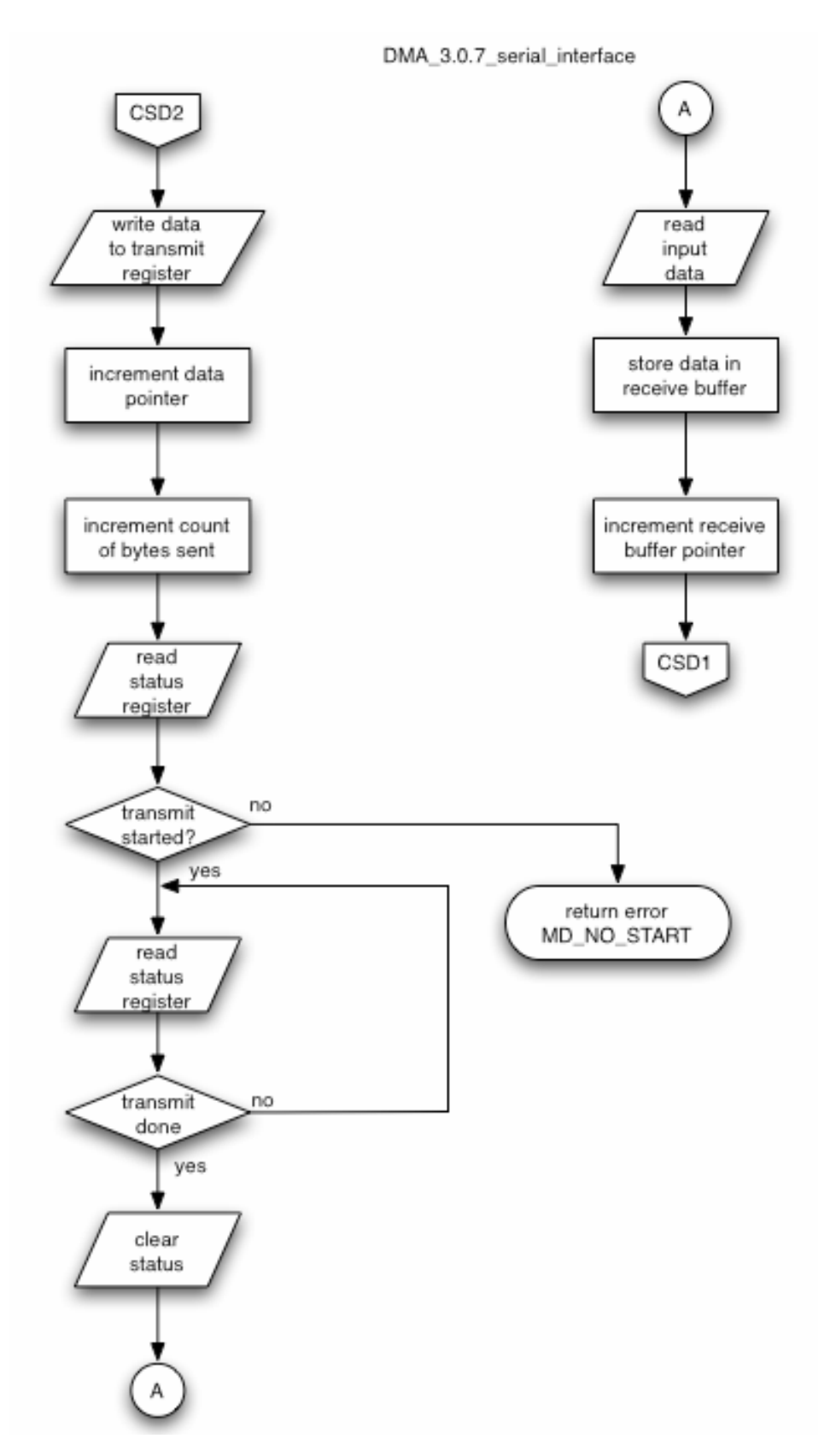

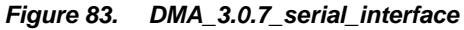

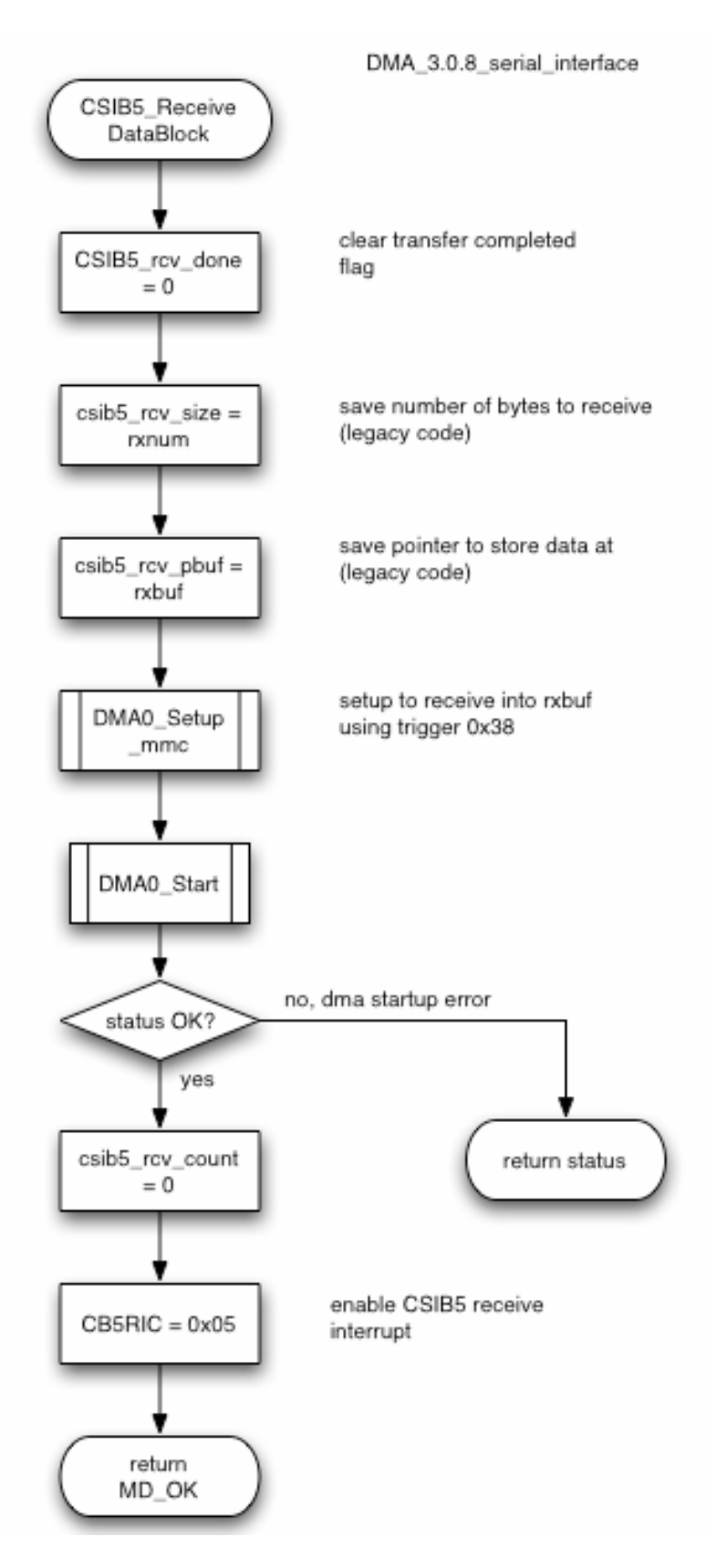

#### *Figure 84. DMA\_3.0.8\_serial\_interface*

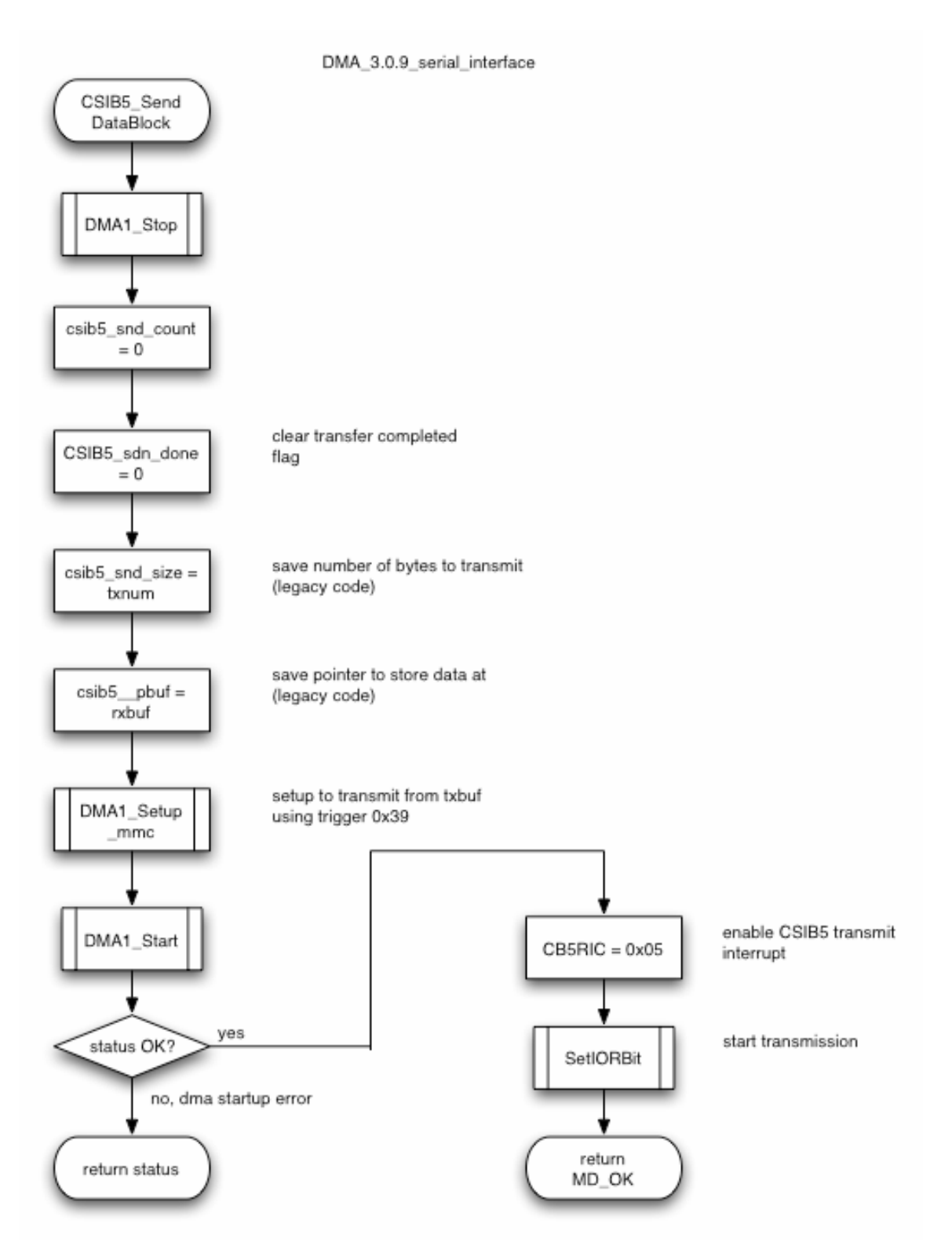

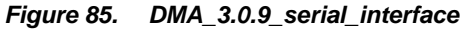
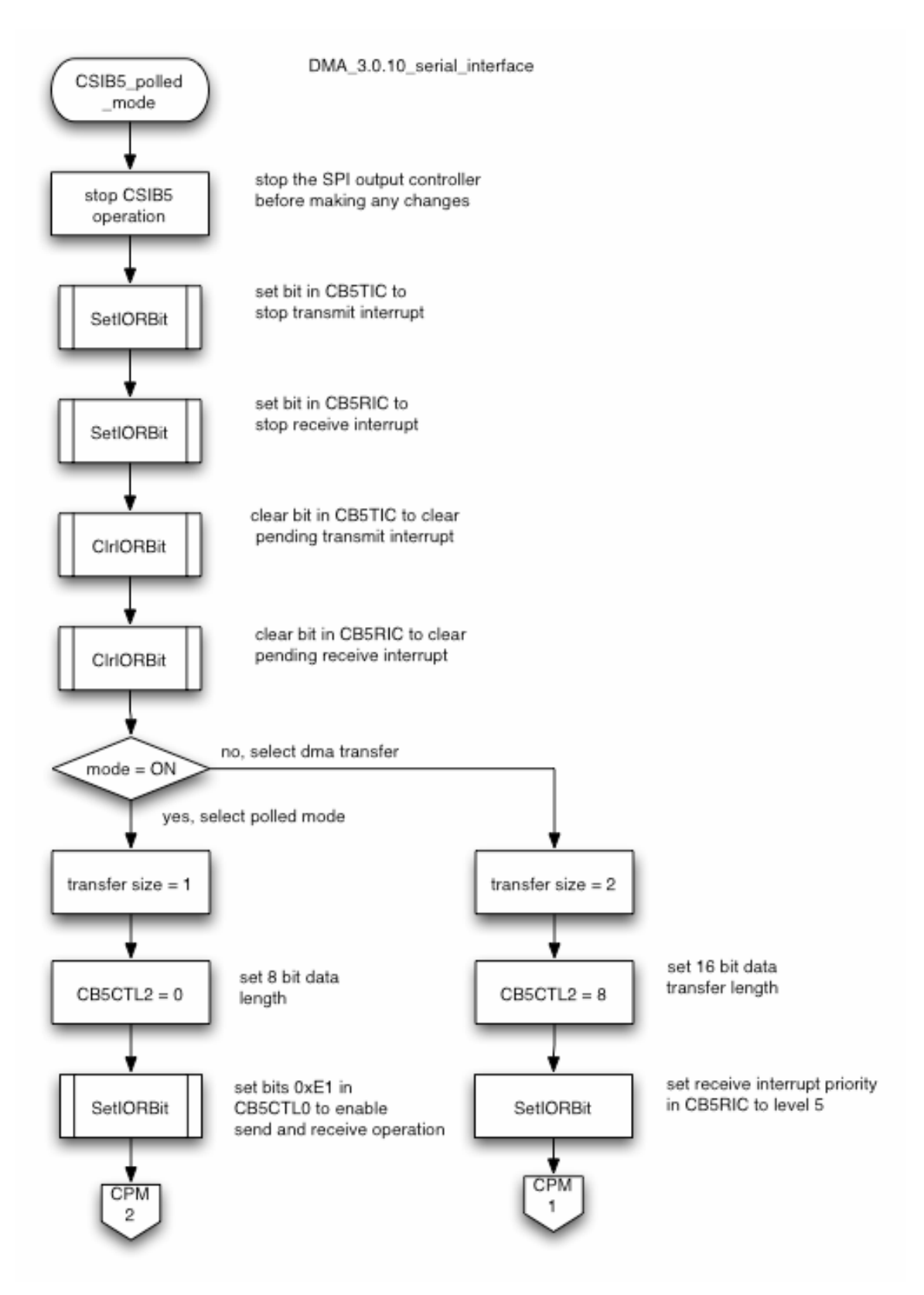

#### *Figure 86. DMA\_3.0.10\_serial\_interface*

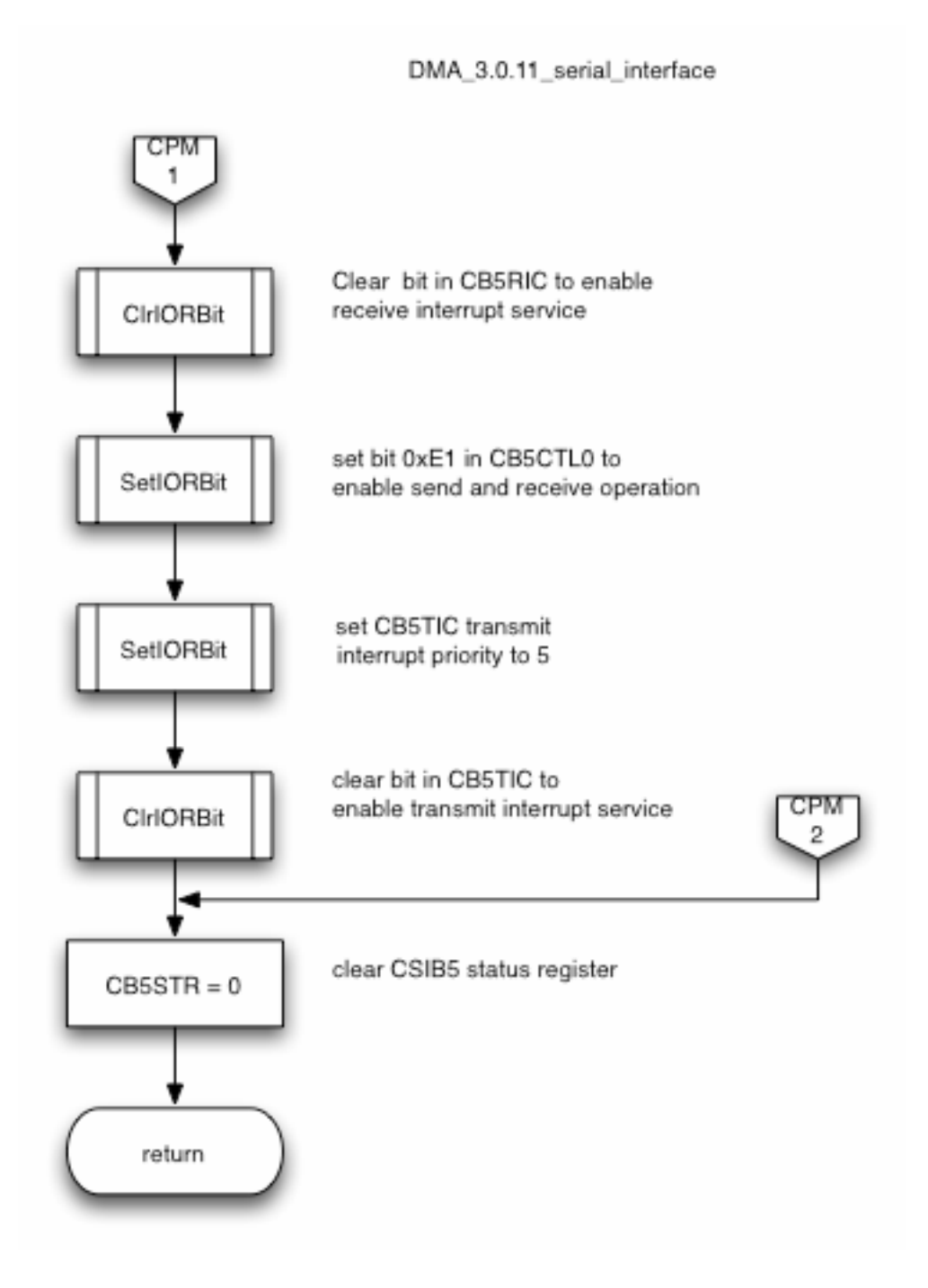

## *Figure 87. DMA\_3.0.11\_serial\_interface*

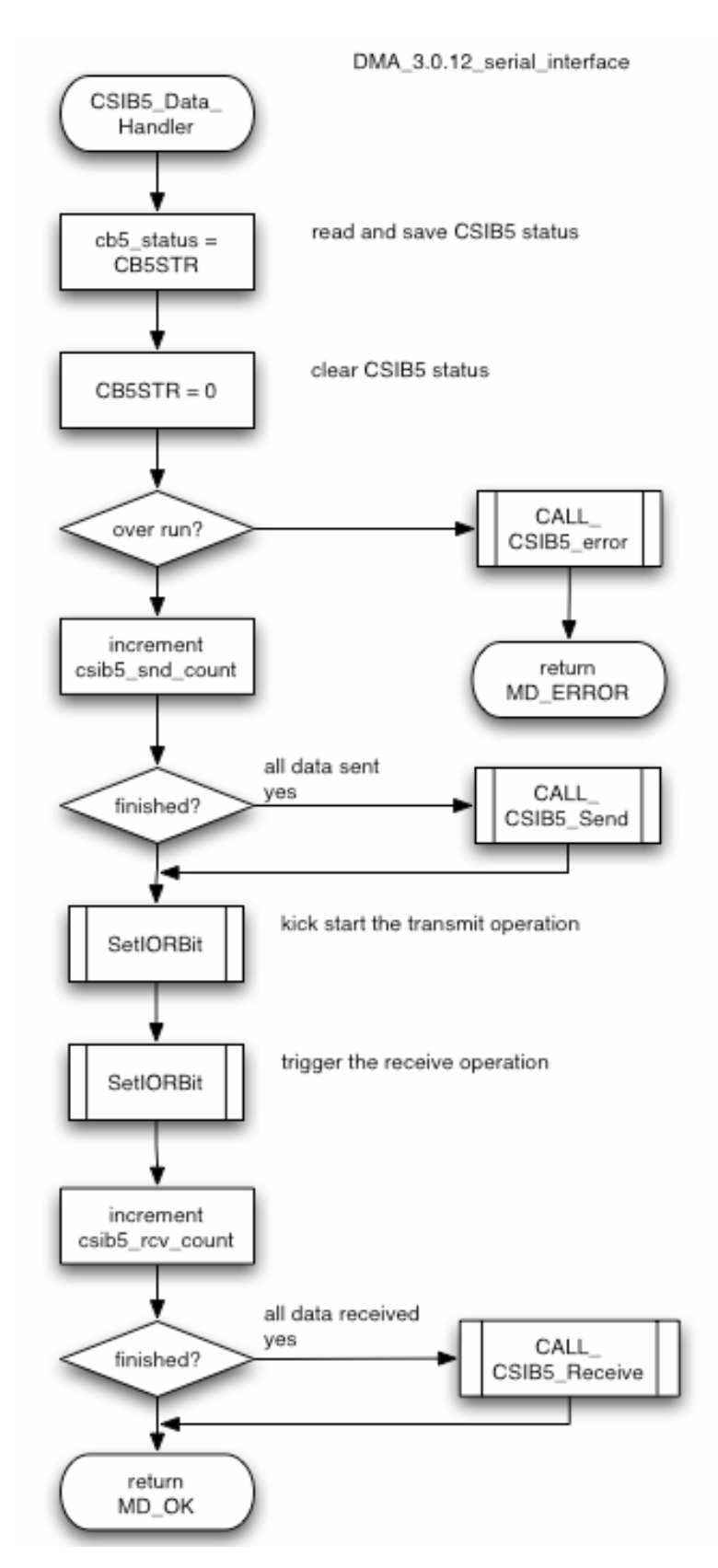

*Figure 88. DMA\_3.0.12\_serial\_interface* 

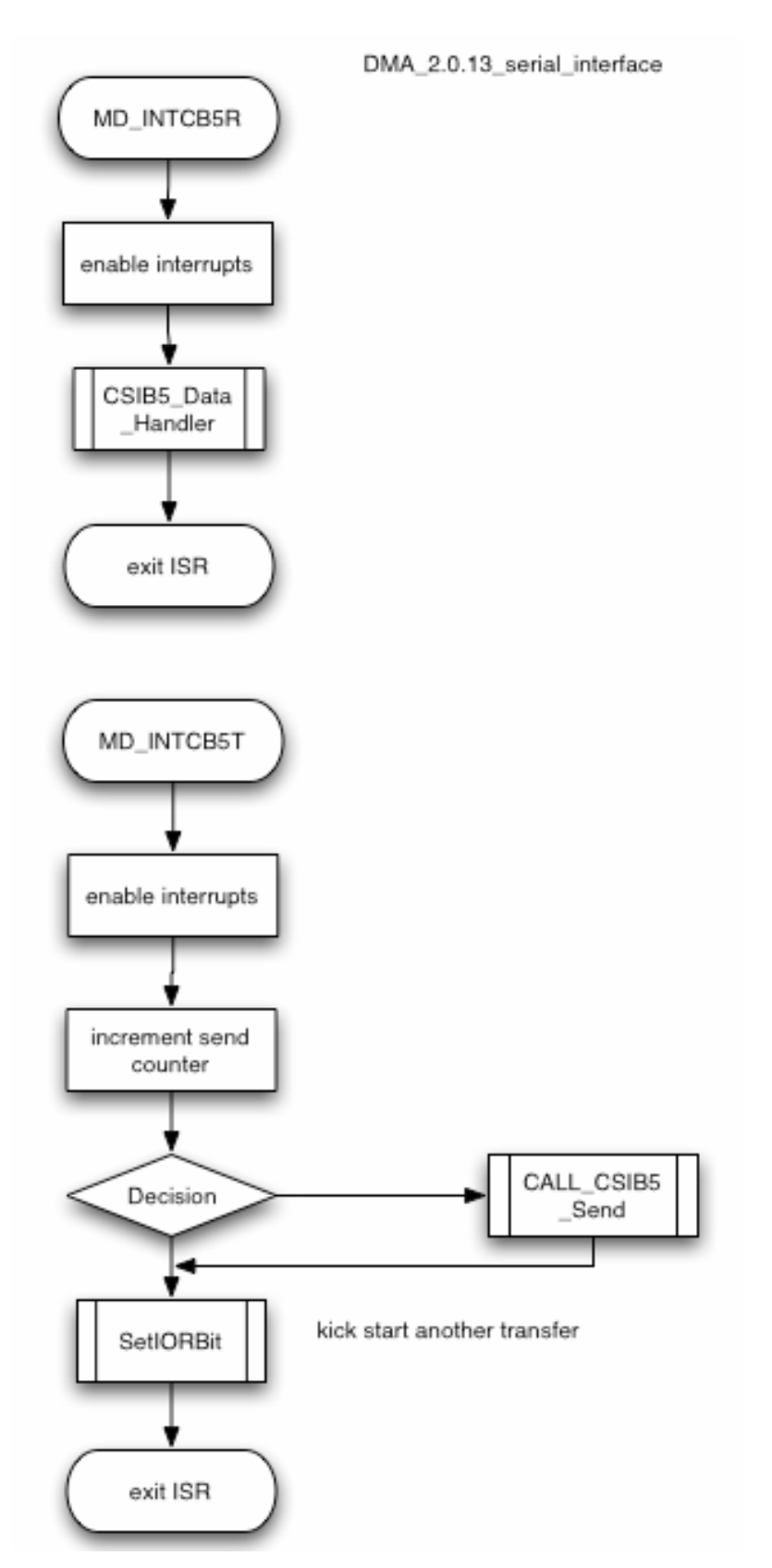

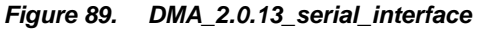

## **8.5 Serial Interface\_User**

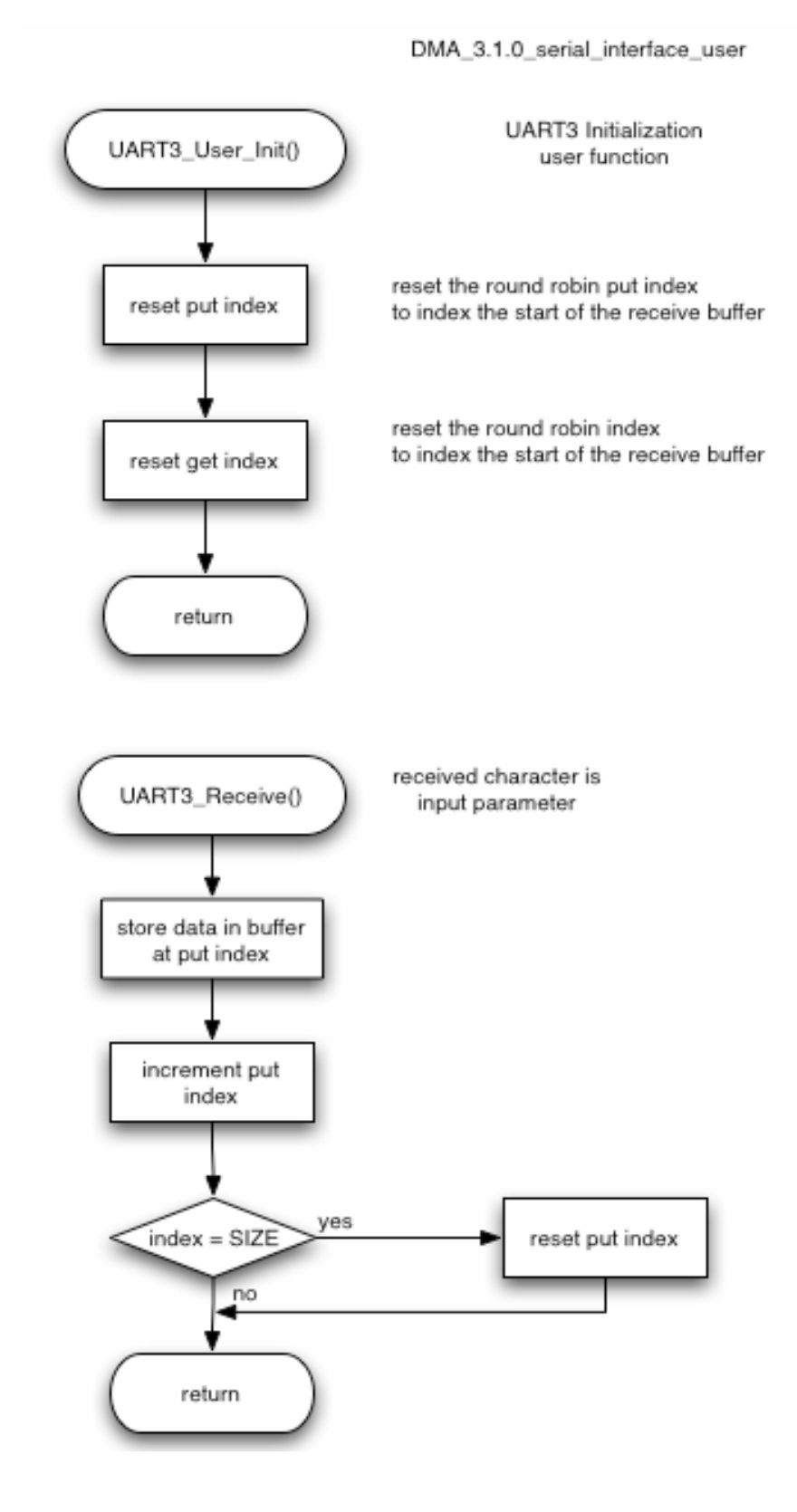

#### *Figure 90. DMA\_3.1.0\_serial\_interface\_user*

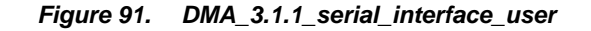

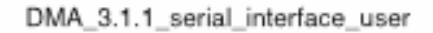

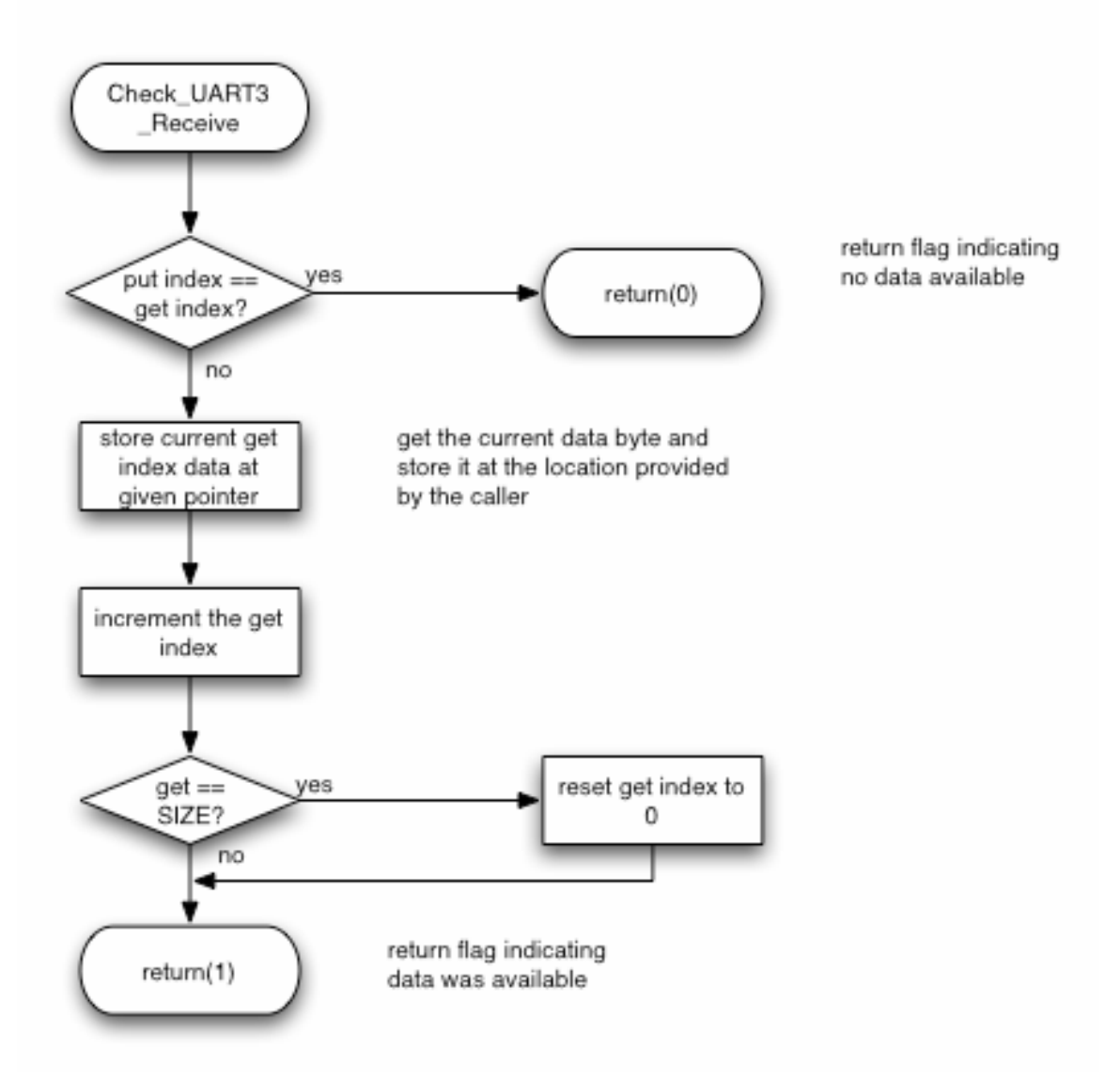

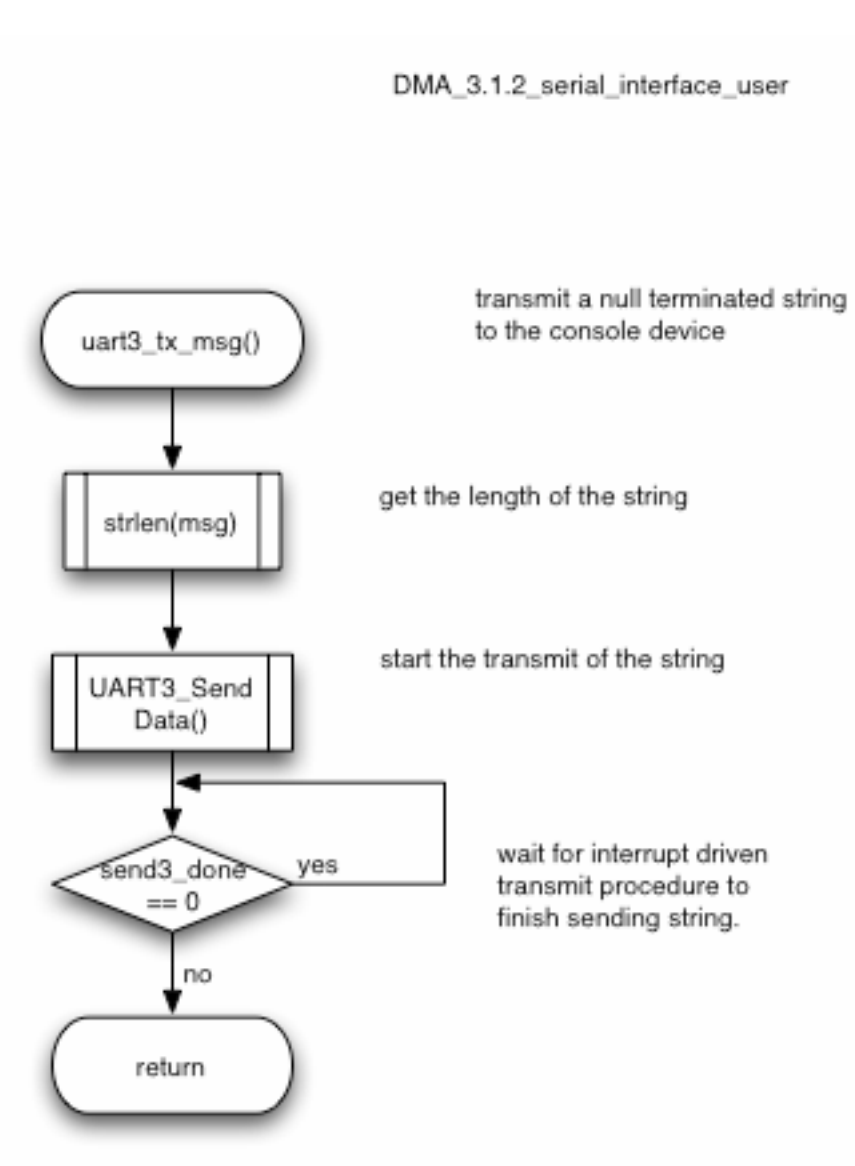

*Figure 92. DMA\_3.1.2\_serial\_interface\_user* 

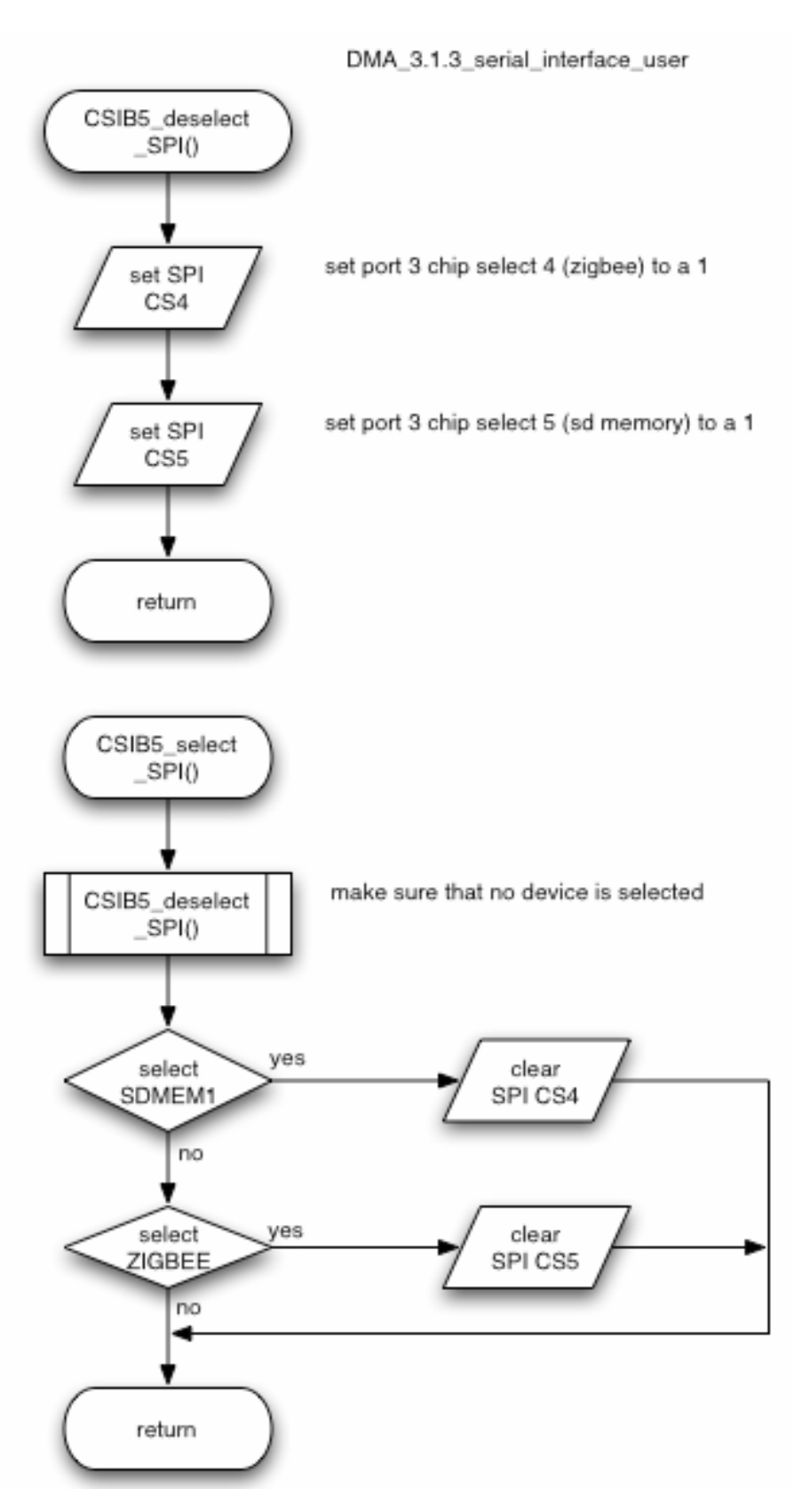

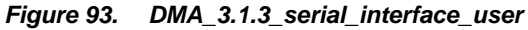

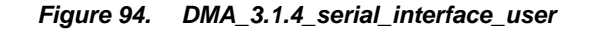

DMA\_3.1.4\_serial\_interface\_user

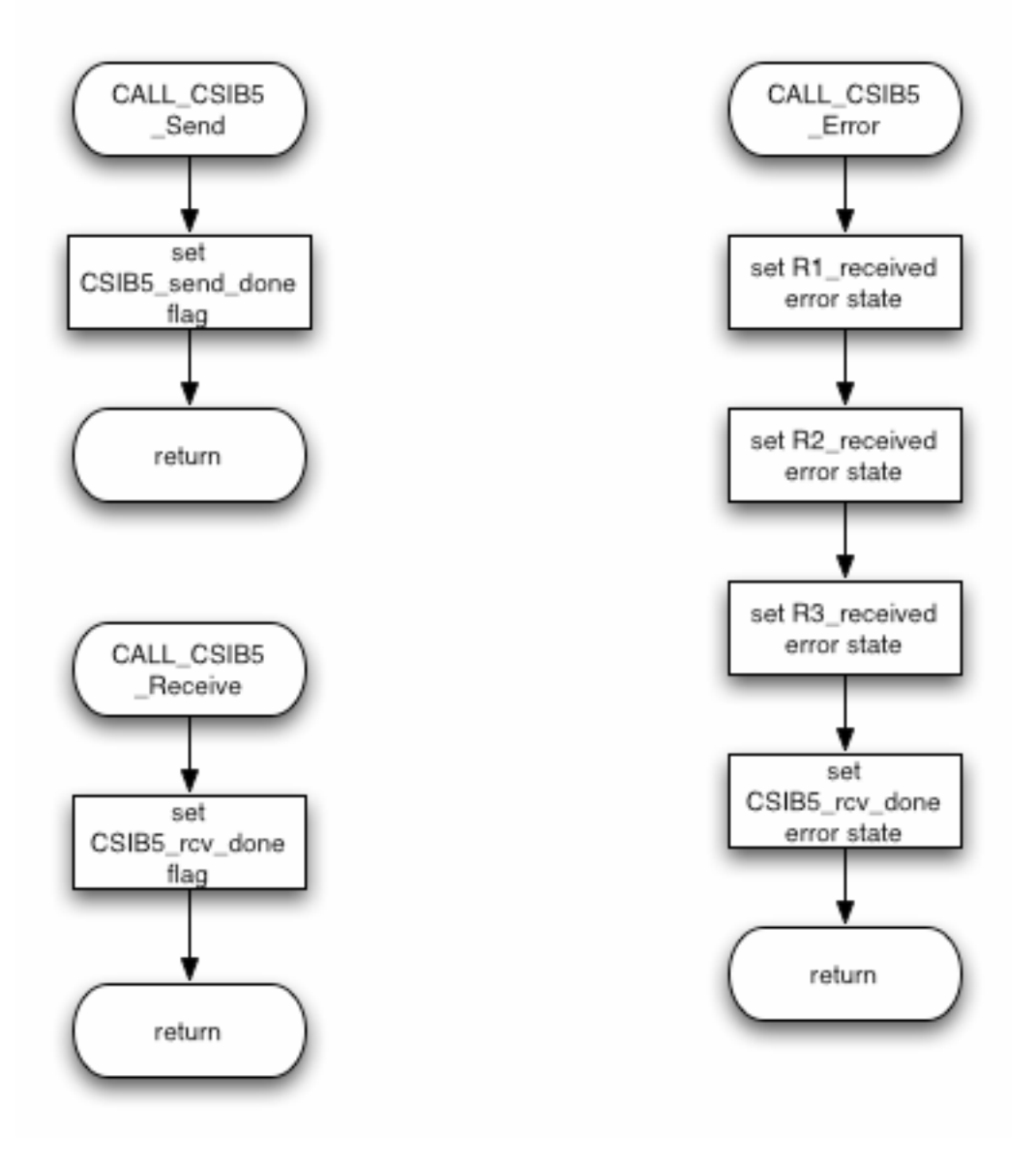

## **8.6 Port Interface**

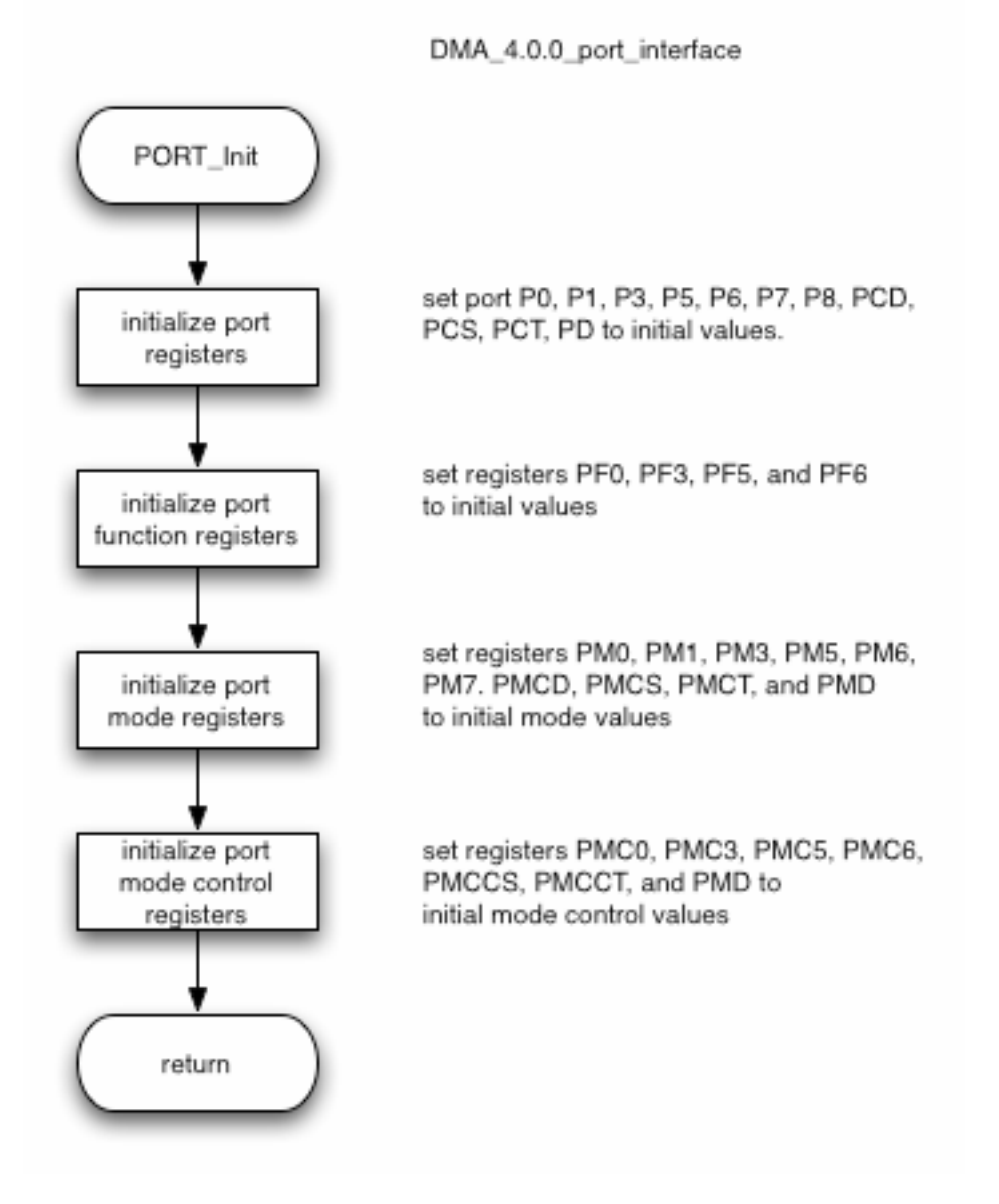

### *Figure 95. DMA\_4.0.0\_port\_interface*

## **8.7 Port Bus Interface**

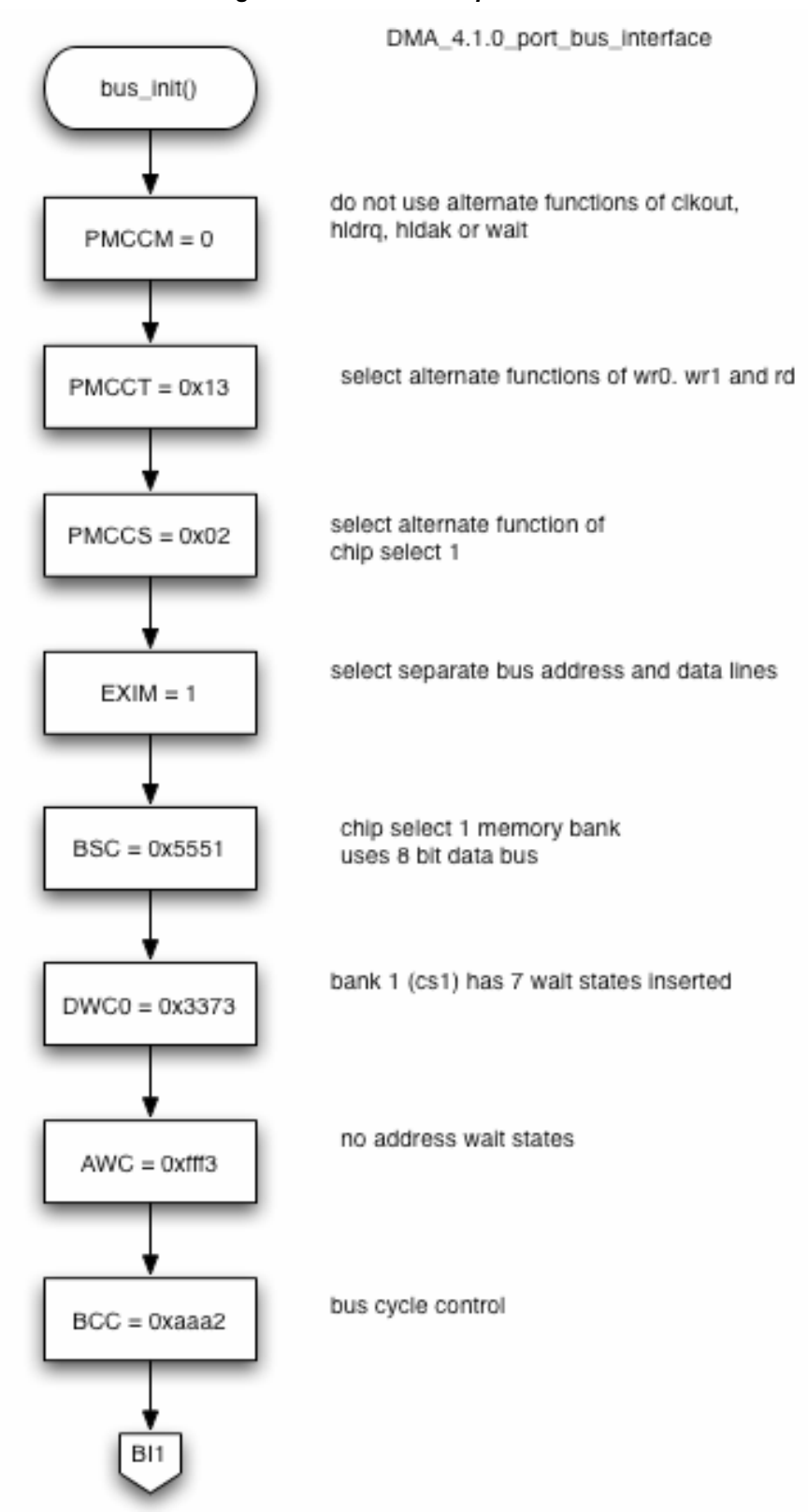

### *Figure 96. DMA\_4.1.0\_port\_bus\_interface*

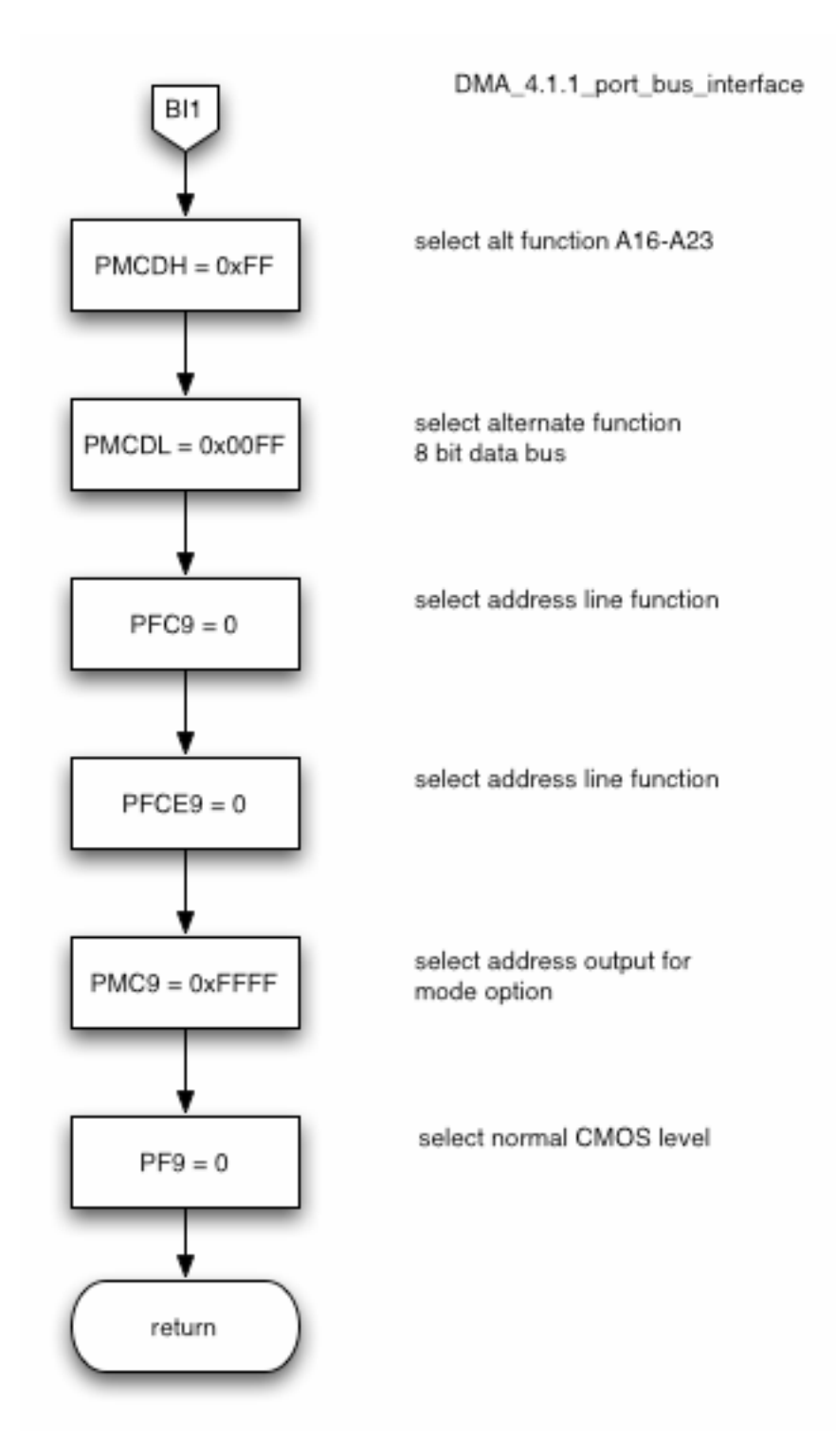

#### *Figure 97. DMA\_4.1.1\_port\_bus\_interface*

### **8.8 Timer Interface**

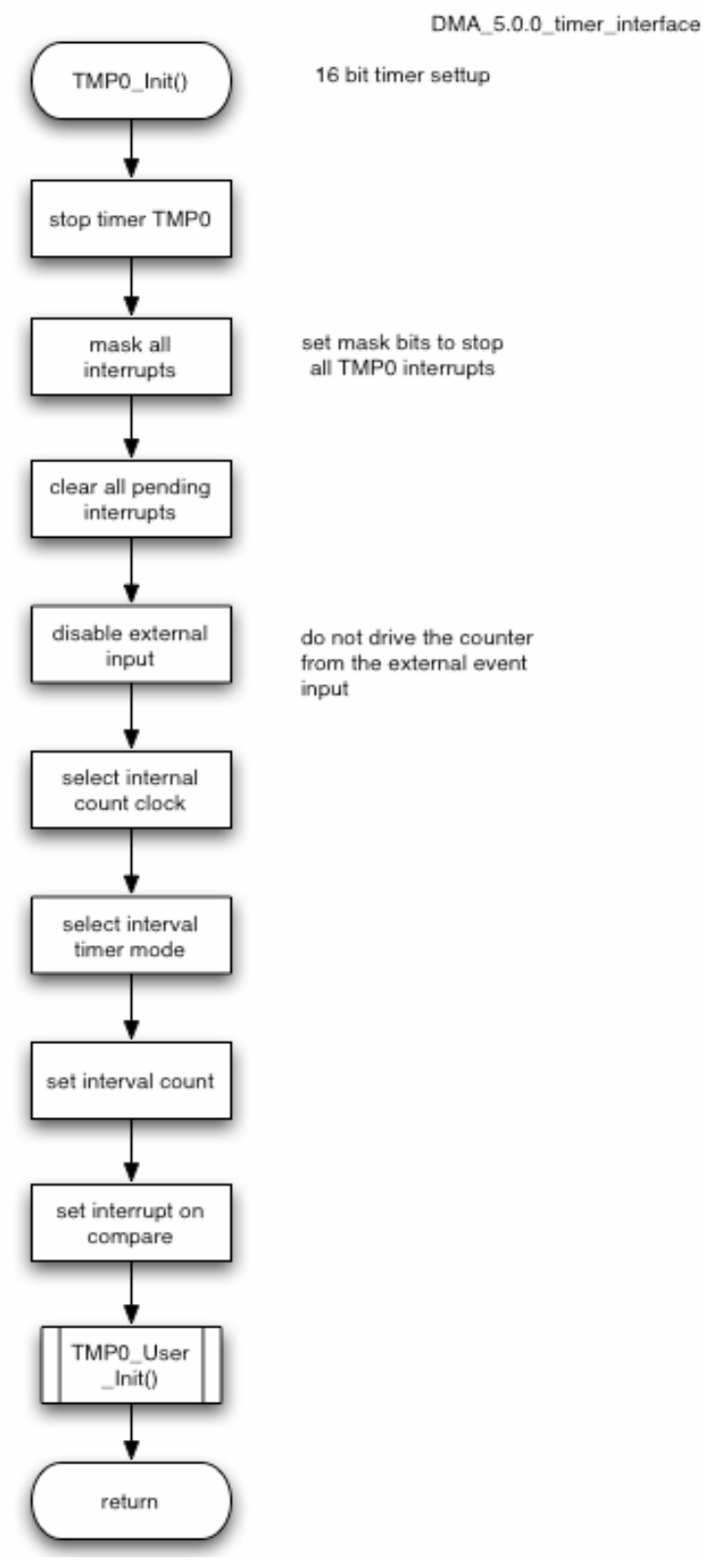

#### *Figure 98. DMA\_5.0.0\_timer\_interface*

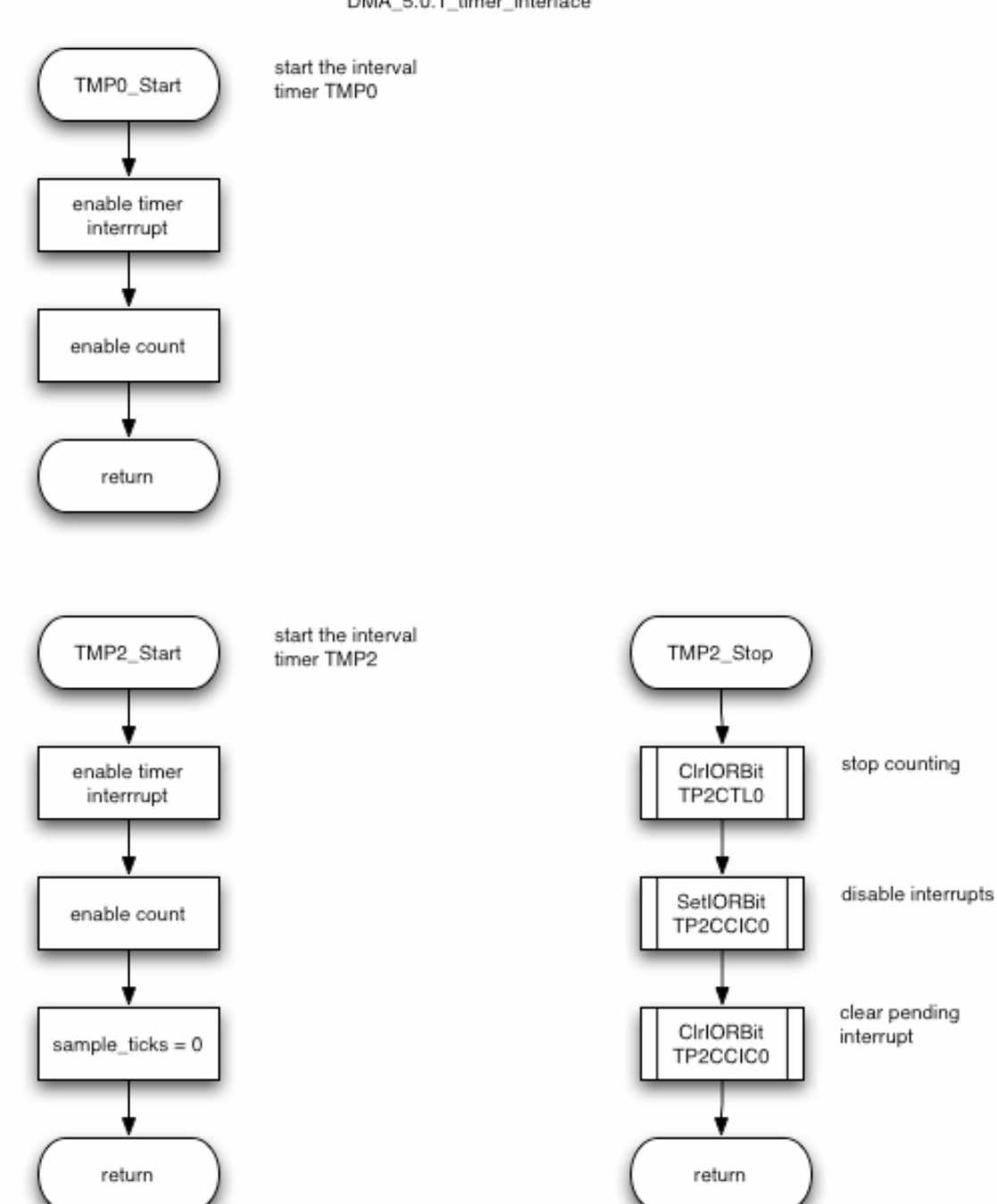

#### *Figure 99. DMA\_5.0.1\_timer\_interface*

DMA\_5.0.1\_timer\_interface

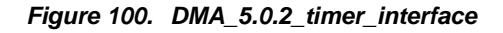

DMA\_5.0.2\_timer\_interface

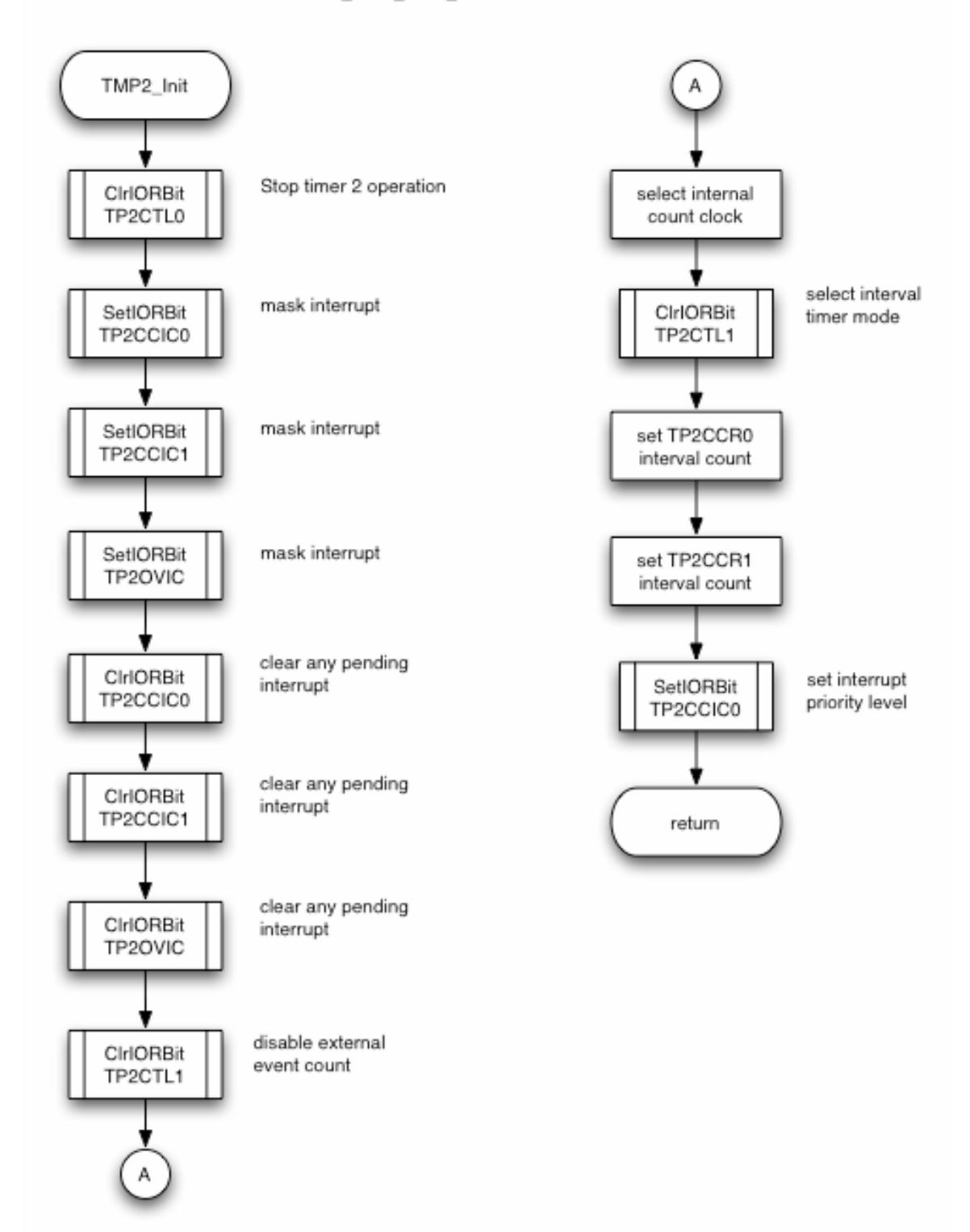

## **8.9 Timer Interface\_User**

#### *Figure 101. DMA\_5.1.0\_timer\_interface\_user*

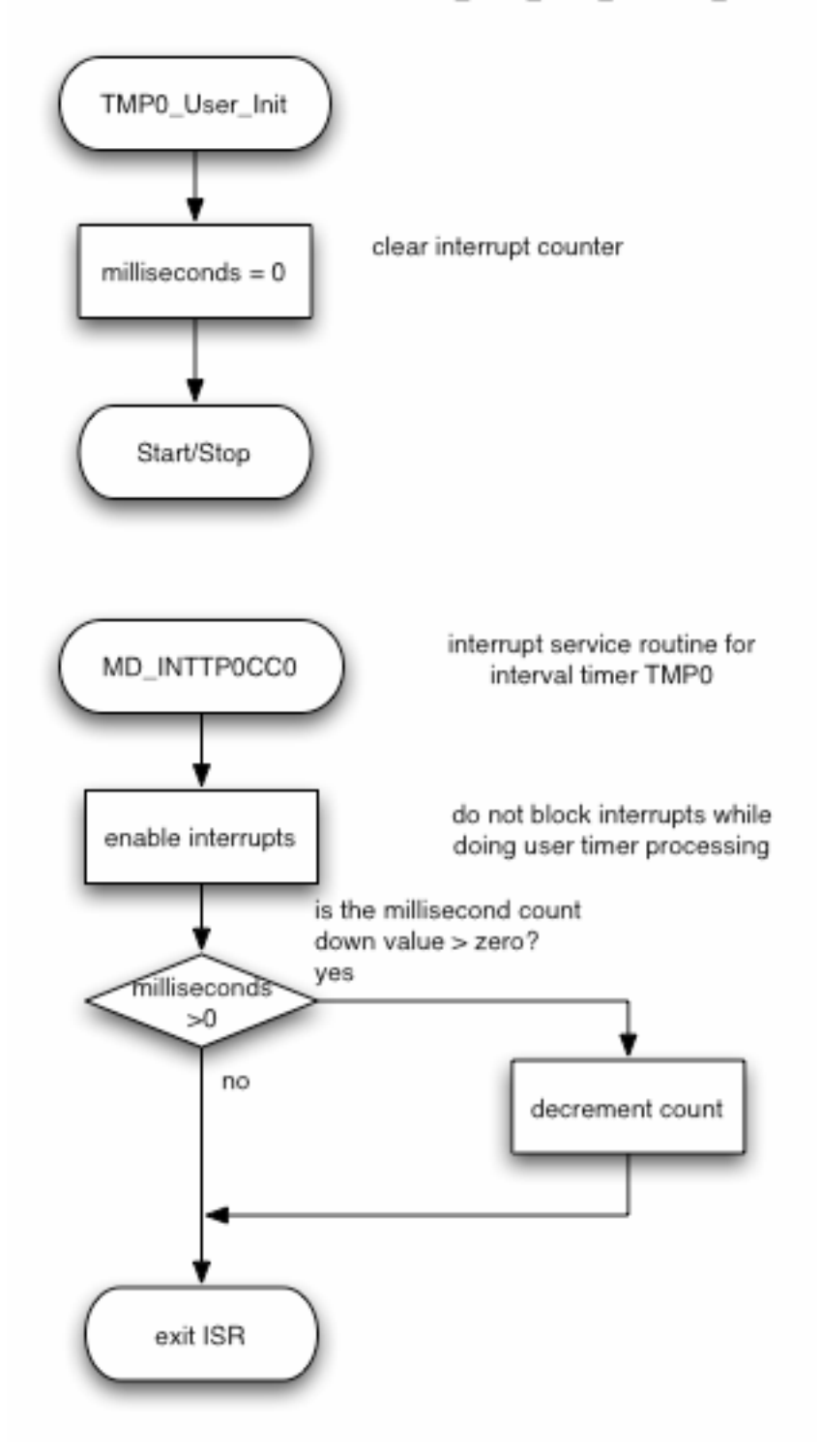

DMA\_5.1.0\_timer\_interface\_user

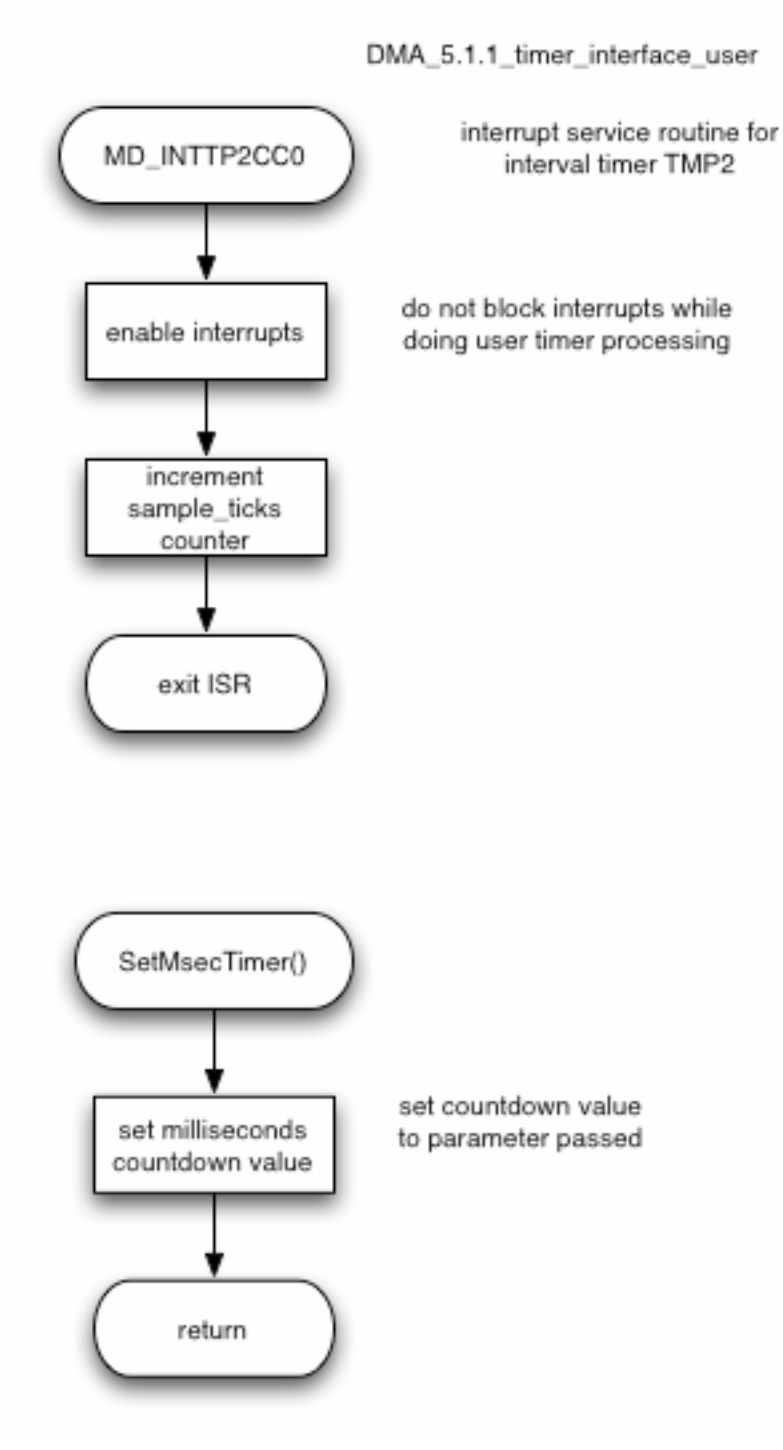

*Figure 102. DMA\_5.1.1\_timer\_interface\_user* 

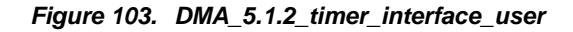

DMA\_5.1.2\_timer\_interface\_user

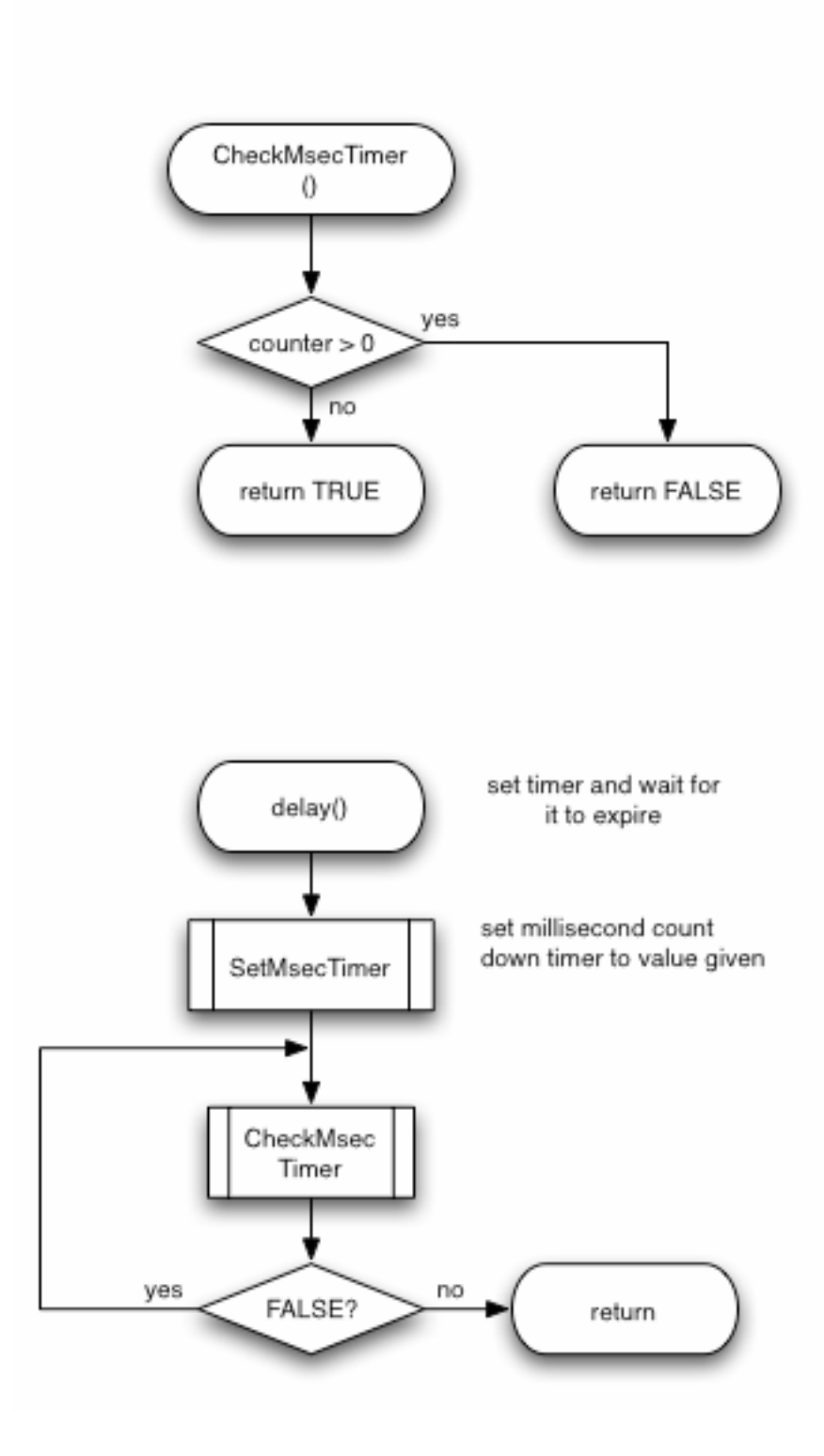

## **8.10 DMA Interface**

### *Figure 104. DMA\_6.0.0\_dma\_interface*

DMA\_6.0.0\_dma\_interface

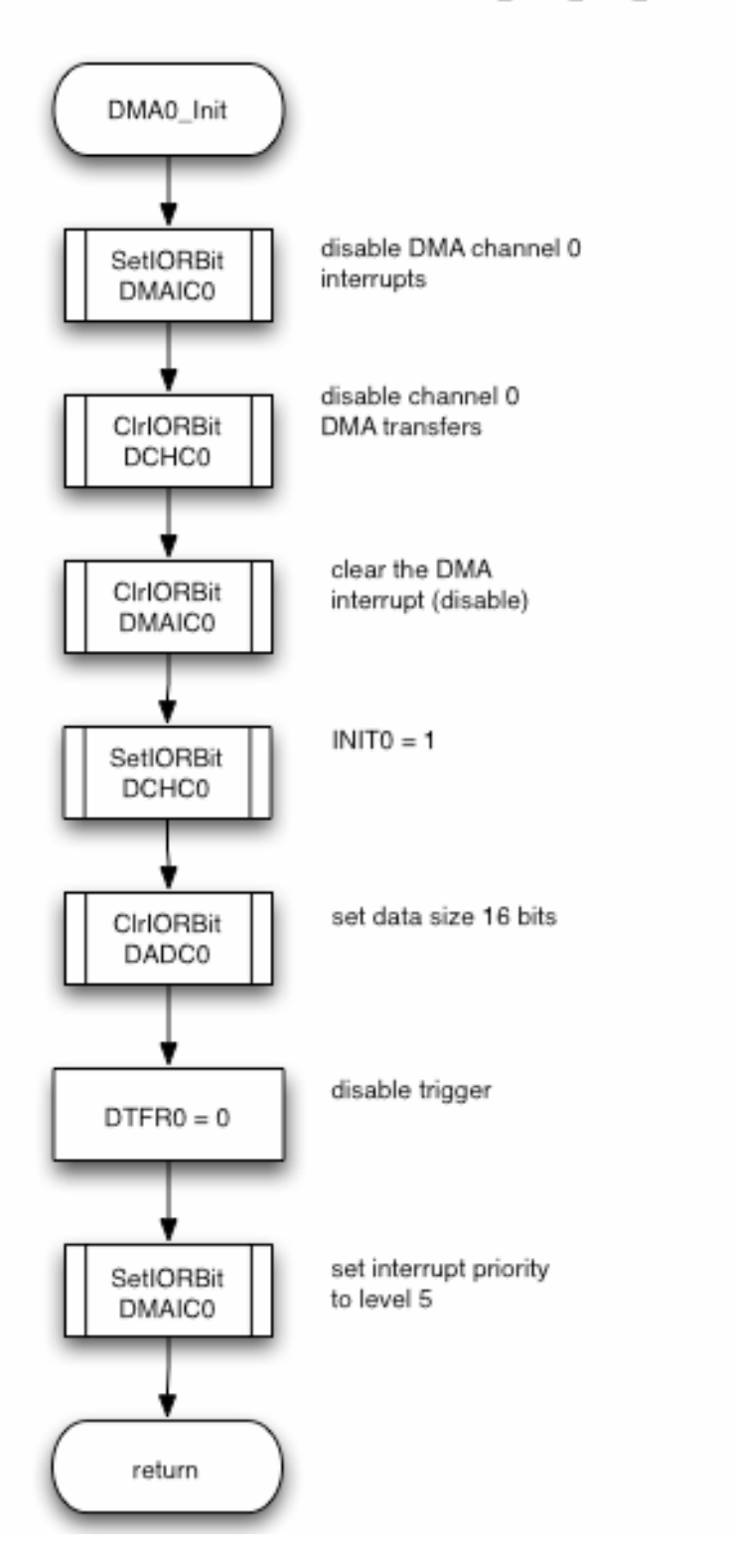

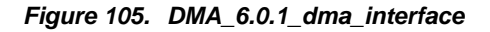

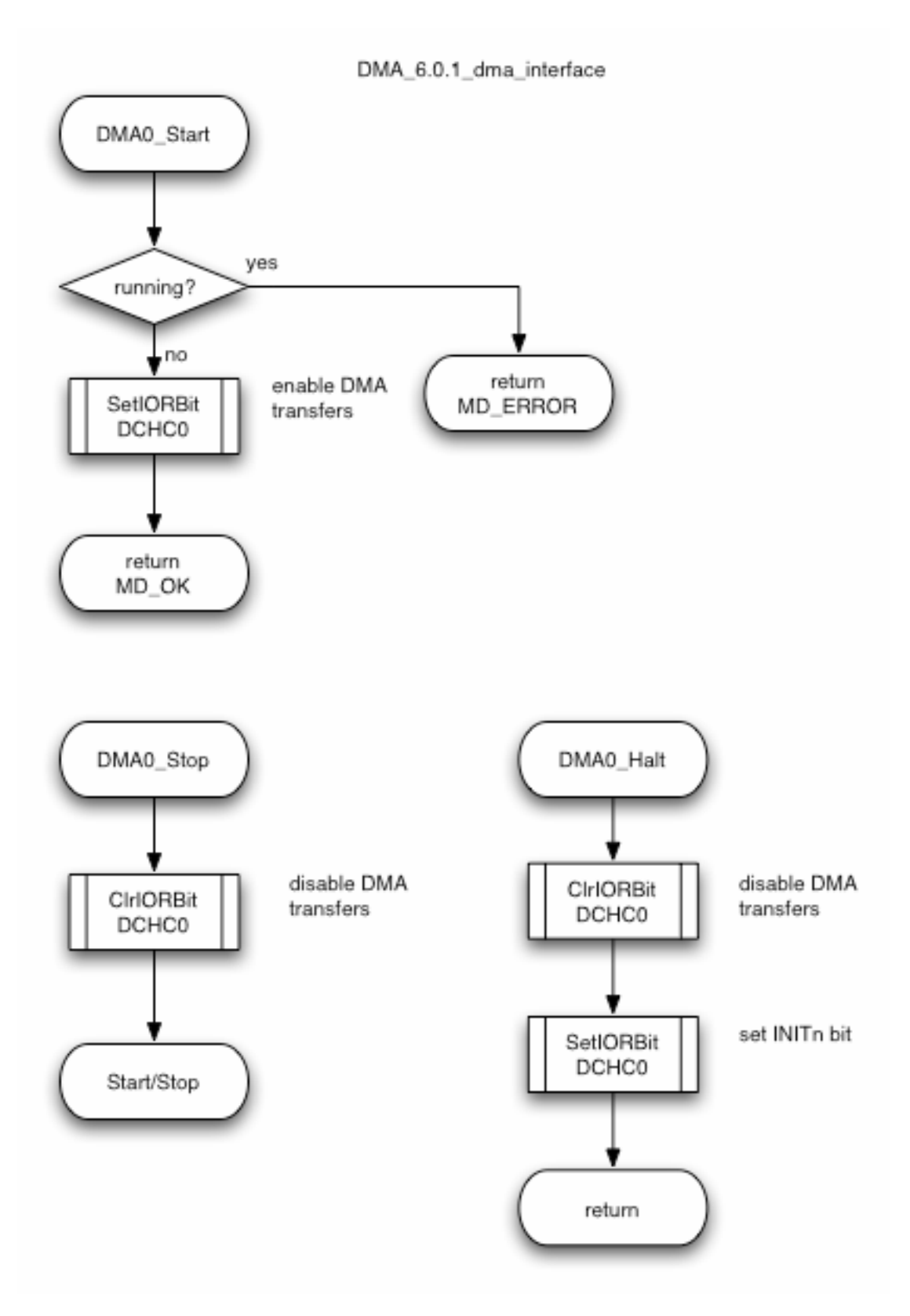

*Figure 106. DMA\_6.0.2\_dma\_interface* 

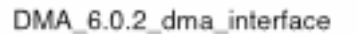

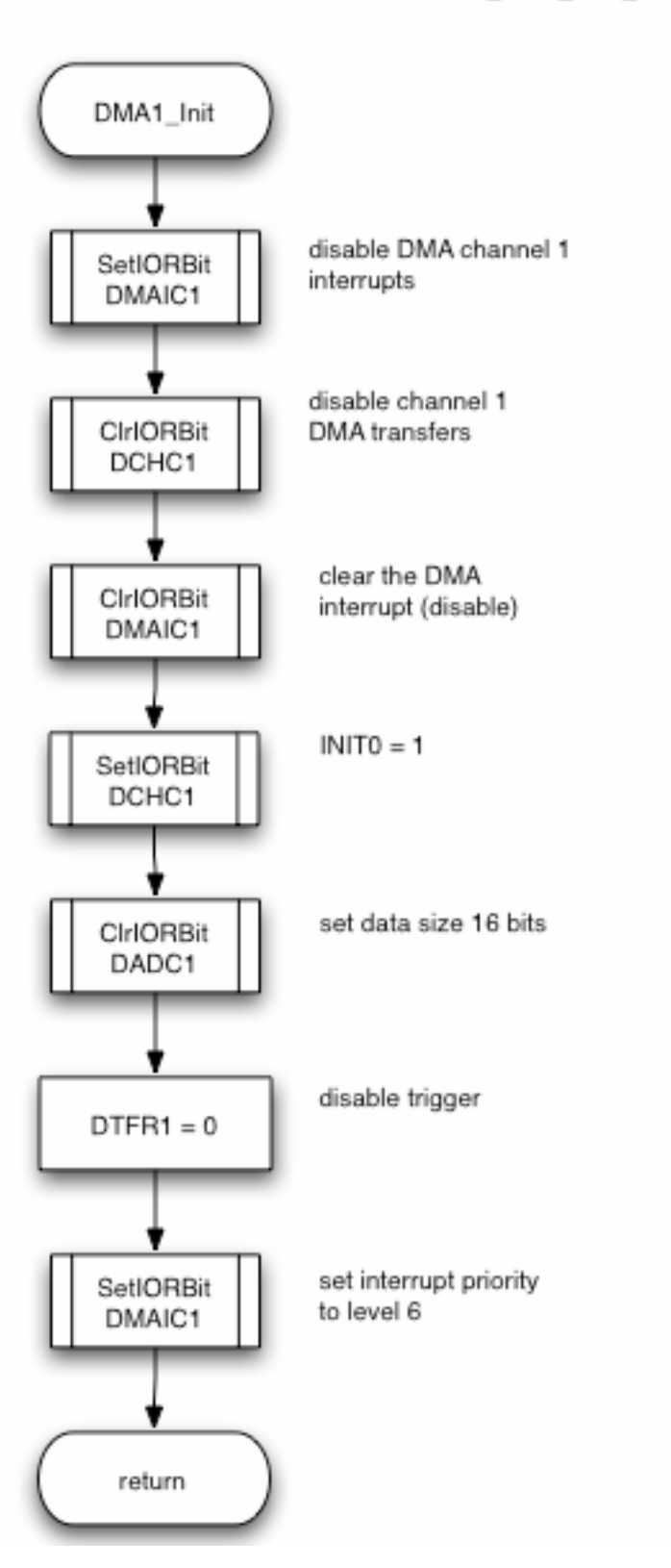

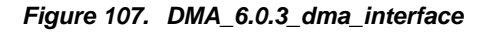

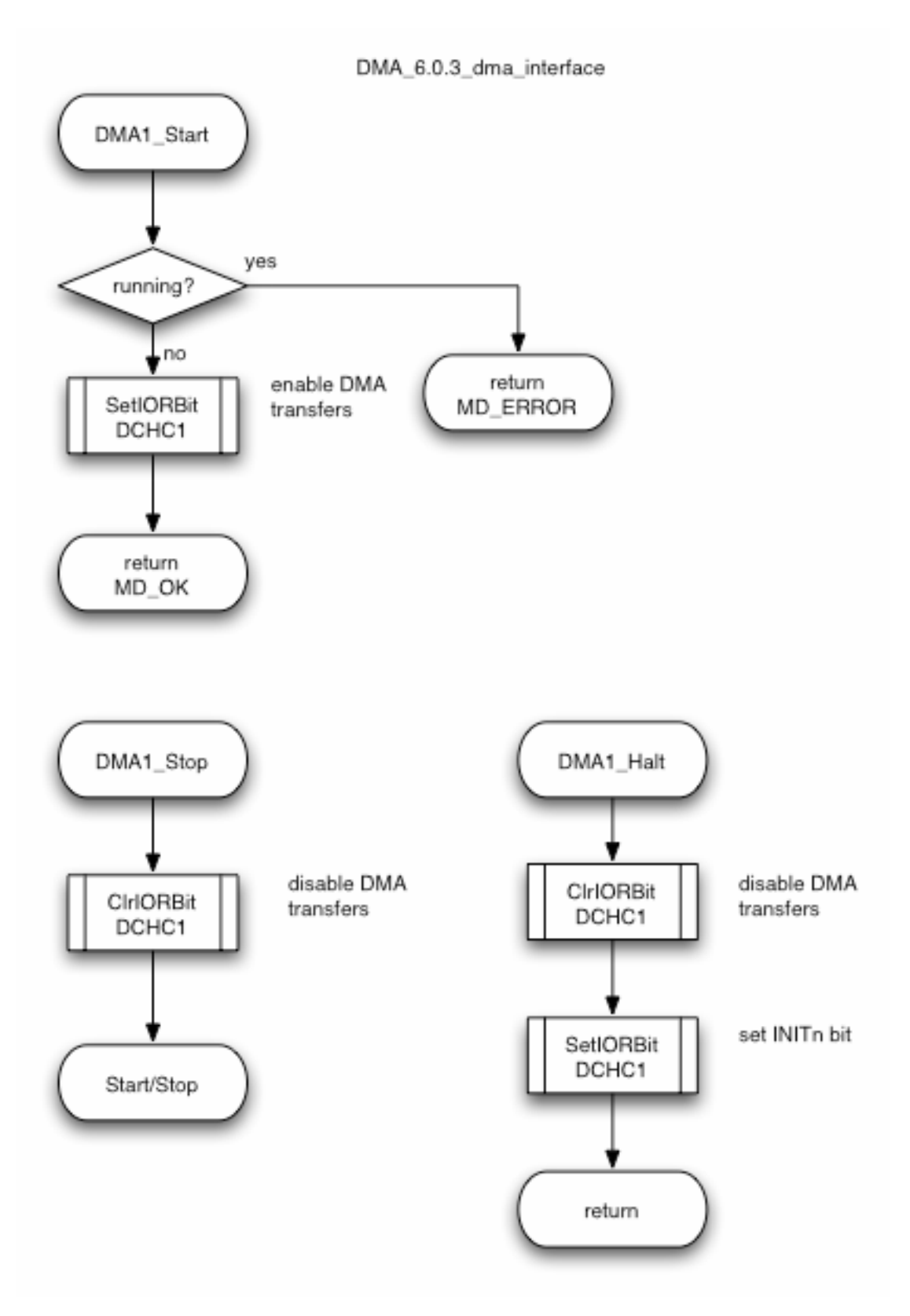

130

## **8.11 DMA Interface\_User**

### *Figure 108. DMA\_6.1.0\_dma\_interface\_user*

DMA\_6.1.0\_dma\_interface\_user

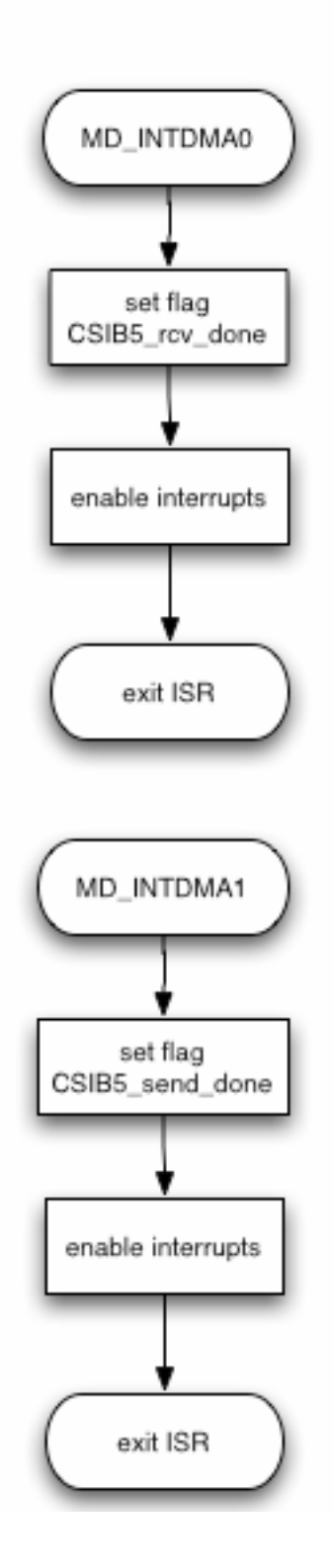

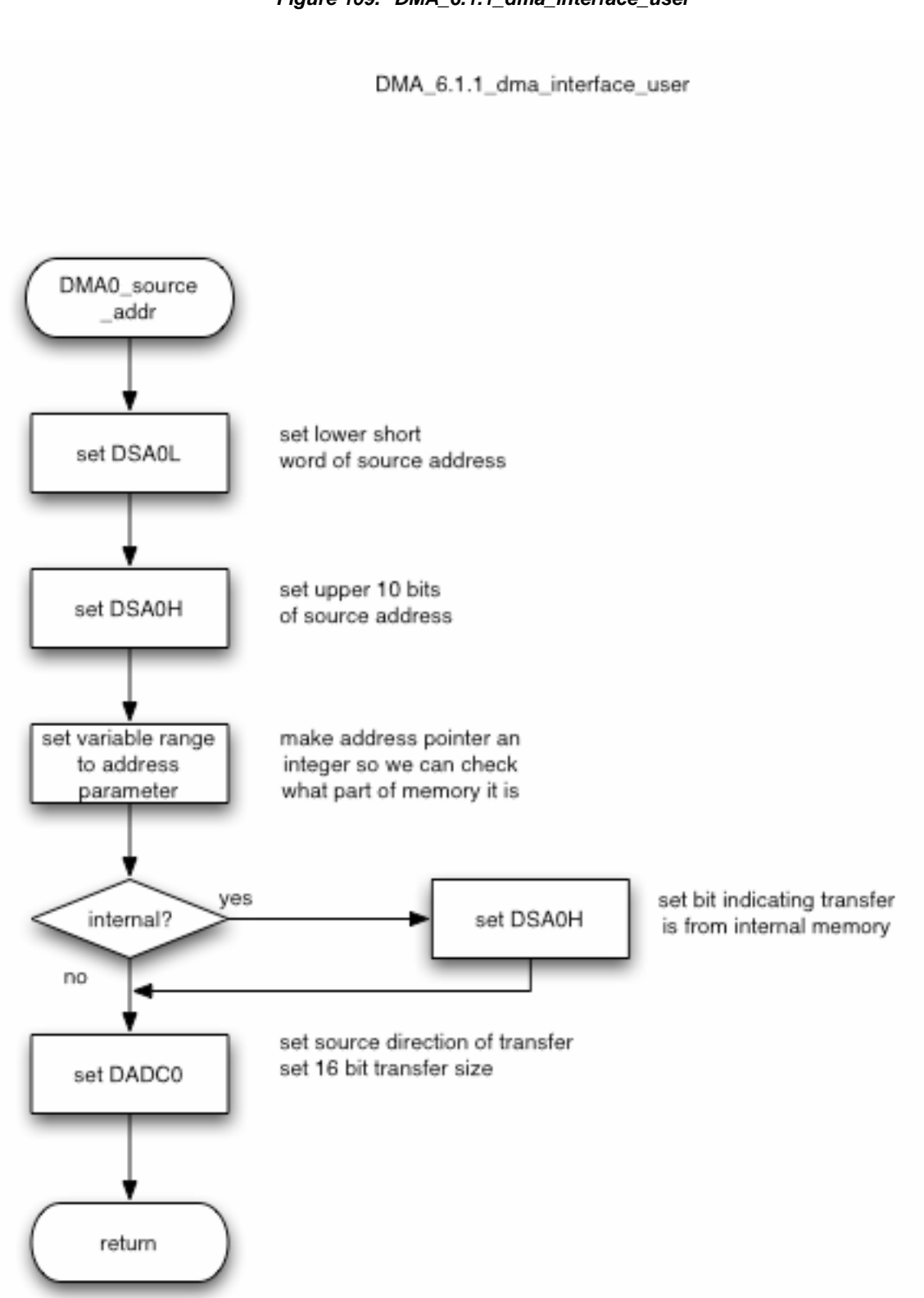

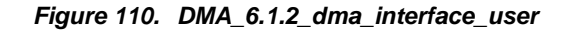

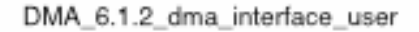

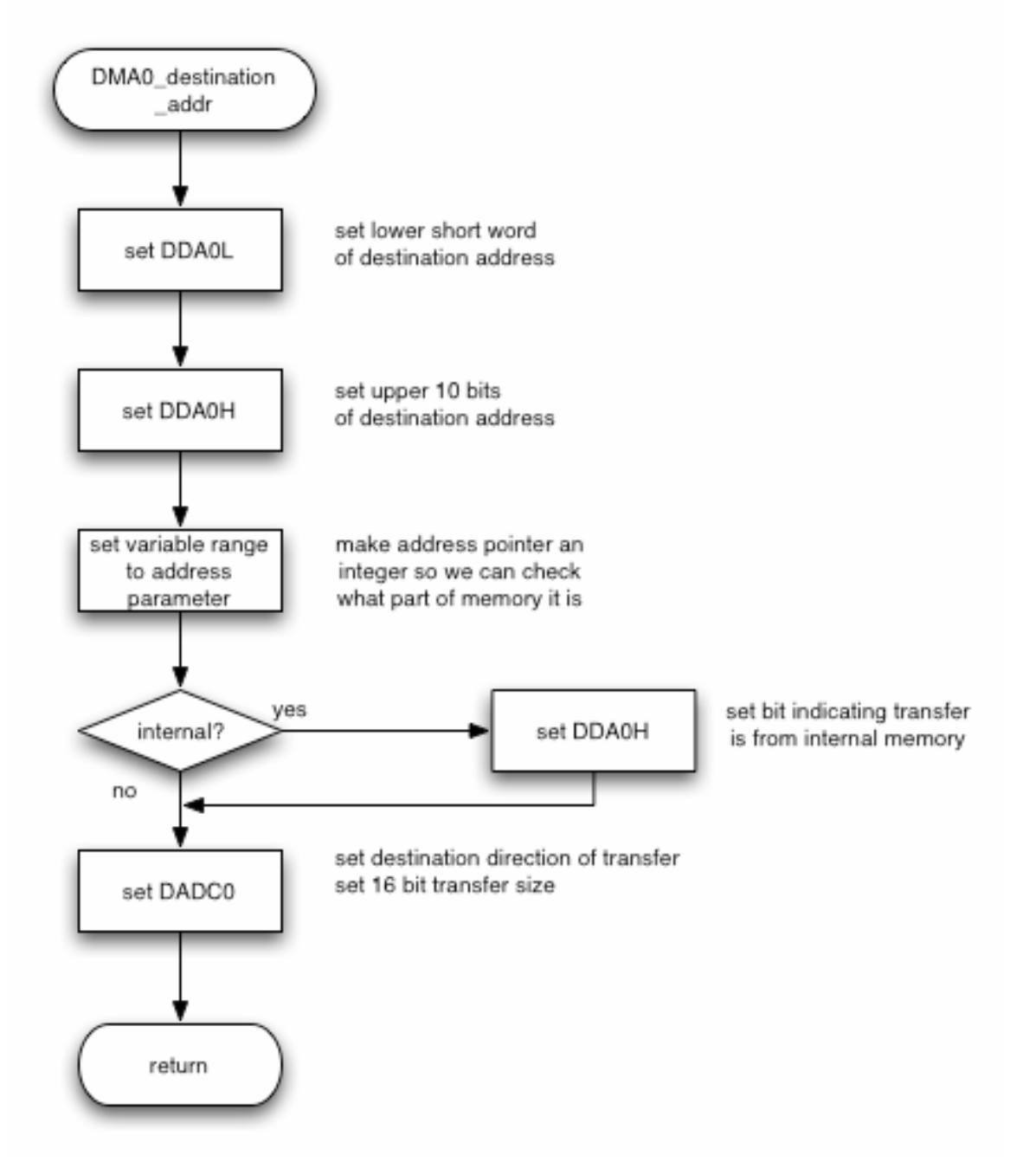

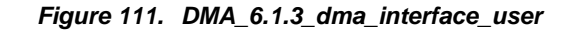

DMA\_6.1.3\_dma\_interface\_user

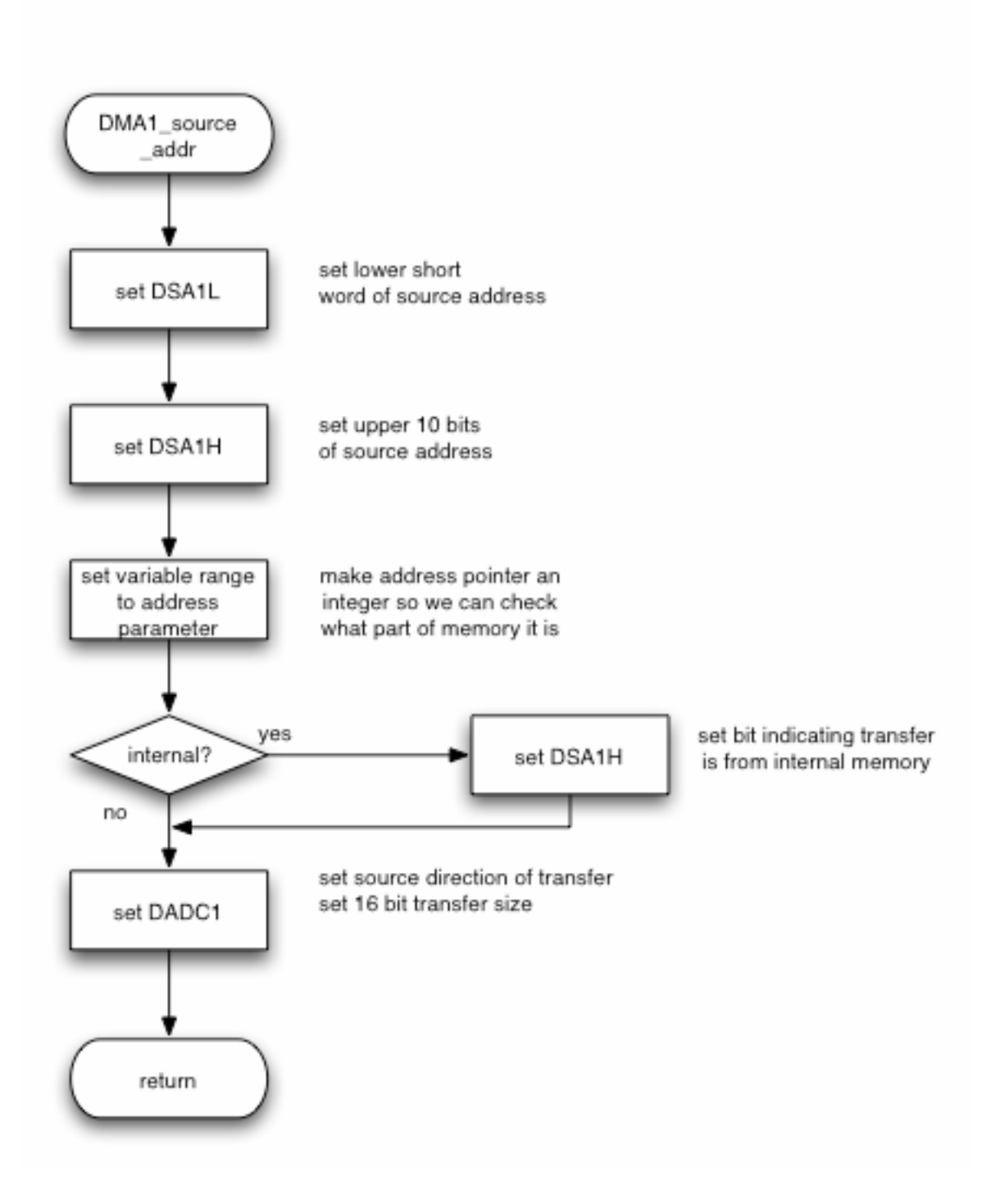

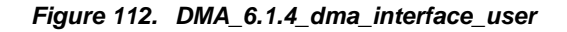

DMA\_6.1.4\_dma\_interface\_user

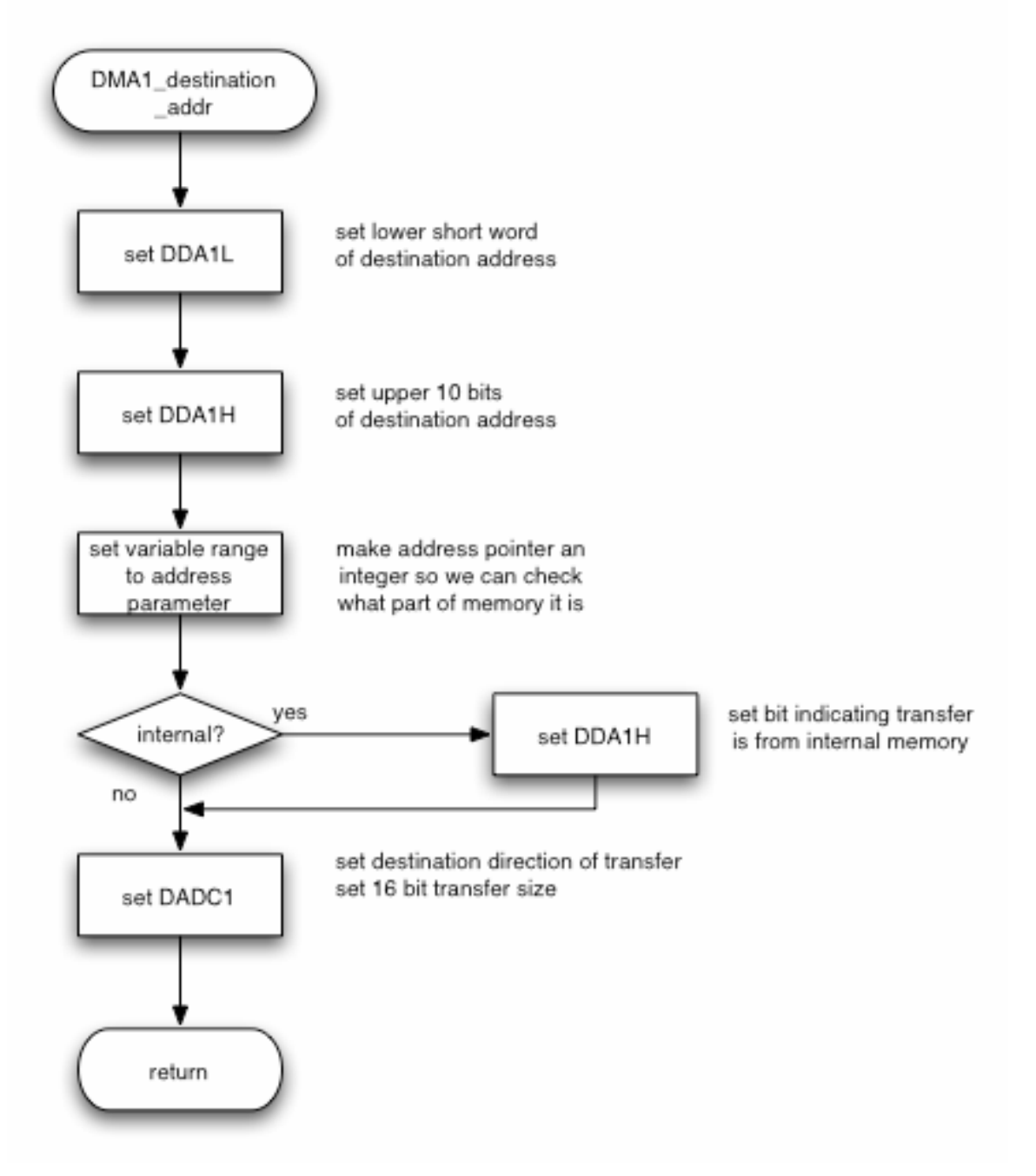

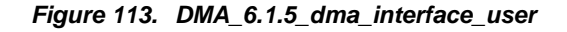

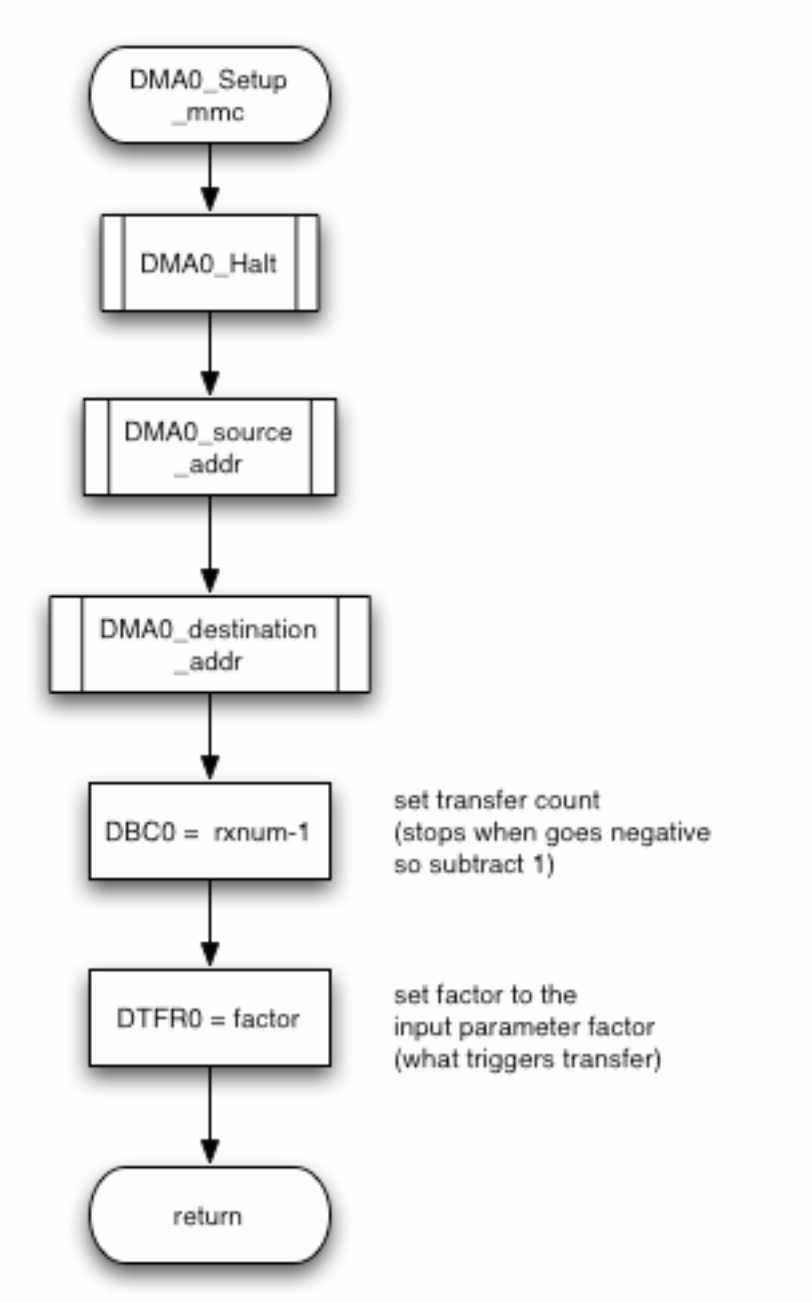

DMA\_6.1.5\_dma\_interface\_user

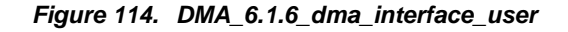

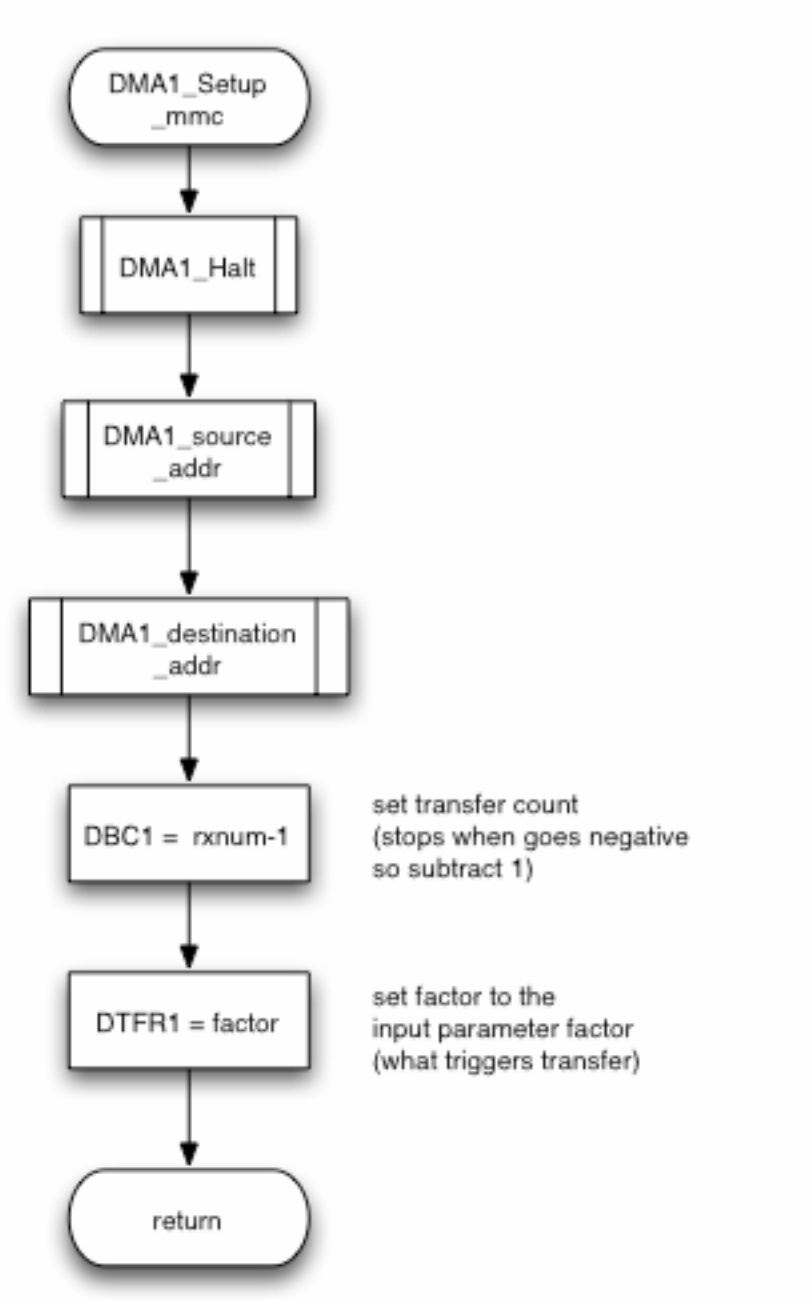

DMA\_6.1.6\_dma\_interface\_user

### **8.12 A/D Interface**

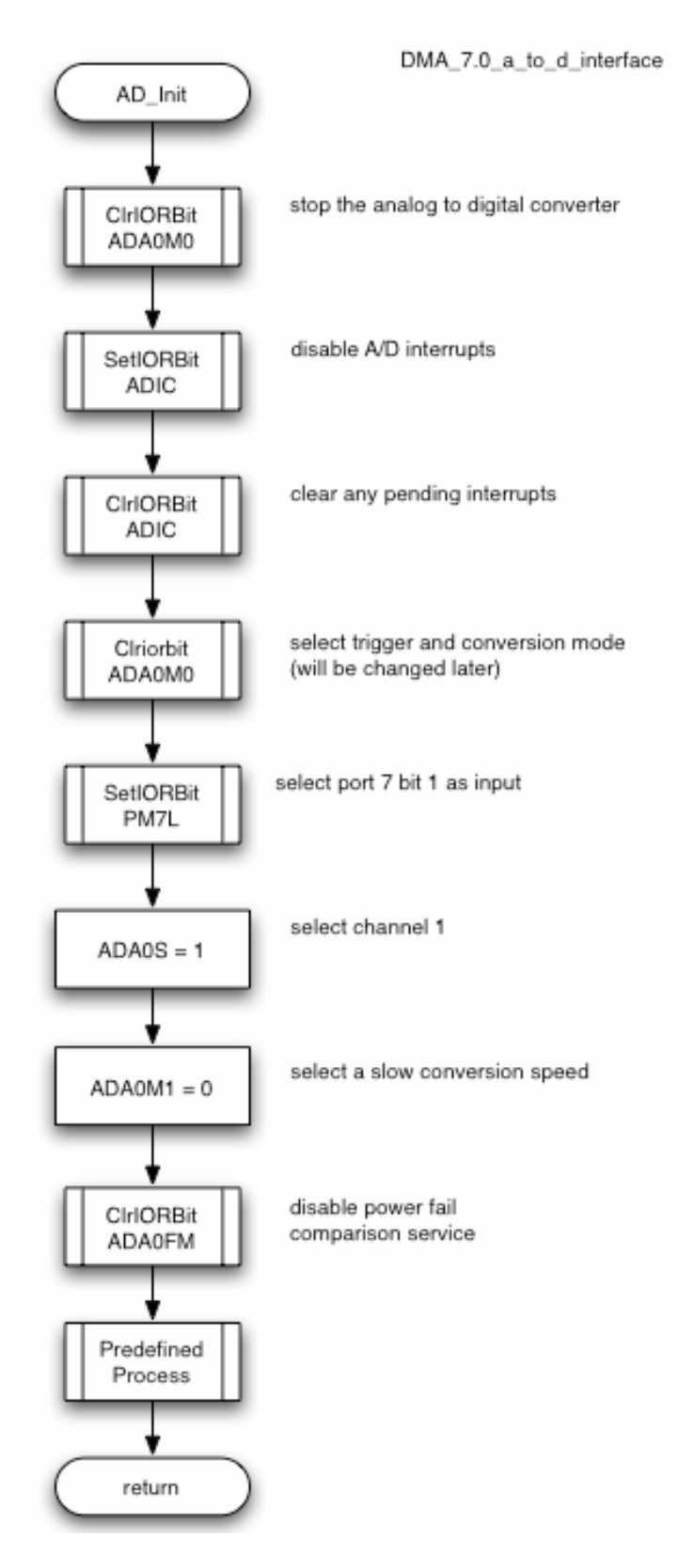

#### *Figure 115. DMA\_7.0\_a\_to\_d\_interface*

### *Figure 116. DMA\_7.0.1\_a\_to\_d\_interface*

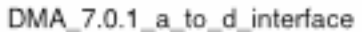

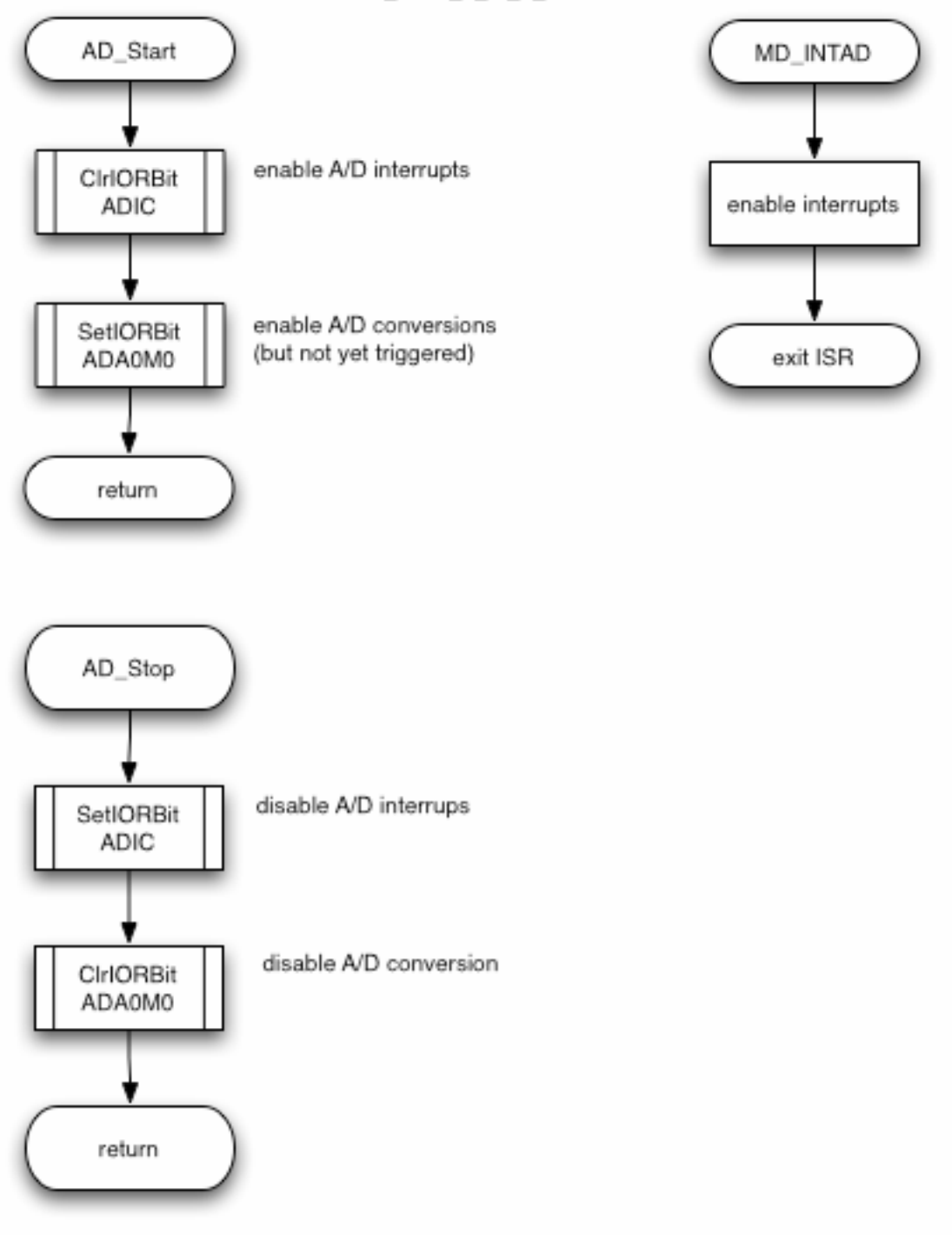

# **9. Appendix B — Source Code Listings**

The demonstration source code includes the following files:

- $\bullet$  crte.s
- ◆ system.s
- ◆ inttab.s
- systeminit.c
- macrodriver.h
- $\bullet$  ad.c
- ad.h
- $\bullet$  bus.c
- bus.h
- dma.c
- dma\_user.c
- dma.h
- $\bullet$  int.c
- int\_user.c
- $\bullet$  int.h
- main.c
- ◆ port.c
- system.inc
- system\_user.c
- port.h
- sdmemory.c
- sdmemory.h
- ◆ serial.c
- serial\_user.c
- serial.h
- $\triangleleft$  timer.c
- ◆ timer\_user.c
- $\bullet$  timer.h

**9.1 crte.s** 

```
# Copyright (C) NEC Electronics Corporation 1998,2002
# NEC ELECTRONICS CONFIDENTIAL AND PROPRIETARY 
# All rights reserved by NEC Electronics Corporation. 
# This program must be used solely for the purpose for which 
# it was furnished by NEC Electronics Corporation. No part of this 
# program may be reproduced or disclosed to others, in any 
# form, without the prior written permission of NEC Electronics 
# Corporation. Use of copyright notice does not evidence 
# publication of the program. 
# @(#)crtE.s 1.8 02/12/12 15:19:37
#====================================================================== 
# NAME 
# crtE.s - start up module for ca850(V850E) 
# 
# DESCRIPTIONS: 
# This assembly program is a sample of start-up module for ca850(V850E). 
# If you modified this program, you must assemble this file, and 
# locate a given directory. 
# 
# Unless -G is specified, sections are located as the following. 
# 
# | : | 
# | : | : | : | : | : | | : | : | | : | : | | : | : | | : | : | | : | : | | : | : | | : | : | | : | : | : | : |
# tp -> -+-----------------+ __start __tp_TEXT 
# | start up | 
# |---------------- | 
# text section | | 
# | user program | 
# | | 
# |-----------------| 
# | library | 
# -+-----------------+ 
# | : | : | : | : | : | | : | : | | : | : | | : | : | | : | : | | : | : | | : | : | : | : | : | : | : | : | : |
# | : | : | : | : | : | | : | : | | : | : | | : | : | | : | : | | : | : | | : | : | : | : | : | : | : | : | : |
# -+-----------------+ __argc 
\# 0 \qquad | 0 \qquad | 0
# data section | ---------------- | __argv<br># data section | #.L16 |
   data section | #.L16
# |---------------- | .L16 
# | 0x0,0x0,0x0,0x0 | 
# -+-----------------+ 
# | | 
# sdata section
# | | 
# gp-> -+-----------------+ __ssbss 
# | | 
# sbss section | | 
# | | 
# +-----------------+ __stack __esbss __sbss 
# | stack area | 
# bss section | | 
# | 0x200 bytes |
```
#

```
# sp-> -+-----------------+ __stack + STACKSIZE __ebss 
# | monitor area | MRAMSEG 
# +-----------------+ 
#====================================================================== 
#---------------------------------------------------------------------- 
# special symbols 
#---------------------------------------------------------------------- 
   .extern __tp_TEXT, 4
   .extern __gp_DATA, 4
    .extern __ep_DATA, 4
   .extern __ssbss, 4
    .extern esbss, 4
    .extern __sbss, 4
    .extern __ebss, 4
#---------------------------------------------------------------------- 
# C program main function 
#---------------------------------------------------------------------- 
    .extern _SystemInit 
    .extern _Clock_Init 
    .extern _BUS_Init 
#---------------------------------------------------------------------- 
#----------------------------------------------------------------------
```
NFC

```
 .data 
   .size __argc, 4
    .align 4
_{\text{argc}}:
    .word 0
```
# for argv

.extern main

```
 .size __argv, 4
__argv: 
     .word #.L16 
.L16: 
     .byte 0
     .byte 0
     .byte 0
     .byte 0
#---------------------------------------------------------------------- 
# dummy data declaration for creating sbss section 
#---------------------------------------------------------------------- 
     .sbss 
    .lcomm __sbss_dummy, 0, 0
#---------------------------------------------------------------------- 
# system stack 
#----------------------------------------------------------------------
```

```
 .set STACKSIZE, 0x880
 .bss
```

```
.lcomm __stack, STACKSIZE, 4
```

```
#---------------------------------------------------------------------- 
# Monitor Area 
#---------------------------------------------------------------------- 
#--Secures 2KB space for monitor ROM section 
    .section "MonitorROM", const 
    .space 0x800, 0xff
#--Secures interrupt vector for debugging at 0x0060
    .section "DBG0"
    .space 4, 0xff
-- Secures 16 byte space for mointor RAM section 
    .section "MonitorRAM", bss 
    .lcomm monitorramsym,16,4 -- defines monitorramsym symbol 
#---------------------------------------------------------------------- 
# RESET handler 
#---------------------------------------------------------------------- 
    .section "RESET", text 
   jr __start
#---------------------------------------------------------------------- 
# start up 
# pointers: tp - text pointer 
# gp - global pointer 
# sp - stack pointer 
# ep - element pointer 
# exit status is set to r10 
#---------------------------------------------------------------------- 
    .text 
    .align 4
    .globl __start 
    .globl __exit 
    .globl __startend 
    .extern ___PROLOG_TABLE 
__start: 
    mov #__tp_TEXT, tp -- set tp register 
    mov #__gp_DATA, gp -- set gp register offset 
   add tp, gp - set gp register
    mov #__stack+STACKSIZE, sp -- set sp register 
    mov #__ep_DATA, ep -- set ep register 
    .option warning 
# 
    mov #___PROLOG_TABLE, r12 -- for prologue/epilogue runtime 
    ldsr r12, 20 -- set CTBP (CALLT base pointer) 
   mov 1, r11 -- on-chip debug mode
   st.b r11, PRCMD[r0]
    st.b r11, OCDM[r0] 
    nop 
    nop 
    nop 
    nop 
    nop
```

```
 jarl _Clock_Init, lp -- call Clock_Init function 
 jarl _BUS_Init, lp -- call BUS_Init function 
    mov #__ssbss, r13 -- clear sbss section 
    mov #__esbss, r12 
    cmp r12, r13 
    jnl .L11 
.L12: 
 st.w r0, [r13] 
 add 4, r13 
    cmp r12, r13 
   jl .L12 
.L11: 
# 
    mov #__sbss, r13 -- clear bss section 
    mov #__ebss, r12 
   cmp r12, r13 
    jnl .L14 
.L15: 
    st.w r0, [r13] 
    add 4, r13 
    cmp r12, r13 
    jl .L15 
.L14: 
# 
 ld.w $__argc, r6 -- set argc 
 movea $__argv, gp, r7 -- set argv 
    jarl _SystemInit, lp -- call SystemInit function 
  jarl _main, lp    -- call main function
__exit: 
  halt --- end of program
__startend: 
# # 
#-------------------- end of start up module -------------------# 
# #
```
## 9.2 system.s

```
--/*
- - * *--** This device driver was created by Applilet for the V850ES/JG2 and V850ES/JJ2
--** 32-Bit Single-Chip Microcontrollers
- + +--** Copyright(C) NEC Electronics Corporation 2002-2006
--** All rights reserved by NEC Electronics Corporation
- - * *--** This program should be used on your own responsibility.
--** NEC Electronics Corporation assumes no responsibility for any losses
incurred
--** by customers or third parties arising from the use of this file.
- + +--** Filename : system.s
--** Abstract : This file implements a device driver for the SYSTEM module
--** APIlib: v850esJx2.lib V1.50 [23 Feb. 2006]
- + +-- Device: uPD70F3717
- --- Compiler: NEC/CA850
--* /
   .include "system.inc"
   .section "SECURITY_ID", text
   .byte CG_SECURITY0
                   -- Security ID head
   .byte CG_SECURITY1
   .byte CG_SECURITY2
   .byte CG_SECURITY3
   .byte CG_SECURITY4
   .byte CG_SECURITY5
   .byte CG_SECURITY6
   .byte CG_SECURITY7
   .byte CG_SECURITY8
   .byte CG_SECURITY9
                    -- Security ID tail
     .text
   .globl Clock Init
   .align 4
--/*- - \star \star--** Abstract:
- + +Init the Clock Generator and Watchdog timer 2
--**
--** Parameters:
-- * *
     None
---**--** Returns:
- + +None
- + +--* /
```
\_Clock\_Init: add  $-8$ , sp st.w r11, 0[sp] st.w r12, 4[sp] ld.b DCHC0[r0], r11 -- stop DMA0 add  $-1$ , sp st.b r11, 0[sp] andi 0xfe, r11, r11 st.b r11, DCHC0[r0] 1d.b DCHC1[r0], r11 -- stop DMA1 add -1, sp st.b r11, 0[sp] andi 0xfe, r11, r11 st.b r11, DCHC1[r0] 1d.b DCHC2[r0], r11 -- stop DMA2 add -1, sp st.b r11, 0[sp] andi 0xfe, r11, r11 st.b r11, DCHC2[r0] ld.b DCHC3[r0], r11 -- stop DMA3 add  $-1$ , sp st.b r11, 0[sp] andi 0xfe, r11, r11 st.b r11, DCHC3[r0] -- disable interrupt stsr 5, r11 ori 0xa0, r11, r11 ldsr r11, 5 mov r0, r11 st.b r11, PRCMD[r0] st.b r11, CLM[r0] --disable clock monitor function nop nop nop nop nop ld.b PCC[r0], r12 andi 0xf8, r12, r12 or r12, r11 st.b r11, PRCMD[r0] st.b r11, PCC[r0] nop nop nop nop nop -- Sub clock -> Main clock start -- stop Main clock st.b r0, PRCMD[r0]

clr1  $6, PCC[r0]$  -- this wait loop per 250usec movea 0x1000, r0, r11  $_CG\_LOOP2$ : nop nop nop addi -1, r11, r11 cmp r0, r11 bnz \_\_CG\_LOOP2 st.b r0, PRCMD[r0]  $clr1$  3,  $PCC[r0]$  $_CG_LOOP3$ : -- Check CLS tst $1$  4, PCC[r0] bnz \_\_CG\_LOOP3 -- Sub -> Main end -- enable RingOSC clr1 0, RCM[r0] mov  $0x0a$ , r11  $--$  fxx =  $4*$ fx st.b r11, PRCMD[r0] st.b r11, CKC[r0] nop nop nop nop nop -- PLL start set1 0, PLLCTL[r0] -- PLL work  $CG\_LOOP4$ : ld.b LOCKR[r0], r11 cmp r0, r11 bnz \_\_CG\_LOOP4 set1 1, PLLCTL[r0] -- enable interrupt stsr 5, r11 andi 0x5f, r11, r11 ldsr r11, 5 1d.b 0[sp], r11 -- recover DMA3 add 1, sp st.b r11, DCHC3[r0] 1d.b 0[sp], r11 -- recover DMA2 add 1, sp st.b r11, DCHC2[r0]  $ld.b$   $0[sp], r11$  -- recover DMA1 add 1, sp st.b r11, DCHC1[r0] ld.b 0[sp], r11 -- recover DMA0 add 1, sp

```
st.b r11, DCHC0[r0]
 -- oscollation stabilization time 
 -- selection clock 
-- 2^16/fx mov 0x6, r11 
 st.b r11, OSTS[r0] 
 mov 0x1f, r11 
 st.b r11, WDTM2[r0] 
 -- pop 
 ld.w 0[sp], r11 
 ld.w 4[sp], r12 
 add 8, sp 
 jmp [lp]
```
# **9.3 inttab.s**

```
--/*
--*********************************************************************** 
- + +--** This device driver was created by Applilet for the V850ES/JG2 and V850ES/JJ2 
--** 32-Bit Single-Chip Microcontrollers 
--***--** Copyright(C) NEC Electronics Corporation 2002-2006 
--** All rights reserved by NEC Electronics Corporation. 
- + +--** This program should be used on your own responsibility. 
--** NEC Electronics Corporation assumes no responsibility for any losses 
incurred 
--** by customers or third parties arising from the use of this file. 
--***--** Filename : inttab.s 
--** Abstract : This file implements interrupt vector table 
--** APIlib: v850esJx2.lib V1.50 [23 Feb. 2006] 
-**
--**********************************************************************/
--INT vector 
--------------------------------------------------------------------- 
-- variable initiate 
--------------------------------------------------------------------- 
    --.section "RESET", text 
   --jr __start
    .section "NMI", text --nmi pin input 0x0010
    reti 
    .section "INTWDT2", text --WDT2 OVF nonmaskable 0x0020
    reti 
   .section "TRAP00", text --TRAP instruction 0x0040
    .globl __trap00 
_ttrap00:
    reti 
   .section "TRAP10", text --TRAP instruction 0x0050
    .globl __trap01 
__trap01: 
    reti 
--** this section "DBG0" is defined in crte.s 
-- .section "ILGOP", text --illegal op code 0x0060
-- .globl __ilgop 
-- ilgop:
-- .space 4, 0xff
-- #reti 
    .section "INTLVI", text --INTLVI 0x0080
    reti 
# .section "INTP0", text --INTP0 pin 
# reti 
    .section "INTP1", text --INTP1 pin
```
 reti .section "INTP2", text --INTP2 pin reti .section "INTP3", text --INTP3 pin reti .section "INTP4", text --INTP4 pin reti .section "INTP5", text --INTP5 pin reti .section "INTP6", text --INTP6 pin reti .section "INTP7", text --INTP7 pin reti .section "INTTQ0OV", text  $-TQ0OV$  0x0110 reti .section "INTTQ0CC0", text --TQ0CC0 reti .section "INTTQ0CC1", text --TQ0CC1 reti .section "INTTQ0CC2", text --TQ0CC2 reti .section "INTTQ0CC3", text --TQ0CC3 reti .section "INTTP0OV", text --TP0OV 0x0160 reti -- .section "INTTP0CC0", text --TP0CC0 use timer.c definition -- reti .section "INTTP0CC1", text --TP0CC1 reti .section "INTTP1OV", text --TP1OV reti .section "INTTP1CC0", text --TP1CC0 reti .section "INTTP1CC1", text --TP1CC1 reti .section "INTTP2OV", text --TP2OV reti -- .section "INTTP2CC0", text --TP2CC0 use timer.c definitions -- reti .section "INTTP2CC1", text --TP2CC1 reti .section "INTTP3OV", text --TP3OV reti .section "INTTP3CC0", text --TP3CC0 reti .section "INTTP3CC1", text --TP3CC1 reti .section "INTTP4OV", text --TP4OV reti .section "INTTP4CC0", text --TP4CC0 reti

.section "INTTP4CC1", text --TP4CC1 reti .section "INTTP5OV", text --TP5OV reti .section "INTTP5CC0", text --TP5CC0 reti .section "INTTP5CC1", text --TP5CC1 reti .section "INTTM0EQ0", text  $--TM0EQ0$  0x0280 reti .section "INTCB0R", text --INTCB0R/INTIIC1 0x0290 .space 4, 0xff #reti .section "INTCB0T", text --INTCB0T 0x02A0 .space 4, 0xff #reti .section "INTCB1R", text --INTCB1R reti .section "INTCB1T", text --INTCB1T reti .section "INTCB2R", text --INTCB2R reti .section "INTCB2T", text --INTCB2T reti .section "INTCB3R", text --INTCB3R reti .section "INTCB3T", text --INTCB3T reti -- .section "INTCB4R", text --INTUA0R/INTCB4R used by minicube2 -- reti -- .section "INTCB4T", text --INTUA0T/INTCB4T -- reti .section "INTIIC2", text --INTUA1R/INTIIC2 reti .section "INTUA1T", text --INTUA1T reti .section "INTIIC0", text --INTUA2R/INTIIC0 reti .section "INTUA2T", text --INTUA2T reti -- .section "INTAD", text --INTAD defined in a to d initialization -- reti -- .section "INTDMA0", text --INTDMA0 defined in dma initialization -- reti -- .section "INTDMA1", text --INTDMA1 defined in dma initialization -- reti .section "INTDMA2", text --INTDMA2 reti .section "INTDMA3", text --INTDMA3

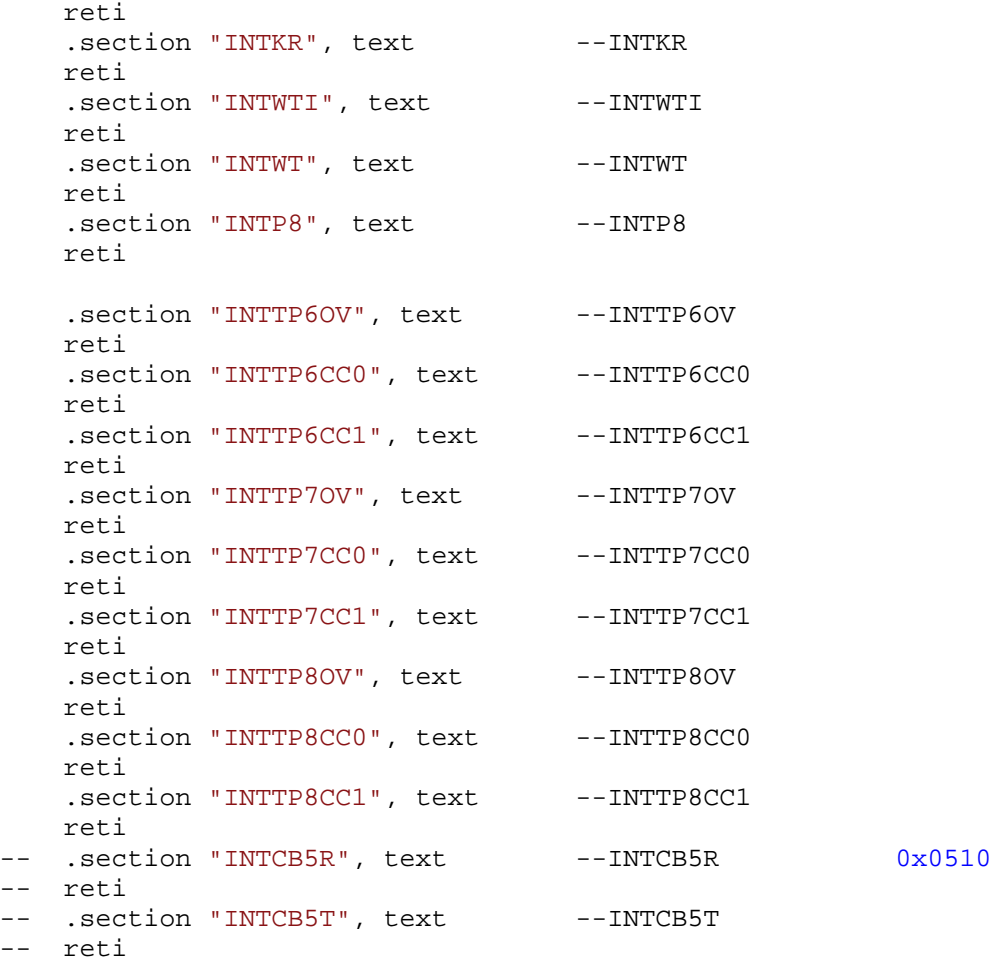

-- end of file

# 9.4 systeminit.c

```
/*
\pm* *This device driver was created by Applilet for the V850ES/JG2 and V850ES/JJ2
** 32-Bit Single-Chip Microcontrollers
\star \star\star \starCopyright(C) NEC Electronics Corporation 2002-2006
** All rights reserved by NEC Electronics Corporation
\star \star\star \starThis program should be used on your own responsibility.
** NEC Electronics Corporation assumes no responsibility for any losses incurred
** by customers or third parties arising from the use of this file.
\star \star** Filename : systeminit.c
***Abstract : This file implements macro initiate
\star \starAPIlib: v850esJx2.lib V1.50 [23 Feb. 2006]
\star \star** Device: uPD70F3721
\star \star** Compiler: NEC/CA850
\star \star\star /
/ *
** Include files
\star /
#include "macrodriver.h"
#include "bus.h"
#include "ad.h"
#include "port.h"
#include "timer.h"
#include "serial.h"
#include "dma.h"
/ *
** MacroDefine
\star /
extern unsigned long _S_romp;
/*
\star \star** Abstract:
** Init every Macro
* *** Parameters:
** None
\star \star** Returns:
** None
* *
```

```
*/
void SystemInit( void ) 
{ 
      DI( ); /* disable interrupt */
     \_rcopy(\& S_rcomp, -1);ClrIORBit(DCHC0, 0x1); /* disable dma0 - dma3 */
      ClrIORBit(DCHC1, 0x1); 
      ClrIORBit(DCHC2, 0x1); 
      ClrIORBit(DCHC3, 0x1); 
     VSWC = 0x01; \frac{1}{x} mainclock (2MHz, 16.6MHz) 1wait */
      PORT_Init( ); /* Port initiate, call first as other */
     \frac{1}{k} functions like to overwrite settings */<br>UART3_Init( ); \frac{1}{k} VART3 initiate */
                                         /* UART3 initiate */
      CSIB5_Init( ); /* CSIB5 initiate */
     AD_Init( ); \begin{array}{ccc} \n\end{array} /* AD initiate */<br>BUS_Init( ); \begin{array}{ccc} \n\end{array} /* external memory
     BUS_Init(); \begin{array}{ccc} \n\text{PUS\_Init} & & \text{PWS\_Init} \\
\text{PUS\_Init} & & \text{PWS\_ I} \\
\end{array} TMP0_Init(); /* Timer 0 initiate */
TMP2_Init(); \gamma /* Timer 2 initiate */
     \begin{array}{lll} \texttt{DMA0\_Init}(\ )\texttt{;} & \texttt{ /*} \texttt{DMA0} \texttt{initiate */} \\ \texttt{DMA1\_Init}(\ )\texttt{;} & \texttt{ /*} \texttt{DMA1} \texttt{initiate */} \end{array}DMA1_Init( ); <br> \begin{array}{ccc} \n\text{DMA1} \text{ } & \text{MMA1} \n\end{array} initiate */<br> \begin{array}{ccc} \n\text{ } & \text{MMA1} \n\end{array} interrupt
                                        /* enable interrupt */
}
```
# 9.5 macrodriver.h

```
/*
\star \star***This device driver was created by Applilet for the V850ES/JG2 and V850ES/JJ2
** 32-Bit Single-Chip Microcontrollers
\star \star\star \starCopyright(C) NEC Electronics Corporation 2002-2006
** All rights reserved by NEC Electronics Corporation
\star \star** This program should be used on your own responsibility.
** NEC Electronics Corporation assumes no responsibility for any losses incurred
** by customers or third parties arising from the use of this file.
\star \star** Filename : macrodriver.h
***Abstract: This is the general header file
\star \starAPIlib: v850esJx2.lib V1.50 [23 Feb. 2006]
\star \star** Device: uPD70F3721
***** Compiler: NEC/CA850
\star \star\star /
#ifndef _MDSTATUS_
#define _MDSTATUS_
#pragma ioreg
                   /*enable use the register directly in ca850 compiler*/
/* data type defintion */
typedef unsigned int UINT;
typedef unsigned short USHORT;
typedef unsigned char UCHAR;
typedef unsigned char BOOL;
#define MD ON
                   \overline{1}#define MD_OFF
                   \Omega#define MD TRUE 1
#define MD FALSE
                   \Omega#define MD_STATUS unsigned short
#define MD_STATUSBASE
                           0x0/*status list definition*/
                           MD_STATUSBASE+0x0 /* register setting OK*/
#define MD OK
#define MD RESET
                           MD STATUSBASE+0x1 /* reset input*/
                         MD_STATUSBASE+0x2 /* send data complete*/
#define MD_SENDCOMPLETE
#define MD_ADDRESSMATCH MD_STATUSBASE+0x3 /* IIC slave address match*/
                                             /* timer count overflow*/
#define MD OVF
                           MD_STATUSBASE+0x4
                                             /* DMA transfer end*/
#define MD DMA END
                           MD STATUSBASE+0x5
#define MD_DMA_CONTINUE MD_STATUSBASE+0x6 /* DMA transfer continue*/<br>#define MD_SPT MD_STATUSBASE+0x7 /* IIC stop*/
                  MD_STATUSBASE+0x8 /* IIC no ACK*/
#define MD_NACK
#define MD SLAVE SEND END MD STATUSBASE+0x9 /* IIC slave send end*/
#define MD SLAVE RCV END MD STATUSBASE+0x01 /* IIC slave receive end*/
```
#define MD\_MASTER\_SEND\_END MD\_STATUSBASE+0x11 /\* IIC master send end\*/<br>#define MD\_MASTER\_RCV\_END MD\_STATUSBASE+0x12 /\* IIC/SPI master receiv MD\_STATUSBASE+0x12 /\* IIC/SPI master receive end\*/ #define MD\_ERASE\_END MD\_STATUSBASE+0x13 /\* erase block complete \*/ /\*error list definition\*/ #define MD\_ERRORBASE 0x80 #define MD\_ERROR MD\_ERRORBASE+0x00 /\*error\*/ #define MD\_RESOURCEERROR MD\_ERRORBASE+0x01 /\*no resource available\*/ #define MD\_PARITYERROR MD\_ERRORBASE+0x02 /\*UARTn parity error n=0,1,2\*/ #define MD\_OVERRUNERROR MD\_ERRORBASE+0x03 /\*UARTn overrun error n=0,1,2\*/ #define MD\_FRAMEERROR MD\_ERRORBASE+0x04 /\*UARTn frame error n=0,1,2\*/ #define MD\_TIMINGERROR MD\_ERRORBASE+0x06 /\*Error timing operation error\*/ #define MD\_SETPROHIBITED MD\_ERRORBASE+0x07 /\*setting prohibited\*/ #define MD\_DATAEXISTS MD\_ERRORBASE+0x09 /\*Data to be transferred next exists in TXBn register\*/ #define MD\_NO\_DEVICE MD\_ERRORBASE+0x11 #define MD\_REQ\_TIMEOUT MD\_ERRORBASE+0x12 /\* request timed out \*/ #define MD\_INVALID\_STATE MD\_ERRORBASE+0x13 #define MD\_NO\_START MD\_ERRORBASE+0x14 /\* csib5 communication stopped \*/ #define MD\_ERASE\_ERR MD\_ERRORBASE+0x15 #define MD\_ILLEGAL\_CMD MD\_ERRORBASE+0x16 #define MD\_CKSUM\_ERR MD\_ERRORBASE+0x17 #define MD\_ERASE\_SEQ MD\_ERRORBASE+0x18 #define MD\_ADDRESS\_ERR MD\_ERRORBASE+0x19 #define MD\_ARGERROR MD\_ERRORBASE+0x1a /\*Error agrument/parameter input error\*/

NFC

/\* macro fucntion definiton \*/ /\*main clock and subclock as clock source\*/ enum ClockMode { MainClock, SubClock }; /\*timer input channel\*/ enum TMChannel { TMChannel0, TMChannel1, TMChannel2, TMChannel3 }; enum INTLevel{ Highest, Level1, Level2, Level3, Level4, Level5, Level6, Lowest }; enum TrigEdge { None, RisingEdge, FallingEdge, BothEdge }; /\*clear IO register bit and set IO register bit \*/ #define ClrIORBit(Reg,ClrBitMap) Reg&=~ClrBitMap #define SetIORBit(Reg,SetBitMap) Reg|=SetBitMap

#define SYSTEMCLOCK 20000000 #define SUBCLOCK 32768 #define MAINCLOCK 5000000 #define FRCLOCK 200000 #define FxInuse 1

#endif

9.6 ad.c

```
/*
\star \star\star \starThis device driver was created by Applilet for the V850ES/JG2 and V850ES/JJ2
\star \star32-Bit Single-Chip Microcontrollers
\star \star\star \starCopyright (C) NEC Electronics Corporation 2002-2006
\star \starAll rights reserved by NEC Electronics Corporation
\star \star\star \starThis program should be used on your own responsibility.
\star \starNEC Electronics Corporation assumes no responsibility for any losses incurred
***by customers or third parties arising from the use of this file.
***** Filename : ad.c
***Abstract : This file implements a device driver for the AD module
\star \starAPIlib: v850esJx2.lib V1.50 [23 Feb. 2006]
\star \star** Device: uPD70F3721
\star \star** Compiler: NEC/CA850
\star \star\star /
/*
** Include files
\star /
#include "macrodriver.h"
#include "ad.h"
#pragma interrupt INTAD MD_INTAD
/ *
***\star \star** Abstract:
***A/D control initialization settings
\star \star** Parameters:
***None
+ +** Returns:
\star \starNone
\star \star\star /
void AD_Init( void )
\{ClrIORBit(ADA0M0, 0x80);/* stop the A/D converter before making changes
\star /
                                  /* disable interrupt servicing */
     SetIORBit(ADIC, 0x40);
     ClrIORBit(ADIC, 0x80);/* clear previous interrupts, if any */
     ClrIORBit(ADA0M0, 0x02);/* software trigger mode */
     ClrIORBit(ADA0MO, 0x30);/* select one shot conversion mode */
     SetIORBit(PMTL, 0x02)/* bit 1 of port 7 lower is input connected to
potentiometer */
```

```
ADA0S = 0x01; 4x000 /* channel 1 selected */
ADA0M1 = 0x00; * selection conversion time 65/fxx */ ClrIORBit(ADA0PFM, 0xc0); /* disable power fail comparison service */
      ClrIORBit(ADAOPFM, 0xc0); 4 disable power fail comparison service<br>SetIORBit(ADIC, 0x07); 4 interrupt priority setting level 7 */
      return; 
} 
/* 
**-------------------------------------------------------------------------- 
** 
** Abstract: 
** This function enables the interrupt starts the A/D converter . 
** 
** Input Parameters: 
** none 
** Returns: 
** MD_OK 
** 
**--------------------------------------------------------------------------- 
*/
MD_STATUS AD_Start( void ) 
{ 
       ClrIORBit(ADIC, 0x40); /* enable interrupt servicing */
       SetIORBit(ADA0M0, 0x80); /* enable A/D conversion */
      return MD_OK; 
} 
/* 
**--------------------------------------------------------------------------- 
** 
** Abstract:<br>** This fu
    This function can be called after an A/D conversion is completed,
** and returns the conversion result(s) in the buffer. It is not used<br>** in this demonstration as all the read operations are performed by
** in this demonstration as all the read operations are performed by<br>**     the DMA controller
       the DMA controller.
** 
** Input Parameters: 
    USHORT* buffer : The address where to write the conversion result.
** 
** Returns: 
** MD_OK 
** 
**----------------------------------------------------------------------------- 
* this function is not used in this demonstration program as the dma controller 
* will read the data from the A/D results register */
MD_STATUS AD_Read( USHORT* buffer ) 
{ 
       USHORT AD_Reg; 
       USHORT i; 
      if( (ADA0M0 & 0x10) == 0 ){ \frac{1}{x} select mode */
          AD_Reg = *( volatile unsigned short* )((AD_CHAMNEL<<1) + ADCR_BASE);
          *buffer = ( AD Req >> 6 )i } 
       else{ /* scan mode */
          for(i=0; i<=AD CHANNEL; i++){
               AD_Reg = *( volatile unsigned short* )(( (i<<1) + ADCR_BASE );
               *buffer = ( AD_Reg >> 6 )i
```

```
 buffer++; 
           } 
       } 
     return MD_OK; 
} 
/* 
**--------------------------------------------------------------------------- 
** 
** Abstract: 
** This function stops the A/D converter. 
** 
** Input Parameters:<br>** None
     None
** 
** Returns: 
** None 
** 
**---------------------------------------------------------------------------- 
*/
void AD_Stop( void ) 
{ 
      SetIORBit(ADIC, 0x40); 4x + 1 disable interrupt servicing */
       ClrIORBit(ADA0M0, 0x80); 
      return; 
} 
/ *<br>**
    **--------------------------------------------------------------------------- 
** 
** Abstract: 
** INTAD Interrupt service routine 
** 
** Parameters: 
** None 
** 
** Returns: 
** None 
** 
**--------------------------------------------------------------------------- 
*/
 __interrupt void MD_INTAD( void ) 
{ 
/*TODO. Add user defined interrupt service routine */
   EI(); /* enable the a to d interrupt */
}
```
### **FILEID: ad.h**

```
/*
\star \star\star \starThis device driver was created by Applilet for the V850ES/JG2 and V850ES/JJ2
\star \star32-Bit Single-Chip Microcontrollers
\star \star\star \starCopyright(C) NEC Electronics Corporation 2002-2006
\star \starAll rights reserved by NEC Electronics Corporation
\star \star\star \starThis program should be used on your own responsibility.
***NEC Electronics Corporation assumes no responsibility for any losses incurred
\star \starby customers or third parties arising from the use of this file.
\star \star\star \starFilename : ad.h
\star \starAbstract : This file implements the device driver for the AD module
\star \starAPIlib: v850esJx2.lib V1.50 [23 Feb. 2006]
\star \star***Device: uPD70F3721
\star \star** Compiler: NEC/CA850
\star \star\star /
#ifndef
        MDAD#define
        \_MDAD/ *
** MacroDefine
\star /
#define AD_CHANNEL
                  \overline{a}#define ADCR_BASE 0xfffff210
#define ADCRH_BASE 0xfffff211
enum AD_Channel { channel0, channel1, channel2, channel3,
     channel4, channel5, channel6, channel7,
     channel8, channel9, channel10, channel11,
     channel12, channel13, channel14, channel15
     \} ;
enum INTMode{INTMode0, INTMode1, INTMode2};
void AD_Init ( void );
MD_STATUS AD_Start( void );
MD_STATUS AD_Read( USHORT* buffer );
void AD_Stop( void );
 _interrupt void MD_INTAD(void);
#endif
```
# 9.7 bus.c

```
\star \star\star \starThis device driver was created by Applilet for the V850ES/JG2, V850ES/JJ2
\star \star32-Bit Single-Chip Microcontrollers
\star \star\star \starCopyright (C) NEC Electronics Corporation 2002-2006
***All rights reserved by NEC Electronics Corporation
\star \star\star \starThis program should be used on your own responsibility.
\star \starNEC Electronics Corporation assumes no responsibility for any losses
***incurred by customers or third parties arising from the use of this file.
\star \star** Filename : bus.c
***Abstract : This file implements a device driver for the bus module
\star \starAPIlib: V850ESJx2.lib V1.50 [23 Feb. 2006]
\star \star** Device: uPD70F3721
\star \star** Compiler : NEC/CA850
\star \star\star /
/*
** Include files
\star /
#include "macrodriver.h"
#include "bus.h"
/*
\star \star** Abstract:
***Bus width, bus wait insert, bus idle insert configurator setting
***** Parameters:
* *None
***** Returns:
\star \starNone
\star \star***-\star /
void BUS_Init( void )
\{PMCCM = 0x00/* not using clkout, hldrq, hldak or wait */
                               /* wr0, wr1, rd*/PMCCT = 0x13;/* csl */PMCCS = 0x02EXIMC=1;/* seperate bus mode (not multiplexed)*/
     \text{L}asm("nop");
                              /* bus size config register BSC */
     BSC = 0x5551;/* \sqrt{s} = 8 bit memory bank */
                              /* data wait control register DWC0 - bank1 wait7*/
     DWC0 = 0 \times 3373;/* address wait control register AWC */
     AWC = 0xfff3;
```

```
BCC = 0xaaa2; \frac{1}{2} /* bus cycle control register BCC */
      PMCDH = 0xff; \qquad /* set PMCDH alt function A16-23 */
      PMCDL = 0x00ff; \qquad \qquad /* set PMCDL for 8bit data bus */
      PFC9 = 0x0000; \qquad /* set PFC9 for address line output */
      PFCE9 = 0x0000; x^* set PFCE9 for address line output x/
      PMC9 = 0xfft; \frac{1}{x} \frac{1}{x} set PMC9 for address option \frac{x}{x}PF9 = 0x0000; \frac{x}{x} normal cmos levels */
} 
#if 0 
/* dump memory manager - bus register info */
void bus_dump(void) 
{ 
// PDL0-15
sprintf(msg_buf,''\r\nPPMCDL 0x%04x PMCDH 0x%02x'\r\n'm', PMCDL, PMCDH);uart3_tx_msg(msg_buf); 
// P90-15
sprintf(msg_buf, "PMC9 0x%04x PFC9 0x%04x PFCE9 0x%04x PF9 
0x\04x\r\n'\n', PMC9, PFC9, PFCE9, PF9);
uart3_tx_msg(msg_buf); 
// PDH0-PDH7
sprintf(msg_buf, "PMCCM 0x%02x PMCCT 0x%02x PMCCS 
0x%02x\r\n\nu, PMCCM, PMCCT, PMCCS);
uart3_tx_msg(msg_buf); 
sprintf(msg_buf, "PCM 0x%02x PMCM 0x%02x\r\n",PCM,PMCM); 
uart3_tx_msg(msg_buf); 
// 0xffffffbe EXIMC[SMSEL] lsb = 1
sprintf(msg_buf, "EXIMC 0x%02x\r\n' , EXIMC);uart3_tx_msg(msg_buf); 
// 0xfffff066 BSC 
sprintf(msg_buf,'BSC \ 0x\04x\r\n'',BSC);uart3_tx_msg(msg_buf);
// DWC0
sprintf(msg_buf, "DWC0 0x%04x\r\n'm",DWC0);uart3_tx_msg(msg_buf); 
    sprintf(msq buf, "AWC 0x\04x\r\n\cdot\ldots, AWC);
    uart3_tx_msg(msg_buf); 
    // AWC
   sprintf(msg_buf,"BCC 0x%04x\r\n",BCC);
   uart3 tx msg(msq buf);
} 
#endif
```
## FILE ID: bus.h

```
/*
\star \star\star \starThis device driver was created by Applilet for the V850ES/JG2, V850ES/JJ2
\star \star32-Bit Single-Chip Microcontrollers
\star \star\star \starCopyright(C) NEC Electronics Corporation 2002-2006
\star \starAll rights reserved by NEC Electronics Corporation
\star \star\star \starThis program should be used on your own responsibility.
\star \starNEC Electronics Corporation assumes no responsibility for any losses
\star \starincurred by customers or third parties arising from the use of this file.
***** Filename : bus.h
\star \starAbstract : This file implements a device driver for the bus module
\star \starAPIlib : V850ESJx2.lib V1.50 [23 Feb. 2006]
\star \star** Device: uPD70F3721
\star \star** Compiler : NEC/CA850
\star \star\star /
#ifndef _MDBUS_
#define
         _MDBUS_
void BUS_Init(void);
#endif
```
# 9.8 dma.c

```
* ** *This device driver was created by Applilet for the V850ES/JG2, V850ES/JJ2
\star \star32-Bit Single-Chip Microcontrollers
\star\star\star \starCopyright (C) NEC Electronics Corporation 2002-2006
***All rights reserved by NEC Electronics Corporation
***\star \starThis program should be used on your own responsibility.
\star \starNEC Electronics Corporation assumes no responsibility for any losses
***incurred by customers or third parties arising from the use of this file.
* ****Filename : dma.c
***Abstract : This file implements a device driver for the dma module
\star \starAPIlib: V850ESJx2.lib V1.50 [23 Feb. 2006]
\star \star***Device:uPD70F3721
***\star \starCompiler : NEC/CA850
\star \star\star /
/ *
** Include files
\star /
#include "macrodriver.h"
#include "dma.h"
/*
* ** *** Abstract:
** This function is used to initialize the DMA0 module.
* *** Parameters:
** None
+ +** Returns:
** None
***\star /
void DMA0_Init( void )
SetIORBit(DMAIC0, 0x40);/* disable interrupt */
ClrIORBit(DCHC0, 0x01);/* disable the DMA transfer */CITIORBIT(DCHCO, 0x01);<br>ClrIORBit(DMAICO, 0x80);<br>\frac{1}{2} /* clear the DMA interrupt */
                       /* INITO bit is set to 1 \timesSetIORBit(DCHC0, 0x04);ClrIORBit(DADC0, 0x4000);/* data size--16 bits *///ClrIORBit(DADC0, 0x00c0);<br>//ClrIORBit(DADC0, 0x30);
                          /* source address count increment *//* destination address count increment */
                  /* disable trigger */
DTFR0 = 0x00;
```

```
SetIORBit(DMAIC0, 0x05); /* Interrupt Priority Setting Level 5 */ 
//ClrIORBit(DMAIC0, 0x40); /* Enable Interrupt Servicing */ 
return; 
} 
/* 
**----------------------------------------------------------------------------- 
** 
** Abstract: 
** This function starts the DMA. 
** 
** Parameters: 
** None 
** 
** Returns: 
** MD_OK 
** MD_ERROR 
** 
** MEMO: 
** if DMA still transfer, function return value will be MD_ERROR. 
** 
**----------------------------------------------------------------------------- 
*/ 
MD_STATUS DMA0_Start( void ) 
{ 
if( (DEHCO & 0x81) == 1 ) { // check if still doing transfer
    return MD_ERROR; 
} 
SetIORBit(DCHC0, 0x1); // set the Enn bit, DMA transfer enabled 
return MD_OK; 
} 
/* 
**----------------------------------------------------------------------------- 
** 
** Abstract: 
** This function stops the DMA. 
** 
** Parameters: 
** None 
** 
** Returns: 
** None 
** 
**----------------------------------------------------------------------------- 
*/ 
void DMA0_Stop( void ) 
{ 
ClrIORBit(DCHC0, 0x1); /* DMA transfer disabled */ 
return; 
} 
void DMA0_Halt(void) 
{ 
ClrIORBit(DCHC0, 0x01); /* DMA transfer disable */ 
SetIORBit(DCHC0, 0x04); /* initialize bit */ 
} 
/*
```
### **DMA Transfers**

```
**----------------------------------------------------------------------------- 
** 
** Abstract: 
** This function is used to initialize the DMA1 module for CSIB5 output. 
** 
** Parameters: 
** None 
** 
** Returns: 
** None 
** 
**----------------------------------------------------------------------------- 
*/ 
void DMA1_Init( void ) 
{ 
SetIORBit(DMAIC1, 0x40); \qquad /* disable interrupt */
DCHC1 = 0x01;<br>ClrIORBit(DMAIC1, 0x80);<br>/* clear the DMA interrupt */
ClrIORBit(DMAIC1, 0x80); /* clear the DMA interrupt */ 
SetIORBit(DCHC1, 0x04); \qquad /* INIT1 bit is set to 1 */
    SetIORBit(DADC1,0x4000); /* data size--16 bits */ 
// ClrIORBit(DADC1, 0x00c0); /* source address count increment */ 
// SetIORBit(DADC1, 0x20); /* destination address count fix */ 
DTFR1 = 0x00; \frac{x}{x} disable trigger */
SetIORBit(DMAIC1, 0x06); \gamma* Interrupt Priority Setting Level 6 */
// ClrIORBit(DMAIC1, 0x40); /* Enable Interrupt Servicing */ 
return; 
} 
/* 
**----------------------------------------------------------------------------- 
** 
** Abstract: 
** This function starts the DMA. 
** 
** Parameters: 
** None 
** 
** Returns: 
** MD_OK 
** MD_ERROR 
** 
** MEMO: 
** if DMA still transfer, function return value will be MD_ERROR. 
** 
**----------------------------------------------------------------------------- 
*/ 
MD_STATUS DMA1_Start( void ) 
{ 
if( (DCHCl & 0x81) == 0x01 ){ // check if still doing transfer
   return MD_ERROR; 
} 
SetIORBit(DCHC1, 0x01); // enable dma transfer
return MD_OK; 
} 
/* 
**----------------------------------------------------------------------------- 
**
```
# **DMA Transfers**

```
** Abstract: 
** This function stops the DMA. 
** 
** Parameters: 
** None 
** 
** Returns: 
** None 
** 
**----------------------------------------------------------------------------- 
*/ 
void DMA1_Stop( void ) 
{ 
ClrIORBit(DCHC1, 0x01); 
return; 
} 
void DMA1_Halt(void) 
{ 
ClrIORBit(DCHC1, 0x01); 
SetIORBit(DCHC1, 0x04); /* this is not done */
}
```
## FILE ID: dma user.c

```
/ *
\star \star\star \starThis device driver was created by Applilet for the V850ES/JG2, V850ES/JJ2
\star \star32-Bit Single-Chip Microcontrollers
\star \star\star \starCopyright(C) NEC Electronics Corporation 2002-2006
\star \starAll rights reserved by NEC Electronics Corporation
\star \star***This program should be used on your own responsibility.
***NEC Electronics Corporation assumes no responsibility for any losses
***incurred by customers or third parties arising from the use of this file.
***\star \starFilename : dma_user.c
\star \starAbstract : This file implements a device driver for the DMA module
\star \starAPIlib : V850ESJx2.lib V1.50 [23 Feb. 2006]
\star \star***Device: uPD70F3721
\star \star***Compiler : NEC/CA850
* *\star /
/ \star** Include files
\star /
#include <stdlib.h>
#include "macrodriver.h"
#include "dma.h"
#include "serial.h"
#pragma interrupt INTDMA0 MD_INTDMA0 /* vector set */
#pragma interrupt INTDMA1 MD_INTDMA1 /* vector set */
extern volatile int CSIB5_rcv_done; /* in serial_user.c */
extern volatile int CSIB5_send_done; /* in serial_user.c */
//char msg buf[60]; global in main
/*
***-* *** Abstract:
** DMA0 INTDMA0 Interrupt service routine
\star \star** Parameters:
^{\star\,\star} None
+ +** Returns:
** None
\star\star***-\star /
 interrupt void MD_INTDMA0( void )
  168
```

```
CSIB5\_rcv\_done = 1;EI()\}/*
+ +* *** Abstract:
** DMA1 INTDMA1 Interrupt service routine
\star \star** Parameters:
^{\star\,\star} None
\star \star** Returns:
** None
\star \star* /
 interrupt void MD_INTDMA1( void )
           /* enable interrupts */
    E I()CSIB5 send done = 1;
\}/* Function: DMA0_source_addr
                                                          \star /
                                                          ^{\star} /
/* Description: set DMA0 source address. figure out internal or
/ *external based on address<br>Input:         address  - DMA0 source address
                                                          \star /
/* Input:
                                                          \star /
/* mode<br>/* Return: none
                   - increment, decrement or fixed address
                                                         \star /
                                                         \star /
void DMA0_source_addr(unsigned char *address, unsigned short mode)
\{unsigned int range;
   unsigned short temp;
   DSAOL = ((int)address & 0x0000FFFF);DSAOH = (((int)address >> 16) & 0x000003FF);range = (unsigned int) address;
   /* check for internal or external, default is external */
   if(range >= 0x03f10000 && range < 0x03f1eff)
      DSAOH = 0x8000; // internal RAM
   /* set count direction of transfer source address */temp = DADC0;temp &= 0xff3f;/* clear source direction of transfer */
   temp = (mode & 0x0003) << 6;
   temp | = 0x4000; /* 16 bit transfer */
   DADC0 = temp:\}/* Function: DMA0_destination_addr
                                                         \star /
/* Description: set DMA0 destination address, figure out internal or */
/* external from address. set count mode
                                                          \star /
                                                         \star /
/* Input:
            address - DMA0 destination address
```

```
/ *
             mode
                   - increment, decrement or fixed address
                                                          \star /
         none
/* Return:
                                                          \star /
void DMA0_destination_addr(unsigned char *address, unsigned short mode)
\{unsigned int range;
   unsigned short temp;
   DDAOL = (int)address & 0x0000FFFF);
   DDAOH = (((int)address >> 16) & 0x000003FF);range = (unsigned int) address;
   /* check for internal or external, default is external */
   if(range >= 0x03ff0000 && range < 0x03ffeffDDA0H | = 0x8000; // internal RAM
   /* set count direction of transfer source address */
   temp = DADC0;temp &= 0xffcf; /* clear destination direction of transfer */
   temp = (mode & 0x0003) << 4;
   temp | = 0x4000; /* 16 bit transfer */
   DADC0 = temp;\}/* Function: DMA1_source_addr
                                                          \star /
                                                          \star /
/* Description: set DMA1 source address
/* Input: address - DMA1 source address
                                                          \star /
/*
            mode
                   - increment, decrement or fixed address
                                                          \star /
/* Return: none
                                                          \star /
void DMA1_source_addr(unsigned char *address, unsigned short mode)
\{unsigned int range;
   unsigned short temp;
   DSAIL = ((int) address & 0x0000FFFF);DSA1H = (((int)address >> 16) & 0x000003FF);range = (unsigned int) address;
   /* check for internal or external, default is external */
   if(range >= 0x03ff0000 && range < 0x03ffeffDSA1H = 0x8000; // internal RAM
   /* set count direction of transfer source address */
   temp = DADC1;temp \&= 0 \times f \cdot 1 \cdot f /* clear source direction of transfer */
   temp = (mode & 0x0003) << 6;
   temp | = 0x4000; /* 16 bit transfer */
   DADC1 = temp:\}/* Function: DMA1_destination_addr
                                                          \star /
/* Description: set DMA1 destination address
                                                          \star /
/* Input: address - DMA1 destination address
                                                          \star /
/*
                                                          \star /
            mode - increment, decrement or fixed address
/* Return: none
                                                          \star /
void DMA1_destination_addr(unsigned char *address, unsigned short mode)
\{unsigned int range;
```

```
unsigned short temp;
   DDA1L = ((int)address & 0x0000FFFF);
   DDA1H = (((int)address >> 16) & 0x000003FF);range = (unsigned int) address;
   /* check for internal or external, default is external */
   if(range >= 0x03ff0000 && range < 0x03ffeff)
       DDA1H = 0x8000; // internal RAM
   /* set count direction of transfer source address */
   temp = DADC1;temp &= 0xffcf; // clear source direction of transfer
   temp | = (mode & 0x0003) < 4;temp | = 0x4000; /* 16 bit transfer */
   DADC1 = temp;\}/* Function:
             DMA0_Setup_mmc
                                                             \star /
/* Description: set up DMA0 for CSIB5 input using 16 bit register
                                                             \star /
/* Input: rxbuf - pointer to buffer destination
                                                             \star /
             rxnum - number of short words to read
                                                             \star /
/ *
/*
             mode - increment, decrement or fixed address
                                                             \star /
/*
             factor - interrupt control
                                                             \star /
/* Return:
                                                             \star /
             none
void DMA0_Setup_mmc(unsigned short *rxbuf, short rxnum, unsigned char factor)
\{DMAO_Halt()DMA0_source_addr((unsigned char *)0xfffffd54, DMA_FIXED); // &CB5RX
   DMA0_destination_addr((unsigned char *)rxbuf, DMA_INCR);
   DBC0 = r xnum-1;/* stops when it goes negative */DTFR0 = (0x80 | factor); /* 38 for INTCB5R 39 for INTCB5T */
\}/* Function: DMA1 Setup mmc
                                                            \star /
/* Description: set up DMA1 for CSIB5 output using 16 bit register
                                                            \star /
/*
                                                            \star /
             the transfer count stops when it goes negative
/* Input:
                                                            \star /
            txbuf - pointer to buffer source
/ *
             txnum - number of short words to send
                                                            \star /
/*
                                                            \star /
             factor - interrupt control
                                                            \star /
/* Return:
             none
void DMA1_Setup_mmc(unsigned short *txbuf, short txnum, unsigned char factor)
\left\{ \right.DMAI_Halt()DMA1_source_addr((unsigned char *)txbuf, DMA_INCR);
   DMA1_destination_addr((unsigned char *)0xfffffd56, DMA_FIXED); // &CB5TX
   DBC1 = txnum-1;DTFR1 = (0x80 | factor); /* 38 for INTCB5R 39 for INTCB5T */
\}
```
#### 9.9 dma.h

```
/*
\star\star\star \starThis device driver was created by Applilet for the V850ES/JG2, V850ES/JJ2
\star \star32-Bit Single-Chip Microcontrollers
\star \star***Copyright (C) NEC Electronics Corporation 2002-2006
   All rights reserved by NEC Electronics Corporation
\star \star\star \star\star \starThis program should be used on your own responsibility.
\star \starNEC Electronics Corporation assumes no responsibility for any losses
\star \starincurred by customers or third parties arising from the use of this file.
* ****Filename : dma.h
\star \starAbstract : This file implements a device driver for the dma module
* *APIlib : V850ESJx2.1ib V1.50 [23 Feb. 2006]
\star \star***Device: uPD70F3721
\star \star\star \starCompiler : NEC/CA850
\star\star\star /
#ifndef _MDDMA_
#define _MDDMA_
/*
** MacroDefine
\star /
#include "macrodriver.h"
#define DMA_EXTERNAL 0x00000000 // external or peripheral I/O
#define DMA_INTERNAL 0x80000000 // internal RAM
#define DMA_ADDR_MASK 0x03FFFFFFF // to clear bits 14 to 10
                               \frac{1}{2}#define DMA INCR
                    \Omega#define DMA_DECR
                    \mathbf{1}#define DMA_FIXED
                    \overline{2}void DMA0_Init( void );
MD_STATUS DMA0_Start( void );
void DMA0_Stop( void );
void DMA0 HALT( void );
void DMA1_Init( void );
MD_STATUS DMA1_Start( void );
void DMA1_Stop( void );
void DMA1_Halt( void );
__interrupt void MD_INTDMA0( void );
__interrupt void MD_INTDMA1( void );
void DMA0_source_addr(unsigned char *address, unsigned short mode);
void DMA0_destination_addr(unsigned char *address, unsigned short mode);
```
void DMA1\_source\_addr(unsigned char \*address, unsigned short mode); void DMA1\_destination\_addr(unsigned char \*address, unsigned short mode); void DMA0\_Setup(unsigned short \*rxbuf, short rxnum, unsigned char factor); void DMA1\_Setup(unsigned short \*txbuf, short txnum, unsigned char factor); void DMA0\_dump(void); void DMA1\_dump(void); #endif

### FILE ID: int.c

```
\star \star\star \starThis device driver was created by Applilet for the V850ES/JG2, V850ES/JJ2
\star \star32-Bit Single-Chip Microcontrollers
\star \star***Copyright (C) NEC Electronics Corporation 2002-2006
\star \starAll rights reserved by NEC Electronics Corporation
* ****This program should be used on your own responsibility.
** NEC Electronics Corporation assumes no responsibility for any losses
\star \starincurred by customers or third parties arising from the use of this file.
\star \star\star \starFilename : int.c
\star \starAbstract : This file implements a device driver for the INT module
\star \starAPIlib: V850ESJx2.lib V1.50 [23 Feb. 2006]
\star \star***Device: uPD70F3717
\star \star** Compiler : NEC/CA850
\star \star\star /
/*
** Include files
\star /
#include "macrodriver.h"
#include "int.h"
/*
** MacroDefine
\star /
/*
\star \star\star \starAbstract:
\star \starThis function initializes INT.
\star \star** Parameters:
***None
\star \star** Returns:
***None
\star \star\star /
void INT_Init(void)
\{/* stop external interrupt */
    SetIORBit(PIC0, 0x40);ClrIORBit(PIC0, 0x80);
```
}

 ClrIORBit(PFC0, 0x08); /\* set INTP0 pin \*/ SetIORBit(PMC0, 0x08); ClrIORBit(INTR0, 0x08); SetIORBit(INTF0, 0x08); SetIORBit(PIC0, Lowest); ClrIORBit(PICO,  $0x40$ );  $\frac{1}{x}$  enable INTP0 \*/

### 9.10 int user.c

```
\star \star\star \starThis device driver was created by Applilet for the V850ES/JG2, V850ES/JJ2
\star \star32-Bit Single-Chip Microcontrollers
\star \star***Copyright (C) NEC Electronics Corporation 2002-2006
\star \starAll rights reserved by NEC Electronics Corporation
\star \star\star \starThis program should be used on your own responsibility.
\star \starNEC Electronics Corporation assumes no responsibility for any losses
\star \starincurred by customers or third parties arising from the use of this file.
\star \star***Filename: int user.c
\star \starAbstract : This file implements a device driver for the INT module
\star \starAPIlib: V850ESJx2.lib V1.50 [23 Feb. 2006]
\star \star\star \starDevice: uPD70F3717
\star \star** Compiler : NEC/CA850
\star \star\star /
/ *
** Include files
\star /
#include "macrodriver.h"
#include "int.h"
#pragma interrupt INTP0 MD_INTP0
/*
** MacroDefine
\star /
unsigned char mode = 1;
/*
\star \star\star \starAbstract:
***This function is INTPO Interrupt service routine.
\star \star** Parameters:
\star \starNone
\star \star** Returns:
***None
\star \star\star /
```

```
__interrupt void MD_INTP0( void ) 
{ 
       /* TODO. Add user defined interrupt service routine */
      mode \uparrow = 1;
      if(mode){ 
      PCM.2 = 1;PCM.3 = 1; }else
        { 
       PCM.2 = 1;PCM.3 = 0; } 
}
```
### 9.11 int.h

```
\star\star***This device driver was created by Applilet for the V850ES/JG2, V850ES/JJ2
\star \star32-Bit Single-Chip Microcontrollers
\star \star***Copyright (C) NEC Electronics Corporation 2002-2006
\star \starAll rights reserved by NEC Electronics Corporation
\star \star\star \starThis program should be used on your own responsibility.
\star \starNEC Electronics Corporation assumes no responsibility for any losses
\star \starincurred by customers or third parties arising from the use of this file.
\star \star***Filename : int.h
\star \starAbstract : This file implements a device driver for the INT module
\star \starAPIlib: V850ESJx2.1ib V1.50 [23 Feb. 2006]
\star \star\star \starDevice: uPD70F3717
\star \star\star \starCompiler : NEC/CA850
\star \star\star /
         MDINT
#ifndef
         MDINT
#define
/ *
** MacroDefine
\star /
#define IC_BASE
                    0xfffff110 /*interrupt control register base address*/
enum ExternalINT { EX_NMI, EX_INTPO, EX_INTP1, EX_INTP2, EX_INTP3, EX_INTP4, EX_INTP5,
EX_INTP6, EX_INTP7 \} ;
enum
MaskableSource{INT_LVI, INT_INTP0, INT_INTP1, INT_INTP2, INT_INTP3, INT_INTP4, INT_INTP5, INT_INTP
6, INT INTP7,
          INT TO0OV, INT TO0CCO, INT TO0CC1, INT TO0CC2, INT TO0CC3, INT TP0OV,
          INT TPOCCO, INT TPOCC1, INT TP1OV, INT TP1CC0, INT TP1CC1, INT TP2OV,
          INT_TP2CC0, INT_TP2CC1, INT_TP3OV, INT_TP3CC0, INT_TP3CC1, INT_TP4OV,
          INT_TP4CC0, INT_TP4CC1, INT_TP5OV, INT_TP5CC0, INT_TP5CC1, INT_TM0EQ0,
          INT CBOR, INT CBOT, INT CB1R, INT CB1T, INT CB2R, INT CB2T, INT CB3R,
          INT_CB3T, INT_UA0R, INT_UA0T, INT_UA1R, INT_UA1T, INT_UA2R, INT_UA2T,
          INT_AD, INT_DMA0, INT_DMA1, INT_DMA2, INT_DMA3, INT_KR, INT_WTI, INT_WT,
          INT ERRO, INT WUPO, INT RECO, INT TRXO,
          INT IIC1=33, INT CB4R=41, INT CB4T=42, INT IIC2=43, INT IIC0=45, INT ERR=55,
         INT\_STA=56, INT_IE1=57, INT_IE2=58 ;
void INT_Init( void );
_interrupt void MD_INTP0( void );
#endif
```
### 9.12 main.c

```
******This device driver was created by Applilet for the V850ES/JG2 and V850ES/JJ2
\star \star32-Bit Single-Chip Microcontrollers
* ****Copyright(C) NEC Electronics Corporation 2002-2006
\star \starAll rights reserved by NEC Electronics Corporation
* ****This program should be used on your own responsibility.
***NEC Electronics Corporation assumes no responsibility for any losses incurred
\star \starby customers or third parties arising from the use of this file.
\star \star***Filename : main.c
\star \starAbstract : This file implements main function
\star \starAPIlib : V850ESJx2.lib V1.50 [23 Feb. 2006]
\star\star***Device: uPD70F3721
\star \star\star \starCompiler: NEC/CA850
\star \star\star /
/ *
** Include files
\star /
#include <stdlib.h>
#include "dma.h"
#include "macrodriver.h"
#include "int.h"
#include "port.h"
#include "timer.h"
#include "serial.h"
#include "sdmemory.h"
extern volatile int sample ticks;
/* prototypes */void dump_buffers(unsigned short *, unsigned short *, unsigned char *, unsigned char *);
void dump_byte(UCHAR *data, USHORT length);
void dump_word(unsigned short *data, int length);
int get_sector(int *sector);
void fill mem rand(unsigned char *buffer, int size);
int compare_buf(unsigned short *buf1, unsigned short *buf2, int size);
void flip_short(unsigned short *buffer, int size);
int operator_data(unsigned char *buffer);
void shift_buffer(unsigned short *buffer);
void mem_to_mmc(int sector, USHORT *buffer);
void mem_to_mem(unsigned char *source,unsigned char *dest, unsigned short size);
void mmc to mem(int sector, unsigned short *buffer);
void ad_to_mem(int samples, unsigned short *buffer);
```
```
/* 
** ************************************************************************** 
** MacroDefine 
** ************************************************************************** 
*/ 
#define SECTOR 512 
#define BUF_SIZE 520 
#undef DEBUG_MD 
// global data 
char msg_buf[120]; 
/* 
**--------------------------------------------------------------------------- 
** 
  Abstract:
** main function 
** 
** Parameters: 
** None 
** 
** Returns: 
** None 
** 
**--------------------------------------------------------------------------- 
*/ 
void main( void ) 
{ 
char msg_nl[] = {"\r\n"}; 
const char msg1[] = {\n\cdot\cdot\cdot} = {\n\cdot\cdot\cdot} = {\n\cdot\cdot\cdot} = {\n\cdot\cdot\cdot} = {\n\cdot\cdot\cdot} = {\n\cdot\cdot\cdot} = {\n\cdot\cdot\cdot} = {\n\cdot\cdot\cdot} = {\n\cdot\cdot\cdot} = {\n\cdot\cdot\cdot} = {\n\cdot\cdot\cdot} = {\n\cdot\cdot\cdot} = {\n\cdot\cdot\cdot} = {\n\cdot\cdot\cdot} = {\n\cdotconst char msg2[] = {\n\cdot} = {\n\cdot} demonstrate read and write memory via DMA interface\r \cdotn"};<br>const char msg3[] = {\n- 1 - Internal Memory -> Peripheral-I/O (Memory
                        = {" 1 - Internal Memory -> Peripheral-I/O (Memory
Card) \r\n'\n';
const char msg4[] = \{ \infty - Internal Memory \infty -> External Memory (SRAM-
Module)\r\n"};<br>const char msq5[]
                        = \{" 3 - External Memory -> External Memory\r\n"};
const char msg6[] = \int_0^{\pi} 4 - Peripheral-I/O (Memory Card) -> Internal Memory\r\n"};
//External Memory\r\n"};<br>const char msg7[] = {"
                                5 - Peripheral-I/O (A/D converter) -> Internal Memory\r\n"};
const char msq8[] = \{" 6 - fill buffer with test data\r \n\frac{\r}{r};
const char msq9[] = \{" 7 - fill buffer with random data\r\n"\};
const char msq10[] = \{" 8 - dump memory\r\n"};
const char msg11[] = \{ enter number of operation to perform = "\};
const char msg_sd1[] = \{\sqrt{r\} enter sector number to use (00-99) "};
const char msg_a[] = {\text{main - SD memory card init status } 0x802x\r\n}MD_STATUS status; 
MD_STATUS mem_stat, mem_stat9, mem_stat10; 
UCHAR data[20]; 
int err,i; 
int line; 
int sector; 
int samples; 
int process; 
unsigned char *ext_mem = (unsigned char *)0x00200000; /* base of external memory*/
unsigned char *ebuffer1 = (unsigned char *)0x00201000; /* external buffer 1 start address */
unsigned char *ebuffer2 = (unsigned char *)0x00202000; /* external buffer 2 start address */
USHORT done, SD_status; 
unsigned short buffer1[BUF SIZE/2];
```
unsigned short buffer2[BUF\_SIZE/2];

```
unsigned char temp; // dbg external memory 
unsigned char *buf1; 
    TMP0 Start(); /* start timer for delay counting */delay(250); \gamma the settup of uart3 can put glitches on the line which looks like
start bit*/ 
                     /* allow some time for it to settle before output of text starts */ 
     uart3_tx_msg((char *)msg1); 
     mem_stat = SDmemory_Init(); /* initialize SD memory access */ 
    if(mem_stat != MD_OK) {
        sprintf(msg_buf, msg_a ,mem_stat); /* SD memory init status 0x802x */
        uart3_tx_msg(msg_buf);
     } 
     else 
     { 
         // check for done 
         uart3_tx_msg("SDmemory_init done\r\n"); // rk-dbg 
 } 
    if(mem\_stat == MD_OK) { 
         delay(200); 
#if DEBUG_SD 
         mem_stat = SDReadStatus(&SD_status); 
         if(mem_stat == MD_MASTER_RCV_END) 
             mem_stat = MD_OK; 
         sprintf(msg_buf,"read status after init 0x%02x card status 
0x%04x\r\n", mem_stat, SD_status);
        uart3_tx_msg(msg_buf);
#endif 
      } 
     /* after initialization has completed, enter an endless loop to ask for the */ 
    /* process to be performed (1..6). If process 1 or 4 is selceted, ask for */
     /* sector number to read or write, then wait for data to be entered or for */ 
    \frac{1}{2} one of the switches to be pressed \frac{1}{2}while (1) {
         /* output message to ask for process number */ 
         uart3_tx_msg((char *)msg2); 
         uart3_tx_msg((char *)msg3); 
         uart3_tx_msg((char *)msg4); 
         uart3_tx_msg((char *)msg5); 
        uart3_tx_msg((char *)msg6);
         uart3_tx_msg((char *)msg7); 
        uart3_tx_msg((char *)msg8);
         uart3_tx_msg((char *)msg9); 
         uart3_tx_msg((char *)msg10); 
         uart3_tx_msg((char *)msg11); /* could make this into a for loop */ 
        UART3 User Init(); /* reset buffer pointers */
        process = 0; \frac{1}{2} default to invalid process selection \frac{*}{2}
```

```
/* read the operator process number input, use the get sector function */ /* if error, just request input again */ 
         err = get_sector(&process); 
        if(err || (process > 8)) continue;
        uart3 tx msg(msqnl);
        if(process == 1 \mid process == 4) { 
             /* output message to enter the sector number */ 
           uart3_tx_msg((char *)msg_sd1);
             /* read the operator sector number input, if error, just request input again */ 
            err = qet sector(&sector); if(err || (sector > 99)) continue; 
           uart3_tx_msg(msg_nl);
         } 
         // do requested process 
         switch (process) 
         { 
        case 1: // Internal Memory -> Peripheral-I/O (Memory Card)
           mem to mmc(sector,buffer1);
            mmc_to_mem(sector,buffer2); // test sd card read, transfer to internal memory 
            shift_buffer(buffer1); // shift up, don't compare start data token 
             err = compare_buf(buffer1, buffer2, 256); 
             if(err) { 
                 err--; // because 0 is not an error 
                 sprintf(msg_buf,"\r\ndifference found at offset 0x%04x\r\nsend 
buffer1\r\n",err); 
                 uart3_tx_msg(msg_buf); 
                 sprintf(msg_buf,"expected 0x%04x received 
0x\04x\r\n\ln, bufferl[err], buffer2[err]);
                 uart3_tx_msg(msg_buf); 
                 dump_word(buffer1, 256); 
                uart3_tx_msg("\r\nreceive buffer2\r\n");
                 dump_word(buffer2, 256); 
             } else { 
               uart3_tx_msg("\r\n *** buffer data equal ***\r\n");
 } 
            break; 
        case 2: // Internal Memory -- > External Memory (SRAM-Module)
             /* test - write to external memory */ 
             /* next step is to dma it */ 
             for(i=0; i< 16; i++) // dbg 
             { 
                ext_mean[i] = 0x55; temp = ext_mem[i]; /* test one location */ 
                 sprintf(msg_buf,"read 0x%02x\r\n",temp); 
               uart3_tx_msg(msg_buf);
 } 
            //mem_to_mem((unsigned char *)buffer1,ebuffer2,BUF_SIZE);
             break; 
        case 3: // External Memory -> External Memory
```

```
 mem_to_mem(ebuffer2,ebuffer1,BUF_SIZE); 
             break; 
         case 4: // Peripheral-I/O (Memory Card) -> External Memory 
// mmc_to_mem(sector,(unsigned short *)ebuffer1); 
 mmc to mem(sector,buffer2); // test sd card read, transfer to internal memory
  dump_byte((unsigned char *)buffer2,512); 
             break; 
         case 5: // Peripheral-I/O (A/D converter) -> Internal Memory 
            samples = 256; /* these are 16 byte samples */
            for(i=0;i<BUF_SIZE;i++)buffer2[i]=i; // fill the buffer with some other pattern
            uart3_tx_msg("\r\ntakes 10 seconds\r\n");
             ad_to_mem(samples,buffer2); 
             dump_word(buffer2,samples); // show the data 
            uart3_tx_msg(msg_nl);
             break; 
         case 6: // fill a buffer with test data 
             operator_data((unsigned char *)buffer1); 
            uart3 tx msq("buffer1\r\n"); \frac{1}{r} // rk-dbg
            dump_byte((unsigned char *)buffer1,514); // rk-dbg
             dump_word(buffer1,514/2); // rk-dbg 
             flip_short(buffer1,514/2); 
             dump_word(buffer1,514/2); // rk-dbg 
             break; 
         case 7: // fill a buffer with start token, random data, dummy checksum 
             fill_mem_rand((unsigned char *)buffer1,SECTOR); 
            uart3_tx_msg("buffer1\r\n"); // rk-dbg
             flip_short(buffer1,516/2); 
             dump_word(buffer1,516/2); // rk-dbg 
            uart3_tx_msg(msg_nl); // rk-dbg
             break; 
         case 8: // dump requested memory 
             dump_buffers(buffer1, buffer2, ebuffer1, ebuffer2); 
             break; 
         default: 
             continue; 
 } 
  } 
} 
/*********************************************************************/ 
              / operator_data()<br>compare into indicated buffer the state of the state of the state of the state of the state of the state of th
/* Description: enter data into indicated buffer
/* Input: *data - pointer to start dumping data from \gamma */<br>/*             length - number of bytes of data to display */
                length - number of bytes of data to display */* Return: size - number of bytes entered */ 
/*********************************************************************/ 
int operator_data(unsigned char *buffer) 
{ 
    int done = 0;
    int size = 0;
```

```
 int line = 0; 
     UCHAR data[20]; 
     char msg_nl[] = {"\r\n"}; 
    uart3_tx_msg("enter data\r\n");
    data[1] = 0; buffer[0]= (unsigned char)START_BLOCK; /* transmit data always starts with START_BLOCK 
*/ 
     size++; 
    while(done == 0) { 
      /* check for any receive characters, display the character entered */ 
      if( Check_UART3_Receive(&data[0]) == 1) 
\{buffer[size] = data[0];if(data[0] == 0x08) { 
               size--; 
              \prime* move cursor back one, print a space and move back one again */
          1ine--;<br>}
 } 
          else 
\{ size++; 
               line++; 
 } 
         if(data[0] == ' \r')\{buffer[size] = '\n size++; 
              uart3_tx_msg(msg_nl); 
             line = 0; } 
             /* check if to many characters entered, exit when full */ 
            /* allow for start token and crc bytes * if(size > BUF_SIZE-3) 
\{uart3_tx_msg("\r\ndone\r\n");
                 return (size); 
 } 
         uart3 tx msq((char *)data);
         if(line >= 80) { 
              line = 0; uart3_tx_msg(msg_nl); 
 } 
 } 
      } // while(done) 
      return(size); 
} 
/*********************************************************************/ 
/* Function: dump_byte() */* */
/* Description: dump memory in byte form, also show ascii equivalent */ 
/* dump to serial port<br>
/* Input: *data - pointer to start dumping data from */
                 *data - pointer to start dumping data from
/* length - number of bytes of data to display */ 
\frac{1}{2} \frac{1}{2} \frac{1}{2} \frac{1}{2} \frac{1}{2} \frac{1}{2} \frac{1}{2} \frac{1}{2} \frac{1}{2} \frac{1}{2} \frac{1}{2} \frac{1}{2} \frac{1}{2} \frac{1}{2} \frac{1}{2} \frac{1}{2} \frac{1}{2} \frac{1}{2} \frac{1}{2} \frac{1}{2} \frac{1}{2} \frac{1}{2}
```

```
void dump_byte(UCHAR *data, USHORT length)
\{int i,j,k;char buff[8];
   char equiv[20];
   /* initialize the ascii equivalent */
   for(k=0; k<16; equiv[k++]=0x2a){;}
   equiv[16] = ' \r';
   equiv[17] = 'n';equiv[18] = 0;for(i=0,j=0; i<length; i++), j=i*16)\{if(j == 0)\{\texttt{uart3\_tx\_msg}(\texttt{equivv});\mathcal{F}sprintf(buff, "802x", *data);uart3_tx_msg(buff);
       if (*data >= 0x20 & *data < 0x7f)equiv[j] = *data;
       else
           equiv[j] = \cdot \cdot \cdotdata++;}
   /* finish filling out the ascii equivalent */
   if(k=length*16)for(k=length%16; k<16; equiv[k++]=0x2a){;}
   uart3_tx_msg(equiv);
\}/* Function:
                                                             \star /
            dump_word()
/* Description: dump memory in word form to serial port
                                                             \star /
/* Input:
             *data - pointer to start dumping data from
                                                             \star /
/*
              length - number of bytes of data to display
                                                             \star /
/* Return:
            none
                                                             * /
void dump_word(unsigned short *data, int length)
\{int i, i;char buff[8];
   for(i=0,j=0; i<length; i++), j=i*8)\{if(j == 0)\{\text{uart3\_tx\_msg("\r\nu");<sup>}</sup>
       sprintf(buff, "%04x ", *data);
       uart3_tx_msg(buff);data++;}
   186
```
 $\}$ 

```
/* Function:
              dump buffers()
                                                               \star /
/* Description: dump memory in byte form, also show ascii equivalent */
/*
              dump to serial port. buffers are all 514 bytes long */
/* Input:
              *buffer1 - pointer to internal data buffer one
                                                              \star /
/*
              *buffer2 - pointer to internal data buffer two
                                                              \star /
/*
              *ebuffer1 - pointer to external data buffer one
                                                              \star /
/*
              *ebuffer2 - pointer to external data buffer two
                                                              \star /
/* Return:
                                                              \star /
              none
void dump buffers (unsigned short *buffer1,
                unsigned short *buffer2,
           unsigned char *ebuffer1,
           unsigned char *ebuffer2)
\{\texttt{uart3_tx_msg}("buffer1\rr\n'');dump_byte((unsigned char *)buffer1,514); // mmc write data
 uart3 tx msq("buffer2\r\n");
 dump_byte((unsigned char *)buffer2,514); // A->D sample data
                                         // mmc read data
 uart3 tx msg("ebuffer1\rr\n');
 //dump_byte(ebuffer1,514);
 \texttt{uart3_tx_msg}("ebuffer2\rr\n'');
 //dump_byte(ebuffer2,514);
\}\star /
/* Function:
              get_sector()
/* Description: monitor round robin buffer for operator input of
                                                                \star /
/*
            sector number digits
                                                               \star /
/* Input:
             sector - pointer to place decoded sector number at
                                                                \star /
                                                               \star /
/* Return:
             1 on error, 0 on success
int get_sector(int *sector)
\{int rxnum;
   UCHAR data[2];
   UCHAR done = 0irxnum = 0;data[1] = 0;while(done == 0) /* done set at end of string */
   \{/* start the interrupt driven receive process to get 1 character */
       /* this clears rcv3_done */
       if( Check_UART3\_Received(\&data[0]) == 1)\{\texttt{uart3_tx_msg}(\text{(char *)}\text{data});if(data[0] == '\r' || data[0] == '\n' || data[0] == '\0')
              done = 1;
           if(done == 0)\{if ((data[0] < '0') || (data[0] > '9'))return (1);
```

```
rxnum = rxnum * 10 + (data[0] & 0x0f);\mathcal{F}\}\}*sector = rxnum;
   return(0);\}/* Function:
             fill_mem_rand()
                                                                  \star /
/* Description: fill memory buffer with pseudo random data pattern
                                                                  \star /
/* Input:
           buffer - pointer to where data is to be written
                                                                  ^{\star} /
/*
              size - number of characters to write
                                                                  \star /
/* Return:
                                                                  \star /
           none
void fill_mem_rand(unsigned char *buffer, int size)
\{int iunsigned int seed;
 \text{uart3\_tx\_msg("random data\r\n\nu');buffer[0] = START_BLOCK;// sd mem start data token
   /* get a seed from timer free run counter */seed = TPOCNT;/* set the seed */
   srand(seed);
   for(i=1; i<=size; i++)buffer[i] = rand(); /* get a random number*/
 buffer[size+1] = 0xff;// dummy checksum
 buffer[size+2] = 0xff;// fix up the buffer
   buffer[size+3] = 0xff;// for short words
\}int compare_buf(unsigned short *buf1, unsigned short *buf2, int size)
\left\{ \right.int i;
   for(i=0; i<size; i++)
       if(buf1[i] != buf2[i])return(i+1);\}return(0);\}/* shift buffer up one byte (little endian chicken dance) */
void shift_buffer(unsigned short *buf)
\{int i;
   for(i=0; i<256; i++)\{buf[i] = (buf[i] << 8) &amp; 0xff00;buf[i] = buf[i] | ((buf[i+1] >> 8) & 0x00ff);\left\{ \right\}\}
```

```
/* Function: mem to mmc()
                                                             \star /
/* Description: transfer one sector from internal memory buffer to
                                                             \star /
/*
      specified sector of SD/MMC using DMA
                                                             \star /
/*
             (after write initialization has been performed)
                                                             \star /
/* Input:
            sector - sector to write to
                                                             \star /
/*
            buffer - pointer to data to be written
                                                             \star /
/* Return:
                                                             \star /
             none
void mem_to_mmc(int sector, USHORT *source)
\{MD STATUS status;
   /* stop both dma channels */
   DMAO\_Stop();
   DMAI\_Stop();
   /* do mmc initialization for write - select sector to be written */
   /* then write it
                                                            \star /
   status = SDWriteSector(source, sector);
   if(status != MD_MASTER_SEND_END)
   \left\{ \right.uart3 tx msq("SDWriteSector error \r\n");
   \}DMA0_Stop();
   DMA1_Stop();
\}/* Function: mem_to_mem()
                                                             \star /
/* Description: transfer from one memory buffer to another buffer
                                                             \star /
                                                             \star /
/* Input: source - pointer to source of data
            dest - pointer to where data is to be written
/*
                                                             \star /
/*
            size - number of bytes to transfer
                                                             \star /
                                                             \star /
/* Return:
             none
void mem_to_mem(unsigned char *source, unsigned char *dest, unsigned short size)
\{MD STATUS status;
   int done = 0;
   unsigned char save;
   /* set up dma */
   DMA0_Stop();
   DBC0 = size:/* set source to internal memory incrementing */
   DMA0_source_addr(source, DMA_INCR);
   /* set destination to external memory incrementing */
   DMA0_destination_addr(dest, DMA_INCR);
   /* set addressing control, 8 bit transfer, increment increment */
   DADC0 = 0x0000;/* clear dma trigger factor */
   DTFR0 = 0 \times 80;/* enable the DMA, sets the Enn enable bit in DCHC0 */
```

```
status = DMA0_Start();
   /* set channel control to start the transfer */SetIORBit(DCHC0, 0x2); // set the STGn bit to start the transfer
   /* check for completion */
   while( done == 0)
   \{save = DCHCO;
       // reading DCHC0 clears TC0 bit
       if((save & 0x01) == 0)
       \left\{ \right.if ((save & 0x80) == 0x80)done = 1;
       \}\}\}/* Function:
              emem to emem()
                                                                  \star /
/* Description: transfer one sector from external memory buffer to
                                                                  \star /
                                                                  \star /
/*
              specified external memory buffer
/* Input:
                                                                  \star /
              source - pointer to source of data
/*
                                                                  \star /
              dest - pointer to where data is to be written
/*
              size - number of bytes to transfer
                                                                  \star /
/* Return:
                                                                  \star /
             none
/* these functions are the same, have DMA0_source and destination figure out
if address is internal or external */
#if 0 // deprecate
void emem_to_emem(unsigned char *source, unsigned char *dest, unsigned short size)
\{MD_STATUS status;
   int done = 0;
   unsigned char save;
   /* set up dma channel*/
   DMAO Stop();
   DMAI\_Stop();
   DBC0 = size;/* set source to external memory incrementing */
   DMA0_source_addr(source, DMA_EXTERNAL);
   /* set destination to external memory incrementing */
   DMA0_destination_addr(dest, DMA_EXTERNAL);
   /* set addressing control, 8 bit transfer, increment increment */
   DADC0 = 0x0000;/* clear dma trigger factor */
   DTFR0 = 0 \times 80;/* enable the DMA, sets the Enn enable bit in DCHC0 */
   status = DMA0_Start();
   /* set channel control to start the transfer */
   190
```

```
SetIORBit(DCHC0, 0x2); // set the STGn bit to start the transfer
   /* check for completion */while( done == 0)
   \{save = DCHCO;
       // reading DCHCO clears TCO bit
       if((save \& 0x01) == 0)
       \{if ((save & 0x80) == 0x80)done = 1;
       \}\}\}#endif
/* Function:
             mmc_to_mem()
                                                              ^*//* Description: transfer one sector from SD/MMC to external memory
                                                              \star /
/*
              buffer using CSIB5 RX register in interrupt mode.
                                                              \star /
/* \texttt{Input}:\star /
              sector - sector to read from
                                                              \star /
/*
              dest - pointer to where data is to be written
/* Return:
                                                              \star /
              none
void mmc_to_mem(int sector, unsigned short *dest)
\{MD_STATUS status;
   /* set up dma channel*/
   DMA0_Stop();
   DMAI\_Stop();
   /* do mmc initialization - select sector to be read from, *//* read the sector using dma transfer and CSIB5 interrupts */
   status = SDReadSector(dest, sector);
   if(status != MD_MASTER_RCV_END)
   \{sprintf(msq buf, "SDReadSector error 0x802x\r\n\cdot, status);
       uart3 tx msq(msq buf);
   \}DMA0 Stop();
   DMA1 Stop();
\}/* Function:
              ad_to_mem()
                                                              \star /
                                                              \star /
/* Description: transfer n samples from analog to digital converter
                                                              \star /
/*
              to internal memory buffer at timed interval.
/*
              The potentiometer POT1 is sampled on P71/ANI1
                                                              \star /
/*
              The timer starts each conversion, the AtoD completion */
/*
              interrupt signals the DMA to store the result.
                                                              \star /
/* Input:
              samples - number of samples to perform
                                                              \star /
/*
                    - pointer to where data is to be written
                                                              \star /
              dest
/\star Return:
           none, errors reported locally
                                                              \star /
void ad_to_mem(int samples, unsigned short *dest)
```
{

```
192 
    MD_STATUS status; 
    int done = 0; 
    unsigned char save; 
    char msg_buf[40]; 
    /* set up A to D convertor */ 
   ADA0M0 = 0x02; /* stop any conversion */
   ADA0M1 = 0x06; /* 20.7us conversion time */
    ADA0M2 = 0x01; /* use timer trigger interrupt INTTP2CC0 */ 
                     /* to start timed conversions */ 
    /* select input channel to sample */ 
   ADA0S = 0x01; /* select channel 1, pin P71 */
    DMA0_Stop(); 
    DMA1_Stop(); 
    /* set number of samples to take */ 
   DBC0 = samples /* set dma source to single address ADA0CR1, interrupt driven */ 
    DMA0_source_addr((unsigned char *)0xFFFFF212, DMA_FIXED); 
     /* set dma destination to internal memory incrementing */ 
    DMA0_destination_addr((unsigned char *)dest, DMA_INCR); 
    /* clear dma trigger factor, select trigger factor INTAD */ 
   DTFR0 = 0x80 + 0x2C;
     /* start the DMA */ 
    AD_Start(); /* enable the interrupts */ 
   status = DMA0_Start(); /* ok to start after dma has started */
                         /* as we have not enabled the trigger yet */ 
   if(status == MD\_ERROR) uart3_tx_msg("DMA0 start error\r\n");
     /* start timer 2 (enable the timer interrupt) */ 
    TMP2_Start(); 
     /* check for completion with no errors */ 
   while (done == 0)
     { 
        save = DCHCO;
         // reading DCHC0 clears TC0 bit 
        if((save \& 0x01) == 0)
         { 
             if ((save & 0x80) == 0x80) 
                done = 1;
 } 
         if(sample_ticks > 260) { 
            done = 1;
             uart3_tx_msg("timeout\r\n"); 
             sprintf(msg_buf,"status %d\r\n",status); 
             uart3_tx_msg(msg_buf); 
            sprintf(msg_buf,"DBC0 804x DCHC0 802x\r\nm, DBC0, save);
             uart3_tx_msg(msg_buf); 
 } 
     }
```

```
 AD_Stop(); /* stop A to D interrupts */ 
    TMP2 Stop(); /* stop timer 2 interrupts */DMA0 Stop();
} 
/* flip little endian bytes */ 
void flip short(unsigned short *buffer, int size)
{ 
     int i; 
     unsigned char *cbuf; 
     unsigned char temp; 
    cbuf = (unsigned char * )buffer;
    for (i=0; i< size*2; i=i+2) {
        temp = cbuf[i+1];cbuf[i+1] = cbuf[i];cbuf[i] = temp; } 
} 
void DMA0_dump(void) 
\{sprintf(msg_buf,"rx DDA0 0x%04x%04x\r\n",DDA0H,DDA0L);/* destination address count
increment */ 
     uart3_tx_msg(msg_buf); 
     sprintf(msg_buf," DSA0 0x%04x%04x DBC0 0x%04x\r\n",DSA0H,DSA0L,DBC0);/* source address 
*/ 
     uart3_tx_msg(msg_buf); 
     sprintf(msg_buf," DCHC0 0x%02x DTFR0 0x%02x DMAIC0 0x%02x\r\n",DCHC0,DTFR0,DMAIC0); 
     uart3_tx_msg(msg_buf); 
} 
void DMA1_dump(void) 
{ 
     sprintf(msg_buf,"tx DDA1 0x%04x%04x\r\n",DDA1H,DDA1L);/* destination address count 
increment */ 
     uart3_tx_msg(msg_buf); 
     sprintf(msg_buf," DSA1 0x%04x%04x DBC1 0x%04x DADC1 
0x\0x\sqrt{r\}, DSA1H, DSA1L, DBC1, DADC1);/* source address */
    uart3 tx msg(msq buf);
     sprintf(msg_buf," DCHC1 0x%02x DTFR1 0x%02x DMAIC1 0x%02x\r\n",DCHC1,DTFR1,DMAIC1); 
    uart3_tx_msg(msg_buf);
} 
void CSIB5_dump(void) 
{ 
     sprintf(msg_buf,"CB5CTL 0-0x%02x 1-0x%02x 2-0x%02x\r\n",CB5CTL0,CB5CTL1,CB5CTL2); 
     uart3_tx_msg(msg_buf); 
     sprintf(msg_buf,"CB5RX %04x CB5TX %04x CB5STR %02x CB5RIC %02x 
CB5TIC 802x\r\ln, CB5RX, CB5TX, CB5STR, CB5RIC, CB5TIC);
     uart3_tx_msg(msg_buf); 
    sprintf(msq buf, "PMC6 804x\r\ln", PMC6);
     uart3_tx_msg(msg_buf); 
}
```
#### 9.13 port.c

```
/*
\star \star\star \starThis device driver was created by Applilet for the V850ES/JG2, V850ES/JJ2
\star \star32-Bit Single-Chip Microcontrollers
\star \star***Copyright (C) NEC Electronics Corporation 2002-2006
\star \starAll rights reserved by NEC Electronics Corporation
\star \star\star \starThis program should be used on your own responsibility.
\star \starNEC Electronics Corporation assumes no responsibility for any losses
\star \starincurred by customers or third parties arising from the use of this file.
\star \star***Filename : port.c
\star \starAbstract : This file implements a device driver for the port module
***APIlib : V850ESJx2.lib V1.50 [23 Feb. 2006]
\star \star\star \starDevice: uPD70F3721
\star \star\star \starCompiler : NEC/CA850
\star\star\star /
/*
** Include files
\star /
#include "macrodriver.h"
#include "port.h"
/*
** Constants
\star /
/*
\star \star\star \starAbstract:
\star \starInitialize the I/O module
\star \star** Parameters:
***None
\star \star** Returns:
\star \starNone
\star \star**---------------
               \star /
void PORT Init( void )
\{194
```
/\* initialize the port registers \*/ P0 = PORT\_P0; // SD card IRQ on P04<br>P1 = PORT\_P1; // zigbee  $P1 = PORT$   $P1$ ;  $P3 = PORT_P3;$  // USB uart0, I2C, zigbee, chip selects<br>
/\*  $P4 = PORT_P4;$  used by minicube? \*/  $P4 = PORT$   $P4$ ; used by minicube2 \*/  $P5 = PORT$   $P5$ ; // = 0 user switch input P6 = PORT\_P6; // = 0x1f LED digit select, SPI to SD memory card, zigbee  $P7L = PORT_P7L;$  $P7H = PORT_P7H$ ;  $P8 = PORT_P8$ ; /\* = 0x00 used as uart3 \*/ // P9 = PORT\_P9; // used by external memory  $PCD = PORT$   $PCD$ ; // PCM = PORT\_PCM; PCS = PORT\_PCS; PCT = PORT\_PCT; PDH = PORT\_PDH; PDL = PORT\_PDL; /\* initialize the function registers \*/  $PFO = PORT PF0;$  $PF3 = PORT PF3;$  $//$  PF4 = PORT PF4;  $PFS = PORT PF5;$  $PFG = PORT PF6;$  $//$  PF8 = PORT\_PF8;  $/*$  used as uart3  $*/$ // PF9 = PORT\_PF9; /\* initialize the mode registers \*/ PM0 = PORT\_PM0; PM1 = PORT\_PM1; PM3 = PORT\_PM3;  $//$  PM4 = PORT\_PM4; PM5 = PORT\_PM5;  $PMS = PORT PMG;$  PM7L = PORT\_PM7L; PM7H = PORT\_PM7H;  $//$  PM8 = PORT PM8; // PM9 = PORT\_PM9; PMCD = PORT\_PMCD;  $//$  PMCM = PORT PMCM;  $//$  = 0xff all set to input PMCS = PORT\_PMCS; PMCT = PORT PMCT; PMDH = PORT\_PMDH; PMDL = PORT\_PMDL; /\* initialize the mode control registers \*/ PMC $0 \&= \sim \text{PORT\_PMCO}$ ; PMC3  $&=$  ~PORT\_PMC3; // PMC4  $<=$  ~PORT\_PMC4; PMC5  $&=$  ~PORT\_PMC5; PMC6  $&=$  ~PORT\_PMC6; // PMC8 = 0x03; // PMC9  $&=$  ~PORT PMC9; // PMCCM = PORT\_PMCCM; // = 0x01 minicube uses /WAIT input PMCCS &= ~PORT\_PMCCS; PMCCT &= ~PORT\_PMCCT; PMCDH &= ~PORT\_PMCDH; PMCDL &= ~PORT\_PMCDL;

## return;

#### 9.14 system.inc

```
--/*- - * *- - * *This device driver was created by Applilet for the V850ES/JG2 and V850ES/JJ2
--** 32-Bit Single-Chip Microcontrollers
- + +--** Copyright(C) NEC Electronics Corporation 2002-2006
--** All rights reserved by NEC Electronics Corporation
- - * *--** This program should be used on your own responsibility.
--** NEC Electronics Corporation assumes no responsibility for any losses incurred
--** by customers or third parties arising from the use of this file.
-- * *--** Filename : system.inc
--** Abstract : This file includes the definitions of the SYSTEM module
--** APIlib: v850esJx2.lib V1.50 [23 Feb. 2006]
- - * *-- Device: uPD70F3721
= ----- Compiler: NEC/CA850
\frac{1}{2}--*.set CG_Mainosc, 0x5
.set CG_SECURITY0, 0xff
.set CG_SECURITY1, 0xff
.set CG_SECURITY2,
                 0xff.set CG_SECURITY3,
                0xff.set CG_SECURITY4, 0xff
.set CG_SECURITY5, 0xff
.set CG_SECURITY6, 0xff
.set CG_SECURITY7, 0xff
.set CG_SECURITY8, 0xff
.set CG SECURITY9, 0xff
```
9.15 system user.c

```
/*
\star \star\star \starThis device driver was created by Applilet for the V850ES/JG2 and V850ES/JJ2
\star \star32-Bit Single-Chip Microcontrollers
\star \star***Copyright (C) NEC Electronics Corporation 2002-2006
\star \starAll rights reserved by NEC Electronics Corporation
\star \star\star \starThis program should be used on your own responsibility.
\star \starNEC Electronics Corporation assumes no responsibility for any losses incurred
\star \starby customers or third parties arising from the use of this file.
\star \star***Filename: system user.c
\star \starAbstract : This file implements a device driver for the SYSTEM interrupt service
routine
***APIlib: v850esJx2.lib V1.50 [23 Feb. 2006]
\star \star** Device: uPD70F3717
\star \star\star \starCompiler: NEC/CA850
\star \star\star /
/*
** Include files
\star /
#include "macrodriver.h"
/ *
** MacroDefine
\star /
```
#### 9.16 port.h

```
/*
\star \star\star \starThis device driver was created by Applilet for the V850ES/JG2, V850ES/JJ2
\star \star32-Bit Single-Chip Microcontrollers
\star \star***Copyright (C) NEC Electronics Corporation 2002-2006
\star \starAll rights reserved by NEC Electronics Corporation
\star \star\star \starThis program should be used on your own responsibility.
\star \starNEC Electronics Corporation assumes no responsibility for any losses
\star \starincurred by customers or third parties arising from the use of this file.
\star \star***Filename : port.h
\star \starAbstract : This file implements a device driver for the port module
\star \starAPIlib: V850ESJx2.lib V1.50 [23 Feb. 2006]
\star \star\star \starDevice: uPD70F3721
\star \star** Compiler : NEC/CA850
\star \star\star /
         MDPORT#ifndef
#define _MDPORT_
/*
** MacroDefine
\star /
#define PORT_PMC0 0x0
#define PORT_PM0
                   0xff#define PORT_PF0
                   0x0#define PORT_P0
                   0x0#define PORT_PM1 0xff
#define PORT_P1
                   0x0#define PORT_PMC3 0x0038 // all are I/O ports
#define PORT_PM3 0xffcf // P34 and P35 are output, P33 input<br>#define PORT_P3 0x0030 // initial state
                 0x0000 // Normal CMOS output
#define PORT_PF3
#define PORT PMC4 0x0
#define PORT PM4
                 0xff#define PORT P4
                  0 \times 0#define PORT_PF4
                   0 \times 0#define PORT_PMC5
                   0x3#define PORT_PM5
                   0xff#define PORT_P5
                    0 \times 0#define PORT_PF5
                   0x0#define PORT PMC6
                  0x001f // select SPI controller on pins 6-8
                         // select I/O on all others (1 = output)
```
## **DMA Transfers**

NFC

```
#define PORT_PM6 0xffe0 // 0 = output mode
#define PORT_P6 0x001f // 1 deselects led digit
#define PORT PF6 0x0000 // should have pull ups on these lines
#define PORT_PM7L 0xff
#define PORT_P7L 0x00
#define PORT_PM7H 0xff
#define PORT_P7H 0x00
#define PORT_PMC8 0x00 // UART3
#define PORT_PM8 0xff
#define PORT_PF8 0x00
#define PORT_P8 0x00
#define PORT_PMC9 0xffff // address lines A0-15
                    0x0000 // all are output
#define PORT_P9 0x0000 // all are output
         PORT_PFC9 0x0000 // alt function is address output
#define PORT_PFCE9 0x0000 // alt function is address output
#define PORT_PF9 0xffff // normal open drain output 
#define PORT_PMCD 0xff // address 
#define PORT_PCD 0x00
#define PORT_PMCM 0xff
#define PORT_PCM 0x00
#define PORT_PMCCM 0x00 // no alt function
#define PORT_PMCS 0xff
#define PORT_PCS 0x00
#define PORT_PMCCS 0x00
#define PORT_PMCT 0xff
#define PORT_PCT 0x00
#define PORT_PMCCT 0x00
/* port DH - 8 bit port */#define PORT_PMDH 0x00 // all output<br>#define PORT_PDH 0x00 // all output
#define PORT_PDH 0x00
#define PORT_PMCDH 0xff /* alternate function A16-23 */
/* port DL - 16 bit port */#define PORT_PMDL 0xffff // all input (overriden by PMCDL)
#define PORT_PDL 0x0000 // all
#define PORT_PMCDL 0x00ff // ADn I/O 0-7
void PORT_Init(void); 
#endif
```
### **9.17 sdmemory.c**

/\* sd memory.c \*/

```
#include <stdlib.h> 
#include "macrodriver.h" 
#include "sdmemory.h" 
#include "serial.h" 
#include "timer.h" 
MD_STATUS err_val(UCHAR response); 
void dump_byte(UCHAR *data, USHORT length); 
void dump_word(USHORT *data, USHORT length); 
void send_pad(char count); 
unsigned char cmd_buf[10]; 
unsigned char rxbuf[256]; 
unsigned short r2_reply; 
char buffer[518]; // error messages, temp place to read into 
unsigned char pad[16]; 
union CMD 
{ 
      unsigned int cmd_arg; 
      unsigned char cmd_ch[4]; 
}; 
extern MD STATUS csib5 snd flag; /* dbg - serial.c */
extern UINT csib5_snd_count; \frac{1}{10} /* dbg - serial.c */<br>extern UINT csib5_rcv_count; \frac{1}{10} /* dbg - serial.c */
extern UINT csib5_rcv_count;
extern USHORT csib5_snd_size; /* dbg - serial.c */ 
int retry; /* dbg - how many times did we try *//**********************************************************************/ 
/* Function: SDmemory_Init() * /<br>/* Description: reset the sd/mmc card and put it into spi mode */
/* Description: reset the sd/mmc card and put it into spi mode */<br>/* Tnput: none */
/* Input: none
/* Return: MD_OK - initialization performed sucessfuly*/
\begin{array}{ccccc} \text{\#} & & & \text{\#} & \text{\#} \\ \text{\#} & & & \text{\#} & \text{\#} \\ \text{\#} & & & \text{\#} & \text{\#} & \text{\#} \\ \text{\#} & & & \text{\#} & \text{\#} & \text{\#} \end{array} \end{array} \begin{array}{c} \text{\#} & & \text{\#} \text{\#} \\ \text{\#} & & \text{\#} \text{\#} & \text{\#} \text{\#} \\ \text{\#} & & \text{\#} & \text{\#} & \text{\#} \text{\#} \\ \text{\#} & & \text{\#} & \text{\#} & \text{\#} \text{\MD INVALID STATE -*//* MD_NO_START - CSIB5_SendData status, transmit error */
/**********************************************************************/ 
MD_STATUS SDmemory_Init(void) 
{ 
      int i,j,done; 
      MD_STATUS status, r_status; 
     //char init_err[] = \{ "SD memory init status 0x%02x %d\r\n"};
      unsigned char data; 
     delay(10);
      /* SD/MMC initialization */ 
     /* step 1 - reset the SD/MMC card and go into idle state */ CSIB5_deselect_SPI(); /* deselect all spi devices */ 
      /* send clock pulses to allow card power up synchronization */ 
      /* to complete */
```

```
 send_pad(10); 
    done = 1;
    while(done != 0) { 
        delay(5);
         /* get ready for an R1 response message, send number of bytes expected */ 
        R1 Initiate();
         CSIB5_select_SPI(SDMEM1); /* select the sd/mmc memory card */ 
         /* send pad, build CMD0 to go into SPI mode and send it */ 
        build\_cmd(0,0);delay(10);
        R1_message = SDmemory_R_query(R1,20); /* it can take quite some time for card to go
to idle mode */ 
         CSIB5_deselect_SPI(); 
        if(R1_message == 0x01) /* 1 = idle, reset done */
            done = 0; else 
            if(done++ > 100) return(MD_REQ_TIMEOUT); 
     } /* end while cmd0 */
#if DEBUG_SD 
     sprintf(buffer,"\r\nStep 1 done (retry %d) now in idle mode\r\n", retry); // dbg 
     uart3_tx_msg(buffer); 
#endif 
    j = i = 400;while(i != 0)
    \{ /* send CMD1 until we get a 0 back, indicating card is done initializing */ 
         /* step 2 - do card initialization */ 
        R1_Initiate(); \gamma* get ready for an R1 response message */
         CSIB5_select_SPI(SDMEM1); /* select the sd/mmc memory card */ 
         build_cmd(1,0); /* activate initialization process, CMD1 */ 
        i--;delay(1); /* look for the response */ 
        R1_message = SDmemory_R_query(R1,20);
         CSIB5_deselect_SPI(); /* deselect all spi devices */ 
        if(R1_message == 0x00) /* ready, no longer in idle */
         { 
#if DEBUG_SD 
            sprintf(buffer, "Step 2 done (retry %d) now in SPI mode\r\n\n"', j-i); uart3_tx_msg((char *)buffer); 
#endif 
             return(MD_OK); 
 } 
        delay(5); /* set n millisecond delay */
     } 
     return (MD_INVALID_STATE); 
}
```

```
/* Function: SDmemory_CMD_R16()
                                                                  \star /
/* Description: send cmd to request read of CSD or CID register, these*/
           commands return 16 bytes of data and CRC
/ \star\star /
/* Input:
             index - the command number to be sent (9 or 10)\star /
/ *
             data - pointer to 18 byte result buffer
                                                                  \star /
/* Return:
             MD_MASTER_RCV_END - command reply received ok
                                                                 \star /
/ \starMD_REQ_TIMEOUT - no command reply received
                                                                 * /
\# \text{if} \quad 0MD_STATUS SDmemory_CMD_R16(char index, UCHAR *data)
\{MD STATUS status;
   UCHAR R1_message;
   UCHAR DT_message;
   int i;
   R1_Initiate(); /* set up to receive an R1 response */
   CSIB5 select SPI(SDMEM1); /* select the sd memory card */
   build_cmd(index,0); /* build command 9 or 10, arg = 0 and start sending it */
   for(i=0; i<200; i++)buffer[i] = 0; // small delayR1_message = SDmemory_R_query(R1,100);
   if(R1_message)
   \{#if DEBUG SD
       sprintf(buffer, "R_query %d 0x%02x error\r\n", index, R1_message);
       \texttt{uart3\_tx\_msg}(\texttt{buffer});
       #endif
       CSIB5_deselect_SPI();
       return(err_val(R1_message));
   \}for(i=0; i<200; i++)buffer[i] = 0xff; // small delay/* look for the data token */DT_message = SDmemory_DT_query(200);
   if(DT_message == 0x80)
   \{#if DEBUG_SD
       \texttt{uart3\_tx\_msg("DT query timeout\rr\n"#endif
       CSIB5_deselect_SPI();
       return(MD_REQ_TIMEOUT);
   \}/* initialize for receipt of 16 bytes + 2 bytes CRC */
  // status = CSIB5_ReceiveData(data, 18);
   /* now send 18 dummy bytes to clock in the good data */CSIB5_SendData((UCHAR *)buffer, 18, data);
```

```
/* send NEC pad bytes */send pad(NEC);
   CSIB5_deselect_SPI(); /* this also clears scope trigger */
  return (MD MASTER RCV END);
ł
#endif
/* Function: R1 Initiate()
                                                       \star /
/* Description: prepare for interrupt driven response message after
                                                       \star /
/*
                                                       \star /
            a command has been sent.
/* Input:
                                                       \star /
            none
/* Output:
                                                       \star /
           R1_recieve = 0
/ *
           R1_message = 0xff default to invalid reply
                                                       \star /
/ *
           rcv_msg_done = 0 clear interrupt flag
                                                       \star//* Return:
                                                       \star /
           none
void R1 Initiate(void)
\{CB5STR = 0; // clear status errors
  R1 received = 0;
  R1_message = 0xff; /* an invalid response */
   //CSIB5_rcv\_done = 0;\}/* Function: R2_Initiate()
                                                       \star /
/* Description: prepare for interrupt driven response message after
                                                       \star /
/*
          a command has been sent.
                                                       \star//* Input:
                                                       \star /
           none
/* Output:
           R2_recieve = 0
                                                       \star /
           R2_message = 0xffff default to invalid reply
                                                       \star// *
/ *
                                                       \star//* Return:
                                                       \star /
           none
void R2 Initiate(void)
\{CB5STR = 0; // clear status errors
  R1_received = 0; /* r2 response is an r1 with additional byte */
  R2 received = 0;
  R2_message = 0xffff;
   //CSIB5_rcv_done = 0;\}/* Function: SDmemory_R_query()
                                                       \star /
/* Description: query for the specified response type, repeat the
                                                       \star /
/*
           query for the number of times requested
                                                       \star /
          /* response - query type<br>repeat   - number of times to retry the qurery before
                                                       \star /
/* Input:
/ *
/ *
                                                       \star/failing
/* Return: first received character
                                                       \star /
UCHAR SDmemory_R_query(char response, short repeat)
```
{

```
short i = repeat;
   int count; 
  UCHAR txbuf[2] = \{0xff,0xff\};rxbuf[0] = 0xff; /* default to no reply */
  retry = 0; \prime \star dbg to see how long it takes to get response back \star/
  while(rxbuf[0] == 0xff) { 
       switch(response) { 
           case(R1): 
           case(R1b): 
\{ /* get ready to read a one byte R1 response message */ 
               R1_Initiate(); 
              count = 1;
               break; 
 } 
       case(R2): 
\{/* get ready to read a one byte R1 response message */<br>/* followed by 1 byte of status data */
                    /* followed by 1 byte of status data */ 
               R2_Initiate(); 
              count = 2i break; 
 } 
       case(R3): 
\{ /* get ready to read a one byte R1 response message */ 
               /* followed by 4 bytes of OCR data */ 
               R1_Initiate(); 
              count = 1;
 } 
       } // end switch 
       CSIB5_SendData(txbuf, count, rxbuf); 
      //R1_message = rxbuf[count-1];//Byte = CB5RXL; /* read recieved data byte again */
      //sprintf(buffer, "Byte = 2x\r\ln", Byte);
       //uart3_tx_msg(buffer); 
      retry++; // dbg 
      i--;if(i == 0) return(0x80); } 
  R1_received = 1; 
  return (rxbuf[0]); 
} /* SDmemory_R_query */ 
/*********************************************************************/ 
/* Function: SDmemory_DT_query() */ 
/* Description: query the card until it gets a Data Token (0xfe) * /<br>/* value. Repeat the query up to count times before * /
                value. Repeat the query up to count times before */
\mathcal{L}^* failing. \mathcal{L}^* failing.
/* Input: count - max number of times to repeat query */
```

```
/* Return:
          one byte of read info (Oxfe if found, Ox80 if not) */
UCHAR SDmemory DT query(short count)
\{short i = count;
 unsigned char Byte = 0xff;
 UCHAR txbuf[1] = \{0xff\};
 retry = 0; // dbgwhile (Byte != 0xfe)\{/* get ready to read a one byte R1 response message */
     R1 Initiate();
     CSIB5_SendData(txbuf, 1, &Byte);
     retry++; //dbg
     i--if(i == 0) return(0x80);
 \}return (Byte);
} /* SDmemory_DT_query */
/* Function:
             SDmemory_DR_query()
                                                               \star /
/* Description: query the card until it gets a Data Response Token
                                                               \star /
                                                               \star /
/* Input: count - max number of times to retry query
/* Return:
               - returns one byte of read info (0x80 if not) */
                                                               ^{\star} /
/ *
                     0x05 - data accepted
/ *
                     0x0b - data rejected CRC
                                                                \star /
/*
                                                               \star/0x0d - data rejected error
UCHAR SDmemory_DR_query(short count)
\{short i = countshort j;
   unsigned char Byte = 0xff;
   UCHAR dr_t xbuf[2] = {0xff, 0xff};MD_STATUS status;
   retry = 0; // dbg - count number of times before we get response
   while(Byte == 0xff)
   \{retry++; // dbg
       /* get ready to read a one byte response message */
       R1_Initiate();
       status = CSIB5_SendData(dr_txbuf, 1, \&Byte);if(status != MD_OK) {
          uart3_tx_msg("SDmemory_DR_query error\r\n");
          return(status);
       \left\{ \right.i--if(i == 0) return(0x80);
\frac{1}{2}sprintf(buffer,"q 0x802x tx 0x802x\r\n", Byte, dr txbuf[0]);
\frac{1}{2}\texttt{uart3\_tx\_msg}(\texttt{buffer}); // \texttt{rk-dbg}delay(50); // rk-dbg - to see scope data
   \}return (Byte&0x1f);
```

```
} /* SDmemory_DR_query */
/* Function:
               SDReadSector()
                                                                   \star /
                                                                   \star /
/* Description: read all of the requested sector into the buffer
/* Input: pBuffer - pointer to start of receive buffer to use
                                                                   \star /
/*
                         (must be word (16) aligned)
                                                                   \star /
/ *
                                                                   ^{\star} /
               Sector - sector number to read
/* Return:
               MD_STATUS */
MD_STATUS SDReadSector(USHORT *pBuffer, int Sector)
\{MD STATUS status;
   UCHAR DT_message, odd_byte;
   int i, block_address;
   unsigned short *bs;
   block_address = Sector << 9;
   #if DEBUG_SD
   sprintf(buffer,"SDReadSector from addr 0x%08x (sector %d) into buffer 0x%08x\r\n",
           block_address, Sector, pBuffer);
   uart3_tx_msg(buffer);
   #endif
   R1_Initiate(); /* set up to receive an R1 response */
   CSIB5_select_SPI(SDMEM1); /* select the sd memory card */
   build_cmd(17, block_address); /* send command as to which sector will be read */
   R1_message = SDmemory_R_query(R1,400);
   if(R1_message)
   \{#if DEBUG SD
       sprintf(buffer, "query 17 0x%02x error (retry %d) \r\n", R1_message, retry);
       \texttt{uart3_tx_msg}(\texttt{buffer});
       #endif
       CSIB5\_deselect\_SPI();
       return(err_val(R1_message));
   for(i=0; i<517; i++)buffer[i] = 0xff; // small delay (is this needed & could it be put into query?)
   DT_message = SDmemory_DT_query(200); /* locate the start data token */
   if(DT message == 0x80)\{#if DEBUG_SD
       uart3_tx_msg("DT query timeout\rr\nu#endif
       CSIB5_deselect_SPI();
       return(MD_REQ_TIMEOUT);
    <sup>}</sup>
    /* token received, now we can send the data */
#if 1CSIB5_polled_mode(OFF); // switch to 16 bit mode
   status = CSIB5 SendDataBlock(bs, 518);
   status = CSIB5_ReceiveDataBlock((USHORT *)pBuffer, 516); //515);
```

```
 /* now send 516 dummy bytes to clock in one sector of data + CRC16 */ 
   bs =(unsigned short *)&buffer[0]; /* point to first word in buffer */
                               /* address convert will round down */ 
    delay(20);// sprintf(buffer,"after sector write & read count %d size %d 
done %d\r\n",csib5_snd_count, csib5_snd_size,CSIB5_send_done); 
// uart3_tx_msg(buffer); // rk-dbg 
     // this is checking for the dma transfer complete 
     // the delay above was to allow CSIB5 to finish transfer 
     if(check_send_done(400) != 0) 
     { 
        CSIB5_polled_mode(ON); // set mode back to 8 bit polled 
        CSIB5_deselect_SPI(); 
        return(MD_REQ_TIMEOUT); 
 } 
#else 
/* doing it 8 bit polled */ 
     status = CSIB5_SendData((unsigned char *)buffer, 516, (unsigned char *)pBuffer); 
#endif 
    CSIB5_polled_mode(ON); 
     /* send NEC pad bytes */ 
    send pad(NEC);
    CSIB5_deselect_SPI(); 
     if(status != MD_OK) 
    \{ return(status); 
 } 
    return (MD_MASTER_RCV_END); 
} /* SDReadSector */ 
/**********************************************************************/ 
/* Function: SDWriteSector() */ 
/* Description: write the sector using the data in the buffer *//* Input: pBuffer - pointer to start of receive buffer to use \star/<br>/* Sector - sector number to read */
               Sector - sector number to read */
/* Return: MD_MASTER_SEND_END - successsful write */
\frac{1}{2} MD REQ TIMEOUT - */
/*********************************************************************/ 
MD_STATUS SDWriteSector(USHORT *pBuffer, int Sector) 
{ 
    MD_STATUS status; 
    UCHAR DR_message; 
     int i, block_address; 
    block_address = Sector << 9; 
     CSIB5_select_SPI(SDMEM1); /* select the sd memory card */ 
   R1_Initiate(); /* set up to receive an R1 response */
    build_cmd(24, block_address); 
    R1_message = SDmemory_R_query(R1,NCR); 
     if(R1_message) 
    \{ #if DEBUG_SD
```

```
 sprintf(buffer,"R1 query cmd24 0x%02x error\r\n",R1_message); 
        uart3 tx msg(buffer);
        dump byte((UCHAR *)R1 message,1); // rk-dbg - error value
         #endif 
        CSIB5_deselect_SPI();
        return(err_val(R1_message));
     } 
     /* send NWR pad bytes */ 
    send pad(NWR);
   // dbg write in dma mode if enabled else polled mode 
    CSIB5 polled mode(OFF); // set mode to 16 bit
                               // is the data in the right order ???? 
    /* initialize for receipt of start token + 512 bytes + 2 bytes CRC, always returns good
status */ 
     status = CSIB5_ReceiveDataBlock((USHORT *)buffer, 514); 
     /* now send 515 data bytes (token, data, crc) */ 
    /* if you send to much, you will miss the reply */ status = CSIB5_SendDataBlock(pBuffer, 514); 
    if(status != MD OK)uart3 tx msq("sector write error\r\n"); // rk-dbg
    if(check send done(400) != 0)
     { 
         CSIB5_polled_mode(ON); // set mode back to 8 bit polled 
         CSIB5_deselect_SPI(); 
         uart3_tx_msg("timeout\r\n"); // rk-dbg 
         return(MD_REQ_TIMEOUT); 
     } 
    delay(5);
// sprintf(buffer,"tx interrupt count %d\r\n",csib5_snd_count); // rk-dbg 
      // uart3_tx_msg(buffer); // rk-dbg 
     CSIB5_polled_mode(ON); // set mode back to 8 bit polled 
//uart3_tx_msg("sector write DR check\r\n"); // rk-dbg 
    delay(5);#if 0 
     /* do it 8 bit polled */ 
    status = CSIB5 SendData((unsigned char *)pBuffer, 516, (unsigned char *)buffer);
#endif 
     /* check for data response token */ 
     DR_message = SDmemory_DR_query(20); 
#if DEBUG_SD 
    sprintf(buffer,"DR_message 0x802x\r\n",DR_message); // dbg
     uart3_tx_msg(buffer); // dbg 
#endif 
     if(DR_message == MD_NO_START) 
     { 
         #if DEBUG_SD 
        uart3_tx_msg("DR query no start\r\n");
         #endif 
         CSIB5_deselect_SPI(); 
         return(MD_NO_START); 
 } 
    if(DR\_message == 0x80) { 
         #if DEBUG_SD 
        uart3_tx_msg("DR query timeout\r\n");
```

```
#endif
       CSIB5 deselect SPI();
       return(MD REQ TIMEOUT);
   #ifdef DEBUG SD
   if(DR message == 0x05) uart3 tx msg("data accepted\r\n");
   if(DR_message == 0x0b) uart3_tx_msg("data rejected CRC\r\n");
   if(DR_message == 0x0d) uart3_tx_msg("data rejected error\r\n");
   #endif
   /* send NEC pad bytes */
   send_pad(NEC);
   CSIB5_deselect_SPI(); /* this also clears scope trigger rk-dbg */
   return (MD_MASTER_SEND_END);
} /* SDWriteSector */
/* Function:
              SDReadStatus()
                                                                \star//* Description: read the status register
                                                                \star /
/* Input:
             pointer to place return status value
                                                               \star /
/* Return:
             MD_MASTER_RCV_END - status request &reply successful */
MD STATUS SDReadStatus (USHORT *pStatus)
\{MD_STATUS status;
   UCHAR DT_message;
   unsigned short temp;
   R2_Initiate(); /* set up to receive an R2 response */
   CSIB5_select_SPI(SDMEM1); /* select the sd memory card */
   build_cmd(13, 0);
   R1 message = SDmemory R query (R2, 20);
   if(R1_m e s s a g e)\left\{ \right.#ifdef DEBUG SD
       sprintf(buffer, "ReadStatus R2 query 13 0x%02x 0x%02x 0x%02x %s error\rm\langle r\rangle n",
            R1_message, rxbuf[0], rxbuf[1], err_text(R1_message));
       uart3_tx_msg(buffer);#endif
       CSIB5 deselect SPI();
       return(err_val(R1_message));
   \mathcal{F}temp = (rxbuf[0] << 8) | rxbuf[1];*pStatus = temp;
   /* send NEC pad bytes */
   send_pad(NEC);
   CSIB5 deselect SPI();
   return (MD_MASTER_RCV_END);
ļ
210
```

```
/* Function: build_cmd() */ 
/* Description: send NCS padding characters, then build the command */ 
/* in the command buffer, supply the crc7 checksum, */ 
/* and the send the command message \frac{\ast}{\sqrt{\ }} 1 mout: index - the command number to be sent \frac{\ast}{\ }/* Input: index - the command number to be sent\mathcal{V}^* arg - the command argument \mathcal{V}^* \mathcal{V}\frac{1}{x} Return: none \frac{x}{x}/**********************************************************************/ 
void build_cmd(char index, unsigned int arg) 
{ 
    int i; 
    union CMD c; 
    /* send NCS pad bytes here */ 
   c.cmd\_arg = arg; /* build the command in cmd_buf (little endian order) */ 
    /* include NCS=2 beginning pad characters */ 
   cmd_buf[0] = 0xff; // pad byte
   cmd_buf[1] = 0xff; // pad byte
   cmd buf[2] = 0x40 | (index & 0x3f);
   cmd\_buf[3] = c.cmd_ch[0];cmd\_buf[4] = c.cmd_ch[1];cmd buf[5] = c.cmdch[2];cmd_buf[6] = c.cmd_ch[3];cmd_buf[7] =do_crc7(&cmd_buf[2],5);
   cmd_buf[8] = 0xff; CB5STR = 0; // clear overflow 
    CSIB5_SendData(cmd_buf, 9, rxbuf); /* send the command with leading pad */ 
   while(CSIB5_send_done == 0){
    } // wait for send to complete 
    //dump_word(&b.cs[0],5); // rk-dbg the command being sent 
    //sprintf(buffer,"send cmnd done rcv_done %d\r\n",CSIB5_rcv_done); 
    //uart3_tx_msg(buffer); // rk-dbg 
    //dump_word(rxbuf,5); // rk-dbg 
} 
/*********************************************************************/ 
\frac{1}{2} Function: send pad() */
/* Description: send count characters of value 0xff out SPI port */ 
/* Input: count - number of padding characters (0xff) to be \star/<br>/* sent (max 15 or size of pad arrav) */
                      sent (max 15 or size of pad array) * /<br>*/* Return: none
/*********************************************************************/ 
void send_pad(char count) 
{ 
    int i; 
   for(i=0; i<16; i++) pad[i]=0xff; 
    CSIB5_SendData(pad, count, rxbuf); 
} 
#if 0 
/*********************************************************************/ 
/* Function: dump_csd() */
```

```
NEC
```

```
/* Description: display selected info from CSD register */<br>/* Input: data - pointer to CSD register data */*
/* Input: data - pointer to CSD register data
/* Return: none \vert */
/*********************************************************************/ 
void dump_csd(unsigned char *data) 
{ 
  int i,j; 
     unsigned int read_bl_len; 
     unsigned int wC_SIZE; 
     unsigned int wC_SIZE_MULT; 
     unsigned int wDummy; 
     int dTotalSectors = 0; 
    char *time_unit[] = {\{"lns", "l0ns", "100ns", "lus", "l0us", "l00us", "lms", "l0ms"\};
     char *time_value[]= 
{"reserve","1.0","1.2","1.3","1.5","2.0","2.5","3.0","3.5","4.0","4.5","5.0","5.5","6.0","7.
0","8.0"}; 
    uart3_tx_msg("\r\nCSD Register info\r\n");
    i = data[1] & 0x03;
    j = (data[1] >> 2) & 0x0f;
     sprintf(buffer,"TAAC (0x%02x) time value %s units of %s 
",data[1],time_value[j],time_unit[i]); 
    uart3 tx msg(buffer);
     sprintf(buffer,"NSAC (0x%02x) clock cycles*100\r\n",data[2]); 
     uart3_tx_msg(buffer); 
     /* Get the READ_BL_LEN */ 
    read_b1_{len} = (1 \leq (data[5] \& 0x0F));/* Get the C SIZE */
    WC\_SIZE = (data[6] & 0x03);wC\_SIZE = wC\_SIZE << 10;
    wDummy = data[7];wDummy = wDummy << 2;
    wC_SIZE = wDummy;wDummy = (data[8] & QxC0);wDummy = wDummy >> 6;
    wC SIZE |= wDummy;
     /* Get the wC_SIZE_MULT */ 
    wC SIZE_MULT = (data[9] & 0x03);WC<sub>_</sub>SIZE_MULT | = wc_SIZE_MULT << 1;
    \texttt{wDummy} = (\texttt{data[10]} \& 0 \texttt{x80});wDummy = wDummy > 7;
    WC\_SIZE_MULT = wDummy;
    WC\_SIZE_MULT = (1 << (wC\_SIZE_MULT+2)); dTotalSectors = wC_SIZE+1; 
     dTotalSectors *= wC_SIZE_MULT; 
     sprintf(buffer,"TotalSectors %d device size %d sector size %d 
bytes\r\n",dTotalSectors,wC_SIZE,read_bl_len); 
     uart3_tx_msg(buffer); 
} 
/*********************************************************************/
```

```
/* Function: dump_cid() */
/* Description: display selected info from the cid register */ 
/* Input: data - pointer to CID register data */ 
/* Return: none */ 
/*********************************************************************/ 
void dump_cid(unsigned char *data) 
{ 
     unsigned short stemp; 
     unsigned int itemp; 
     /* manufacturer and OEM/Application id ID */ 
    stemp = data[1] < 8;stemp = data[2];
     sprintf(buffer,"Manufacturer ID 0x%02x OEM/Application ID 
0x\04x\r\n'\nu, data[0], stemp);
     uart3_tx_msg(buffer); 
     /* product name */ 
     sprintf(buffer,"Product Name |%c%c%c%c%c%c| Product Revison %d%d\r\n", 
           data[3],data[4],data[5],data[6],data[7],data[8],data[9]>>4,data[9]&0x0f); 
     uart3_tx_msg(buffer); 
    itemp = data[10];
    itemp = (itempc < 8) | data[11];
    itemp = (itempc < 8) | data[12];
    itemp = (itemp<<8) | data[13];
     sprintf(buffer,"Serial Number 0x%08x Manufacturing Date Code %d/%d\r\n", 
           itemp, data[14]>>4, (data[14]&0x0f)+1997); 
     uart3_tx_msg(buffer); 
} 
#endif 
/**********************************************************************/ 
\frac{1}{2} Function: do_crc7() \frac{1}{2} \frac{1}{2} \frac{1}{2} \frac{1}{2} \frac{1}{2} \frac{1}{2} \frac{1}{2} \frac{1}{2} \frac{1}{2} \frac{1}{2} \frac{1}{2} \frac{1}{2} \frac{1}{2} \frac{1}{2} \frac{1}{2} \frac{1}{2} \frac{1}{2} \frac{1}{2} \frac{1}{2} /* Description: since CRC7 is only used for the first message, return */ 
\mathcal{L}^* the fixed value. \mathcal{L}^* the fixed value.
/* Input: data - pointer to data */<br>/* size - length of data */ * */
              size - length of data \frac{*}{ }<br>checksum7 */
/* Return: checksum7 */ 
/**********************************************************************/ 
unsigned char do_crc7(unsigned char *data, unsigned short size) 
{ 
     return(0x95); 
} 
/*********************************************************************/ 
/* Function: err_val()<br>/* Description: convert reply to MD STATUS error value */* */
/* Description: convert reply to MD_STATUS error value */ 
/* Input: response - R1 message response */ 
/* Return: MD_STATUS - equivalent code for R1 error
/*********************************************************************/ 
MD_STATUS err_val(UCHAR response) 
{ 
    MD\_STATUS val[] = {MD\_INVALID\_STATE},
                         MD_ERASE_ERR, MD_ILLEGAL_CMD, MD_CKSUM_ERR, 
                        MD_ERASE_SEQ, MD_ADDRESS_ERR, MD_ARGERROR};
     UCHAR mask; 
     int i;
```

```
mask = 1;for(i=0; i<8; i++)\{if(response & mask)
         return(val[i]);
      mask = mask \leq 1\}return(0);}
\star /
/* Function:
           err text()
/* Description: convert R1 reply to text pointer value
                                                           \star /
/* Input:
             response - R1 message response
                                                           \star /
           pointer to error messate
                                            \star /
/* Return:
char * err_text(UCHAR response)
\left\{ \right.char *val[] = \{ "idle state",
                 "erase reset", "illegal command", "com crc",
                 "erase sequence", "address", "parameter"};
   UCHAR mask;
   int \; i \; imask = 1;for(i=0; i<8; i++)\{if(response & mask)
         return(vall[i]);mask = mask \lt \ 1;\}return("unknown");
\}/* Function: check_send_done
                                                           \star /
/* Description: check that CSIB5 send done flag gets set. Check for */
/*
        a specified period of time. If it does not get set */
/ *
            return timeout error.
                                                           \star /
            period - maximum time to check for completion
                                                           \star /
/* Input:
/* Return:
            MD_OK */
/*
                                                           \star /
             MD REO TIMEOUT
int check_send_done(int period)
\{//check for done, but will only wait so long and then abort
   SetMsecTimer(period);
   while (CSIB5\_send\_done == 0)\{if (CheckMsecTimer() == MD TRUE)//sprintf(buffer,"timeout - snd %d rcv %d\r\n",csib5_snd_count,csib5_rcv_count);
      \left\{ \right.//uart3_tx_msg(buffer);
          DMA0\_dump();
          DMA1_dump(); // rk-dbgreturn(MD_REQ_TIMEOUT);
      \}\}214
```
# **DMA Transfers**

```
 return(0); 
} 
#if 0 
/**********************************************************************/ 
int check_rcv_done(int period) 
{ 
//check for done, but should only wait so long and then abort 
     SetMsecTimer(period); 
     while(CSIB5_rcv_done == 0) 
     { 
         if(CheckMsecTimer() == MD_TRUE) 
         { sprintf(buffer,"snd %d rcv %d 
data %2x\r\n",csib5_snd_count,csib5_rcv_count,CB5TXL); 
             uart3_tx_msg(buffer); 
             // DMA0_dump(); // rk-dbg 
             // CSIB5_dump(); // rk-dbg 
        return(MD_REQ_TIMEOUT);<br>}
 } 
     } 
     return(0); 
} 
#endif
```
**9.18 sdmemory.h**  /\* sd memory .h \*/ /\* header for M-V850ES-KJ1 CPU board for SPI to SD memory communication \*/ #ifndef \_SD\_MEMORY\_H #define \_SD\_MEMORY\_H #include "macrodriver.h" #define DEBUG\_SD 1 typedef struct CID\_TYPE { unsigned char mid;  $/*$  manufacturer ID  $*/$  unsigned short oid; /\* OEM/Application ID \*/ char  $pnm[5]$ ; /\* product name \*/ unsigned char prv; /\* product revision \*/ unsigned int psn; /\* product serial number \*/ unsigned short mdt; /\* 12 bit manufacturing date \*/ unsigned char crc; /\* CRC7 checksum\*/ }; #define START\_BLOCK 0xFE #define STOP\_TRAN 0xFD #define ACCEPT 2 #define CRC\_ERR 5 #define WR\_ERR 6 #define OUT\_OF\_RANGE 0x08 #define CARD\_ECC\_FAIL 0x04 #define CC\_ERROR 0x02 #define ERROR 0x01 #define NO\_DESELECT 0 #define DESELECT 1 #define NCS 2 /\* number of pad bytes before command \*/ #define NCR 64 /\* these have been rounded up because of dma \*/ #define NAC 2 #define NEC 3 #define NCX 1 #define NWR 3 #define R1 1 #define R1b 2 #define R2 3 #define R3 4 typedef unsigned char STATUS\_REG[65]; typedef unsigned char OCR\_REG[5]; MD\_STATUS SDmemory\_Write(USHORT \*buffer, USHORT size); MD STATUS SDmemory Read(USHORT \*buffer, USHORT size); MD\_STATUS SDMemory\_Send\_CMD(UCHAR cmd, UCHAR \*reply);
```
MD_STATUS SDmemory_Read_CID(UCHAR *buffer); 
MD_STATUS_SDmemory_Read_CSD(UCHAR *buffer);
MD_STATUS SDmemory_Read_SCR(UCHAR *buffer); 
MD_STATUS SDmemory Read OCR(UCHAR *buffer);
MD_STATUS_SDmemory_CMD0(void);
MD_STATUS SDmemory_CMD_R16(char index, UCHAR *buffer); // cmd 9 and 10
MD_STATUS SDmemory_CMD13(unsigned short *reg); 
MD_STATUS SDmemory_CMD16(unsigned int block_len);; 
MD_STATUS SDmemory_CMD24(unsigned int data_addr, unsigned int block_len); 
MD_STATUS SDmemory_CMD32(unsigned int data_addr); // erase start address
MD_STATUS SDmemory_CMD33(unsigned int data_addr); // erase end address
MD STATUS SDmemory CMD38(unsigned int stuff bits); // erase
MD_STATUS SDmemory_CMD58(OCR_REG *reg); 
void R1_Initiate(void); 
void R1b Initiate(void);
void R2_Initiate(void); 
void R3_Initiate(void); 
MD_STATUS R1_Response(UCHAR flag); 
MD_STATUS_R1b_Response(void);
MD STATUS R2 Response(unsigned short *reg);
MD_STATUS R3_Response(OCR_REG *req);
unsigned char SDmemory_R_query(char response, short max_retry);
unsigned char CSIB5_DR_query(short max_retry); 
unsigned char CSIB5_DT_query(short max_retry, unsigned char *data); 
void build_cmd(char index, unsigned int arg); 
unsigned char do_crc7(unsigned char *data, unsigned short size); 
unsigned short do_crc16(unsigned char *data, unsigned short size); 
char *err_text(UCHAR response); 
MD STATUS SDmemory Init(void);
MD_STATUS SDReadSector(USHORT *data, int sector); 
MD_STATUS SDWriteSector(USHORT *data, int sector); 
void dump_csd(unsigned char *data);
```
#endif /\* \_SD\_MEMORY\_H \*/

#### 9.19 serial.c

 $/$ \*

```
\star \star***This device driver was created by Applilet for the V850ES/JG2, V850ES/JJ2
\star \star32-Bit Single-Chip Microcontrollers
\star \star***Copyright(C) NEC Electronics Corporation 2002-2006
\star \starAll rights reserved by NEC Electronics Corporation
* *** This program should be used on your own responsibility.
** NEC Electronics Corporation assumes no responsibility for any losses
\star \starincurred by customers or third parties arising from the use of this file.
\star \star** Filename : serial.c
  Abstract : This file implements a device driver for the SERIAL module
\star \star\star \starAPIlib : V850ESJx2.lib V1.50 [23 Feb. 2006]
\star\star** Device : uPD70F3721
\star \star\star \starCompiler: NEC/CA850
\star \star#include "dma.h"
#include "macrodriver.h"
#include "serial.h"
#pragma interrupt INTUA3R MD_INTUA3R
#pragma interrupt INTUA3T MD_INTUA3T
#pragma interrupt INTCB5R MD_INTCB5R
USHORT uart3_snd_count;
volatile UCHAR *uart3_snd_pbuf;
USHORT uart3_rcv_count;
UCHAR *uart3_rcv_pbuf;
volatile UCHAR send3_done;
UINT
     xfr\_size = 1USHORT csib5 snd size;
UINTcsib5 snd count;
UCHAR *csib5_snd_pbuf;
MD_STATUS csib5_snd_flag;
MD_STATUS csib5_rcv_flag;
USHORT csib5_rcv_size;
UCHAR *csib5_rcv_pbuf;
UINTcsib5_rcv_count;
** Abstract:
\star \starThis function initializes UARTA3.
* *** Parameters: None
***** Returns: None
```

```
void UART3_Init( void ) 
{ 
 ClrIORBit(UA3CTL0, 0x80); /* stop uarta3 before making any changes */ 
 ClrIORBit(UA3CTL0, 0x40); /* disable transmit */ 
 ClrIORBit(UA3CTL0, 0x20); /* disable receive */ 
SetIORBit(UA3TIC, 0x40); /* disable tx interrupt service */<br>SetIORBit(UA3RIC, 0x40); /* disable rx interrupt service<br>ClrIORBit(UA3TIC, 0x80); /* clear interrupt request issue<br>ClrIORBit(UA3RIC, 0x80); /* clear interrupt req
 SetIORBit(UA3RIC, 0x40); /* disable rx interrupt service */ 
 ClrIORBit(UA3TIC, 0x80); /* clear interrupt request issued */ 
 ClrIORBit(UA3RIC, 0x80); /* clear interrupt request issued */ 
 SetIORBit(PMC8, 0x03); /* setting port mode for uart */ 
 SetIORBit(UA3CTL0, 0x10); /* UA3DIR=1, LSB-first */ 
 ClrIORBit(UA3CTL0, 0xc); /* UA3PS1=UA3PS0=0, no parity */ 
 SetIORBit(UA3CTL0, 0x2); /* UA3CL=1, 8 bits data frame */ 
ClrIORBit(UA3CTL0, 0x1); /* UA3SL=0, 1 stop bit */
 SetIORBit(UA3OPT0, 0x14); /* UA3SLS2=UA3SLS0=1, 13 bits SBF data length */ 
ClrIORBit(UA3OPT0, 0x8); x^* UA3SLS1=0, 13 bits SBF data length */ClrIORBit(UA3OPT0, 0x2); \qquad /* UA3TDL=0, transfer data level: normal */
 ClrIORBit(UA3OPT0, 0x1); /* UA3RDL=0, receive data level: normal */ 
    /* baud rate 9600 */ 
UA3CTL1 = UART3_BAUDRATE_M0; \rightarrow 0x03 baudrate setting fuclk=fxx/8 fxx=20Mhz */
UA3CTL2 = UART3_BAUDRATE_K0; \frac{1}{2} /* 0x82 fuclk/130 */
 SetIORBit(UA3RIC, 0x7); /* receive end interrupt priority is lowest */ 
 SetIORBit(UA3TIC, 0x7); /* transmit end interrupt priority is lowest */ 
 ClrIORBit(UA3RIC, 0x40); /* enable reception interrupt servicing */ 
 ClrIORBit(UA3TIC, 0x40); /* enable transmission interrupt servicing */ 
 SetIORBit(UA3CTL0, 0x80); /* enable UARTA3 */ 
 SetIORBit(UA3CTL0, 0x60); /* enable receive and transmit operation */ 
 UART3 User Init( ); \overline{y} /* user initialization */
 return; 
} 
/*------------------------------------------------------------------------- 
** Abstract: 
** This function is responsible for start of UART3 data transfer. 
** 
** Parameters: 
** UCHAR *txbuf : Address of transfer buffer. 
** USHORT txnum : The number of data to transmit(frame number). 
** 
** Returns: None 
**-------------------------------------------------------------------------*/ 
void UART3_SendData(UCHAR *txbuf, USHORT txnum) 
{ 
 SetIORBit(UA3CTL0, 0x40); /* TX start */
 uart3 snd pbuf = txbuf;
  uart3_snd_count = txnum; 
   send3_done = 0;U_A3TX = *uart3 and pbuf++;uart3 snd count--;
```

```
220 
  return ; 
} 
/*------------------------------------------------------------------------- 
** Abstract: 
** This function is responsible for start of UARTA3 data receiving. 
** 
** Parameters: 
** rxbuf : Address of receive buffer. 
** rxnum : The size of receive buffer. 
** 
** Returns: None 
**-------------------------------------------------------------------------*/ 
void UART3_ReceiveData(UCHAR *rxbuf, USHORT rxnum) 
{ 
 SetIORBit(UA3CTL0, 0x20); /* RX start */
uart3_rcv_pbuf = rxbuf;
 uart3_rcv_count = rxnum; 
 return ; 
} 
/*------------------------------------------------------------------------- 
** Abstract: 
** This function is the UART3 transmit interrupt handler for INTST3. 
** 
** Parameters: None 
** 
** Returns: None 
**-------------------------------------------------------------------------*/ 
 __interrupt void MD_INTUA3T( void ) 
{ 
  if( uart3_snd_count ){ 
   UA3TX = *uart3_snd_pbuf++; /* send the next character, increment the pointer */
    uart3_snd_count--; /* decrement number of characters left to send */ 
  } 
  else{ 
    /* send finish, user own coding */ 
       send3 done = 1; } 
} 
/*------------------------------------------------------------------------- 
** Abstract: 
** This function is the UART3 receive interrupt handler for INTSR3. 
** 
  Parameters: None
** 
** Returns: None 
**-------------------------------------------------------------------------*/ 
__multi_interrupt void MD_INTUA3R( void ) 
{ 
 \_EI();
 if( UA3STR & 0x07 ){ /* status check */
     return;
```
221

```
 } 
    UART3 Receive(UA3RX);
} 
/*------------------------------------------------------------------------- 
** Abstract: 
** This function initializes CSIB5. It is called by systeminit. 
** 
** Parameters: None 
** 
** Returns: None 
**-------------------------------------------------------------------------*/ 
void CSIB5_Init( void ) 
{ 
 C\text{B5CTL0} = 0; \qquad \qquad /* stop CSIB5 before making changes */
 SetIORBit(CB5TIC, 0x40); /* stop transmit interrupt */ 
 SetIORBit(CB5RIC, 0x40); /* stop receive interrupt */ 
 ClrIORBit(CB5TIC, 0x80); /* clear interrupt req issued */ 
  ClrIORBit(CB5RIC, 0x80); /* clear interrupt req issued */ 
 SetIORBit( PMC6, 0x0040); /* PMC66 = SIB5 input */ 
 SetIORBit( PMC6, 0x0080); /* PMC67 = SOB5 output */ 
SetIORBit( PMC6, 0x0100); /* PHC68 = SCKBJ/O */
 ClrIORBit(CB5CTL0, 0x10); /* MSB first */ 
 ClrIORBit(CB5CTL0, 0x02); /* single transfer mode */ 
 //CB5CTL1 = 0x04;<br>
CB5CTL1 = 0x05;<br>
\frac{x}{2} + \frac{y}{2} = 625KHz */<br>
\frac{x}{2} + \frac{y}{2} = 312.5KHz */
                                    /* type 1, fxx/64 = 312.5KHz*/
CB5CTL1 = 0x05;<br>
CB5CTL2 = 0x00;<br>
/* data length - 8bit (only switch to 16 for dma)*/<br>
// CB5CTL2 = 0x08;<br>
/* data length - 16 bits (because of dma) */
// CB5CTL2 = 0x08; \qquad \qquad /* data length - 16 bits (because of dma) */
//SetIORBit(CB5RIC, 0x05); /* reception interrupt priority setting level 5 */
// ClrIORBit(CB5RIC, 0x40); /* enable interrupt servicing */ 
 SetIORBit(CB5CTL0, 0x40); /* enable send operation */ 
 SetIORBit(CB5CTL0, 0x20); /* enable receive operation */ 
   SetIORBit(CB5CTL0, 0x81); \qquad /* enable operation, communication start trigger valid */
// SetIORBit(CB5TIC, 0x05); /* transmit interrupt priority setting level 5 */
// ClrIORBit(CB5TIC, 0x40); /* enable transmit interrupt servicing */ 
     // no user init function to perform 
 return; 
} 
/*------------------------------------------------------------------------- 
** Abstract: 
** This function receives data when mode is Master to destination for CSIB5. 
** 
** Parameters: 
** UCHAR* rxbuf : Address of receive buffer. 
** USHORT rxnum : The number of bytes that should be received. 
** 
** Returns: 
** MD_OK 
** MD_ARGERROR
```

```
222 
**-------------------------------------------------------------------------*/ 
MD STATUS CSIB5 ReceiveDataBlock(USHORT* rxbuf, USHORT rxnum)
{ 
  volatile USHORT dummy; 
    MD_STATUS status; 
  /* init receive parameters */ 
 csib5_rcv_count = 0;CSIB5\_rcv\_done = 0; csib5_rcv_size = rxnum; 
 csib5_rcv_pbut = (unsigned char *) rxbuf; /* init transmit parameters*/ 
    //csib5\_snd_count = 0; CSID5\_send\_done = 0; csib5_snd_size = rxnum; 
     /* set up DMA channel 0 to receive */ 
     /* would normally use trigger factor 0x38 but since we only get one interrupt */ 
     /* use it for the transmit side */ 
    DMA0_Setup_mmc(rxbuf, (rxnum+1)/2, 0); // destination is internal RAM , round count up 
   status = DMA0 Start(); \sqrt{2} enable
  if(status != MD_OK) return status; 
    CB5RIC = 0x05; // enable receive interrupt trigger 
  return MD_OK; 
} 
/*------------------------------------------------------------------------- 
** Abstract: 
** This function is responsible for transfer of data out CSIB5. 
** It is polled mode, ie no interrupts are being used 
** Since every byte sent is a byte received, it also receives data. 
** 
** Parameters: 
** UCHAR* txbuf : Address of transmit buffer. 
** USHORT txnum : The number of data bytes to transmit(frame number). 
** UCHAR* rxbuf : Address of receive buffer. 
** 
** Returns: 
** MD_OK 
** MD_NO_START 
**-------------------------------------------------------------------------*/ 
MD_STATUS CSIB5_SendData(UCHAR* txbuf, USHORT txnum, UCHAR* rxbuf) 
{ 
char cb5 status;
int i; 
  /* init parameters */ 
  csib5_snd_size = txnum; 
 csib5\_snd\_pbuf = txbuf;csib5\_snd\_count = 0;csib5_rcv_pbut = rxbuf; CB5STR = 0; // clear overflow 
  while(csib5_snd_count < csib5_snd_size) 
  { 
     CB5TXL = *csib5_snd_pbuf; // send a byte of data
      csib5_snd_pbuf++;
```

```
 csib5_snd_count++; 
     cb5 status = CB5STR;
      if(cb5_status & 0x80) // check if transmit has started 
      { 
         while((CB5STR \& 0x80) == 0x80)\{i\} // wait for tx to stop sending
           CB5STR = 0; *csib5_rcv_pbuf = CB5RXL; // read receive register byte and save 
          csib5_rcv_pbuf++; 
      } 
      else 
      { 
          return(MD_NO_START); 
      } 
 } 
     CSIB5_send_done = 1; 
    return(MD_OK); 
} 
/*------------------------------------------------------------------------- 
** Abstract: 
** This function is responsible for initiating transfer of data out CSIB5 
** using DMA channel 1. Since every byte sent is a byte received, DMA 
** channel 0 should previously beens set up to receive an equal number 
** of data bytes. 
** 
** Parameters: 
** USHORT* txbuf : Address of transmit buffer. 
** USHORT txnum : The number of data bytes to transmit. 
** 
** Returns: 
** MD_OK 
** MD_NO_START 
**-------------------------------------------------------------------------*/ 
MD_STATUS CSIB5_SendDataBlock(USHORT* txbuf, USHORT txnum) 
\{ char cb5_status; 
    MD_STATUS status; 
     /* set up DMA channel 1 to transmit */ 
   DMA1_Stop(); // disable DMA channel 1 - redundant code
  /* init transmit parameters (do not care about receive) */ 
    csib5\_snd\_count = 0; CSIB5_send_done = 0; 
  csib5_snd_size = txnum; 
    DMA1_Setup_mmc(txbuf,((txnum+1)/2),0x38); // round count up since we always send 2 bytes 
                                                 // using the receive interrupt trigger factor 
     status = DMA1_Start(); // enable DMA1 controller 
  if(status != MD_OK) return status; 
     CB5STR = 0x00; // clear overflow 
    //CB5TIC = 0x06; // turn on CSIB5 transmit interrupt, priority 6 (there is no transmit
interrupt) 
    SetIORBit(DCHC1,0x02); // kick start the transmit operation 
  return(MD_OK); 
}
```
#### **DMA Transfers**

```
224 
/*********************************************************************/ 
/* Function: CSIB5_polled_mode */
/* Description: switch CSIB5 port from 8 bit length for polled to */ 
/* 16 bit length for dma operation */ 
/* Input: mode - ON for 8 bit polled mode */ 
\frac{1}{x} \frac{1}{x} OFF for 16 bit dma mode \frac{x}{x}\frac{1}{2} \frac{1}{2} Return: none \frac{1}{2} none \frac{1}{2}/*********************************************************************/ 
void CSIB5_polled_mode(char mode) 
{ 
        CB5CTL0 = 0; /* stop CSIB5 before making changes */ 
 SetIORBit(CB5TIC, 0x40); /* stop transmit interrupt */ 
 SetIORBit(CB5RIC, 0x40); /* stop receive interrupt */ 
 ClrIORBit(CB5TIC, 0x80); /* clear interrupt req issued */ 
 ClrIORBit(CB5RIC, 0x80); /* clear interrupt req issued */ 
   if(mode == ON) { 
//uart3 tx msg("ON-8 bit mode\r\n"); //rk-dbg
      xfr size = 1; /* switching from 16 bit mode to 8 bit polled mode */ 
CB5CTL2 = 0x00; 4x^2 + 12x - 800; 2x^2 - 12x - 800; 4x - 80x - 800 SetIORBit(CB5CTL0, 0xE1); /* enable send and receive operation, communication 
start trigger valid */ 
    } else 
    { 
//uart3_tx_msg("OFF-16 bit mode\r\n"); //rk-dbg 
       xfr size = 2; /* switching from 8 bit mode to 16 bit interrupt dma mode */ 
        /* interrupts on */ 
CB5CTL2 = 0x08; 4x + 16 ata length - 16 bits (because of dma) */SetIORBit(CB5RIC, 0x05); \rightarrow /* reception interrupt priority setting level 5 */
 ClrIORBit(CB5RIC, 0x40); /* enable receive interrupt servicing */ 
 SetIORBit(CB5CTL0, 0xE1); /* enable operation, communication start trigger 
valid */ 
SetIORBit(CB5TIC, 0x05); \gamma transmit interrupt priority setting level 5 */
 ClrIORBit(CB5TIC, 0x40); /* enable transmit interrupt servicing */ 
 } 
 CB5STR = 0; // clear overflow
} 
/*------------------------------------------------------------------------- 
** Abstract: 
  This function is called at interrupt request when data received.
** 
** Parameters: None. 
** 
** Returns: 
** MD_OK 
** MD_ERROR 
** 
** NOTE: 
** If over run error happened, return MD_ERROR.
```

```
** User should be programing when all data received. 
**-------------------------------------------------------------------------*/ 
MD_STATUS CSIB5_Data_Handler( void ) 
{ 
char cb5_status; 
 cb5_status = CB5STR;
 CB5STR = 0; /* check over run error */ 
  if( CB5STR & 1 ) { 
     CALL_CSIB5_Error(); 
     return MD_ERROR; 
  } 
  /* single transfer mode, 16 bit data length */ 
  csib5_snd_count += xfr_size; 
  if( csib5_snd_count >= csib5_snd_size ) /* send finished? */ 
  { 
     CALL_CSIB5_Send(); /* yes, call user function */ 
  } 
   SetIORBit(DCHC0,0x02); // time to receive ???
  csib5_rcv_count += xfr_size; 
  if( csib5_rcv_count >= csib5_rcv_size ) /* receive finish */ 
  { 
     CALL_CSIB5_Receive(); /* yes, call user function */ 
  } 
  return MD_OK; 
} 
/*------------------------------------------------------------------------- 
** Abstract: 
** This function is the receive interrupt handler for INTCB5R. 
** 
** Parameters: None 
** 
** Returns: None 
**-------------------------------------------------------------------------*/ 
__multi_interrupt void MD_INTCB5R( void ) 
{ 
  EI();
 csib5_rcv_flag = CSIB5_Data_Handler(); 
} 
/*********************************************************************/ 
__interrupt void MD_INTCB5T( void ) 
{ 
  \_EI();
#if 0 // there is no transmit interrupt in single transfer mode
  csib5_snd_count += xfr_size; 
  if( csib5_snd_count >= csib5_snd_size ) /* send finished? */
```

```
 { 
    CALL_CSIB5_Send(); /* yes, call user function */ 
 } 
  SetIORBit(DCHC1,0x02); \qquad // kick start the transmit operation again
#endif 
}
```
9.20 serial user.c

```
\star \star\star\starThis device driver was created by Applilet for the V850ES/JG2, V850ES/JJ2
***32-Bit Single-Chip Microcontrollers
\star \star\star \starCopyright (C) NEC Electronics Corporation 2002-2006
\star \starAll rights reserved by NEC Electronics Corporation
\star \star\star \starThis program should be used on your own responsibility.
\star \starNEC Electronics Corporation assumes no responsibility for any losses
\star \starincurred by customers or third parties arising from the use of this file.
\star \star** Filename : serial_user.c
***Abstract : This file gives callback functions for serial module.
\star \starAPIlib : V850ESJx2.lib V1.50 [23 Feb. 2006]
\star \star***Device: uPD70F3721
***** Compiler : NEC/CA850
\star \star** Include files
#include "macrodriver.h"
#include "serial.h"
volatile int CSIB5 rcv done;
volatile int CSIB5_send_done;
#define RX_BUF_SIZE 64
UCHAR rx3_rr_buf[RX_BUF_SIZE]; // round robin buffer for uart3 receive data
volatile int rr3_buf_put, rr3_buf_get;
extern volatile UCHAR send3 done;
volatile int R1 received;
volatile int R2_received;
volatile int R3_received;
volatile char R1_message;
volatile short R2_message;
volatile int R3_message;
** Abstract:
***This function is an empty function for user code when UART3 initializing
***** Parameters: None
\star \star** Returns: None
void UART3_User_Init( void )
\{
```

```
rr3_buf_put = rr3_buf_get = 0;} 
/*----------------------------------------------------------------------------- 
** Abstract: 
** This function puts the receive data into the round robin buffer. 
** 
** Parameters: data - data received by the uart3 
** 
** Returns: None 
**----------------------------------------------------------------------------*/
void UART3_Receive( UCHAR data) 
{ 
     rx3_rr_buf[rr3_buf_put] = data; 
     rr3_buf_put++; 
     if(rr3_buf_put >= RX_BUF_SIZE) 
       rr3_buf_put = 0;} 
/*----------------------------------------------------------------------------- 
** Abstract: 
** This function gets the receive data from round robin buffer. 
** 
** Parameters: *data - pointer to store received data 
** 
** Returns: 0 = no data available<br>** 1 - a byte of data r
       1 = a byte of data returned
**----------------------------------------------------------------------------*/
char Check_UART3_Receive( UCHAR *data) 
{ 
    if(rr3_buf_put == rr3_buf_get) return (0); 
     *data = rx3_rr_buf[rr3_buf_get]; 
     rr3_buf_get++; 
     if(rr3_buf_get >= RX_BUF_SIZE) 
       rr3\_buf\_get = 0; return (1); 
} 
/*----------------------------------------------------------------------------- 
** Abstract: 
** This function outputs a null terminated string to uart3 tx port. 
** 
** Parameters: *msg - pointer to string 
** 
** Returns: none 
**----------------------------------------------------------------------------*/
void uart3_tx_msg( char *msg) 
{ 
USHORT txnum; 
// txnum = strlen(msg); cannot step through this
    txnum = 0;while(msg[txnum] != 0) /* find end of string */
     { 
         txnum++;
```

```
 } 
      /* start the interrupt driven transmit process */
     /* this clears send3_done */
     UART3_SendData((UCHAR *)msg, txnum); 
     /* wait for it to complete */
       while (send3 done == 0)
            \{\}\i // just hang until it is done sending
} 
/*----------------------------------------------------------------------------- 
** Abstract: 
** This function inputs a string from uart3 tx port. The input ends when a<br>** carriage return (0x0d) or line feed (0x0a) or null (0x00) is received
    carriage return (0x0d) or line feed (0x0a) or null (0x00) is received.
** 
    Parameters: *msg - pointer buffer to put string in
** max - size of msg buffer, max characters allowed 
** 
** Returns: number of characters received and placed in buffer 
**----------------------------------------------------------------------------*/
#if 0
/* this function is not needed as the interrupt service routine puts the */
/* received data in the round robin buffer */
short uart3_rx_msg(UCHAR *msg, int max) 
{ 
short rxnum; 
UCHAR *point = msg;UCHAR done = 0;
    rxnum = 0;
    while(done == 0) /* done set at end of string */
     { 
          /* start the interrupt driven receive process to get 1 character */
          /* this clears rcv3_done */
          UART3_ReceiveData(point, 1); 
          /* wait for it to complete */
            while (send3_done == 0) 
                \{\}\i // just hang until it is done receiving
         if(*point == \left| \int_{\mathbb{R}} f(x) dx \right| = \left| \int_{\mathbb{R}} f(x) dx \right| = \left| \int_{\mathbb{R}} f(x) dx \right|done = 1;
         if(rxnum++ == max)done = 1;
          point++; 
     } 
     return(rxnum); 
} 
#endif
/*----------------------------------------------------------------------------- 
** Abstract: 
** This function is a call back function to deal with data process after<br>** Some frame(s) data transfering of CSIPE interface
      some frame(s) data transfering of CSIB5 interface.
** Called by interrupt service routine when send count equals send size. 
** 
    Parameters: None
** 
** Returns: None
```

```
**----------------------------------------------------------------------------*/
void CALL_CSIB5_Send( void ) 
{ 
    CSIB5 send done = 1;
} 
/*----------------------------------------------------------------------------- 
** Abstract: 
** This function is a call back function to deal with data process after 
** some frame(s) data receiving of CSIB5 interface. 
** Called by interrupt service routine when receive count equals expected 
** receive size. 
** 
   Parameters: None
** 
** Returns: None 
**----------------------------------------------------------------------------*/
void CALL_CSIB5_Receive( void ) 
{ 
    CSIB5 rcv done = 1;
} 
/*------------------------------------------------------------------------- 
** Abstract: 
** This function is a call back function to deal with data process after 
** some frame(s) data receiving error of CSIB5 interface. 
** 
** Parameters: None 
** 
** Returns: None 
**----------------------------------------------------------------------------*/
void CALL_CSIB5_Error( void ) 
{ 
   R1 received = -1;
   R2 received = -1;
   R3_received = -1;
    CSIB5_rcv_done = -1;
} 
/*------------------------------------------------------------------------- 
** Abstract: 
** This function is a called to select the specified CSIB5 SPI device 
** by clearing the chip select port bit. 
** 
** Parameters: device - device to select<br>** SDMEM1 - SD Memory
                        SDMEM1 - SD Memory
** 
** Returns: None 
**----------------------------------------------------------------------------*/
void CSIB5_select_SPI(int device) 
{ 
    /* if there are other chip selects, make sure they are all high */ CSIB5_deselect_SPI(); 
     switch (device) { 
     case SDMEM1: 
         /* assert chip select (low) for SD memory 1 on P35 */
        P3 = P3 & \sim SPI_CSS; /* clear bit 5 */
```

```
 break; 
     case SDMEM1T: 
         /* assert chip select low and trigger scope */
        P3 = P3 < -(SPI_CSS+SPI_CSS);
         break; 
     } 
} 
/*------------------------------------------------------------------------- 
** Abstract:<br>** This fu
    This function is a called to deselect all CSIB5 SPI chip selects
** 
** Parameters: None 
** 
** Returns: None<br>**------------------
                                 **----------------------------------------------------------------------------*/
void CSIB5_deselect_SPI(void) 
{ 
     /* deassert chip select for CSIB5 SPI */
     /* make sure they are all high */
 P3 |= SPI_CS4; /* deselect zigbee */
\texttt{P3} = SPI_CS5; /* deselect sd memory */
}
```
#### 9.21 serial.h

 $/$ \*

```
\star\star***This device driver was created by Applilet for the V850ES/JG2, V850ES/JJ2
\star \star32-Bit Single-Chip Microcontrollers
\star \star***Copyright(C) NEC Electronics Corporation 2002-2006
\star \starAll rights reserved by NEC Electronics Corporation
\star \star** This program should be used on your own responsibility.
** NEC Electronics Corporation assumes no responsibility for any losses
\star \starincurred by customers or third parties arising from the use of this file.
\star \star***Filename : serial.h
\star \starAbstract : This file implements a device driver for the SERIAL module
\star \starAPIlib: V850ESJx2.lib V1.50 [23 Feb. 2006]
\star \star** Device: uPD70F3721
\star \star\star \starCompiler : NEC/CA850
\star \star\star /
#ifndef _MDSERIAL_
#define _MDSERIAL_
#define IIC_RECEIVEBUFSIZE 32
#defineUART3 BAUDRATE MO
                         0 \times 03#defineUART3_BAUDRATE_K0
                         0x82#define SDMEM1
                      \overline{1}\overline{\mathbf{3}}#define SDMEM1T
                          // using zigbee chip select for a scope trigger
#define SPI CS4
                   0x0010 // zigbee
#define ZIGBEE
                      \overline{2}#define SPI CS5
                   0x0020 // sdmemory
#define ON
            \mathbf{1}#define OFF 0
void UART3_Init( void );
void UART3_SendData( UCHAR*, USHORT);
void UART3_ReceiveData( UCHAR*, USHORT );
void UART3 User Init( void );
void CALL_UART3_Receive( UCHAR );
char Check_UART3_Receive( UCHAR *);
void uart3_tx_msg(char *);
/* CSIB5 API functions */
void CSIB5_Init( void );
MD STATUS CSIB5 SendData(UCHAR* txbuf, USHORT txnum, UCHAR* rxbuf);
MD_STATUS CSIB5_SendDataBlock( USHORT*, USHORT);
MD_STATUS CSIB5_ReceiveDataBlock( USHORT*, USHORT);
```
void CSIB5\_User\_Init( void ); void CALL CSIB5 Send( void ); void CALL\_CSIB5\_Receive( void ); void CALL\_CSIB5\_Error( void ); void CSIB5\_select\_SPI(int device); void CSIB5\_deselect\_SPI(void); enum TransferMode { Send, Receive }; extern volatile int R1\_received; extern volatile int R2\_received; extern volatile int R3\_received; extern volatile char R1\_message; extern volatile short R2\_message; extern volatile int R3\_message; extern volatile int CSIB5\_rcv\_done; extern volatile int CSIB5\_send\_done; extern MD\_STATUS csib5\_rcv\_flag;

#endif /\*\_MDSERIAL\_\*/

#### 9.22 timer.c

```
/*
\star \star\star \starThis device driver was created by Applilet for the V850ES/JG2, V850ES/JJ2
\star \star32-Bit Single-Chip Microcontrollers
\star \star***Copyright (C) NEC Electronics Corporation 2002-2006
\star \starAll rights reserved by NEC Electronics Corporation
\star \star\star \starThis program should be used on your own responsibility.
\star \starNEC Electronics Corporation assumes no responsibility for any losses
\star \starincurred by customers or third parties arising from the use of this file.
\star \star***Filename : timer.c
\star \starAbstract : This file implements a device driver for the timer module
\star \starAPIlib : V850ESJx2.1ib V1.50 [23 Feb. 2006]
\star \star***Device: uPD70F3721
\star \star\star \starCompiler : NEC/CA850
\star \star\star /
/*
** Include files
\star /
#include "macrodriver.h"
#include "timer.h"
/*
** Variables
\star /
volatile unsigned int sample ticks;
/ *
\star \star\star \starAbstract:
\star \starThis function initializes TMPO.
\star \star** Parameters:
***None
\star \star** Returns:
\star \starNone
\star \star*** ------------
               \star /
void TMP0_Init( void )
\{234
```

```
/* Stop counting */
       ClrIORBit(TP0CTL0, 0x80); 
      /* Mask interrupt */
      SetIORBit(TP0CCIC0, 0x40);
      SetIORBit(TP0CCIC1, 0x40);
      SetIORBit(TP0OVIC, 0x40);
      /* Clear interrupt request flag */
       ClrIORBit(TP0CCIC0, 0x80); 
       ClrIORBit(TP0CCIC1, 0x80); 
       ClrIORBit(TP0OVIC, 0x80); 
      ClrIORBit(TP0CTL1, 0x20); /* disable external event count input */
       TP0CTL0 |= TM_TMP0_CLOCK; /* internal count clock */
      /* Interval timer mode */
       ClrIORBit(TP0CTL1, 0x07); 
       TP0CCR0 = TM_TMP0_INTERVALVALUE; /* set interval value to compare against */
      TP0CCR1 = 0xffff;/* Interrupt INTTP0CC0 */
      SetIORBit(TP0CCIC0, 0x07);
       TMP0_User_Init( ); 
} 
/* 
**--------------------------------------------------------------------------- 
** 
** Abstract: 
** This function starts TMP0 counter. 
** 
** Parameters: 
** None 
** 
** Returns:<br>** None
    None
** 
** 
**--------------------------------------------------------------------------- 
*/
void TMP0_Start( void ) 
{ 
      ClrIORBit(TPOCCIC0, 0x40); /* enable interrupt INTTP0CC0 */
       SetIORBit(TP0CTL0,0x80); /* start counting */
      return; 
} 
/* 
**--------------------------------------------------------------------------- 
** 
** Abstract:<br>** This fu
     This function stops the TMP0 counter and clear the count register.
** 
** Parameters:<br>** None
     None
** 
** Returns: 
** None 
** 
**--------------------------------------------------------------------------- 
** it is not used by this application */
```

```
236 
#if 0
void TMP0_Stop( void ) 
{ 
        ClrIORBit(TP0CTL0,0x80); /* stop counting */
       /* Mask interrupt */
       SetIORBit(TP0CCIC0, 0x40);
       /* Clear interrupt request flag */
        ClrIORBit(TP0CCIC0,0x80); 
       return; 
} 
#endif
/ *<br>* * -**--------------------------------------------------------------------------- 
** 
** Abstract:<br>** This fi
     This function changes TMP0 condition.
** 
** Parameters:<br>** IISHORT*:
     USHORT*: array_reg
** USHORT: array_num 
** 
** Returns: 
** MD_OK 
** MD_ARGERROR 
** 
**--------------------------------------------------------------------------- 
** it is not used by this application */
#if 0
MD_STATUS TMP0_ChangeTimerCondition( USHORT* array_reg, USHORT array_num ) 
{ 
       if((array_num < 1) || (array_num > 2)){
            return MD_ARGERROR; 
        } 
       if( array\_num \ge 1 ) {
            TP0CCR0 = *array_reg; 
 } 
       if( array\_num >= 2){
           TP0CCR1 = * (array_reg + 1); } 
       return MD_OK; 
} 
#endif
/* 
**----------------------------------------------------------------------------- 
* *<br>* *
   Abstract:
** This function initializes TMP2. 
** 
** Parameters:<br>** None
     None
** 
** Returns:<br>** None
     None
** 
**----------------------------------------------------------------------------- 
*/
void TMP2_Init( void ) 
{
```

```
/* Stop counting */
       ClrIORBit(TP2CTL0, 0x80); 
      /* Mask interrupt */
      SetIORBit(TP2CCIC0, 0x40);
      SetIORBit(TP2CCIC1, 0x40);
      SetIORBit(TP2OVIC, 0x40);
      /* Clear interrupt request flag */
       ClrIORBit(TP2CCIC0, 0x80); 
       ClrIORBit(TP2CCIC1, 0x80); 
       ClrIORBit(TP2OVIC, 0x80); 
      ClrIORBit(TP2CTL1, 0x20); /* disable external event count input */
      TP2CTL0 | = TM TMP2 CLOCK; /* internal count clock */
      /* Interval timer mode */
       ClrIORBit(TP2CTL1, 0x07); 
       TP2CCR0 = TM_TMP2_INTERVALVALUE; 
      TP2CCR1 = 0xffff;/* Interrupt INTTP2CC0 */
      SetIORBit(TP2CCIC0, 0x07);
} 
/* 
**----------------------------------------------------------------------------- 
** 
** Abstract: 
** This function starts TMP2 counter. 
** 
** Parameters:<br>** None
     None
** 
** Returns:<br>** None
    None
** 
**----------------------------------------------------------------------------- 
*/
void TMP2_Start( void ) 
{ 
       ClrIORBit(TP2CCIC0,0x40); /* enable interrupt INTTP2CC0 */
SetIORBit(TP2CTL0,0x80); /* start counting */
 sample_ticks = 0; /* count the number of interrupts for debug */
      return; 
} 
/* 
**----------------------------------------------------------------------------- 
** 
** Abstract:<br>** This fi
     This function stops the TMP2 counter and clear the count register.
** 
** Parameters: 
** None 
** 
** Returns: 
** None 
** 
**----------------------------------------------------------------------------- 
*/
void TMP2_Stop( void )
```

```
{ 
        ClrIORBit(TP2CTL0,0x80); /* stop counting */
       /* Mask interrupt */
       SetIORBit(TP2CCIC0,0x40);
       /* Clear interrupt request flag */
        ClrIORBit(TP2CCIC0,0x80); 
       return; 
} 
/* 
**--------------------------------------------------------------------------- 
** 
** Abstract:<br>** This fu
       This function changes TMP2 condition.
** 
    Parameters:
** USHORT*: array_reg<br>** USHORT: array_num
      USHORT: array_num
** 
** Returns:<br>** MD OK
** MD_OK<br>** MD_AR
      MD\_ARGERROR** 
**--------------------------------------------------------------------------- 
** not used by this application */
#if 0
MD_STATUS TMP2_ChangeTimerCondition( USHORT* array_reg, USHORT array_num ) 
{ 
       if((array_num < 1) || (array_num > 2)){
            return MD_ARGERROR; 
        } 
       if( array\_num >= 1 ){
            TP2CCR0 = *array_reg; 
        } 
       if( array\_num >= 2){
           TP2CCR1 = * (array_reg + 1); } 
       return MD_OK; 
} 
#endif
```
9.23 timer user.c

```
/*
\star \star\star \starThis device driver was created by Applilet for the V850ES/JG2, V850ES/JJ2
\star \star32-Bit Single-Chip Microcontrollers
\star \star***Copyright (C) NEC Electronics Corporation 2002-2006
\star \starAll rights reserved by NEC Electronics Corporation
\star \star\star \starThis program should be used on your own responsibility.
\star \starNEC Electronics Corporation assumes no responsibility for any losses
\star \starincurred by customers or third parties arising from the use of this file.
\star \star***Filename : timer user.c
\star \starAbstract : This file implements a device driver for the timer module
\star \starAPIlib : V850ESJx2.lib V1.50 [23 Feb. 2006]
\star \star\star \starDevice: uPD70F3721
\star \star** Compiler : NEC/CA850
\star\star\star /
** Include files
#include "macrodriver.h"
#include "timer.h"
#pragma interrupt INTTP0CC0 MD_INTTP0CC0
#pragma interrupt INTTP2CC0 MD_INTTP2CC0
** variables
/* counter for millisecond timer */
volatile unsigned int milliseconds;
extern volatile unsigned int sample ticks;
\star \star***Abstract:
\star \starTMP0 initializing.
\star \star\star \starParameters:
***None
\star \star** Returns:
\star \starNone
\star \star***-void TMP0_User_Init( void )
\{milliseconds = 0;
\}
```

```
/*------------------------------------------------------------------------- 
** 
** Abstract:<br>** This fr
    This function is TMP0 INTTP0CC0 interrupt service routine.
** 
** Parameters: 
** None 
** 
** Returns: 
** None 
** 
**------------------------------------------------------------------------*/
 __multi_interrupt void MD_INTTP0CC0( void ) 
{ 
      EI();
      /* count down millisecond timer if it is non zero */
      if (milliseconds > 0) 
           milliseconds--; 
} 
/*----------------------------------------------------------------------------- 
** Abstract: 
** This function is TMP2 INTTP2CC0 interrupt service routine. 
** 
** Parameters: None 
** 
** Returns: None 
** 
       **----------------------------------------------------------------------------- 
*/
 __interrupt void MD_INTTP2CC0( void ) 
{ 
      /* TODO. Add user defined interrupt service routine */
      //uart3_tx_msg("T2");
       sample_ticks++; 
      EI()} 
/*********************************************************************/
/* Function: SetMsecTimer() */
/* Description: set the millisecond count down timer */<br>/* Tnput: time - number of clock ticks to be counted down */
/* Input: time - number of clock ticks to be counted down */
/* Return: none \frac{1}{2} none \frac{1}{2} none \frac{1}{2} none \frac{1}{2} none \frac{1}{2} none \frac{1}{2} none \frac{1}{2} none \frac{1}{2} none \frac{1}{2} none \frac{1}{2} none \frac{1}{2} none \frac{1}{2} none \frac{1}{2} none \frac{1}{2} n
/*********************************************************************/
void SetMsecTimer(int time) 
{ 
       milliseconds = time; 
} 
/*********************************************************************/
/* Function: CheckMsecTimer() */
/* Description: check the millisecond timer count down value */
/* Input: none */
/* Return: MD_FALSE - time has not expired */
/* MD_TRUE - timer has counted down to zero */
/*********************************************************************/
```

```
BOOL CheckMsecTimer(void)
\{if (millisecons > 0)return MD_FALSE; // return false if not done counting down
    return MD_TRUE;
\}/* Function: delay()
                                                     \star /
/* Description: set count down timer to value given, then wait for it*/
/ *
        to be counted down to zero before returning */
/* Input: count - count down value to start from<br>/* Return: none
                                                     * /
                                                     * /
void delay(int count)
\{SetMsecTimer(count);
   while(CheckMsecTimer() == MD\_FALSE} \{i\} //hang until count is zero
\}
```
#### 9.24 timer.h

```
/*
\star\star***This device driver was created by Applilet for the V850ES/JG2, V850ES/JJ2
\star \star32-Bit Single-Chip Microcontrollers
\star\star***Copyright (C) NEC Electronics Corporation 2002-2006
\star \starAll rights reserved by NEC Electronics Corporation
\star \star\star \starThis program should be used on your own responsibility.
***NEC Electronics Corporation assumes no responsibility for any losses
\star \starincurred by customers or third parties arising from the use of this file.
\star \star***Filename : timer.h
***Abstract : This file implements a device driver for the timer module
\star \starAPIlib: V850ESJx2.1ib V1.50 [23 Feb. 2006]
\star \star** Device: uPD70F3721
\star \star\star \starCompiler : NEC/CA850
\star \star\star /
#ifndef MDTIMER
#define_MDTIMER_
/*
** MacroDefine
\star /
#defineTM_TMP0_CLOCK
                                         1/ fxx/4
                              0x02#defineTM_TMP0_INTERVALVALUE
                              0x2423#defineTM_TMP0_INTERVALVALUE2
                              0x7a11#defineTM TMP0 ONESHOTOUTPUTCYCLE 0xf423
#defineTM TMP0 ONESHOTOUTPUTDELAY 0x7a11
#defineTM TMP0 EXTTRIGGERCYCLE 0xf423
#defineTM_TMP0_EXTTRIGGERDELAY 0x7a11
#defineTM_TMP0_PWMCYCLE
                     0xf4230x7a11#defineTM TMP0 PWMWIDTH
#defineTM_TMP0_CCR0COMPARE 0xf423
#defineTM_TMP0_CCR1COMPARE 0x7a11
#defineTM_TMP1_CLOCK 0x0
#defineTM TMP1 INTERVALVALUE 0x00
#defineTM_TMP1_INTERVALVALUE2 0x00
#defineTM_TMP1_ONESHOTOUTPUTCYCLE 0x00
#defineTM_TMP1_ONESHOTOUTPUTDELAY 0x00
#defineTM_TMP1_EXTTRIGGERCYCLE 0x00
#defineTM_TMP1_EXTTRIGGERDELAY 0x00
#defineTM_TMP1_PWMCYCLE
                      0x00#defineTM TMP1 PWMWIDTH
                     0x00#defineTM TMP1 CCROCOMPARE 0x00
#defineTM TMP1 CCR1COMPARE 0x00
```
#define TM\_TMP2\_CLOCK 0x6 #define TM\_TMP2\_INTERVALVALUE 0x2423 //0xc34 #define TM\_TMP2\_INTERVALVALUE2 0x3d08 #define TM\_TMP2\_ONESHOTOUTPUTCYCLE 0xc34 #define TM\_TMP2\_ONESHOTOUTPUTDELAY 0x3d08 #define TM\_TMP2\_EXTTRIGGERCYCLE 0xc34 #define TM\_TMP2\_EXTTRIGGERDELAY 0x3d08 #define TM\_TMP2\_PWMCYCLE 0xc34 #define TM\_TMP2\_PWMWIDTH 0x3d08 #define TM\_TMP2\_CCR0COMPARE 0xc34 #define TM\_TMP2\_CCR1COMPARE 0x3d08 #define TM\_TMP3\_CLOCK 0x0 #define TM\_TMP3\_INTERVALVALUE 0x00 #define TM\_TMP3\_INTERVALVALUE2 0x00 #define TM\_TMP3\_ONESHOTOUTPUTCYCLE 0x00 #define TM\_TMP3\_ONESHOTOUTPUTDELAY 0x00 #define TM\_TMP3\_EXTTRIGGERCYCLE 0x00 #define TM\_TMP3\_EXTTRIGGERDELAY 0x00 #define TM\_TMP3\_PWMCYCLE 0x00 #define TM\_TMP3\_PWMWIDTH 0x00 #define TM\_TMP3\_CCR0COMPARE 0x00 #define TM\_TMP3\_CCR1COMPARE 0x00 #define TM\_TMP4\_CLOCK 0x0 #define TM\_TMP4\_INTERVALVALUE 0x00 #define TM\_TMP4\_INTERVALVALUE2 0x00 #define TM\_TMP4\_ONESHOTOUTPUTCYCLE 0x00 #define TM\_TMP4\_ONESHOTOUTPUTDELAY 0x00 #define TM\_TMP4\_EXTTRIGGERCYCLE 0x00 #define TM\_TMP4\_EXTTRIGGERDELAY 0x00 #define TM\_TMP4\_PWMCYCLE 0x00 #define TM\_TMP4\_PWMWIDTH 0x00 #define TM\_TMP4\_CCR0COMPARE 0x00 #define TM\_TMP4\_CCR1COMPARE 0x00 #define TM\_TMP5\_CLOCK 0x0 #define TM\_TMP5\_INTERVALVALUE 0x00 #define TM\_TMP5\_INTERVALVALUE2 0x00 #define TM\_TMP5\_ONESHOTOUTPUTCYCLE 0x00 #define TM\_TMP5\_ONESHOTOUTPUTDELAY 0x00 #define TM\_TMP5\_EXTTRIGGERCYCLE 0x00 #define TM\_TMP5\_EXTTRIGGERDELAY 0x00 #define TM\_TMP5\_PWMCYCLE 0x00 #define TM\_TMP5\_PWMWIDTH 0x00 #define TM\_TMP5\_CCR0COMPARE 0x00 #define TM\_TMP5\_CCR1COMPARE 0x00 #define TM\_TMP6\_CLOCK 0x0 #define TM\_TMP6\_INTERVALVALUE 0x00 #define TM\_TMP6\_INTERVALVALUE2 0x00 #define TM\_TMP6\_ONESHOTOUTPUTCYCLE 0x00 #define TM\_TMP6\_ONESHOTOUTPUTDELAY 0x00 #define TM\_TMP6\_EXTTRIGGERCYCLE 0x00 #define TM\_TMP6\_EXTTRIGGERDELAY 0x00 #define TM\_TMP6\_PWMCYCLE 0x00 #define TM\_TMP6\_PWMWIDTH 0x00 #define TM\_TMP6\_CCR0COMPARE 0x00 #define TM\_TMP6\_CCR1COMPARE 0x00 #define TM\_TMP7\_CLOCK 0x0 #define TM\_TMP7\_INTERVALVALUE 0x00 #define TM\_TMP7\_INTERVALVALUE2 0x00

#define TM\_TMP7\_ONESHOTOUTPUTCYCLE 0x00 #define TM\_TMP7\_ONESHOTOUTPUTDELAY 0x00 #define TM\_TMP7\_EXTTRIGGERCYCLE 0x00 #define TM\_TMP7\_EXTTRIGGERDELAY 0x00 #define TM\_TMP7\_PWMCYCLE 0x00 #define TM\_TMP7\_PWMWIDTH 0x00 #define TM\_TMP7\_CCR0COMPARE 0x00 #define TM\_TMP7\_CCR1COMPARE 0x00 #define TM\_TMP8\_CLOCK 0x0 #define TM\_TMP8\_INTERVALVALUE 0x00 #define TM\_TMP8\_INTERVALVALUE2 0x00 #define TM\_TMP8\_ONESHOTOUTPUTCYCLE 0x00 #define TM\_TMP8\_ONESHOTOUTPUTDELAY 0x00 #define TM\_TMP8\_EXTTRIGGERCYCLE 0x00 #define TM\_TMP8\_EXTTRIGGERDELAY 0x00 #define TM\_TMP8\_PWMCYCLE 0x00 #define TM\_TMP8\_PWMWIDTH 0x00 #define TM\_TMP8\_CCR0COMPARE 0x00 #define TM\_TMP8\_CCR1COMPARE 0x00 #define TM\_TMQ0\_CLOCK 0x0 #define TM\_TMQ0\_INTERVALVALUE 0x00 #define TM\_TMQ0\_INTERVALVALUE2 0x00 #define TM\_TMQ0\_INTERVALVALUE3 0x00 #define TM\_TMQ0\_INTERVALVALUE4 0x00 #define TM\_TMQ0\_ONESHOTOUTPUTCYCLE 0x00 #define TM\_TMQ0\_ONESHOTOUTPUTDELAY 0x00 #define TM\_TMQ0\_ONESHOTOUTPUTDELAY2 0x00 #define TM\_TMQ0\_ONESHOTOUTPUTDELAY3 0x00 #define TM\_TMQ0\_EXTTRIGGERCYCLE 0x00 #define TM\_TMQ0\_EXTTRIGGERDELAY 0x00 #define TM\_TMQ0\_EXTTRIGGERDELAY2 0x00 #define TM\_TMQ0\_EXTTRIGGERDELAY3 0x00 #define TM\_TMQ0\_PWMCYCLE 0x00 #define TM\_TMQ0\_PWMWIDTH 0x00 #define TM\_TMQ0\_PWMWIDTH2 0x00 #define TM\_TMQ0\_PWMWIDTH3 0x00 #define TM\_TMQ0\_CCR0COMPARE 0x00 #define TM\_TMQ0\_CCR1COMPARE 0x00 #define TM\_TMQ0\_CCR2COMPARE 0x00 #define TM\_TMQ0\_CCR3COMPARE 0x00 #define TM\_TMM\_CLOCK 0x0 #define TM\_TMM\_INTERVALVALUE 0x7cf void TMP0\_Init( void ); void TMP0\_Start( void ); void TMP0\_Stop( void ); MD\_STATUS TMP0\_ChangeTimerCondition(USHORT\* array\_reg,USHORT array\_num); \_\_multi\_interrupt void MD\_INTTP0CC0( void ); void TMP0\_User\_Init( void ); void TMP2\_Init( void ); void delay(int count); void TMP2\_Start( void ); void TMP2\_Stop( void ); MD\_STATUS TMP2\_ChangeTimerCondition(USHORT\* array\_reg,USHORT array\_num); \_\_interrupt void MD\_INTTP2CC0( void );

```
#endif
```
## **10. Appendix C — Development Tools**

The following software and hardware tools were used in the development of this application note.

### **10.1 Software Tools**

Applilet code generation tool: applilet\_v850es\_jx2\_v150.exe

Compiler, assembler and linker: part of a package called CA850 Compiler

Project Manager PM+: the integrated development environment (IDE)

### **10.2 Hardware Tools**

PC Windows 2000 or Windows XP Demo Board AF-EV850 Basic Rev 1.0 MiniCube2 with USB interface

## **1 Appendix D — Reference Documents**

- 1. User's Manual V850ES 32-Bit Microprocessor Core Architecture
	- <sup>−</sup> Document No. U15943EJ3V0UM00 (3rd Edition)
- 2. User's Manual V850ES/JJ2 32-Bit Single-Chip Microcontrollers.
	- <sup>−</sup> Document No U17714EJ2V0UD00 (2nd Edition)
- 3. User's Manual CA850 Ver 3.00 C Compiler Package
	- − C Language Target Device V850 Series
	- <sup>−</sup> Document No. U17291EJ2V0UM00 (2nd Edition Nov 2004)
- 4. User's Manual CA850 Ver 3.00 C Compiler Package
	- − Operation Target Device V850 Series
	- <sup>−</sup> Document No. U17293EJ2V0UM00 (2nd Edition Nov. 2004)
- 5. User's Manual CA850 Ver 3.00 C Compiler Package
	- − Link Directives Target Device V850 Series
	- <sup>−</sup> Document No. U17294EJ2V0UM00 (2nd Edition Nov. 2004)
- 6. User's Manual ID850 QB Ver 3.20 Integrated Debugger
	- − Operation Target Device V850 Series
	- <sup>−</sup> Document No. U17964EJ1V0UM00 (1st Edition)
- 7. SD Specifications, PART 1 PHYSICAL LAYER Simplified Specification
	- − Version 1.10 April 3, 2006
- 8. SanDisk MultiMediaCard and Reduced-Size MuliMediaCard
	- − Product Manual Version 1.3 Document No. 80-36-00320 April 2005
- 9. MultiMediaCard Specification Ver 0.9 June 2004
	- − Samsung Electronics., LTD
- 10. uPD4440008L MOS Integrated Circuit Data Sheet
	- − 4M-Bit CMOS Fast SRAM 512K-Word by 8-Bit
- 11. AF-EV850 Basic Rev 1.0
	- − NEC Electronics America, Inc.
	- − AV-EV850 Basic Schematic
- 12. Preliminary User's Manual QB-MINI2
	- − On-Chip Debug Emulator and Programming Function
	- − Document ZUD-CD-06-0018-2-E June 23, 2006
- 13. QB-MINI2 Operating Precautions

− Document No. ZUD-CD-06-0046-4 Aug 24, 2006

### 14. Preliminary User's Manual QB-Programmer

- − Programming GUI Operation
- − Document No. ZUD-CD-06-0006-1 E June 12, 2006

## **11. Appendix E — Modifications for MiniCube2**

The MiniCube2 is an on-chip debug emulator with flash programming function, which is used for debugging and transferring a program to be embedded in a microcontroller's on-chip flash memory. The MiniCube2 connects to the development PC via USB.

The MiniCube2 uses a piece of monitor code that is loaded with the development code. To accomodate this code and some changes to control lines, the following changes are needed.

### **11.1 System Initialization Modifications**

Changes are required in the following files:

crte.s

```
 increase stack size from 0x200 to 0x800 
     set up ROM area for monitor to use 
     set up RAM area for monittor to use 
set up vector DBG0 for monitor<br>\text{#}\text{---}\text{---}\text{---}\text{---}#----------------------------------------------------------------------------- 
# Monitor Area 
                              #----------------------------------------------------------------------------- 
#--Secures 2KB space for monitor ROM section 
     .section "MonitorROM", const 
     .space 0x800, 0xff 
#--Secures interrupt vector for debugging at 0x0060 
     .section "DBG0" 
     .space 4, 0xff 
-- Secures 16 byte space for mointor RAM section 
      .section "MonitorRAM", bss 
      .lcomm monitorramsym,16,4 -- defines monitorramsym symbol 
inttab.s 
     INTP0 
        INTCB4R, INTCB4T removed 
        INTP0CC0, allow monitor to modify vector 
        INTCB0R allow monitor to modify vector 
        INTCB0T allow monitor to modify vector
```
port.c

Port 4 and PortCM are used by MiniCube, remove initialization that Applilet has added.

#### **11.2 Link Directive Changes in 850.dir**

Adjust the memory layout to accomodate the MiniCube2.

```
#* monitor needs 0x800 bytes at end of ROM, rom ends at 0x0003FFFF 
MROMSEG : !LOAD ?R V0x0003f800{ 
      MonitorROM = $PROGBITS ?A MonitorROM;
}; 
#* end of JJ2 3721 RAM ends at 0x03ffefff, monitor needs 16 bytes
```
 $\begin{tabular}{lllll} \bf{MRAMSEG} & : \texttt{ILOAD} & \texttt{?RW} & \texttt{V0x03ffefe0} \{ \\ & \texttt{MonitorRAM} & = $NOBITS $?AW{} & \texttt{MonitorRAM}; \end{tabular}$  $\}$  ;

# **12. Appendix F — Port Association List**

P71 ANI1 input analog input

The following list shows which device is connected to which port for this application.

### **12.1 Port Assignment**

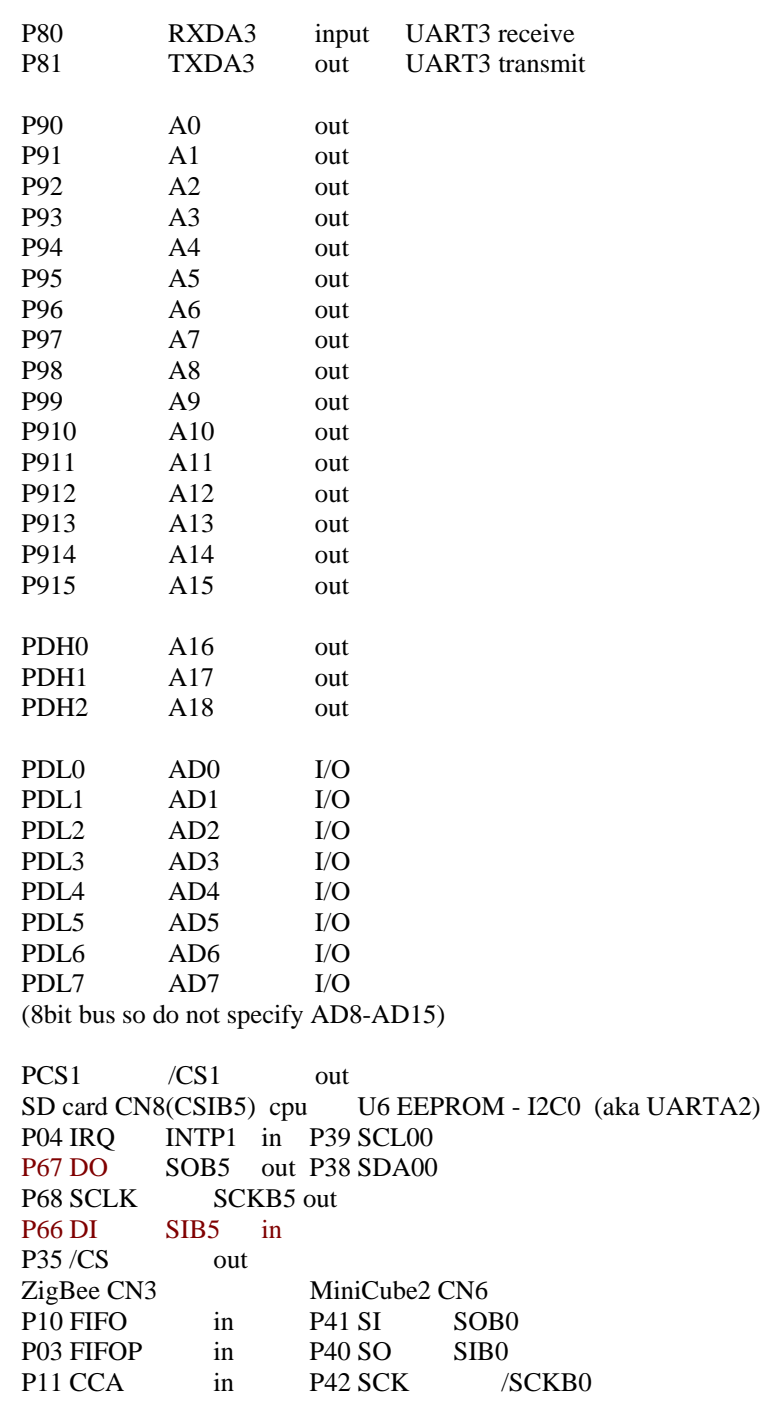

P33 SFD in AD5 FLMD1 P34 CSn out FLMD0 FLMD0 P68 SCLK SCKB5 P67 SI SOB5 P66 SO SIB5

### **12.2 uPD444008L\_list**

The pin connections for the external SRAM (4M-bit - 512K x 8 bit 8ns ) are as follows.

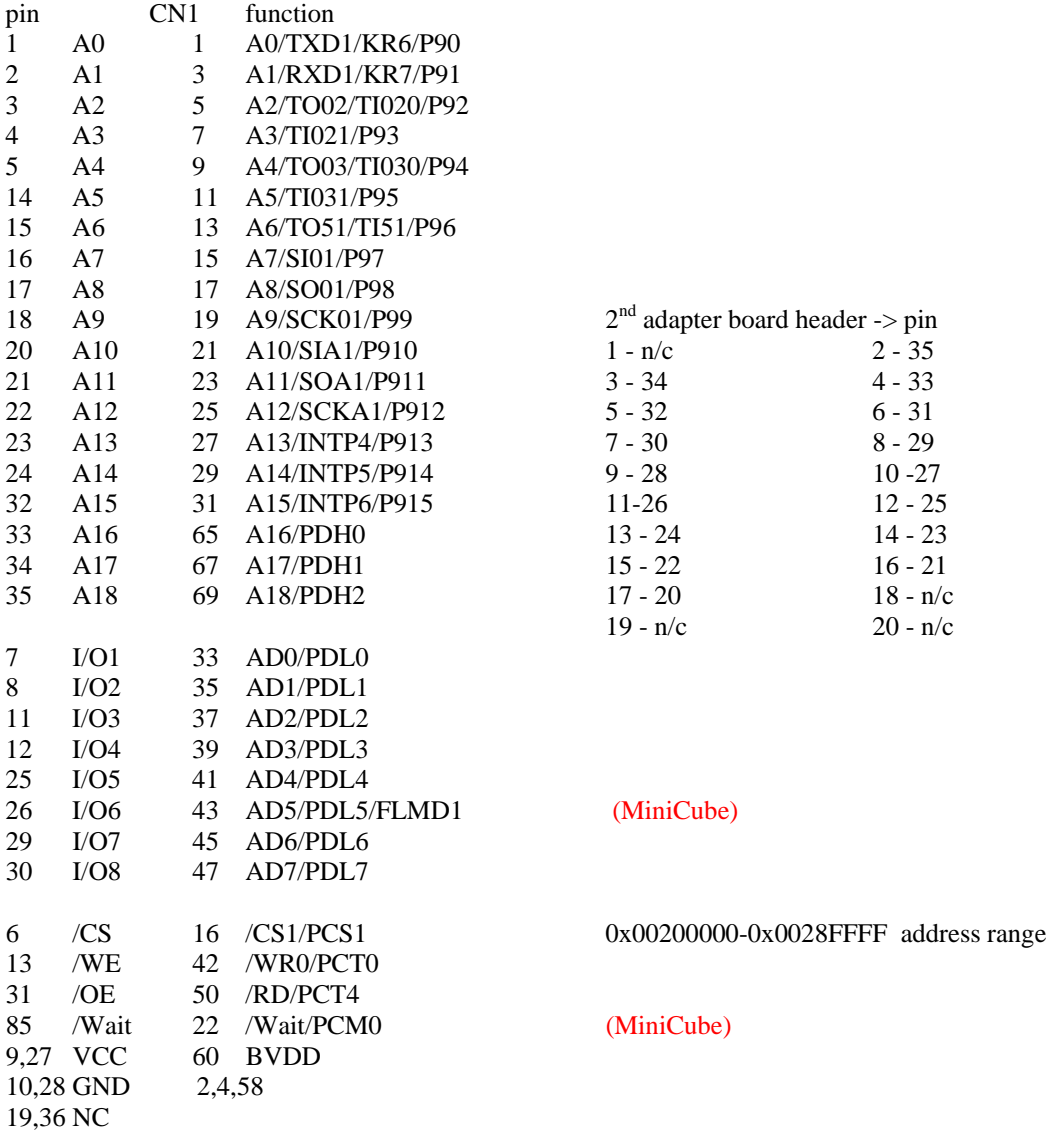